# Oracle® Enterprise Manager Cloud **Control** Oracle Engineered Systems Metric Reference Manual

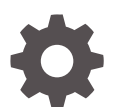

13c Release 5 F56937-02 August 2023

ORACLE

Oracle Enterprise Manager Cloud Control Oracle Engineered Systems Metric Reference Manual, 13c Release 5

F56937-02

Copyright © 2020, 2023, Oracle and/or its affiliates.

This software and related documentation are provided under a license agreement containing restrictions on use and disclosure and are protected by intellectual property laws. Except as expressly permitted in your license agreement or allowed by law, you may not use, copy, reproduce, translate, broadcast, modify, license, transmit, distribute, exhibit, perform, publish, or display any part, in any form, or by any means. Reverse engineering, disassembly, or decompilation of this software, unless required by law for interoperability, is prohibited.

The information contained herein is subject to change without notice and is not warranted to be error-free. If you find any errors, please report them to us in writing.

If this is software, software documentation, data (as defined in the Federal Acquisition Regulation), or related documentation that is delivered to the U.S. Government or anyone licensing it on behalf of the U.S. Government, then the following notice is applicable:

U.S. GOVERNMENT END USERS: Oracle programs (including any operating system, integrated software, any programs embedded, installed, or activated on delivered hardware, and modifications of such programs) and Oracle computer documentation or other Oracle data delivered to or accessed by U.S. Government end users are "commercial computer software," "commercial computer software documentation," or "limited rights data" pursuant to the applicable Federal Acquisition Regulation and agency-specific supplemental regulations. As such, the use, reproduction, duplication, release, display, disclosure, modification, preparation of derivative works, and/or adaptation of i) Oracle programs (including any operating system, integrated software, any programs embedded, installed, or activated on delivered hardware, and modifications of such programs), ii) Oracle computer documentation and/or iii) other Oracle data, is subject to the rights and limitations specified in the license contained in the applicable contract. The terms governing the U.S. Government's use of Oracle cloud services are defined by the applicable contract for such services. No other rights are granted to the U.S. Government.

This software or hardware is developed for general use in a variety of information management applications. It is not developed or intended for use in any inherently dangerous applications, including applications that may create a risk of personal injury. If you use this software or hardware in dangerous applications, then you shall be responsible to take all appropriate fail-safe, backup, redundancy, and other measures to ensure its safe use. Oracle Corporation and its affiliates disclaim any liability for any damages caused by use of this software or hardware in dangerous applications.

Oracle®, Java, and MySQL are registered trademarks of Oracle and/or its affiliates. Other names may be trademarks of their respective owners.

Intel and Intel Inside are trademarks or registered trademarks of Intel Corporation. All SPARC trademarks are used under license and are trademarks or registered trademarks of SPARC International, Inc. AMD, Epyc, and the AMD logo are trademarks or registered trademarks of Advanced Micro Devices. UNIX is a registered trademark of The Open Group.

This software or hardware and documentation may provide access to or information about content, products, and services from third parties. Oracle Corporation and its affiliates are not responsible for and expressly disclaim all warranties of any kind with respect to third-party content, products, and services unless otherwise set forth in an applicable agreement between you and Oracle. Oracle Corporation and its affiliates will not be responsible for any loss, costs, or damages incurred due to your access to or use of third-party content, products, or services, except as set forth in an applicable agreement between you and Oracle.

# **Contents**

#### [Preface](#page-19-0)

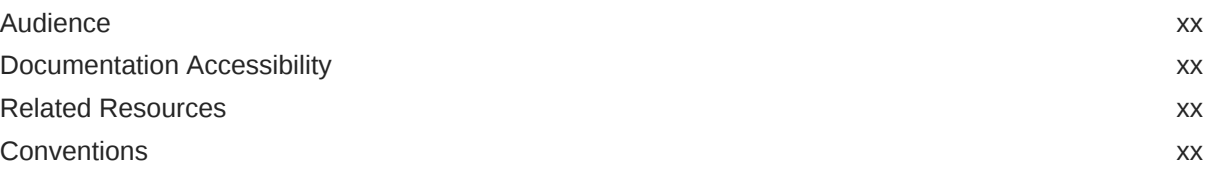

#### [How to Use This Manual](#page-21-0)

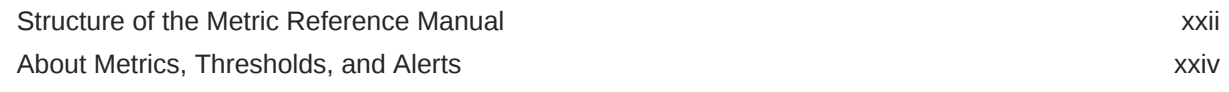

#### 1 [Oracle Exadata](#page-25-0)

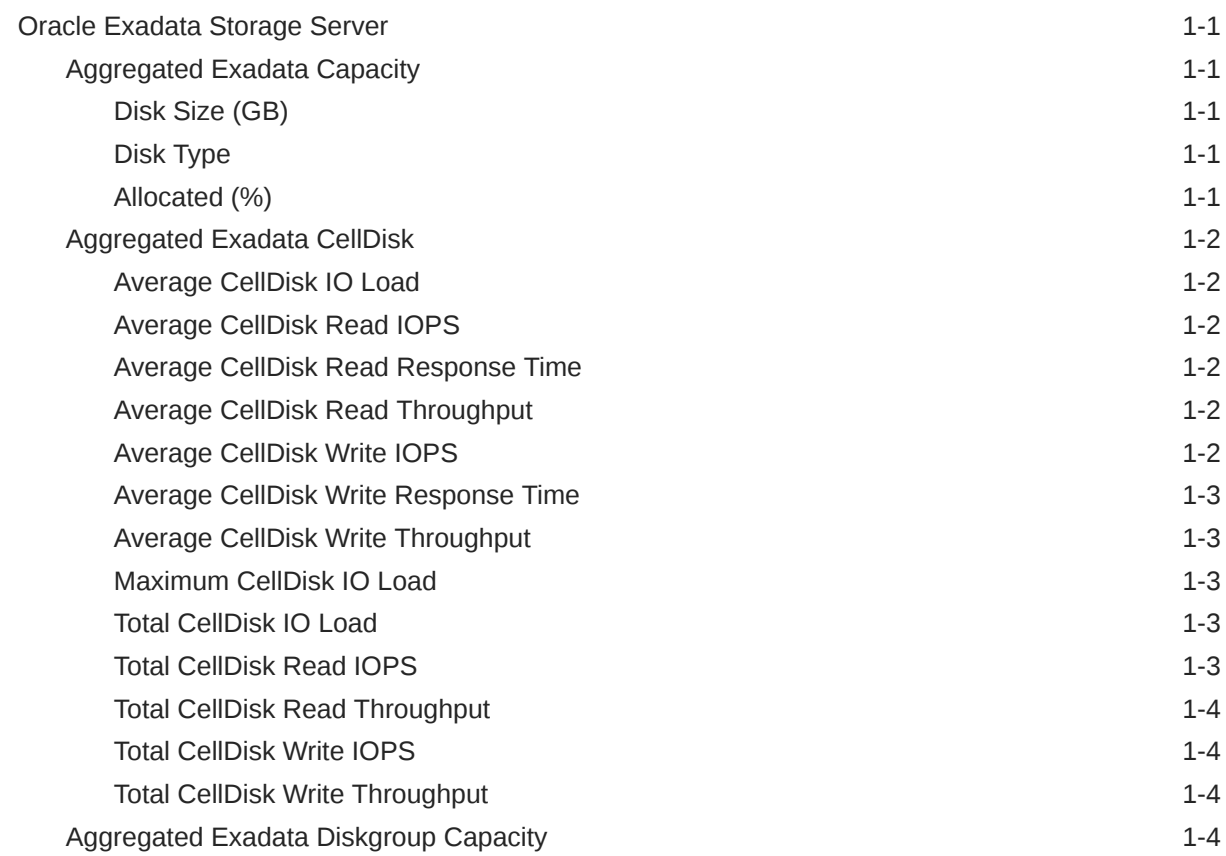

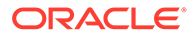

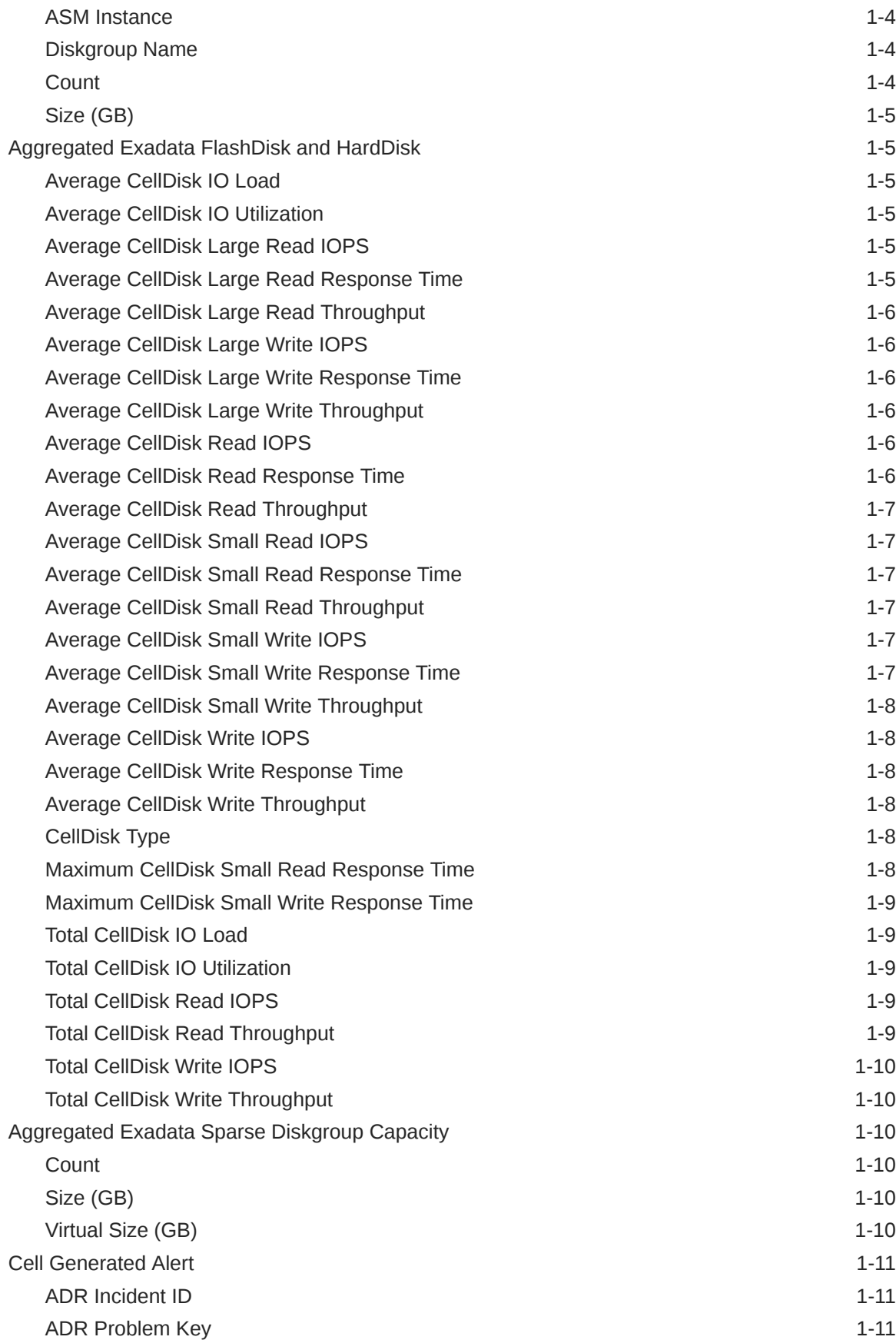

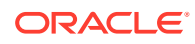

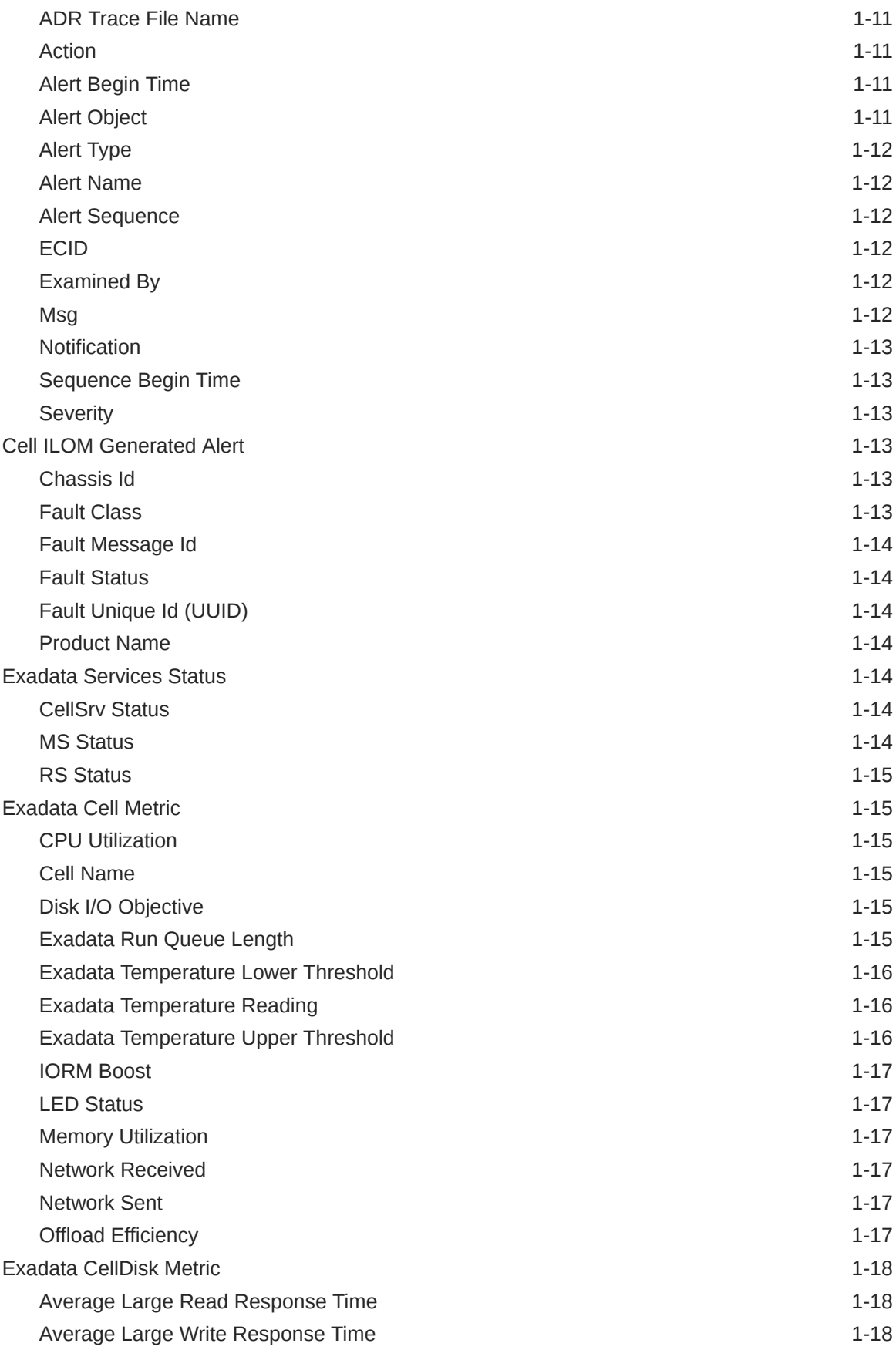

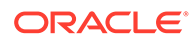

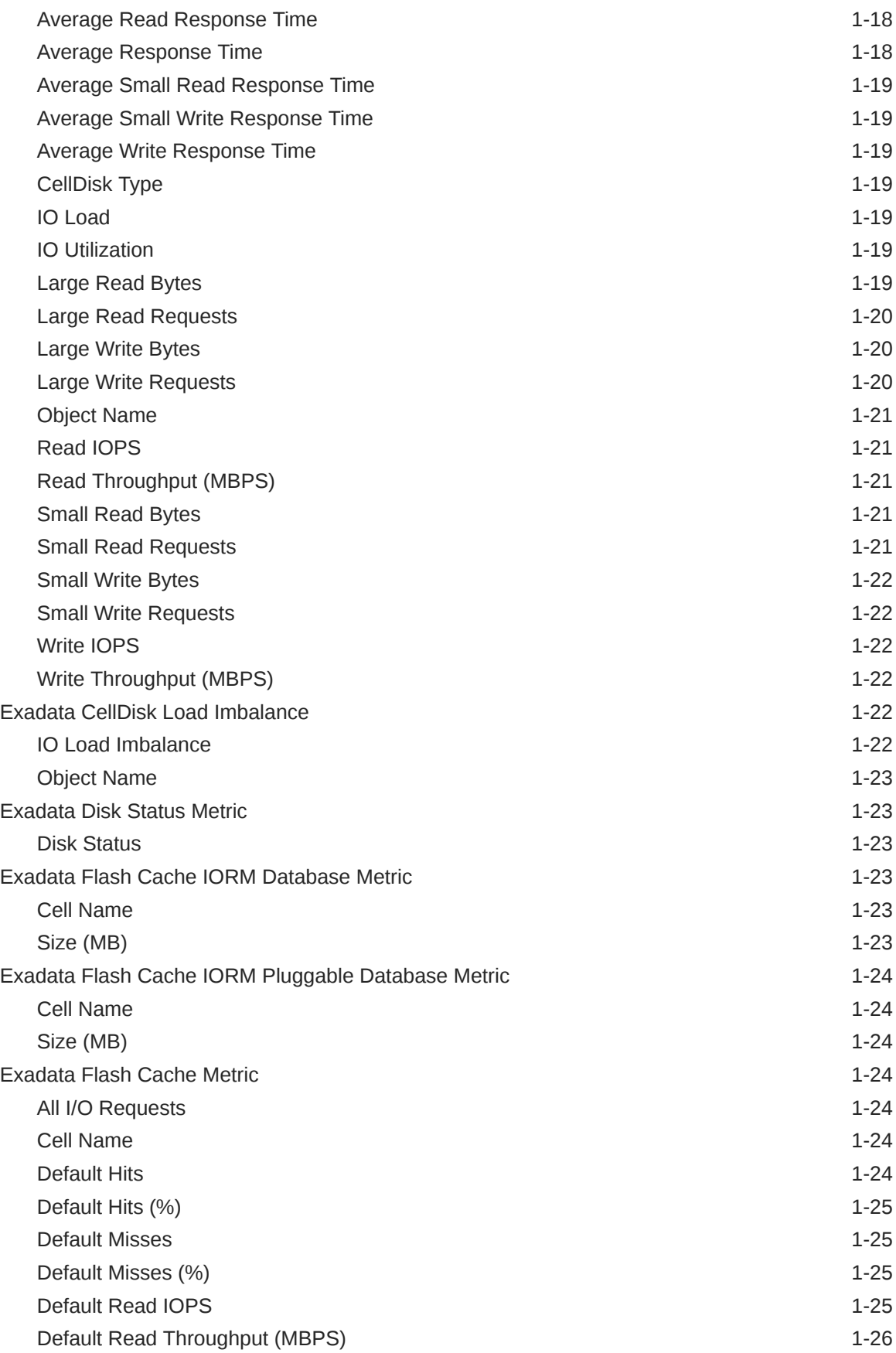

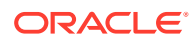

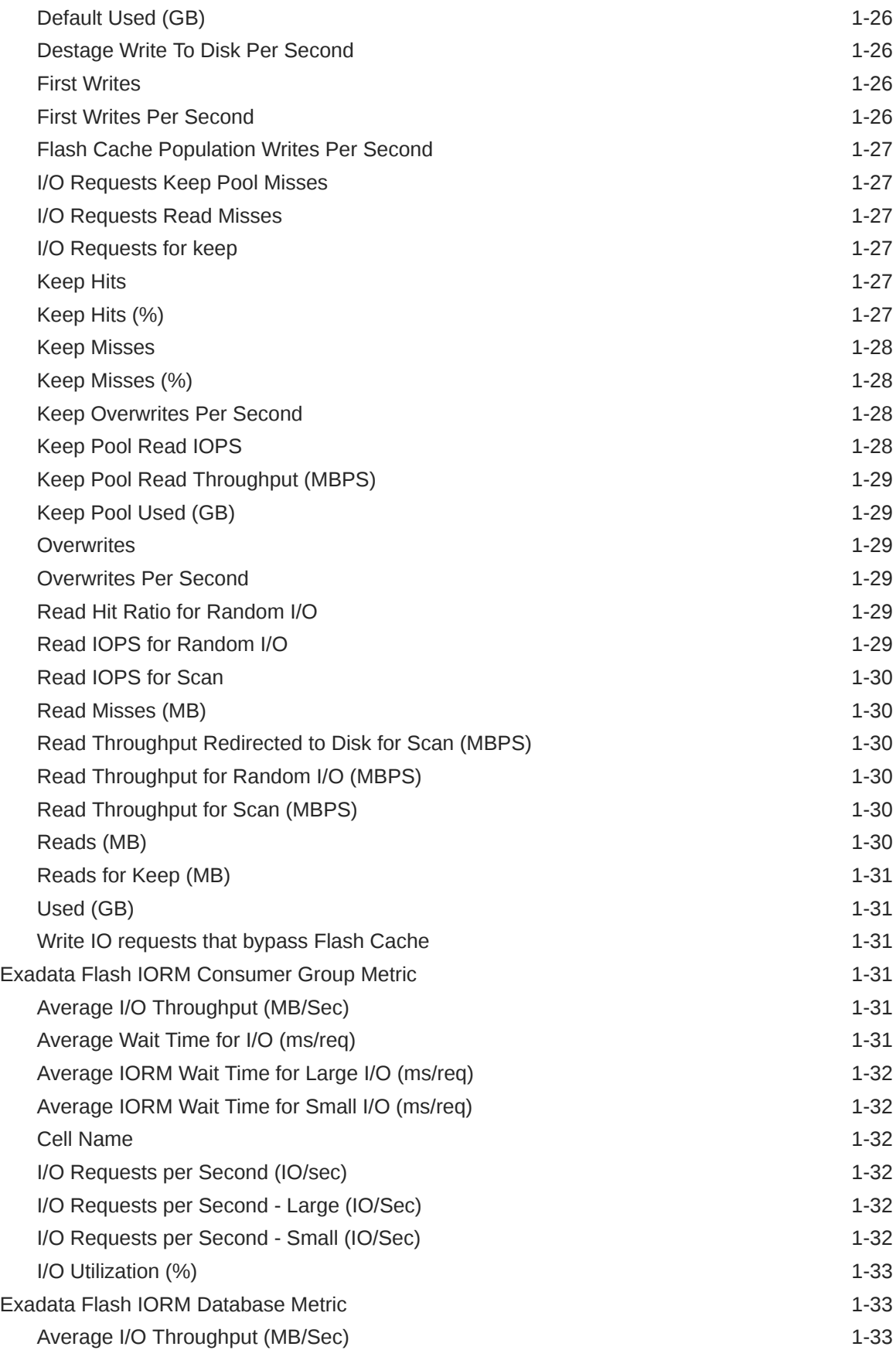

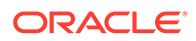

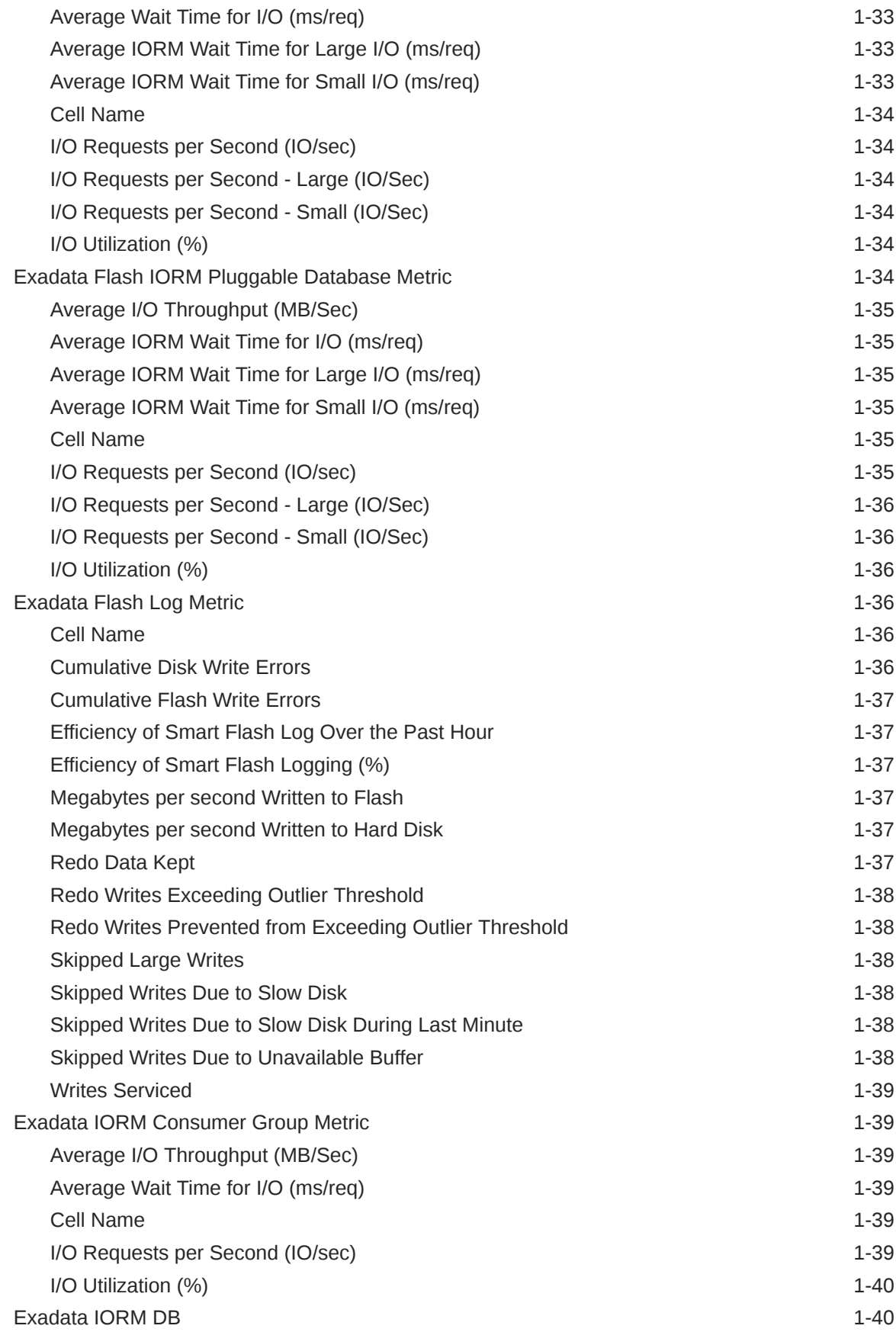

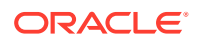

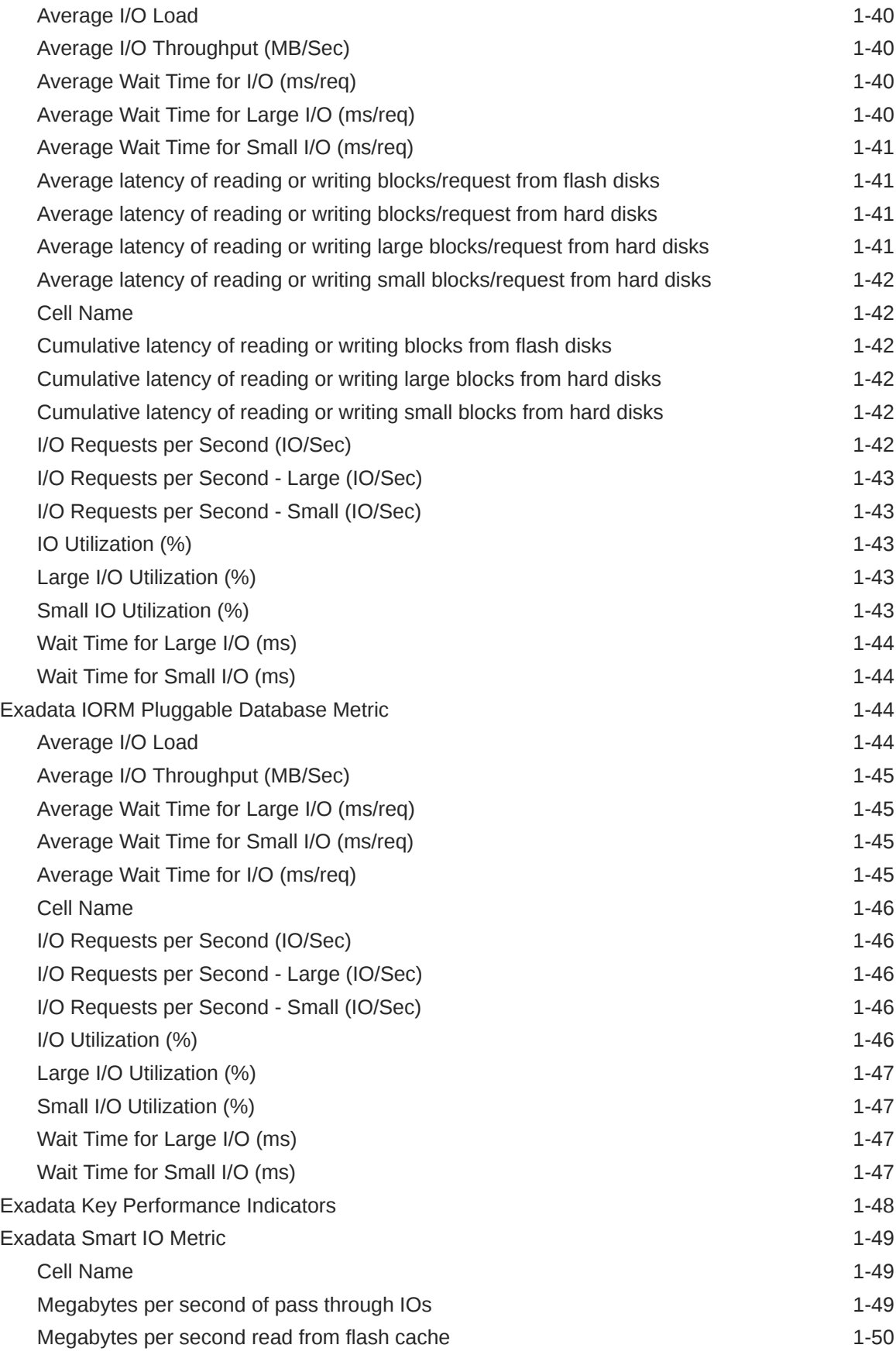

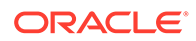

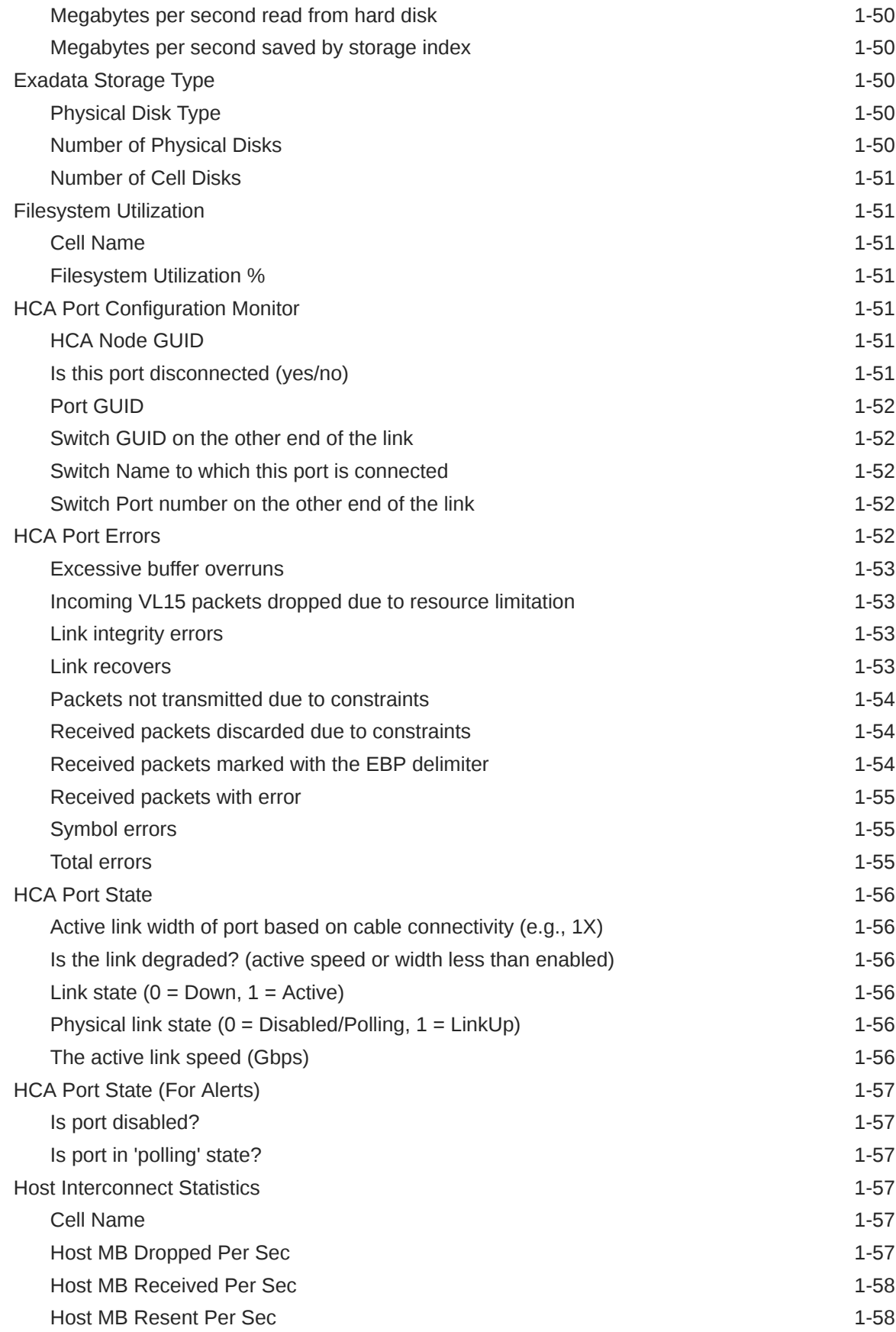

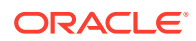

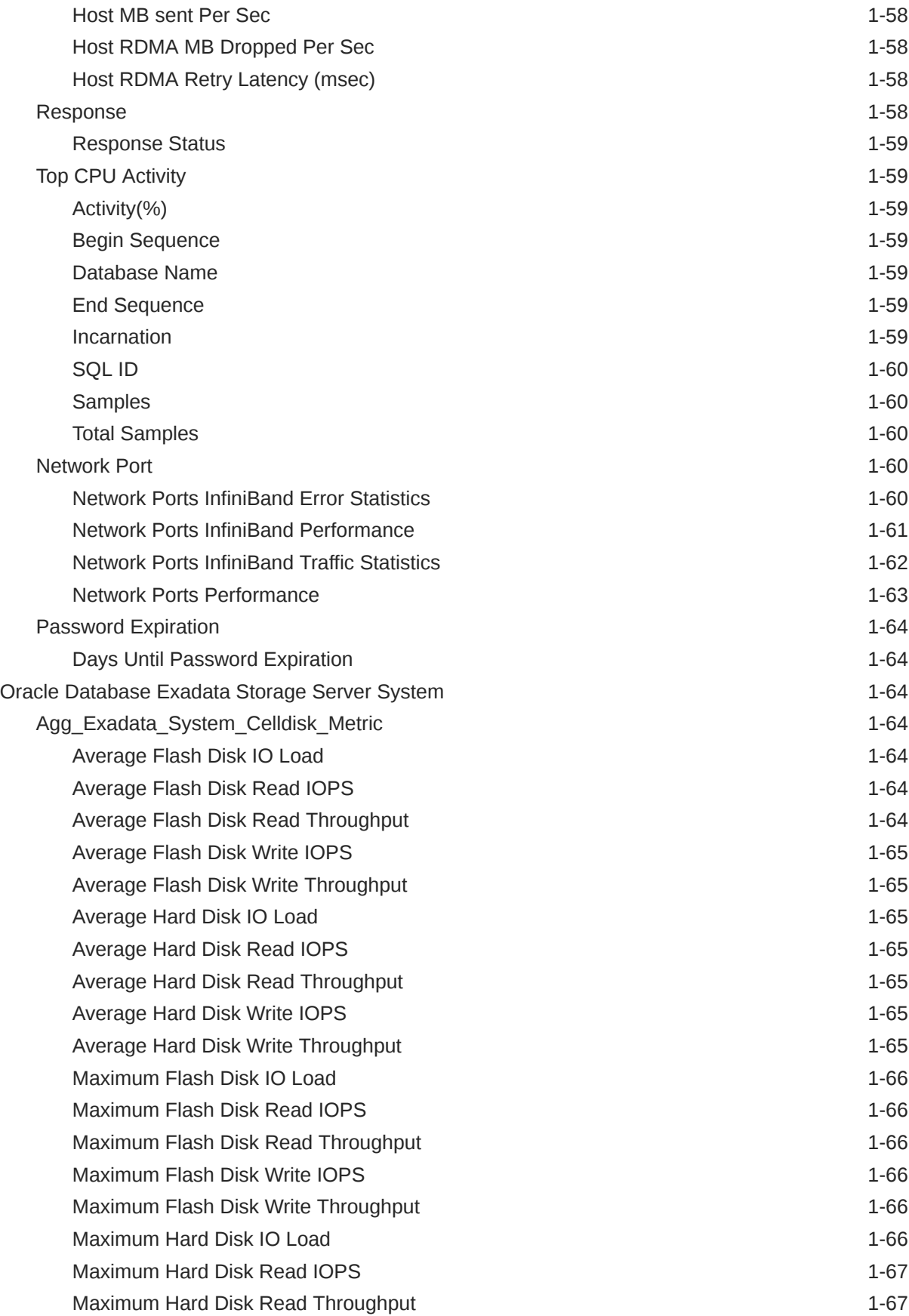

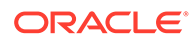

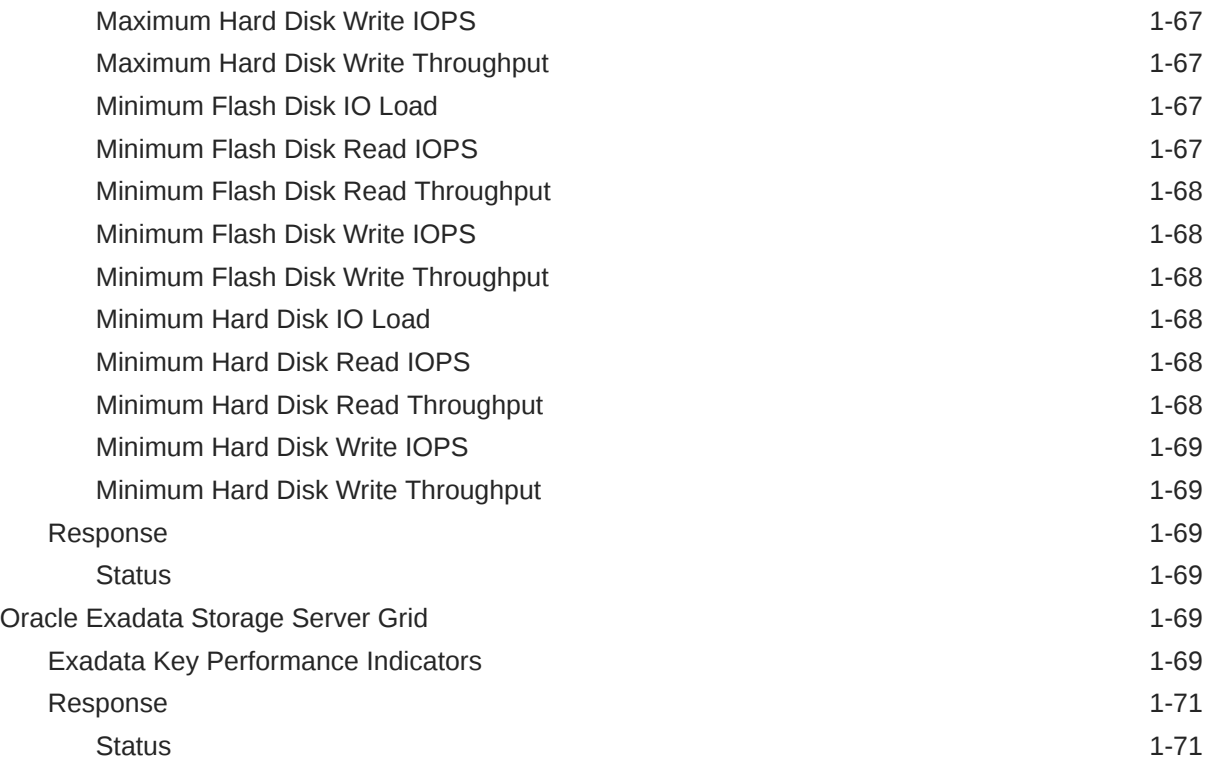

# 2 [Recovery Appliance](#page-96-0)

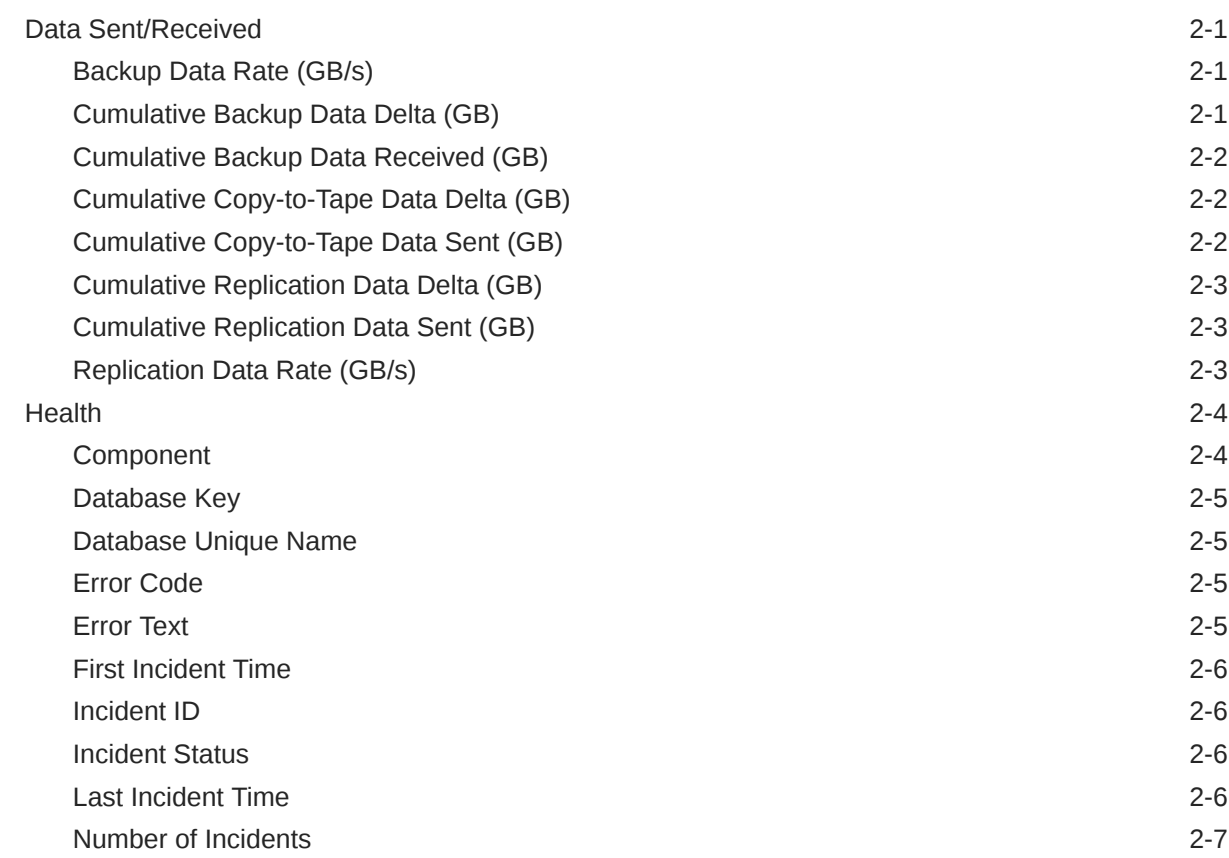

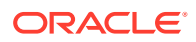

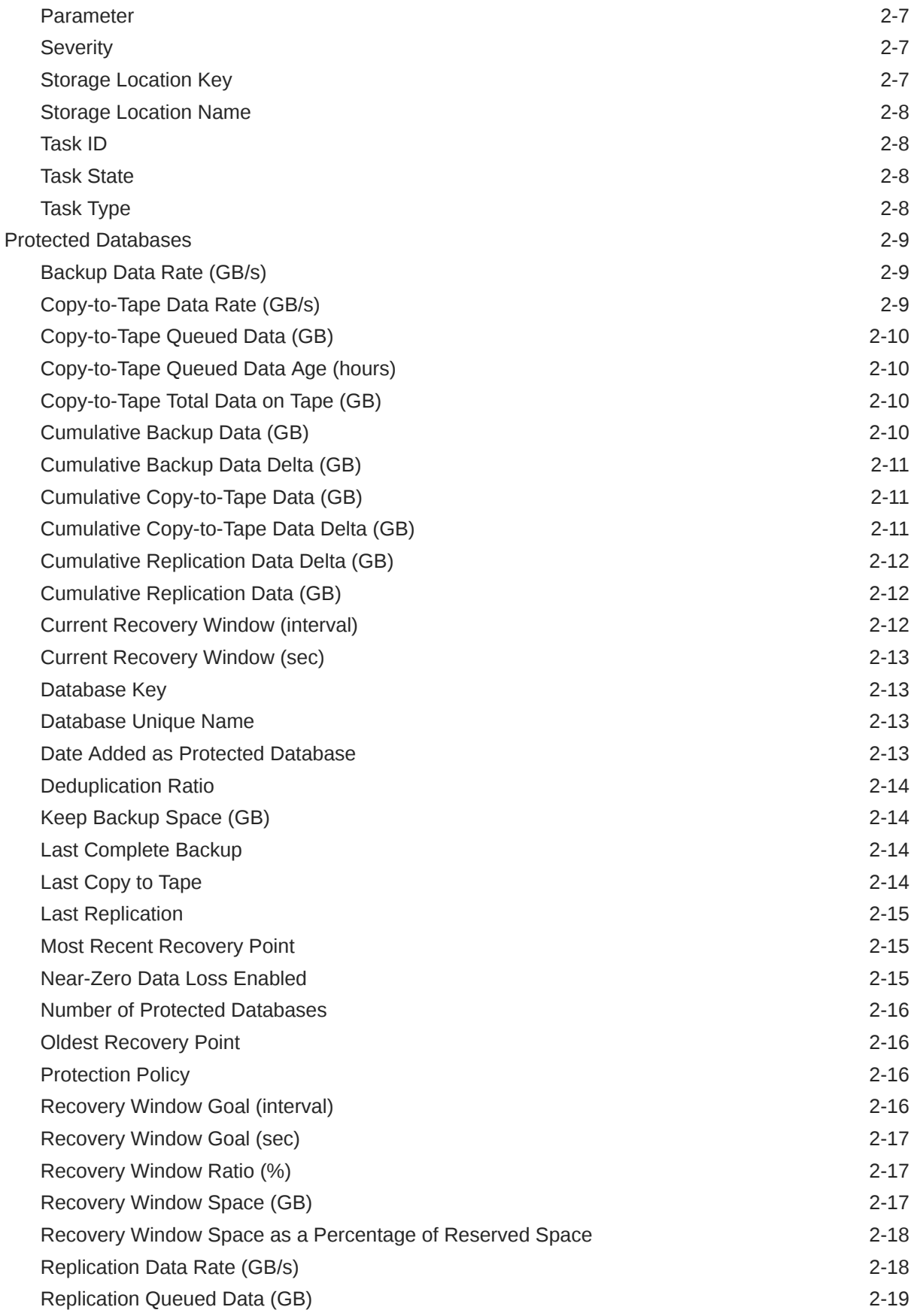

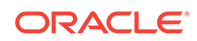

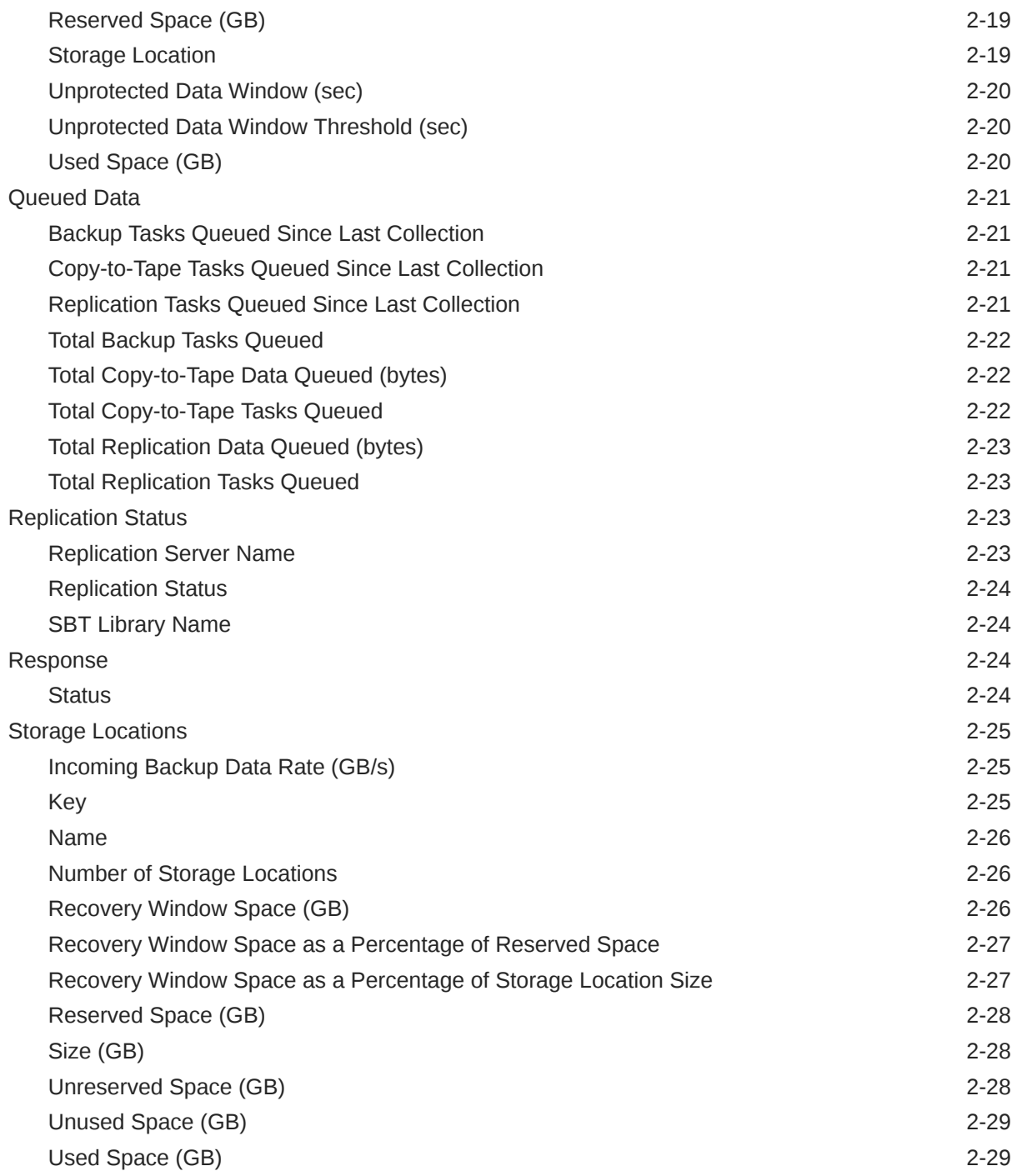

# 3 [CISCO Switch Metrics](#page-125-0)

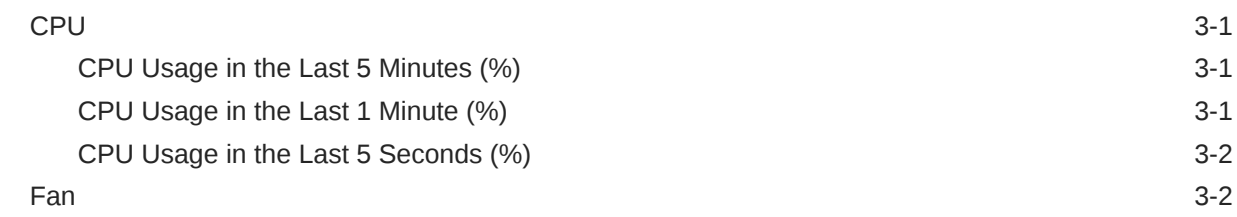

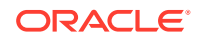

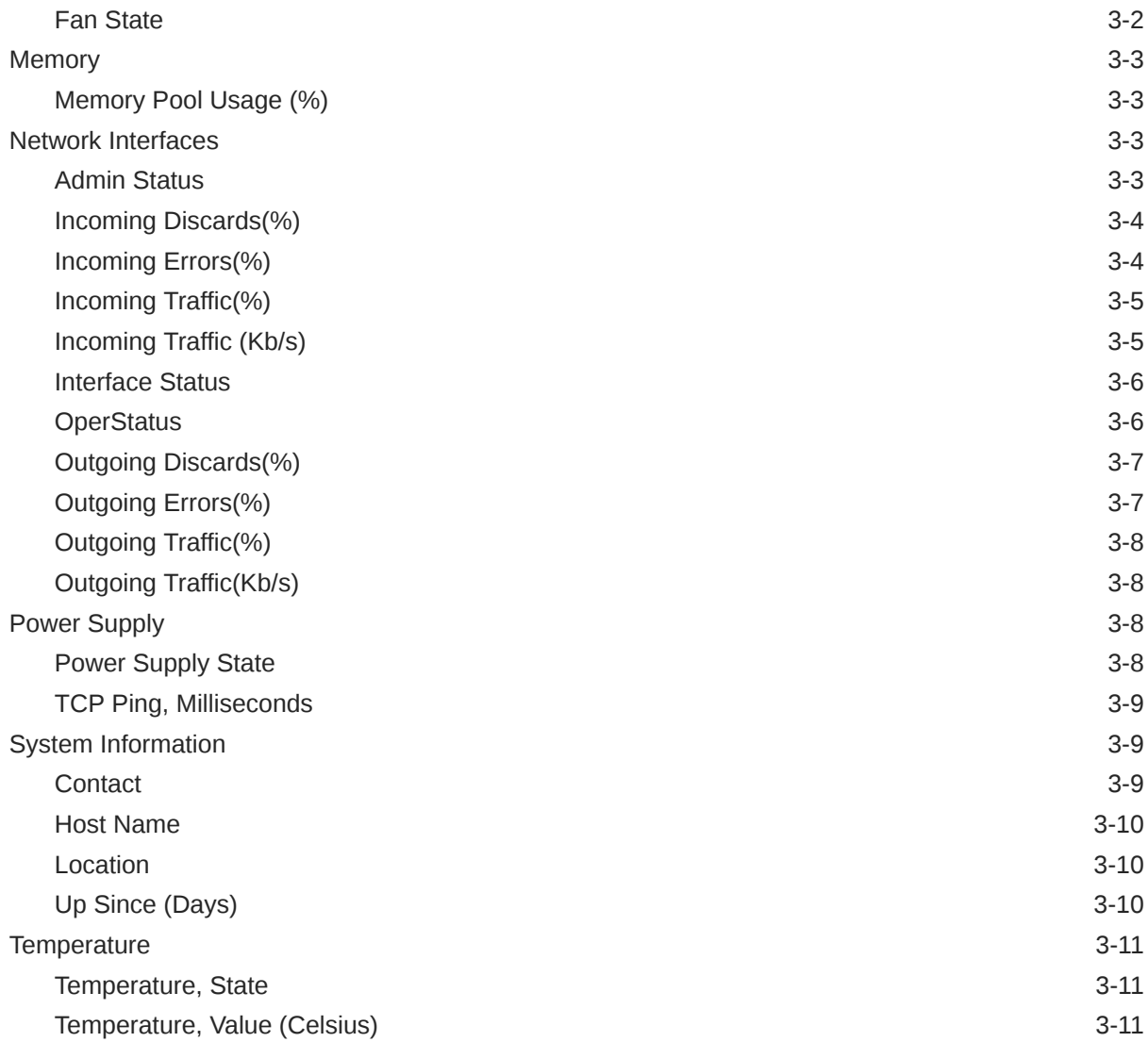

# 4 [KVM Target Metrics](#page-136-0)

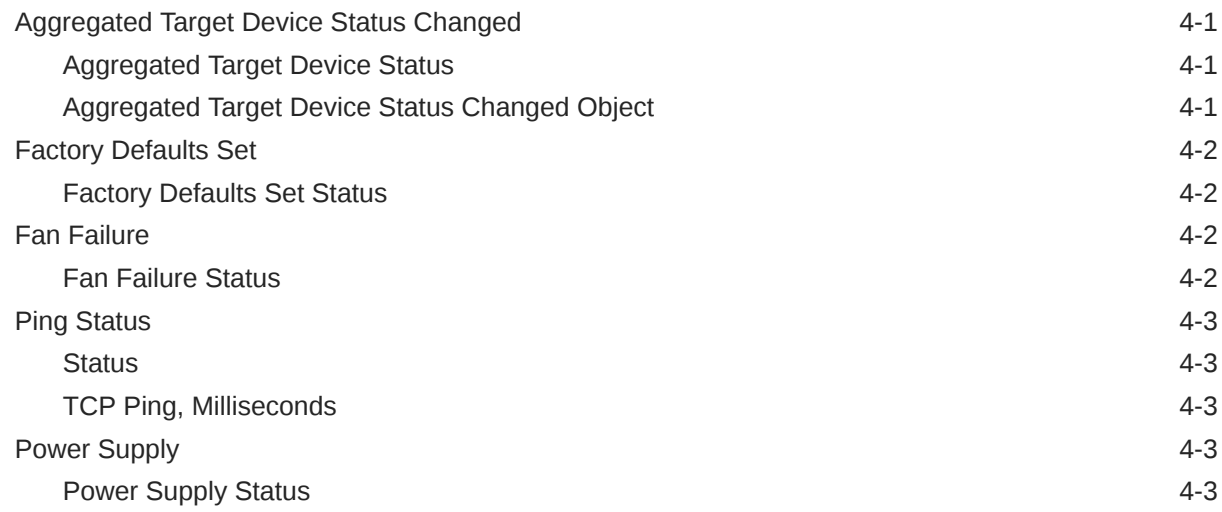

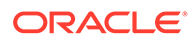

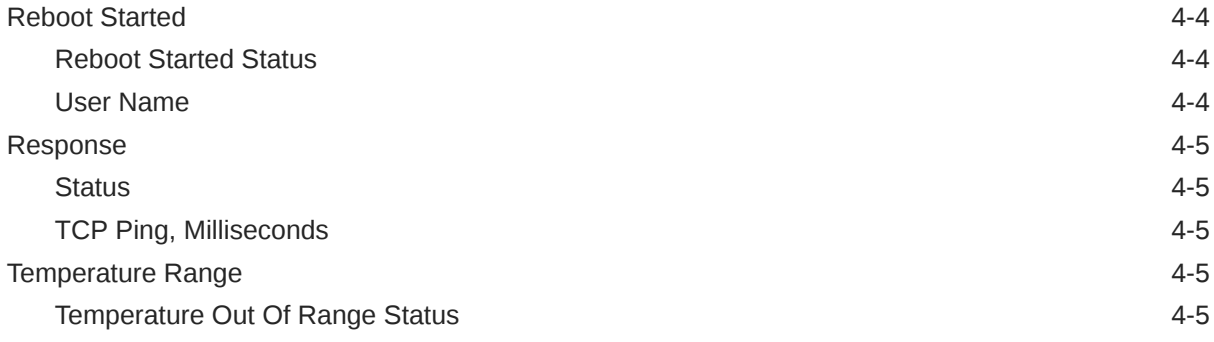

# 5 [Integrated Lights Out Manager Metrics](#page-142-0)

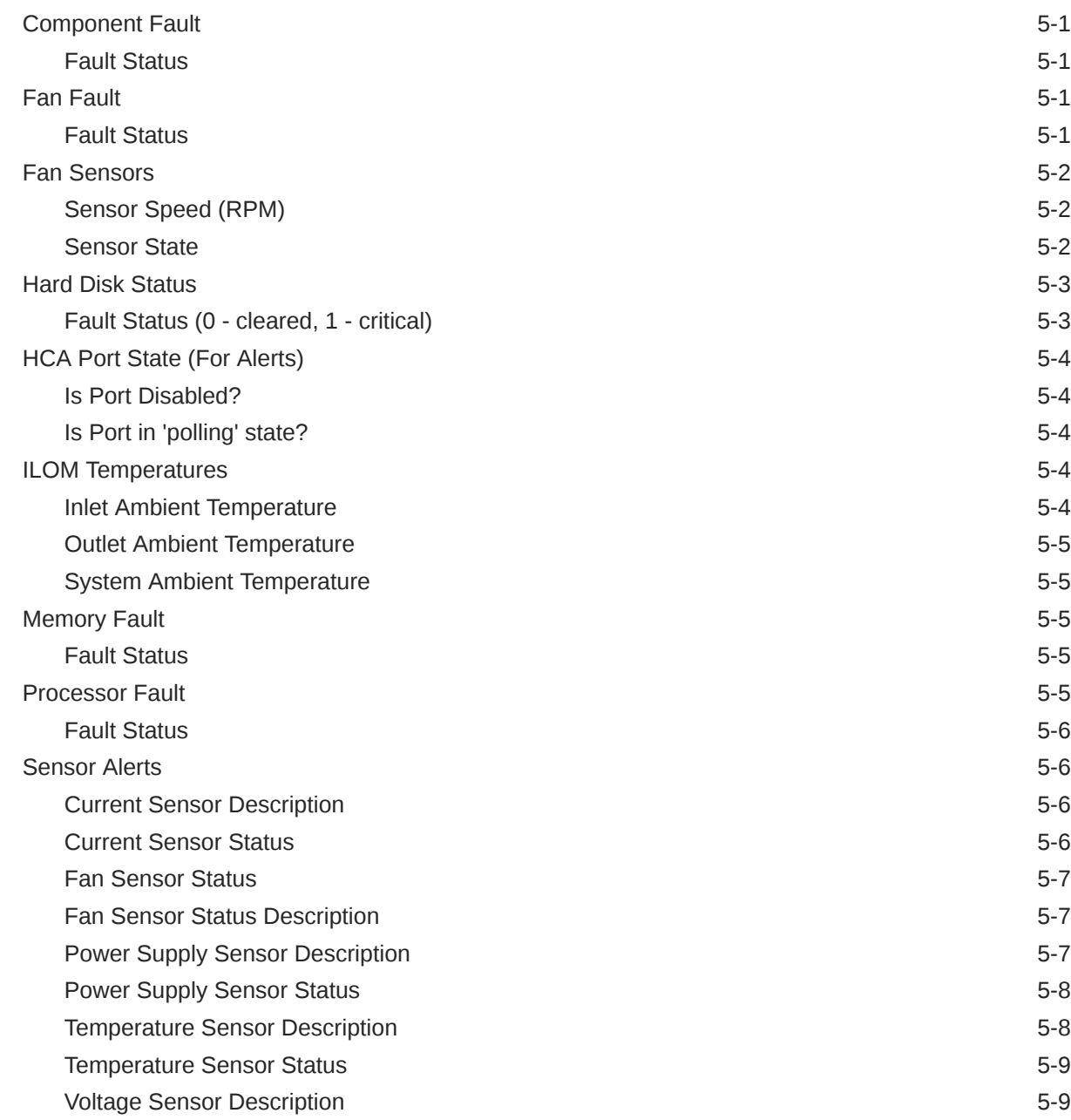

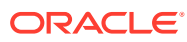

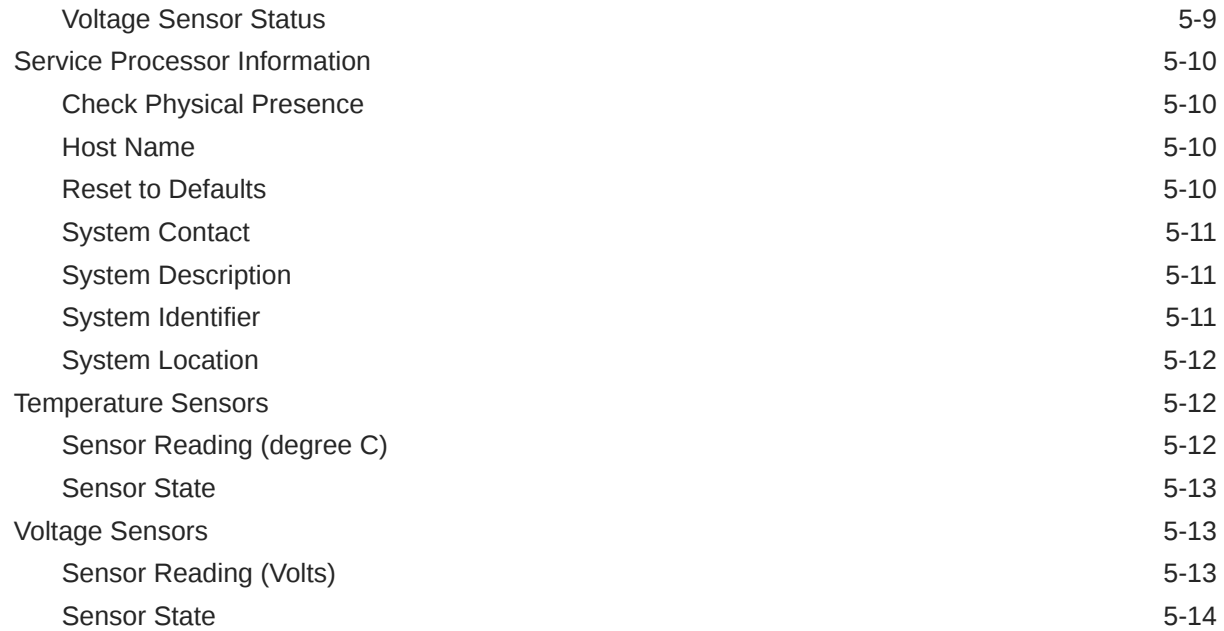

# 6 [Infiniband Network](#page-156-0)

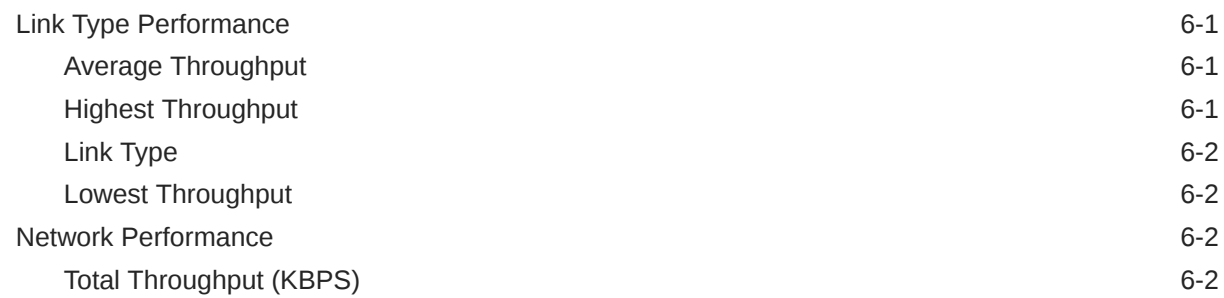

## 7 [Infiniband Switch](#page-158-0)

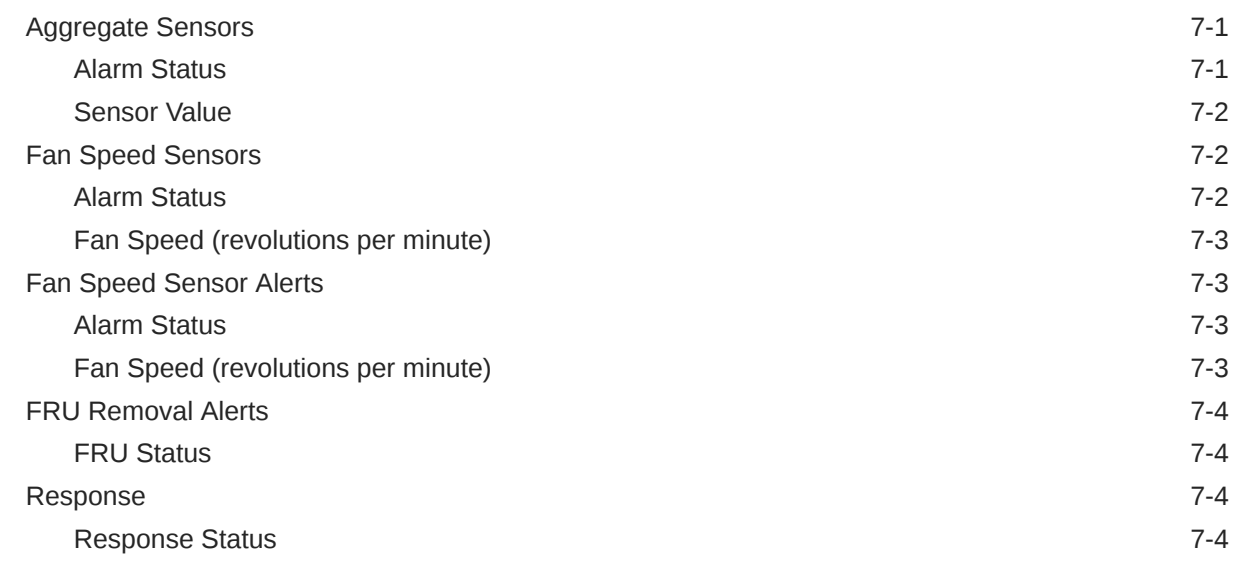

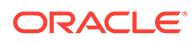

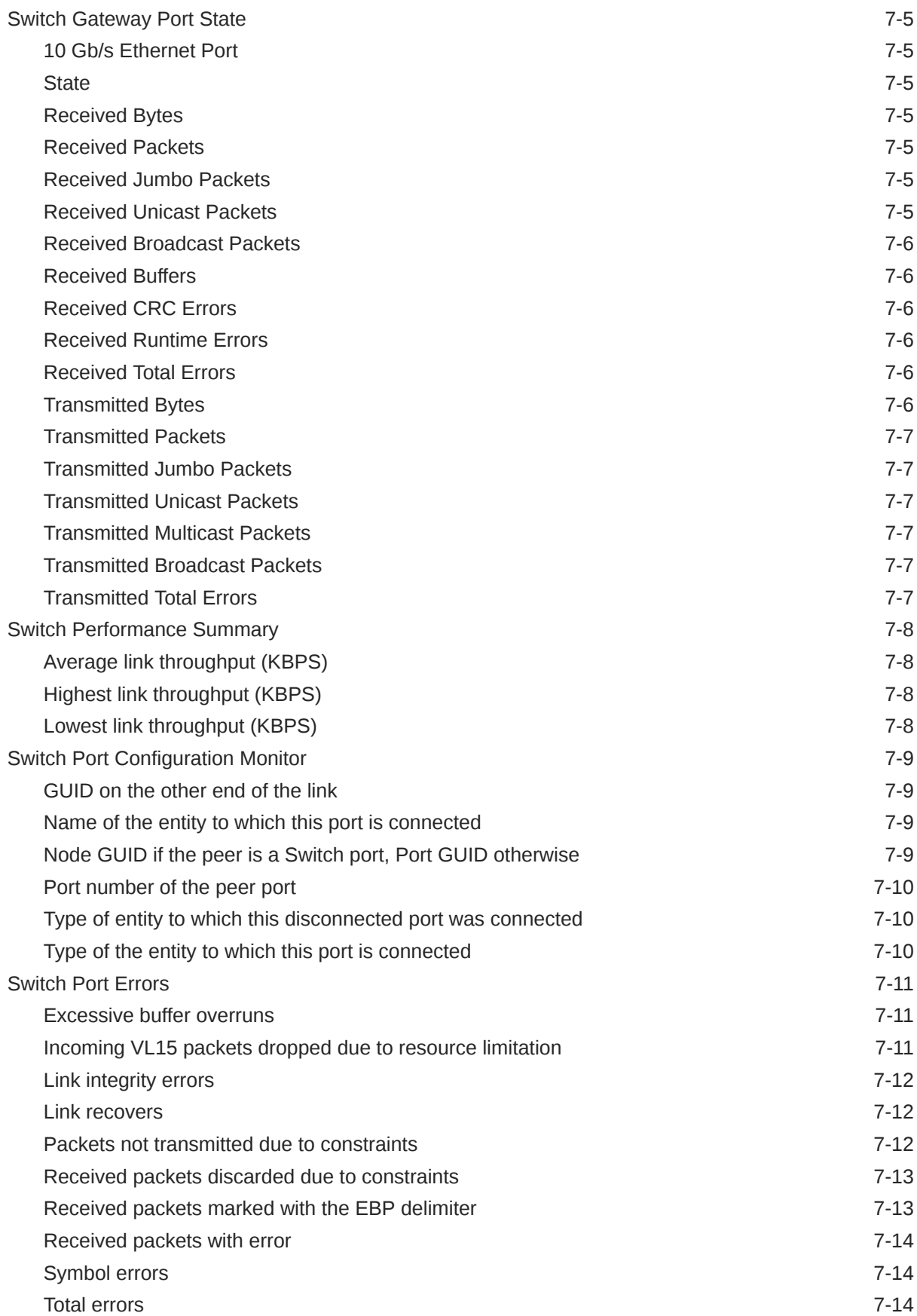

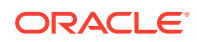

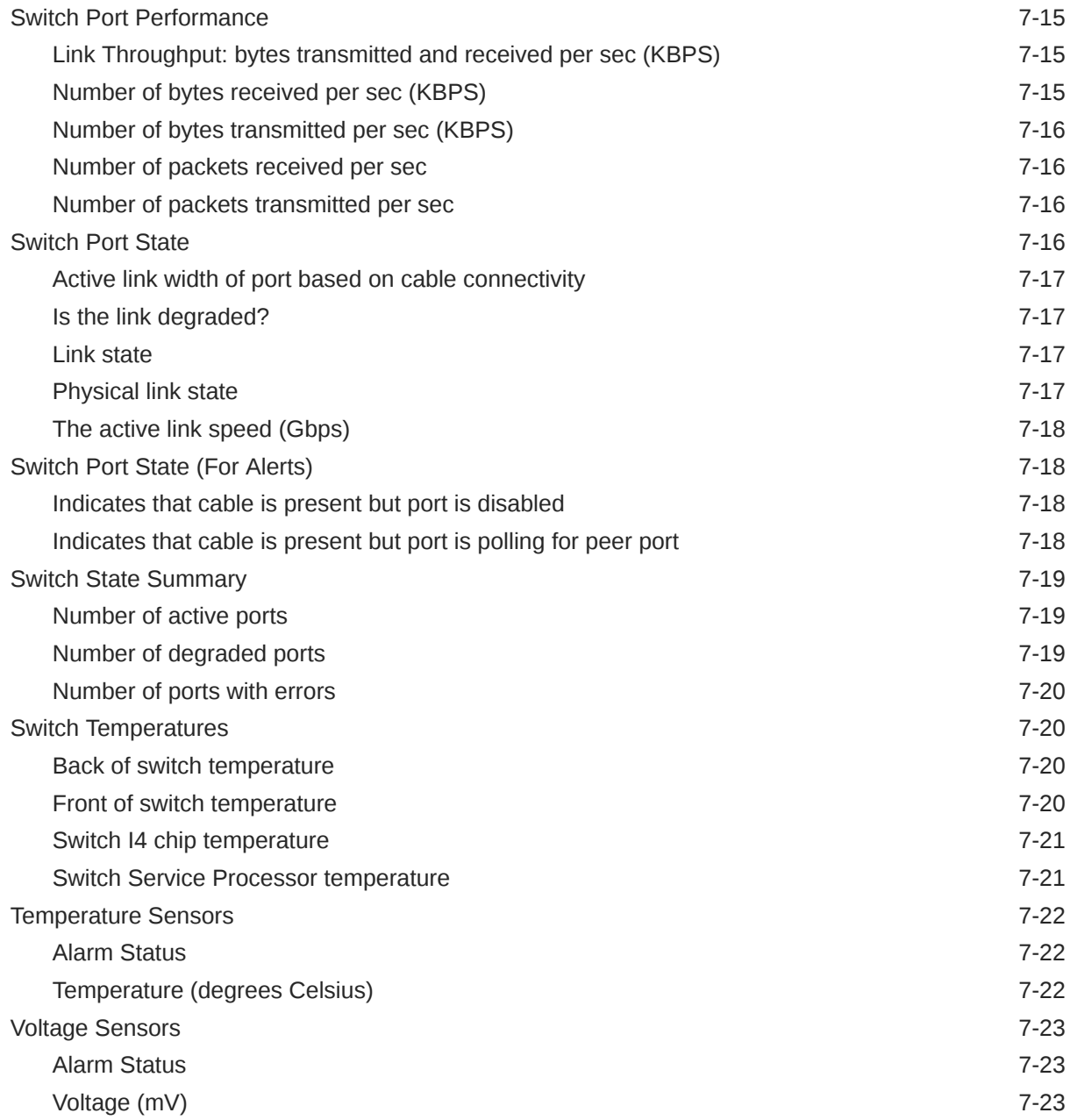

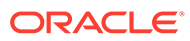

# <span id="page-19-0"></span>Preface

This manual is a compilation of the Oracle Engineered Systems metrics provided in Oracle Enterprise Manager.

In addition to this manual, information on the Oracle Database and database-related target metrics is available in the following manuals:

- *Oracle Database Metric Reference Manual*
- *Oracle Grid Infrastructure Metric Reference Manual*
- *Systems Infrastructure Plug-in Metric Reference Manual*
- *Virtual Infrastructure Plug-in Metric Reference Manual*

# Audience

This document is intended for Oracle Enterprise Manager users interested in Oracle Engineered Systems metrics.

# Documentation Accessibility

For information about Oracle's commitment to accessibility, visit the Oracle Accessibility Program website at [http://www.oracle.com/pls/topic/lookup?](http://www.oracle.com/pls/topic/lookup?ctx=acc&id=docacc) [ctx=acc&id=docacc](http://www.oracle.com/pls/topic/lookup?ctx=acc&id=docacc).

#### **Access to Oracle Support**

Oracle customers that have purchased support have access to electronic support through My Oracle Support. For information, visit [http://www.oracle.com/pls/topic/](http://www.oracle.com/pls/topic/lookup?ctx=acc&id=info) [lookup?ctx=acc&id=info](http://www.oracle.com/pls/topic/lookup?ctx=acc&id=info) or visit [http://www.oracle.com/pls/topic/lookup?](http://www.oracle.com/pls/topic/lookup?ctx=acc&id=trs) [ctx=acc&id=trs](http://www.oracle.com/pls/topic/lookup?ctx=acc&id=trs) if you are hearing impaired.

# Related Resources

For more information, see the documents and other resources in [Oracle Enterprise](https://docs.oracle.com/en/enterprise-manager/index.html) [Manager Documentation Sets and Other Resources](https://docs.oracle.com/en/enterprise-manager/index.html).

# **Conventions**

The following text conventions are used in this document:

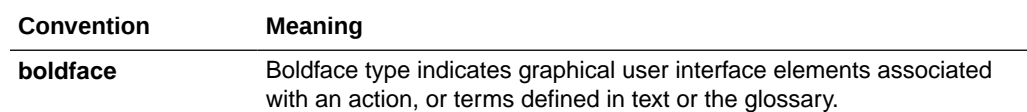

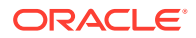

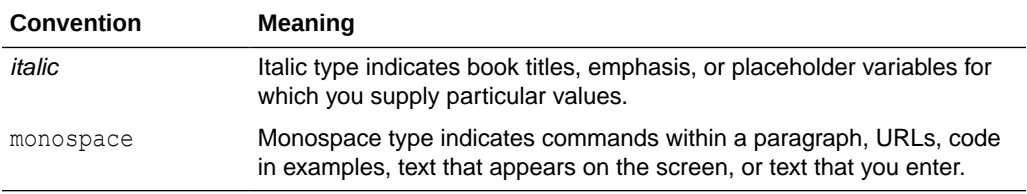

# <span id="page-21-0"></span>How to Use This Manual

The *Oracle Enterprise Manager Oracle Engineered Systems Metric Reference Manual* (hereafter referred to as the *Oracle Engineered Systems Metric Reference Manual*) lists the Oracle Engineered Systems metrics that Enterprise Manager monitors. To collect and monitor Oracle Engineered Systems metrics, the Systems Infrastructure plug-in must be deployed to an agent. The System Infrastructure plug-in depends on the EM Platform plug-in.

If you are managing **Oracle Exadata** systems, you will need the Oracle Exadata plugin, which is installed with its dependencies: the EM Platform plug-in, Oracle Database plug-in, the Systems Infrastructure plug-in (including the EM Platform plug-in), and the Oracle Virtual Infrastructure plug-in.

If you are managing a **Recovery Appliance**, you will need the Zero Data Loss Recovery Appliance plug-in, with its dependency, the Oracle Exadata plug-in and its dependencies.

For information on plug-ins, see Plug-ins Included In This Release in *Enterprise Manager Cloud Control Release Notes*.

This preface describes:

- Structure of the Metric Reference Manual
- [About Metrics, Thresholds, and Alerts](#page-23-0)

# Structure of the Metric Reference Manual

The metrics in each chapter are in alphabetical order according to category.

### Metric Information

Where available, each metric includes the following information:

**Description** 

Explanation following the metric name. This text defines the metric and, where available, provides additional information pertinent to the metric.

• Metric Summary Table

Where available, this table lists the target version, default collection frequency, default warning threshold, default critical threshold, and alert text for the metric.

Data Source

How the metric is calculated. In some metrics, data source information is not available.

**User Action** 

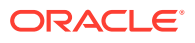

Suggestions of how to solve the problem causing the alert.

## Examples of Metric Summary Tables

This section provides examples of Metric Summary tables that you will see in the *Oracle Engineered Systems Metric Reference Manual*.

When default thresholds are not defined for a metric, only the target version and default collection frequency are available.

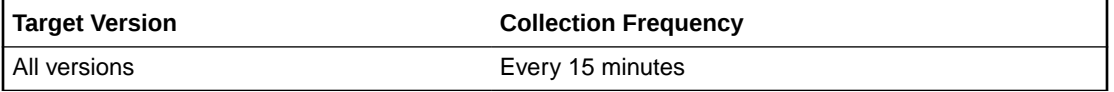

The following table shows a metric where the server evaluation frequency is the same as the collection frequency.

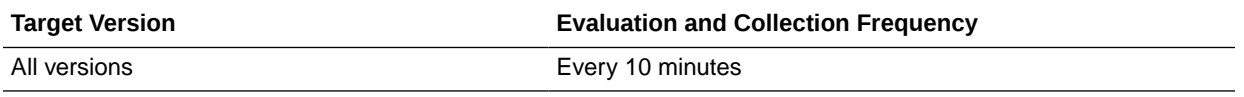

# Definitions of Columns in Metric Summary Tables

As previously mentioned, the Metric Summary table is part of the overall metric information. The following table provides descriptions of columns in the Metric Summary table.

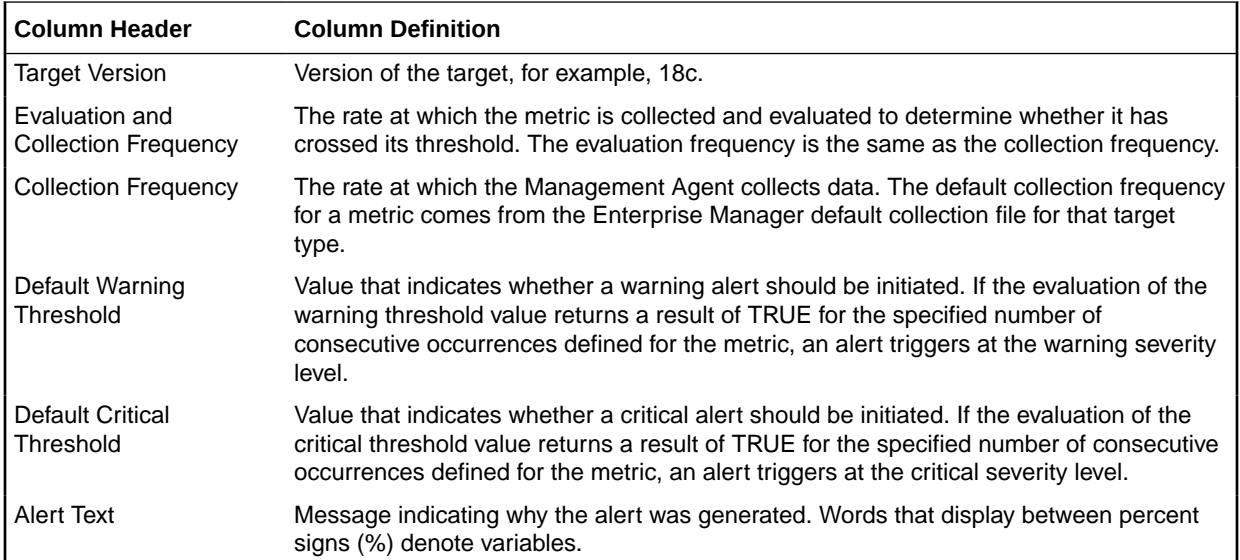

# Abbreviations and Acronyms

To reduce the page count in this document, the following abbreviations and acronyms are used:

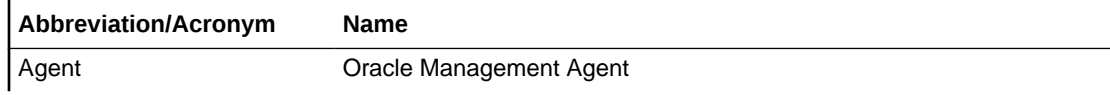

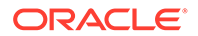

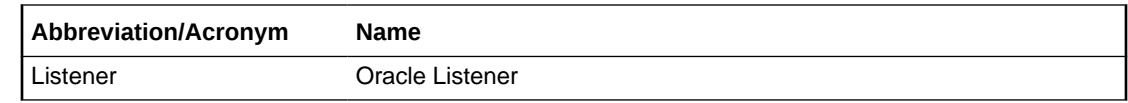

# <span id="page-23-0"></span>About Metrics, Thresholds, and Alerts

A metric is a unit of measurement used to determine the health of a target. It is through the use of metrics and associated thresholds that Enterprise Manager sends out alerts notifying you of problems with the target.

Thresholds are boundary values against which monitored metric values are compared.

When a threshold is reached, Enterprise Manager generates an alert. An alert is an indicator signifying that a particular condition has been encountered and is triggered when one of the following conditions is true:

- A threshold is reached.
- An alert has been cleared.
- The availability of a monitored service changes. For example, the availability of an application server changes from up to down.
- A specific condition occurs. For example, an alert is triggered whenever an error message is written to a database alert log file.

Alerts are detected through a polling-based mechanism by checking for the monitored condition from a separate process at regular, predefined intervals.

#### Accessing Metrics

To access metrics from the Cloud Control Console, use the All Metrics page:

- **1.** From the Cloud Control Console, choose the target.
- **2.** From the target's home page, select the target type name, then **Monitoring**, and then **All Metrics**.

#### Editing Metrics

Out of the box, Enterprise Manager comes with default thresholds for critical metrics. Enterprise Manager generates alerts when warning and critical thresholds are reached, letting you know of impending problems so that you can address them in a timely manner.

To better suit the monitoring needs of your organization, you can edit the thresholds provided by Enterprise Manager and define new thresholds.

When defining thresholds:

- Choose acceptable values to avoid unnecessary alerts, while still being notified of issues in a timely manner.
- Adjust your metric thresholds based on metric trends. One of the more important actions you can perform with your monitoring system is to track metric trends for some period of time so you can make informed decisions about what metrics are important as well as what levels your thresholds should be set at.

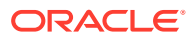

• Set the number of occurrences appropriately. If some events occur only once or twice, for example, you might not need to be notified of them. You can set the number of occurrences of a metric that must be reached before you are notified.

To modify metric thresholds:

- **1.** From the Cloud Control console, right-click the target name, select **Monitoring**, and then **All Metrics**.
- **2.** From the **All Metrics** page, select the metric that you want to modify.
- **3.** Click **Modify Thresholds**.
- **4.** In the Modify Thresholds window, you can set values for settings such as:
	- Warning Threshold
	- Critical Threshold
	- Occurrences Before Alert

#### **Note:**

You must have at least OPERATOR privilege on the target to make changes. Without OPERATOR privilege, the content of the Metric Threshold table is read-only.

**5.** Click **Save Thresholds** to upload the new metric settings to the Management Repository.

#### Specifying Multiple Thresholds

The Specifying Multiple Thresholds functionality enables you to define various subsets of data that can have different thresholds. By specifying multiple thresholds, you can refine the data used to trigger alerts, which are one of the key benefits of using Enterprise Manager. The key in specifying multiple thresholds is to determine how the comparison relates to the metric threshold as a whole, and what benefit will be realized by defining a more stringent or lax threshold for that particular device, mount point, and so on.

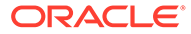

# <span id="page-25-0"></span>1 Oracle Exadata

This chapter provides information about the Oracle Exadata metrics. For each metric, it provides the following information:

- **Description**
- Metric table

The metric table can include some or all of the following: target version, default collection frequency, default warning threshold, default critical threshold, and alert text.

It includes the metrics collected for the following target types:

- Oracle Exadata Storage Server
- [Oracle Database Exadata Storage Server System](#page-88-0)
- [Oracle Exadata Storage Server Grid](#page-93-0)

# Oracle Exadata Storage Server

The Oracle Exadata target monitors the software and hardware performance of an individual Oracle Exadata Storage Server in the database.

#### Aggregated Exadata Capacity

This metric category contains the aggregated metrics of the Exadata Capacity metric category and it collects every 60 minutes.

Disk Size (GB)

This metric gives an indication of the size of the status in GB.

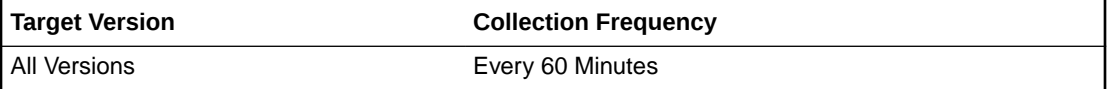

#### Disk Type

This metric reports the metrics are for hard disk, flash disk, flash cache, and grid disk.

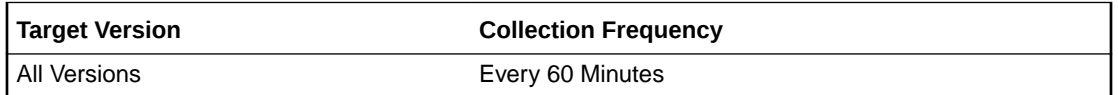

#### Allocated (%)

This metric gives an indication of the percentage allocation of the total number of bytes for the hard disk, flash disk, flash cache, and grid disk.

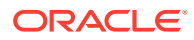

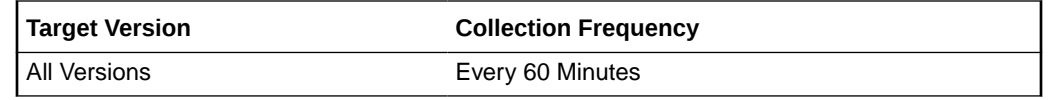

# <span id="page-26-0"></span>Aggregated Exadata CellDisk

This metric category contains the aggregated cell disk performance metrics. The metric values are aggregated over all the cell disks in a cell. They are mainly aggregated via averaging and totaling.

#### Average CellDisk IO Load

This metric gives an indication of the average input/output load to the cell disk.

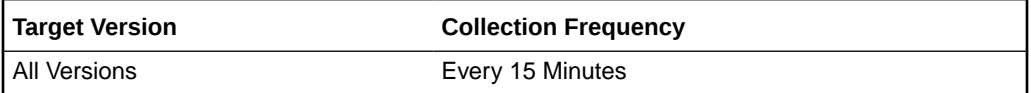

#### Average CellDisk Read IOPS

This metric gives an indication of the average number of read input/output operations per second.

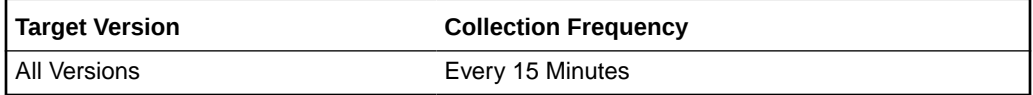

#### Average CellDisk Read Response Time

This metric gives an indication of the average read response time to the cell disk.

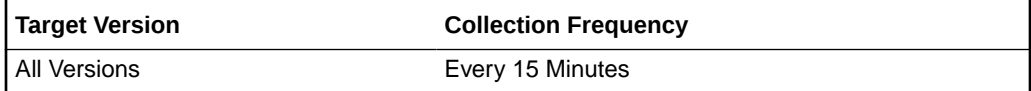

#### Average CellDisk Read Throughput

This metric gives an indication of the average number of bytes read from the cell disk.

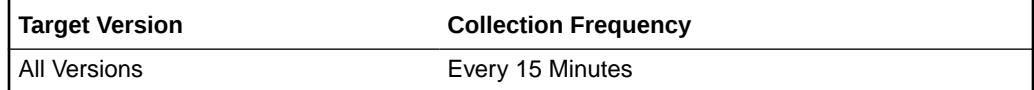

#### Average CellDisk Write IOPS

This metric gives an indication of the average number of write input/output operations to the cell disk.

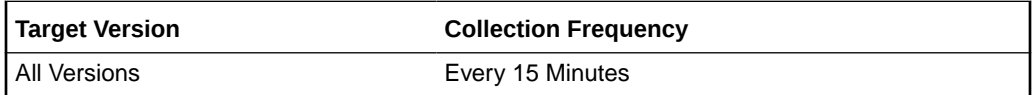

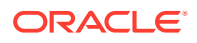

#### <span id="page-27-0"></span>Average CellDisk Write Response Time

This metric gives an indication of the average write response time to the cell disk.

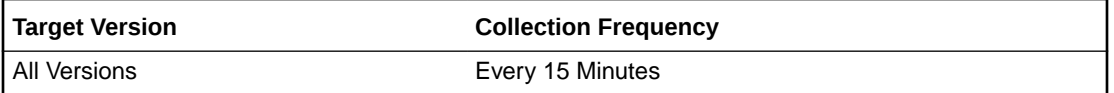

#### Average CellDisk Write Throughput

This metric gives an indication for the average number of bytes written to the cell disk.

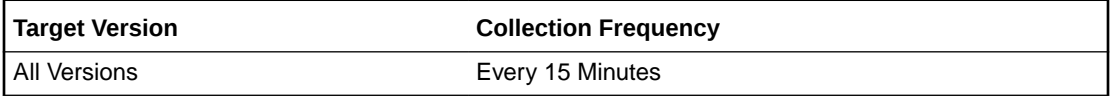

#### Maximum CellDisk IO Load

This metric gives an indication of the maximum input/output load to the cell disk.

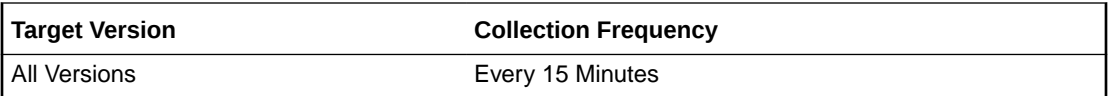

#### Total CellDisk IO Load

This metric gives an indication of the total input/output load to the celldisk. The Total CellDisk IO load is the aggregated number of IO requests waiting to be serviced by the storage server disks at any given point in time. You can think of this as the length of the queue for I/O requests.

Because the type of requests can be either for small or large reads, there is not one number that would indicate a potential performance issue. Oracle cannot recommend a number as each customer environment is often unique. Monitor the value of the I/O load and a number that correlates with poor response time will be a good candidate for a metric threshold. An Exadata system is underutilized if the I/O load is less than 20.

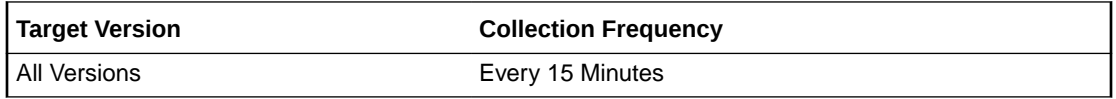

#### Total CellDisk Read IOPS

This metric gives an indication of the total number of read input/output operations per second to the cell disk.

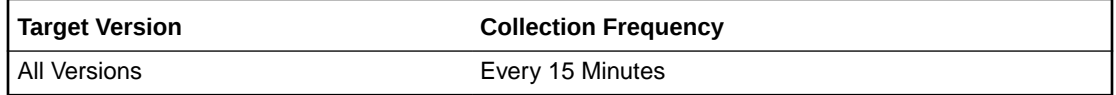

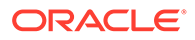

#### <span id="page-28-0"></span>Total CellDisk Read Throughput

This metric gives an indication for the total number of bytes read from the cell disk.

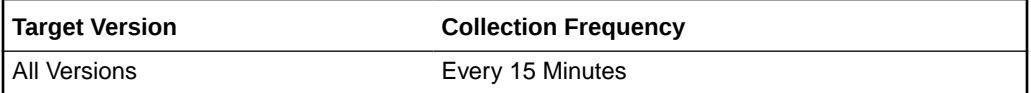

#### Total CellDisk Write IOPS

This metric gives an indication of the total number of write input/output operations per second to the cell disk.

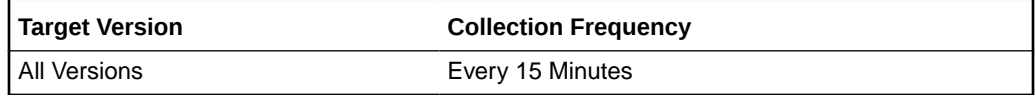

#### Total CellDisk Write Throughput

This metric gives an indication of the total number of bytes written to the cell disk.

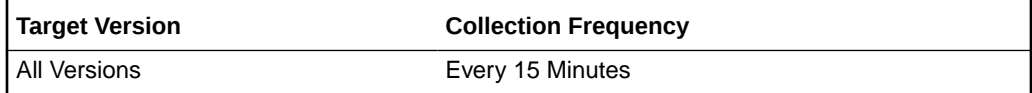

# Aggregated Exadata Diskgroup Capacity

This metric category contains the aggregated capacity metrics for ASM instances and disk groups.

#### ASM Instance

This metric reports the ASM instance name for the aggregated exadata diskgroup.

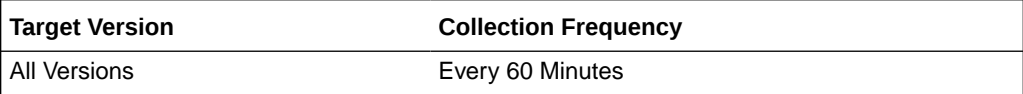

#### Diskgroup Name

This metric reports the name of the aggregated exadata diskgroup.

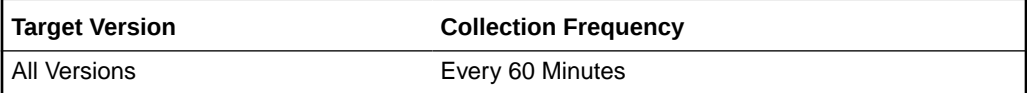

#### **Count**

This metric reports the total grid disk number for the specific diskgroup.

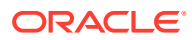

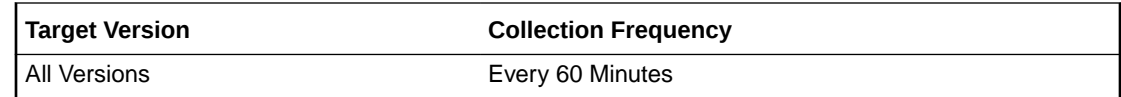

#### <span id="page-29-0"></span>Size (GB)

This metric reports the diskgroup size in GB of the aggregated exadata diskgroup.

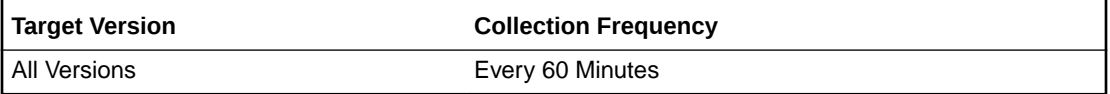

# Aggregated Exadata FlashDisk and HardDisk

This metric category contains metrics that are aggregated over either the hard disks or flash disks in a cell.

#### Average CellDisk IO Load

This metric reports the average input and output load to the cell disk.

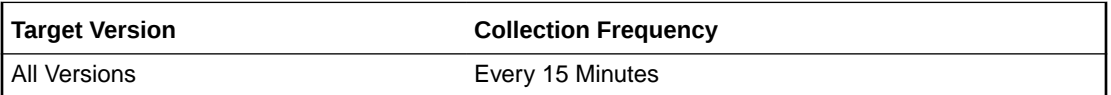

#### Average CellDisk IO Utilization

This metric indicates the average utilization for I/O requests from the cell disk.

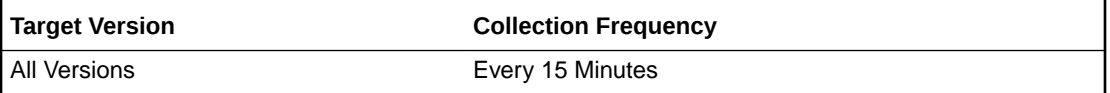

#### Average CellDisk Large Read IOPS

This metric indicates the average number of read input and output operations from large blocks in a cell disk.

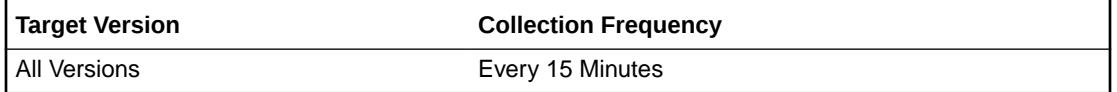

#### Average CellDisk Large Read Response Time

This metric reports the average response time to read large blocks from the cell disk.

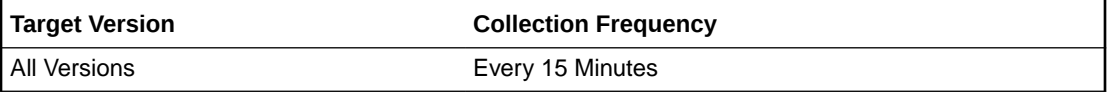

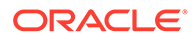

### <span id="page-30-0"></span>Average CellDisk Large Read Throughput

This gives an indication of the average number of bytes read from the large blocks from the hard disks or flash disks in a cell.

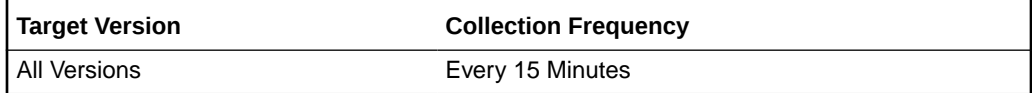

#### Average CellDisk Large Write IOPS

This gives an indication of the average number of input and output operations written to large blocks of the hard disks or flash disks in a cell.

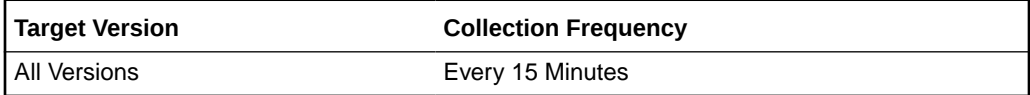

#### Average CellDisk Large Write Response Time

This gives an indication of the average response time when writing large blocks to the cell disk.

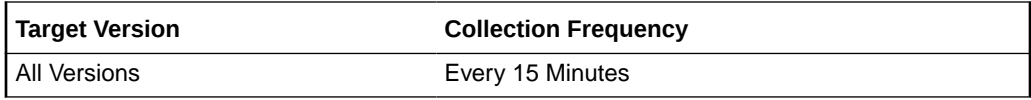

#### Average CellDisk Large Write Throughput

This gives an indication of the total number of bytes when writing large blocks to the cell disk.

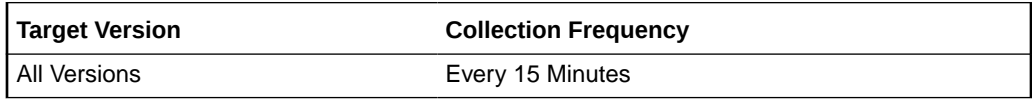

#### Average CellDisk Read IOPS

This metric gives an indication of the average number of read input/output operations from the hard disks or flash disks in a cell.

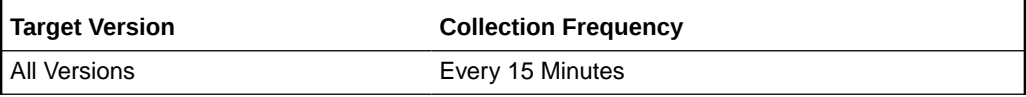

#### Average CellDisk Read Response Time

This metric reports the average read response time to the cell disk.

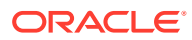

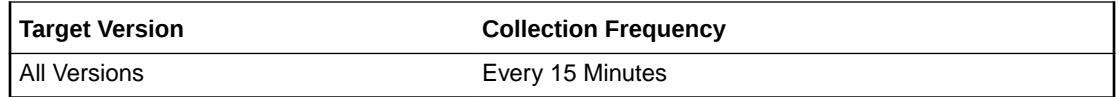

#### <span id="page-31-0"></span>Average CellDisk Read Throughput

This metric gives an indication of the average number of bytes read from the hard disks or flash disks in a cell.

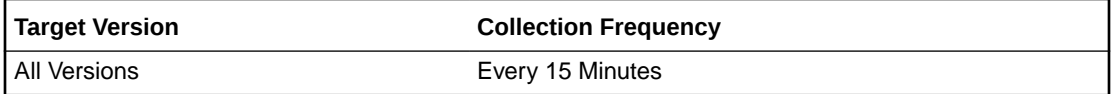

#### Average CellDisk Small Read IOPS

This gives an indication of the average number of read input and output operations from small blocks in a cell disk.

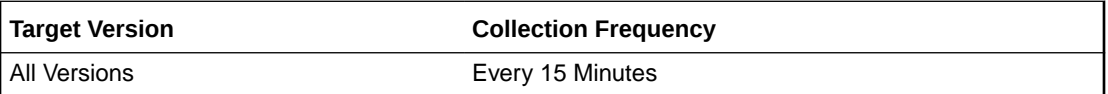

#### Average CellDisk Small Read Response Time

This metric reports the average response time when reading small blocks from the cell disk.

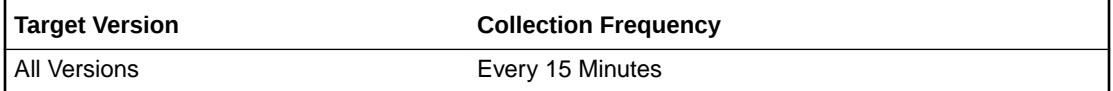

### Average CellDisk Small Read Throughput

This gives an indication of the average number of bytes read from the small blocks from the hard disks or flash disks in a cell.

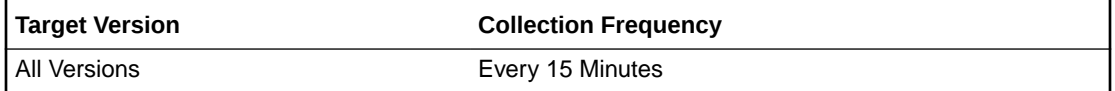

#### Average CellDisk Small Write IOPS

This gives an indication of the average number of input and output operations written to small blocks of the hard disks or flash disks in a cell.

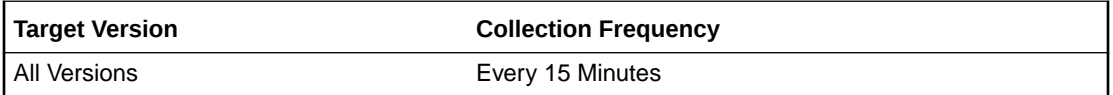

#### Average CellDisk Small Write Response Time

This metric reports the average response time when writing small blocks to the cell disk.

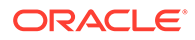

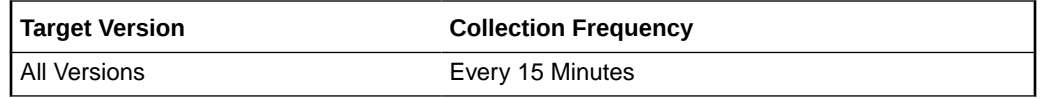

## <span id="page-32-0"></span>Average CellDisk Small Write Throughput

This gives an indication of the total number of bytes when writing small blocks to the cell disk.

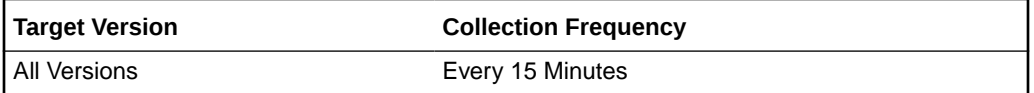

#### Average CellDisk Write IOPS

This metric gives an indication of the average number of input/output operations written to the hard disks or flash disks in a cell.

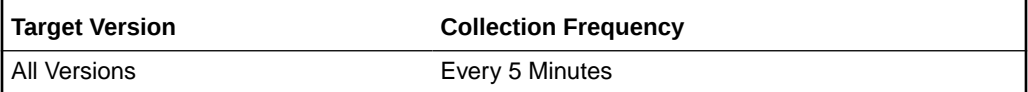

#### Average CellDisk Write Response Time

This metric reports the average response time when writing to the cell disk.

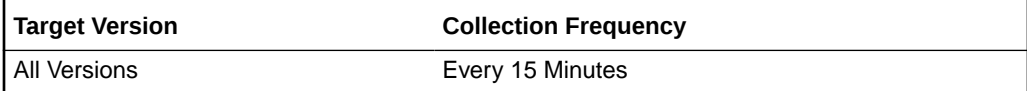

#### Average CellDisk Write Throughput

This metric gives an indication of the average number of bytes written to the hard disks or flash disks in a cell.

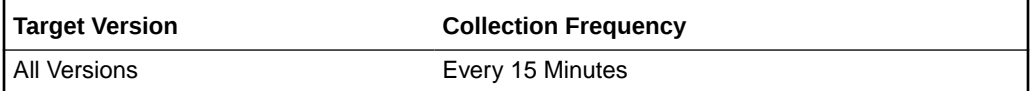

#### CellDisk Type

This metric reports the type of Cell disk, either hard disk or flash disk.

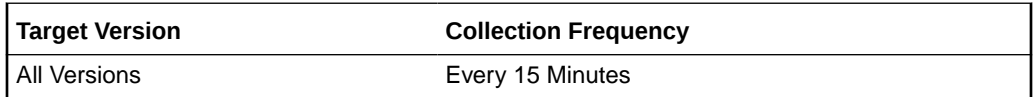

#### Maximum CellDisk Small Read Response Time

This metric reports the maximum response time when reading small blocks from the cell disk.

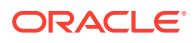

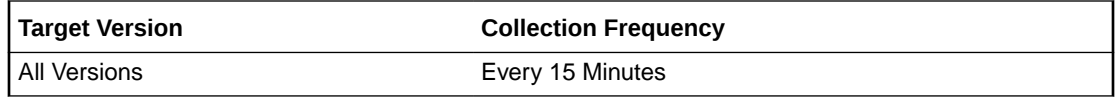

#### <span id="page-33-0"></span>Maximum CellDisk Small Write Response Time

This metric reports the maximum response time when writing small blocks to the cell disk.

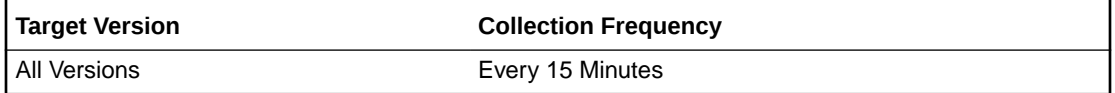

#### Total CellDisk IO Load

This metric reports the total input/output load to the celldisk. The Total CellDisk IO load is the aggregated number of IO requests waiting to be serviced by the storage server disks at any given point in time. You can think of this as the length of the queue for I/O requests.

Because the type of requests can be either for small or large reads, there is not one number that would indicate a potential performance issue. Oracle cannot recommend a number as each customer environment is often unique. Monitor the value of the I/O load and a number that correlates with poor response time will be a good candidate for a metric threshold. An Exadata system is underutilized if the I/O load is less than 20.

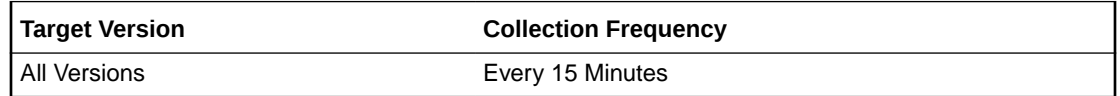

#### Total CellDisk IO Utilization

This metric reports the total utilization for I/O requests to the celldisk.

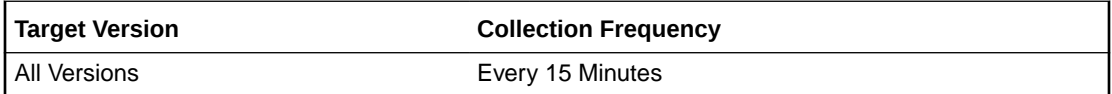

#### Total CellDisk Read IOPS

This metric reports the total number of bytes read from the hard disks or flash disks in a cell.

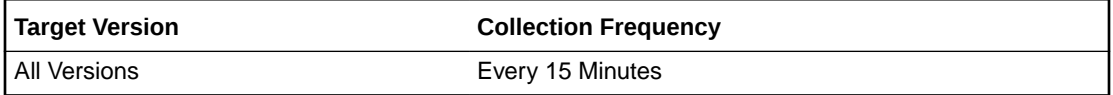

#### Total CellDisk Read Throughput

This metric reports the total number of bytes read from the hard disks or flash disks in a cell.

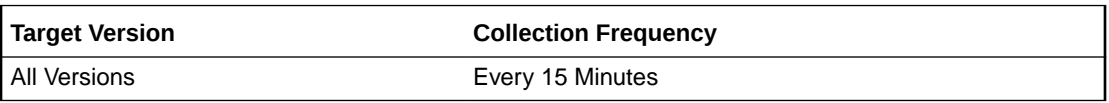

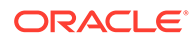

#### <span id="page-34-0"></span>Total CellDisk Write IOPS

This metric reports the total number of bytes written to the hard disks or flash disks in a cell.

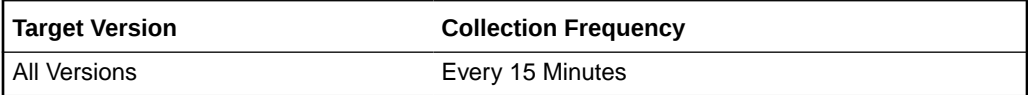

#### Total CellDisk Write Throughput

This metric reports the total number of bytes written to the hard disks or flash disks in a cell.

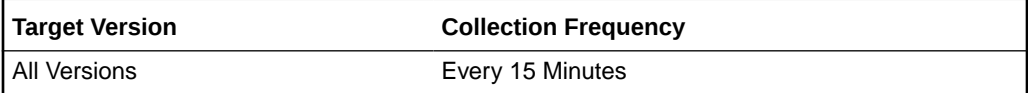

# Aggregated Exadata Sparse Diskgroup Capacity

This metric category contains the sparse aggregated capacity metrics for ASM instances and disk groups.

#### **Count**

This metric reports the total grid disk number for the specific diskgroup.

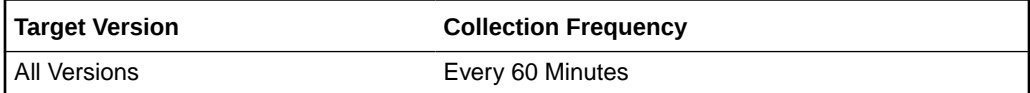

#### Size (GB)

This metric reports the diskgroup size in GB of the aggregated exadata sparse diskgroup.

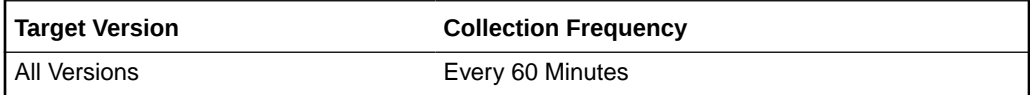

#### Virtual Size (GB)

This metric reports the virtual diskgroup size in GB of the aggregated exadata sparse diskgroup.

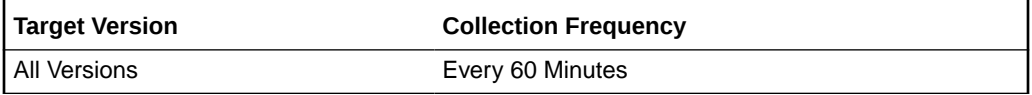

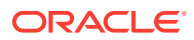

# <span id="page-35-0"></span>Cell Generated Alert

This metric category contains the cell generated alert metrics. This is shown whenever the Exadata Storage server (cell) generates alert and the Enterprise Manager subscribes to the cell's SNMP alert.

#### ADR Incident ID

This metric shows the alert Automatic Diagnostic Repository (ADR) unique identifier for Enterprise Manager Incident Manager.

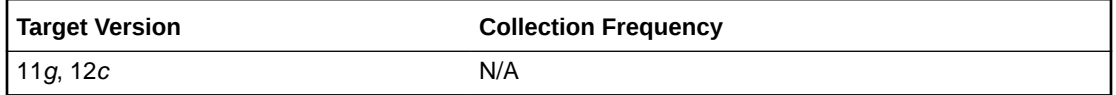

#### ADR Problem Key

This metric shows the alert ADR problem key.

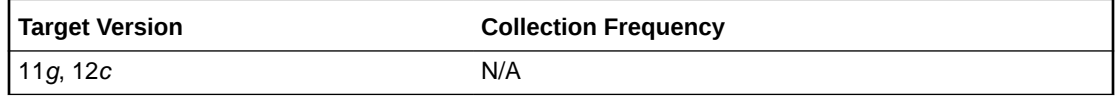

#### ADR Trace File Name

This metric shows the Alert ADR Trace file.

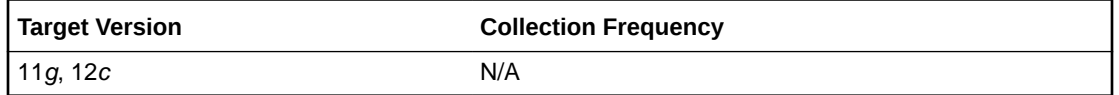

#### Action

This metric shows the recommended action to perform for this alert.

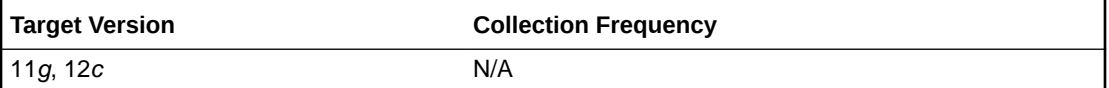

#### Alert Begin Time

This metric shows the time stamp when an alert changes its state.

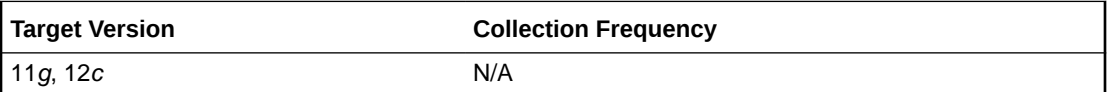

#### Alert Object

This metric shows the Alert Object Name, such as cell disk or grid disk, for which a metric threshold has caused an alert.

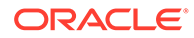
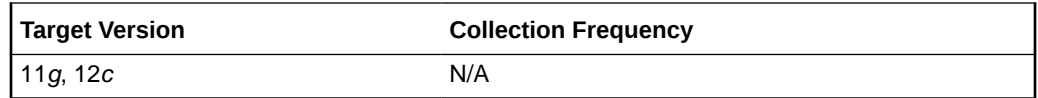

# Alert Type

This metric shows the type of the alert. Values are stateful or stateless.

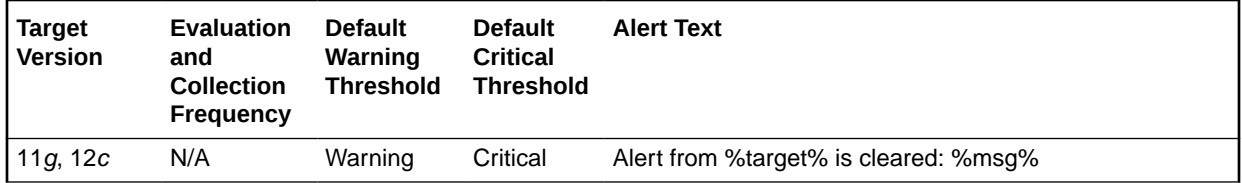

## Alert Name

This metric shows the name of the alert.

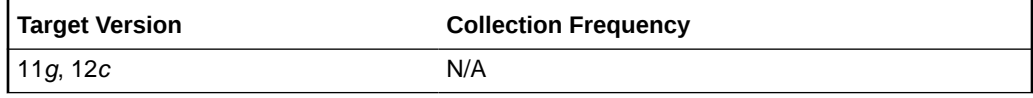

# Alert Sequence

This metric shows the alert sequence.

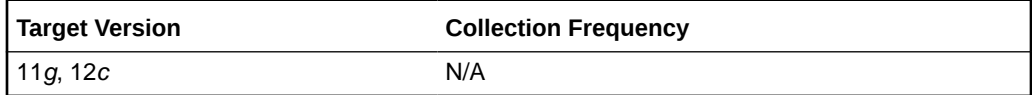

### ECID

This metric shows the Alert ADR Execution Context Id.

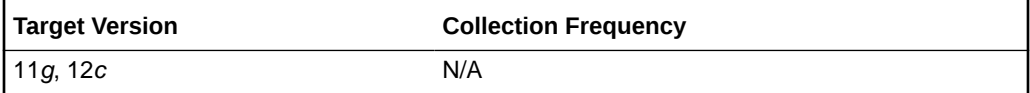

# Examined By

This metric shows the administrator who reviewed the alert.

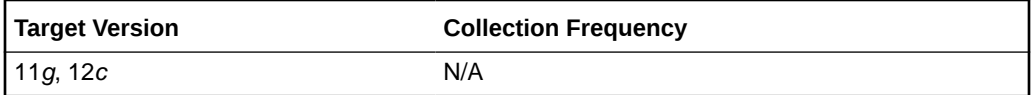

#### Msg

This metric shows a brief explanation of the alert.

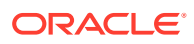

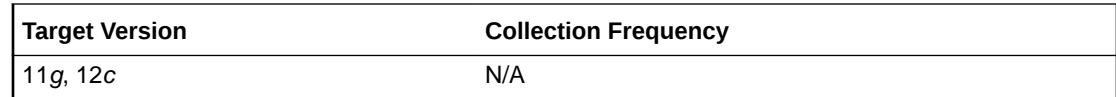

## **Notification**

This metric shows the number indicating progress in notifying subscribers to alert messages.

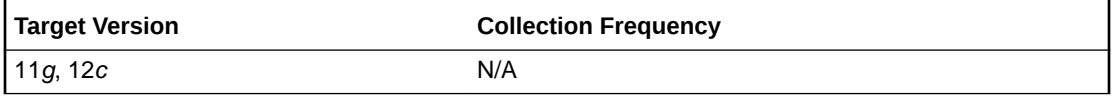

### Sequence Begin Time

This metric shows the time stamp when an alert sequence ID is first created.

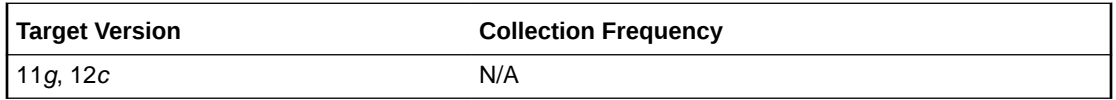

### **Severity**

This metric shows the Severity level. Possible values are clear, info, warning, or critical.

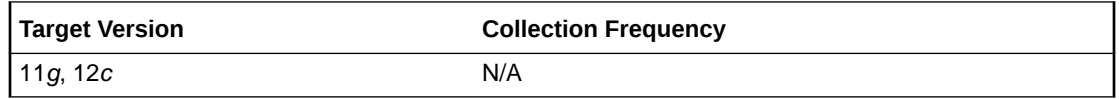

# Cell ILOM Generated Alert

This metric category contains the cell ILOM generated alert metrics. This is shown whenever the Exadata Storage server (cell) ILOM generates alert and the Enterprise Manager subscribes to the cell's SNMP alert.

## Chassis Id

This metric shows the Chassis Id of the cell ILOM.

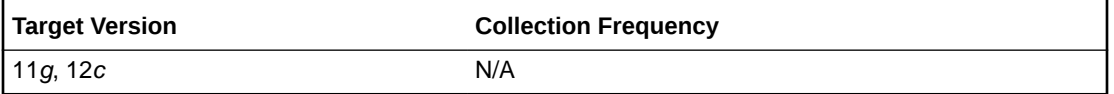

## Fault Class

This metric shows the fault class of the cell ILOM alert.

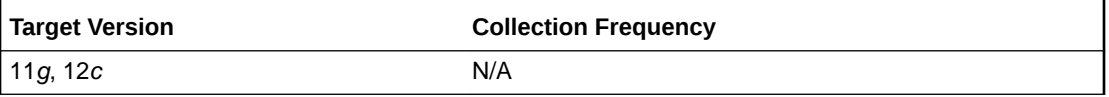

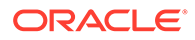

## Fault Message Id

This metric shows the fault message Id of the cell ILOM alert.

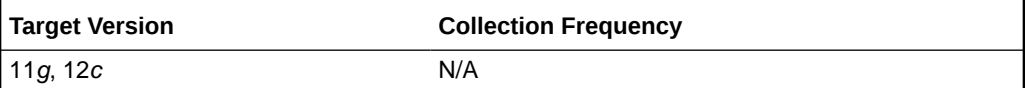

## Fault Status

This metric shows the fault status of the cell ILOM alert.

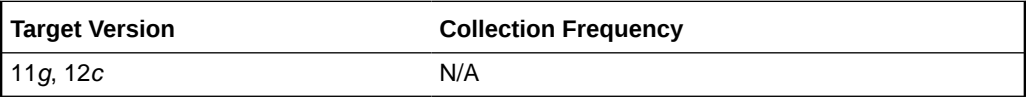

# Fault Unique Id (UUID)

This metric shows the fault unique Id (UUID) of the cell ILOM alert.

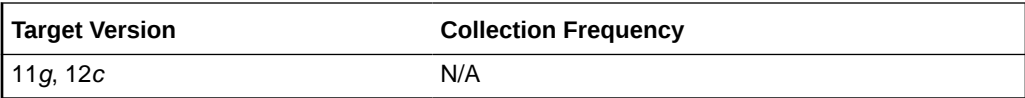

## Product Name

This metric shows the product name.

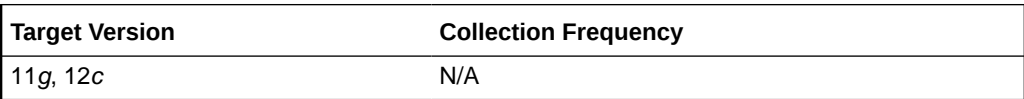

# Exadata Services Status

This metric category contains the Exadata services status metric.

### CellSrv Status

This metric shows the status of the service *Cell Services*.

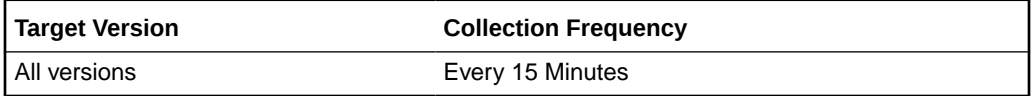

# MS Status

This metric shows the status of the Management Server service.

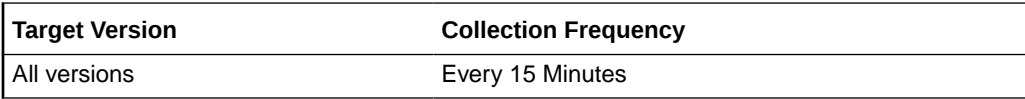

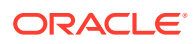

## RS Status

This metric shows the status of the Restart Server service.

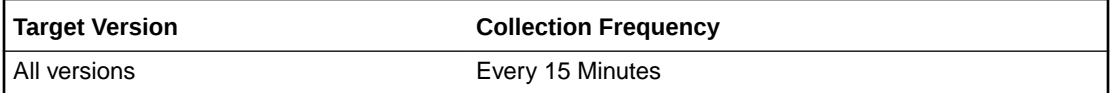

# Exadata Cell Metric

This metric category contains the performance metrics collected at the cell level for each cell, such as CPU utilization and memory utilization.

### CPU Utilization

This metric provides information about the CPU utilization.

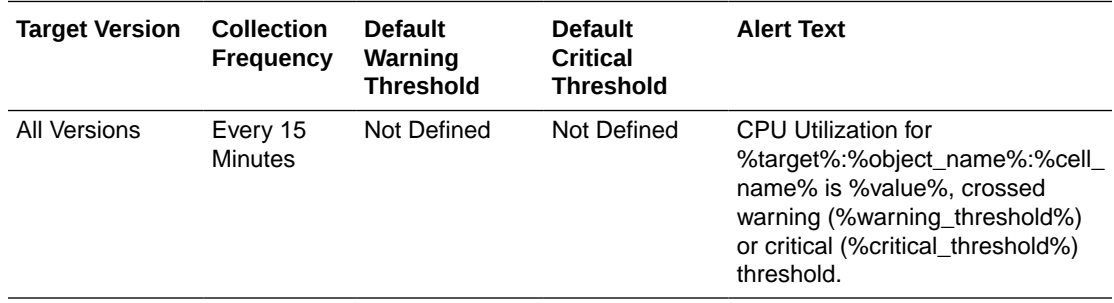

## Cell Name

This is the short name of the Exadata Storage Server without domain suffix.

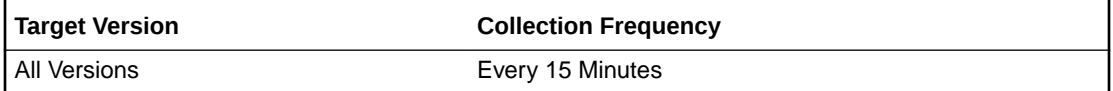

## Disk I/O Objective

This metric provides the optimization objective which IORM is configured to achieve. For example, "Low Latency" or "Balanced" for OLTP-oriented databases, or "High Throughput" for data warehouses.

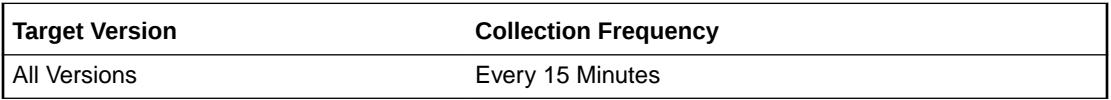

## Exadata Run Queue Length

This metric provides information about the Exadata run queue length.

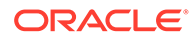

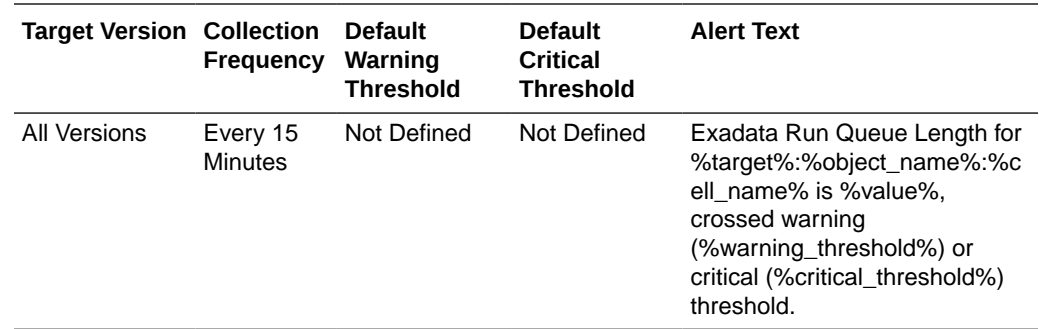

# Exadata Temperature Lower Threshold

This metric reports the lower or minimum temperature threshold for the ambient operating temperature for the Exadata machine.

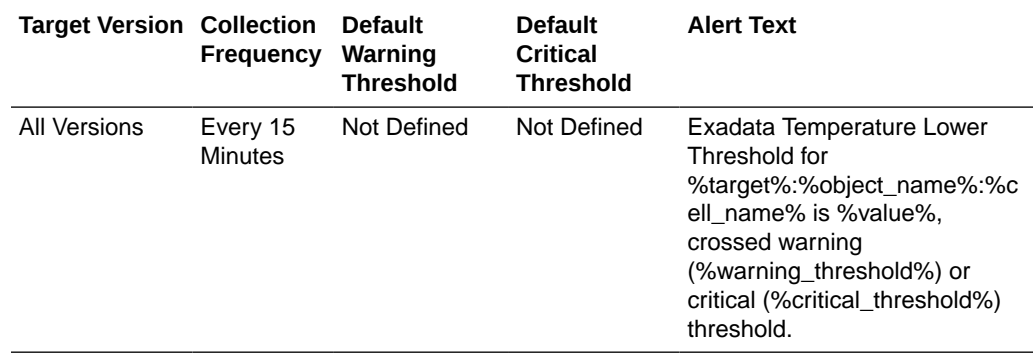

### Exadata Temperature Reading

This metric reports the ambient operating temperature for the Exadata machine.

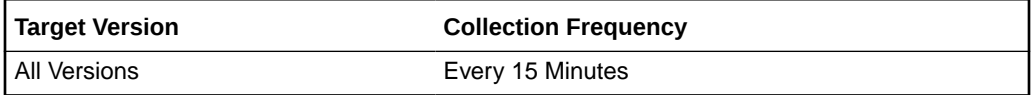

# Exadata Temperature Upper Threshold

This metric reports the upper or maximum temperature threshold for the ambient operating temperature for the Exadata machine.

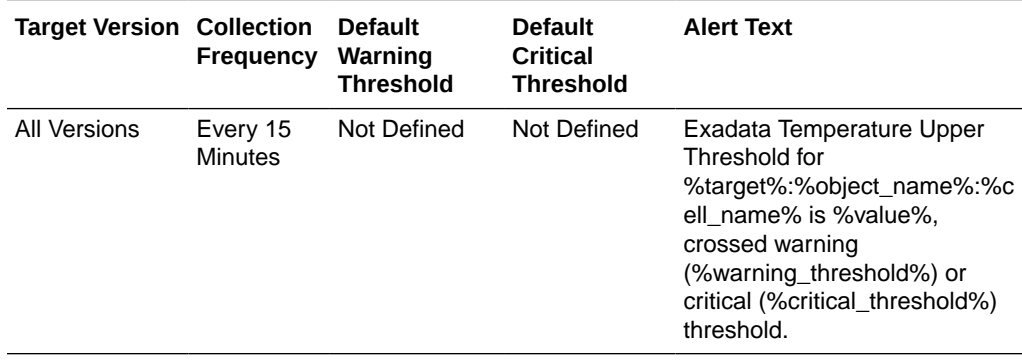

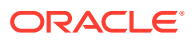

## IORM Boost

This metric reports the ratio of the cumulative number of positions in the I/O queue that were skipped because of IORM scheduling to the number of I/Os that were scheduled.

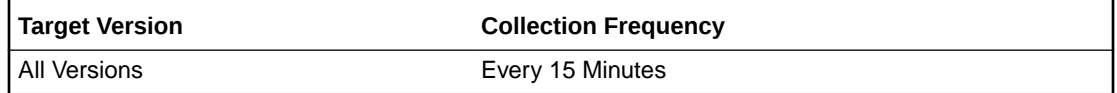

### LED Status

This metric provides the status of the locator LED (on or off).

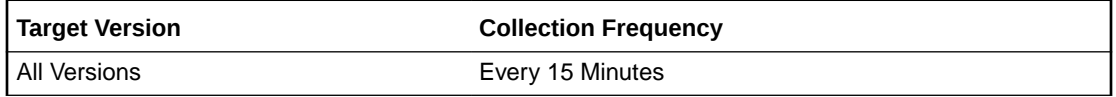

## Memory Utilization

This metric provides information about the memory utilization.

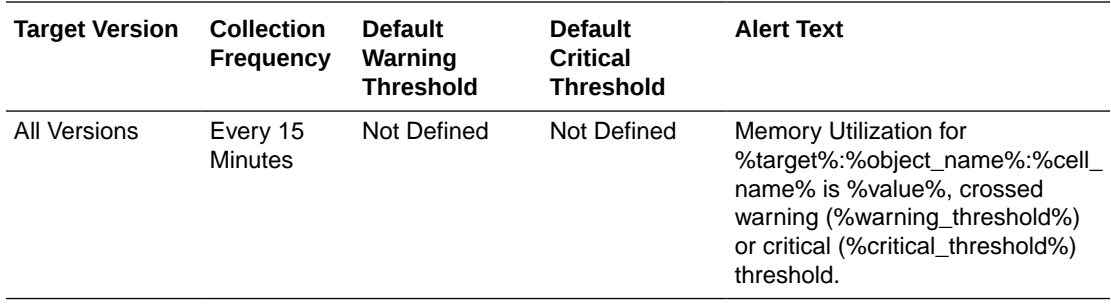

### Network Received

This metric reports the total number of I/O packets received by interconnections per second.

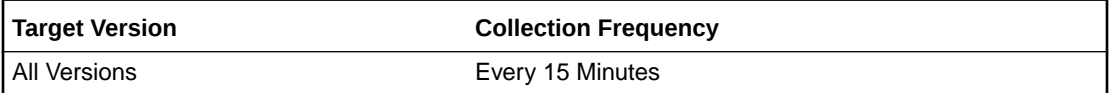

## Network Sent

This metric reports the total number of I/O packets transmitted by interconnections per second.

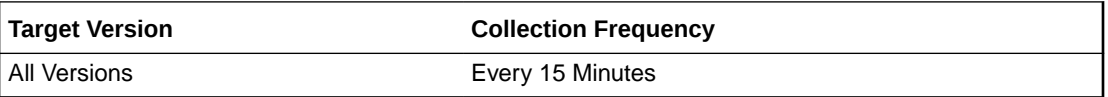

### Offload Efficiency

This metric provides information about the offload efficiency.

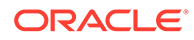

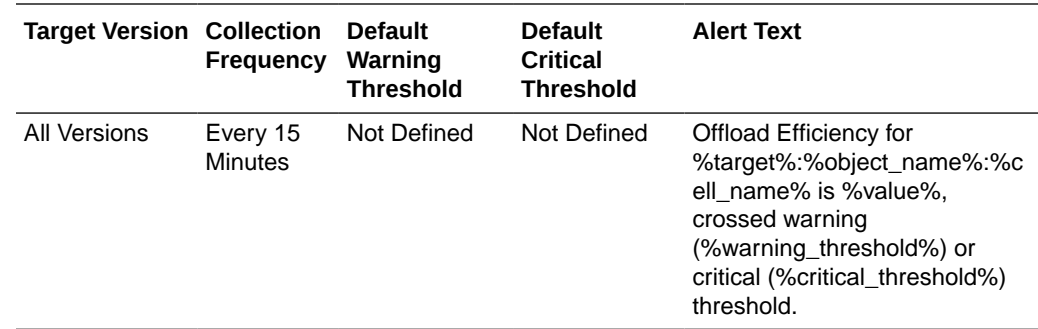

## Exadata CellDisk Metric

This metric category contains performance metrics for each cell disk. The metric values are collected for each cell disk.

### Average Large Read Response Time

This metric reports the average response time to read large blocks from the cell disk.

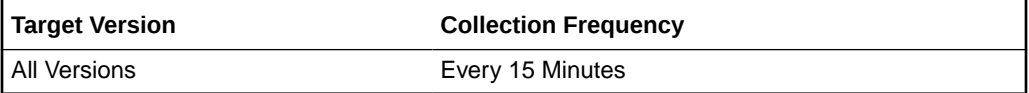

#### Average Large Write Response Time

This metric reports the average response time when writing large blocks to the cell disk.

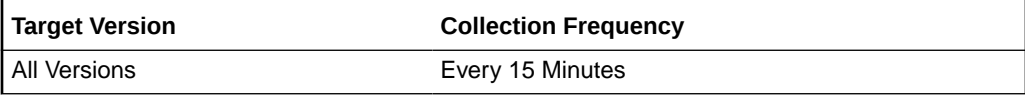

### Average Read Response Time

This metric reports the average read response time to the cell disk.

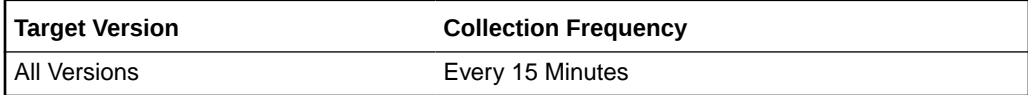

### Average Response Time

This metric reports the average response time to the cell disk.

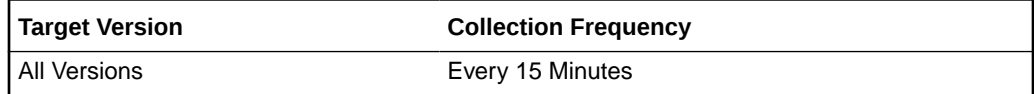

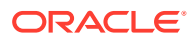

## Average Small Read Response Time

This metric reports the average response time when reading small blocks from the cell disk.

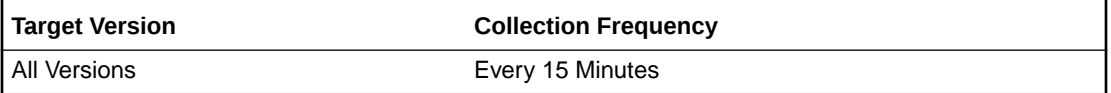

## Average Small Write Response Time

This metric reports the average response time when writing small blocks to the cell disk.

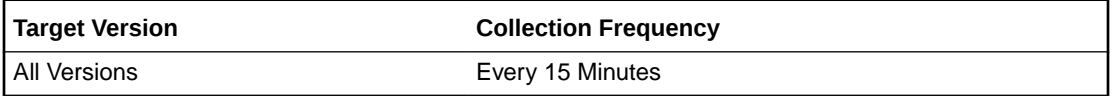

### Average Write Response Time

This metric reports the average response time when writing to the cell disk.

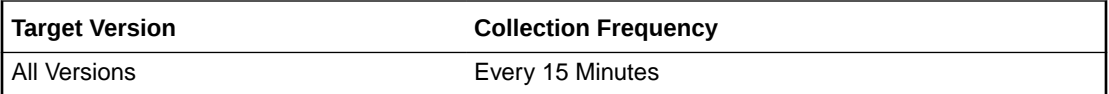

### CellDisk Type

This metric reports the celldisk type, either hard disk or flash disk.

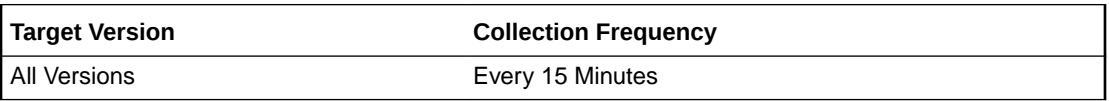

### IO Load

This metric reports the average input/output load to the cell disk.

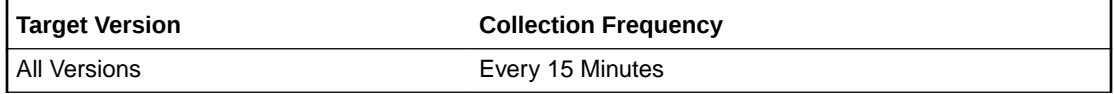

### IO Utilization

This metric reports the percentage utilization for I/O requests.

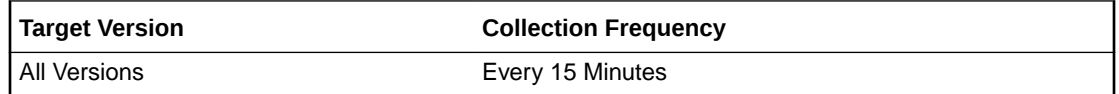

### Large Read Bytes

This metric reports the number of MB read in large blocks from a cell disk.

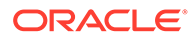

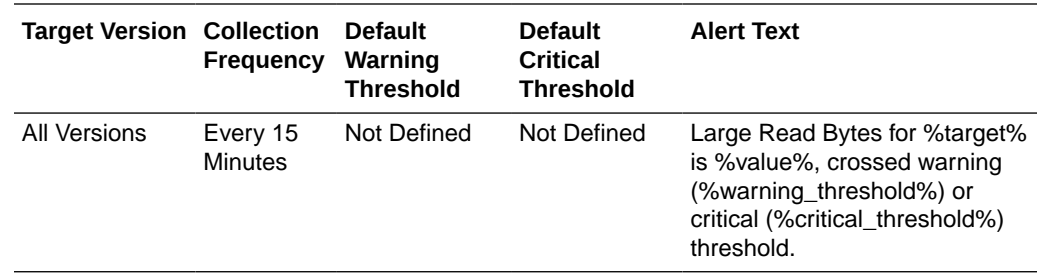

# Large Read Requests

This metric reports the number of requests to read large blocks from a cell disk.

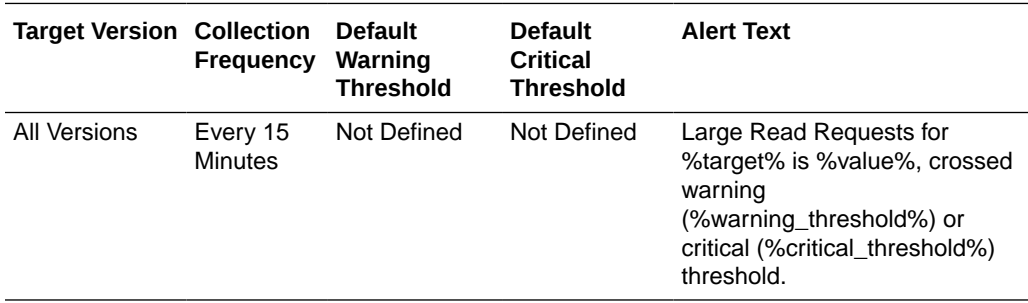

# Large Write Bytes

This metric reports the number of MB written in large blocks to a cell disk.

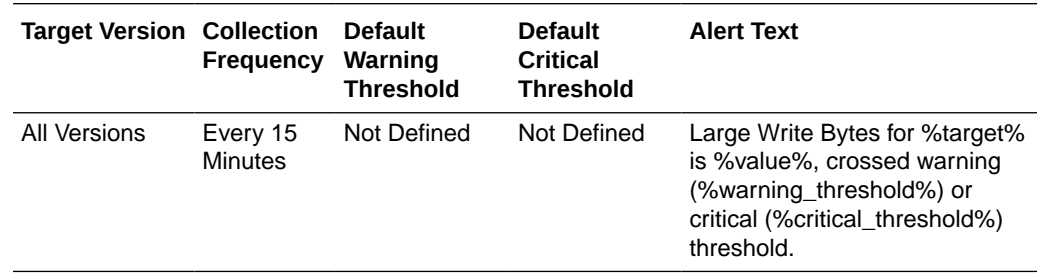

# Large Write Requests

This metric reports the number of requests to write large blocks to a cell disk.

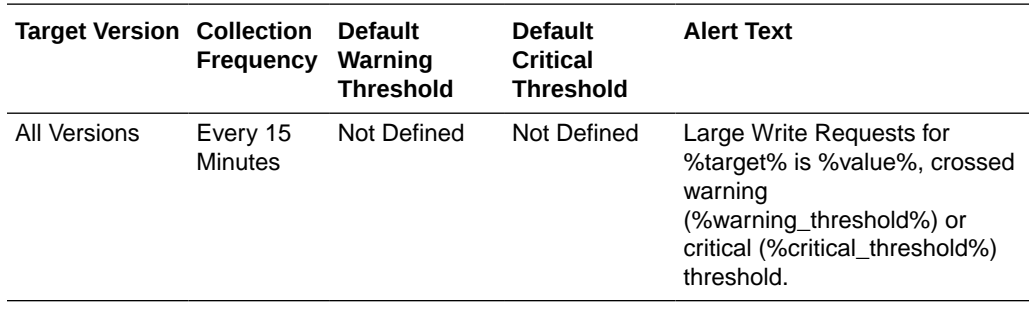

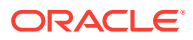

# Object Name

This metric reports the cell disk name.

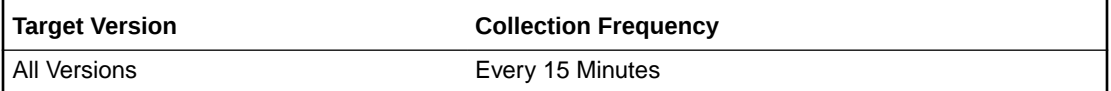

## Read IOPS

This metric reports the number of read input/outputs per second to a cell disk.

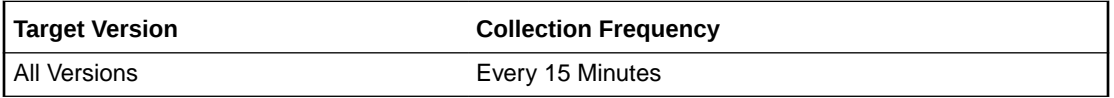

# Read Throughput (MBPS)

This metric reports the number of bytes in MB per second read from a cell disk.

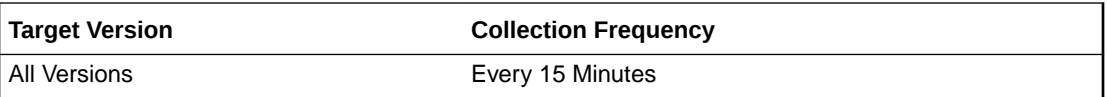

## Small Read Bytes

This metric reports the number of MB read in small blocks from a cell disk.

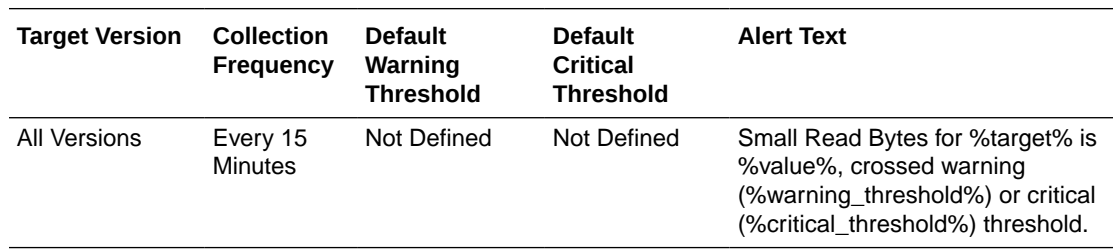

# Small Read Requests

This metric reports the number of requests to read small blocks from a cell disk.

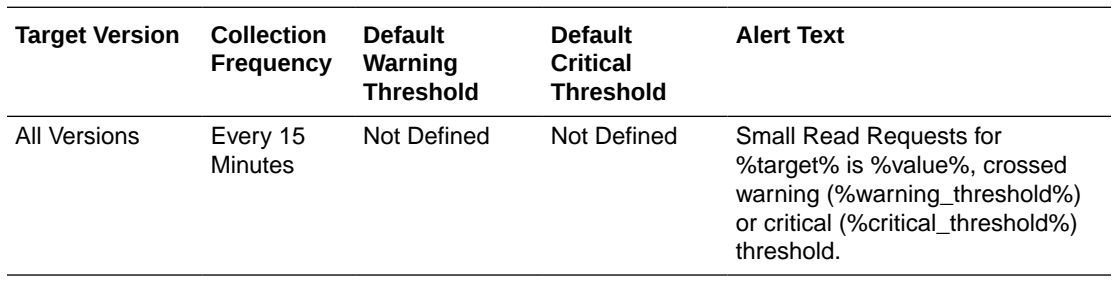

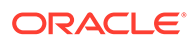

## Small Write Bytes

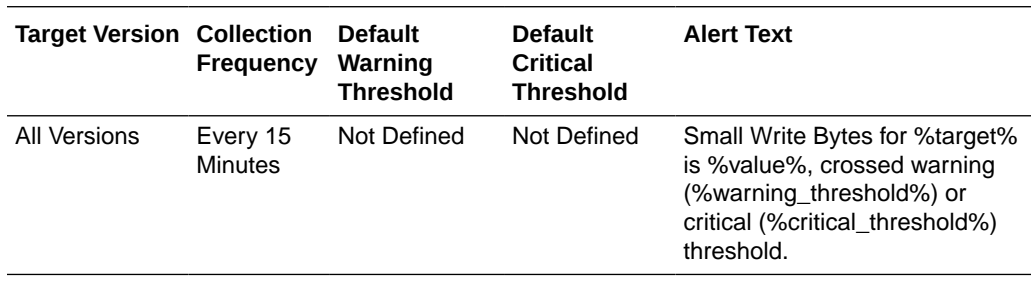

This metric reports the number of MB written in small blocks to a cell disk.

## Small Write Requests

This metric reports the number of requests to write small blocks to a cell disk.

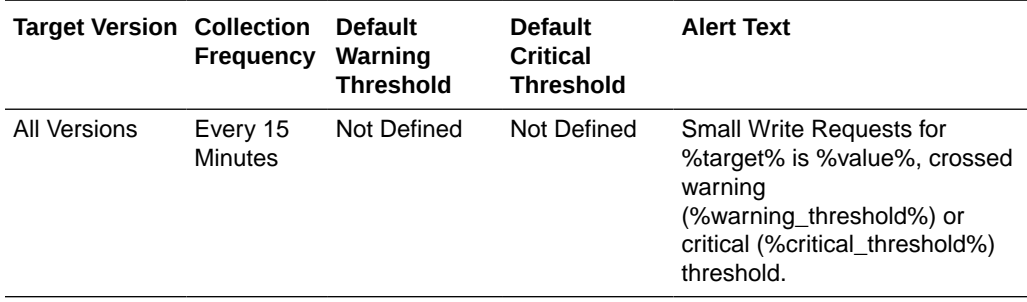

## Write IOPS

This metric reports number of write input/outputs operations per second to a cell disk.

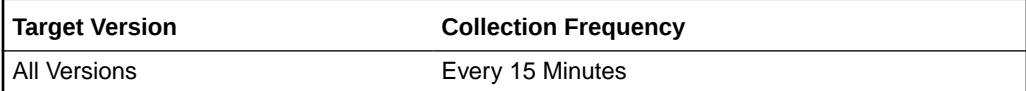

# Write Throughput (MBPS)

This metric reports the number of bytes in MB per second written to a cell disk.

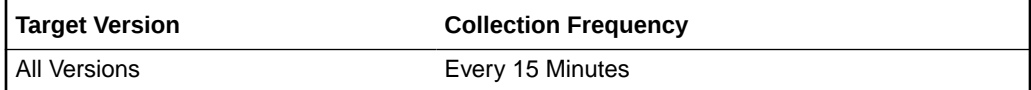

# Exadata CellDisk Load Imbalance

This metric category contains the Exadata CellDisk Load Imbalance metrics.

#### IO Load Imbalance

This metric gives an indication of the percentage of maximum average I/O load from the cell disk.

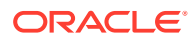

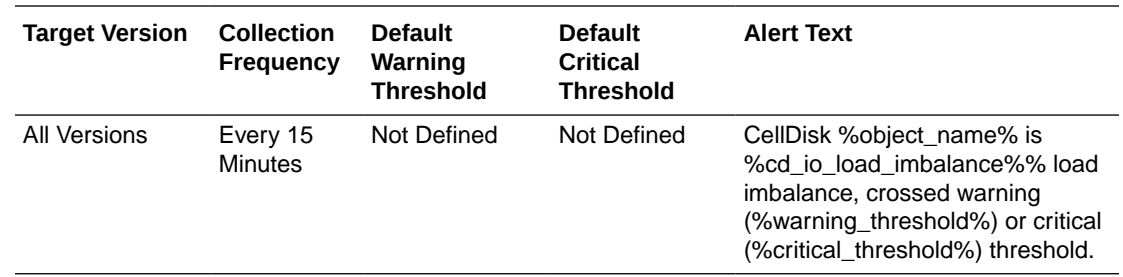

### Object Name

This metric gives an indication of the object, such as hard disk or flash disk name.

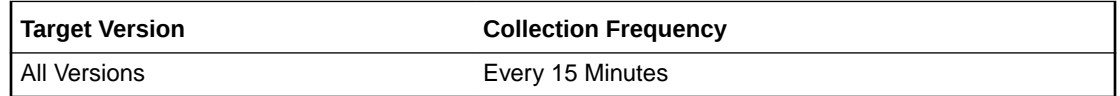

# Exadata Disk Status Metric

This metric category contains the status of the physical Exadata disk.

### Disk Status

This metric reports the status of the physical disk.

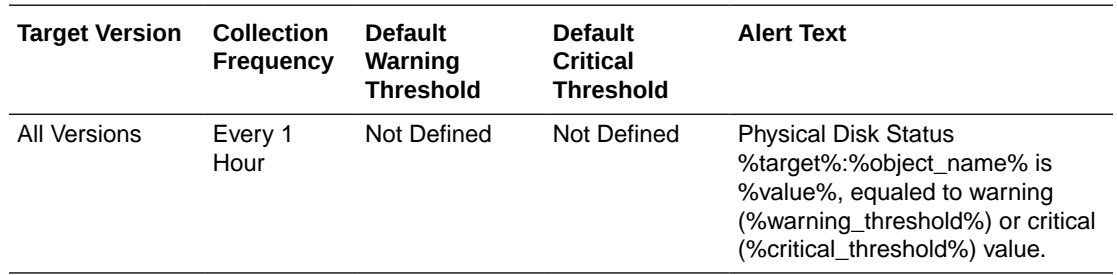

# Exadata Flash Cache IORM Database Metric

This metric category contains the IO statistics for the flash cache by database.

## Cell Name

This is the short name of the Exadata Storage Server without domain suffix.

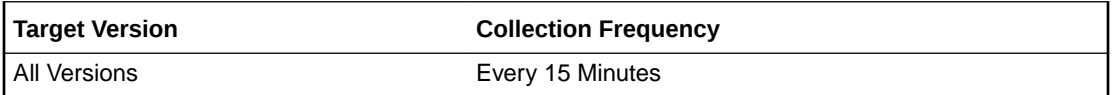

Size (MB)

This metric shows the disk size in MB of the Flash Cache IORM Database.

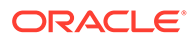

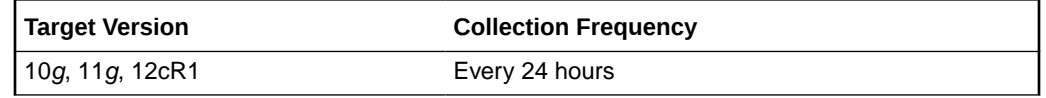

# Exadata Flash Cache IORM Pluggable Database Metric

This metric category contains the IO statistics for the flash cache by pluggable database.

# Cell Name

This is the short name of the Exadata Storage Server without domain suffix.

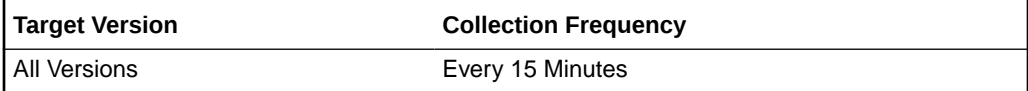

## Size (MB)

This metric shows the disk size in MB of the Flash Cache IORM Pluggable Database.

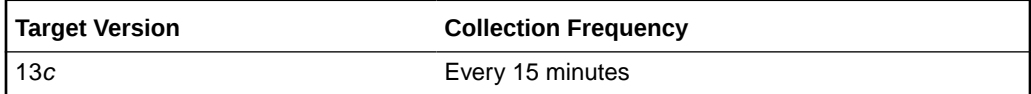

# Exadata Flash Cache Metric

This metric category contains the performance metrics for the flash cache in a cell.

### All I/O Requests

This metric reports the cumulative number of read requests to flash cache since the metric was created.

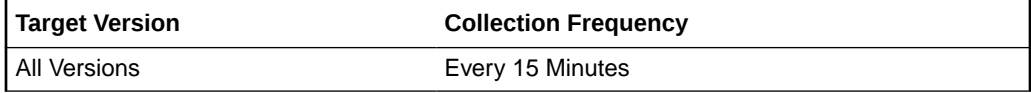

## Cell Name

This is the short name of the Exadata Storage Server without domain suffix.

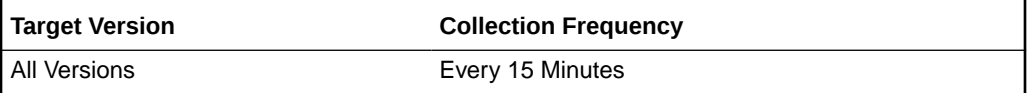

## Default Hits

This metric reports the number of read requests satisfied from flash cache non-keep objects since the last metric collection.

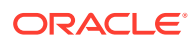

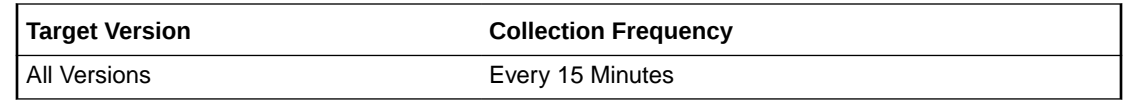

#### Default Hits (%)

This metric reports the percentage of read requests to non-keep objects that are satisfied from flash cache since the last metric collection. Exadata Storage Server automatically decides which objects will be put in flash cache as non-keep objects. In general, the higher the hits rate, the better the performance.

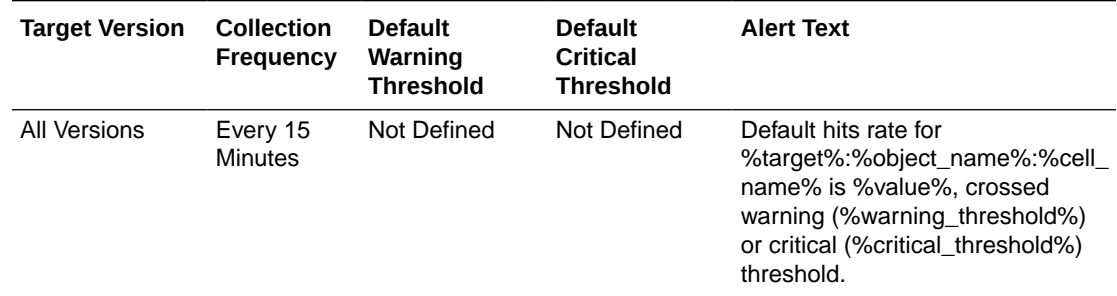

### Default Misses

This metric reports the number of read requests to non-keep objects which did not find all data in flash cache since the last metric collection.

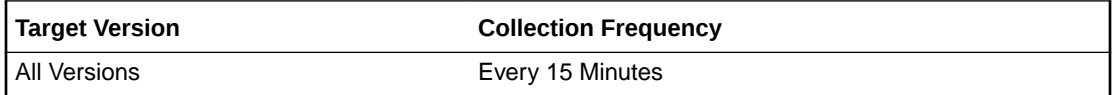

## Default Misses (%)

This metric reports the percentage of read requests to non-keep objects which did not find all data in flash cache since the last metric collection. In general, a low number of read misses indicates better performance. However, in cases where it is not beneficial to put data object of large size into flash cache, a high number of read misses does not necessarily indicate performance issues.

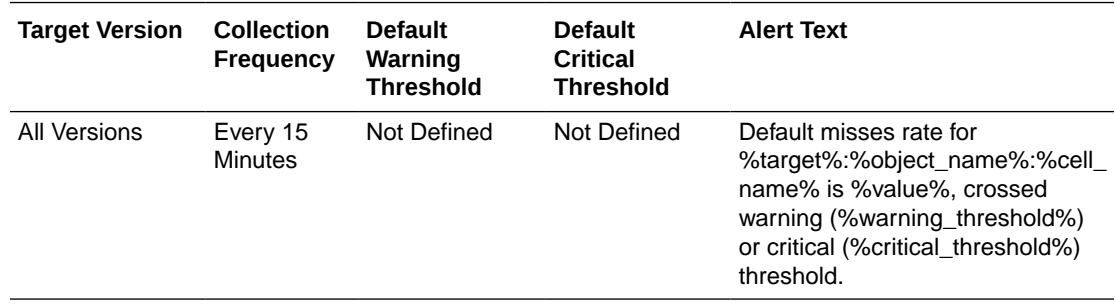

## Default Read IOPS

This metric reports the number of read requests per second which were satisfied from flash cache non-keep objects.

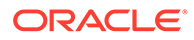

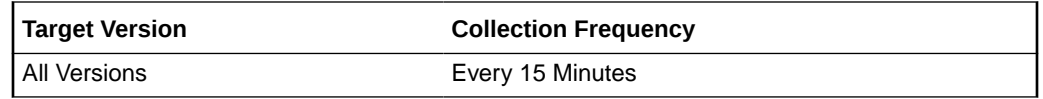

# Default Read Throughput (MBPS)

This metric reports the size of data read per second from flash cache non-keep objects.

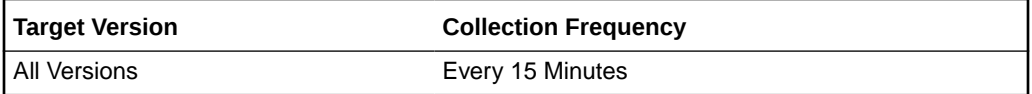

### Default Used (GB)

This metric reports the space used for non-keep objects on flash cache.

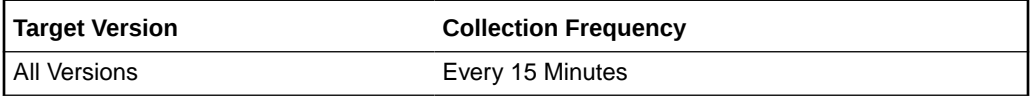

### Destage Write To Disk Per Second

This metric reports the cumulative number of requests per second to write to flash cache since the metric was created.

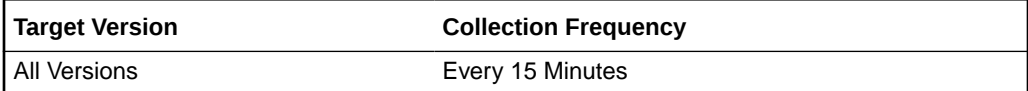

# First Writes

The metric reports the cumulative number of requests to write new data to flash cache since the metric was created.

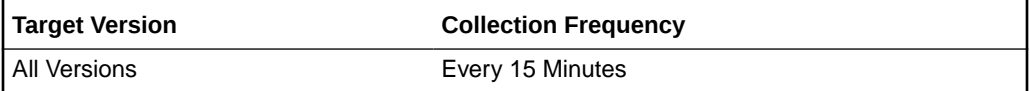

### First Writes Per Second

The metric reports the number of requests per second to write new data to flash cache since the last metric collection.

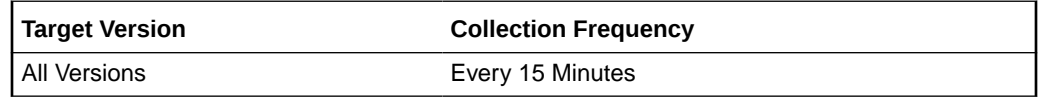

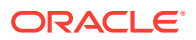

## Flash Cache Population Writes Per Second

The metric reports the number of requests that are population writes into the flash cache due to read miss.

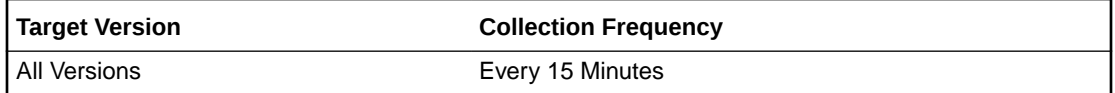

### I/O Requests Keep Pool Misses

This metric reports the cumulative number of read requests to keep objects which did not find all data in flash cache since the metric was created.

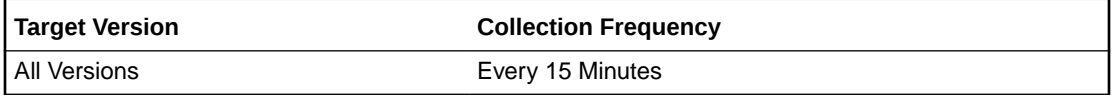

### I/O Requests Read Misses

This metric reports the cumulative number of read requests which did not find all data in flash cache since the metric was created.

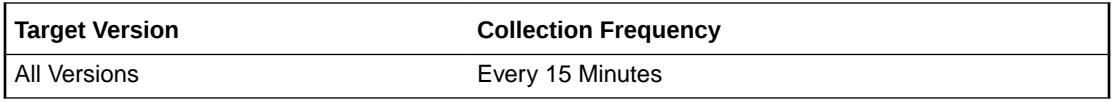

### I/O Requests for keep

This metric reports the cumulative number of read requests to keep objects since the metric was created.

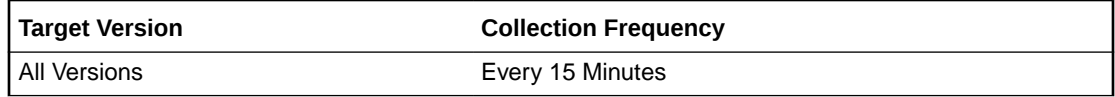

## Keep Hits

This metric shows the number of read requests satisfied from Flash Cache keep objects since the last metric collection.

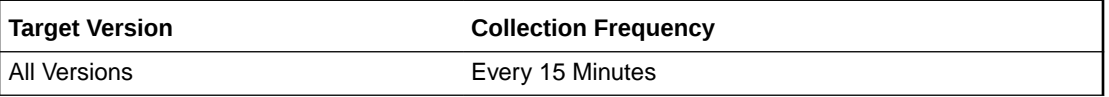

### Keep Hits (%)

This metric reports the percentage of read requests to keep objects that are satisfied from Flash Cache since the last metric collection. In general, the higher the keep hits rate, the better performance.

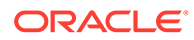

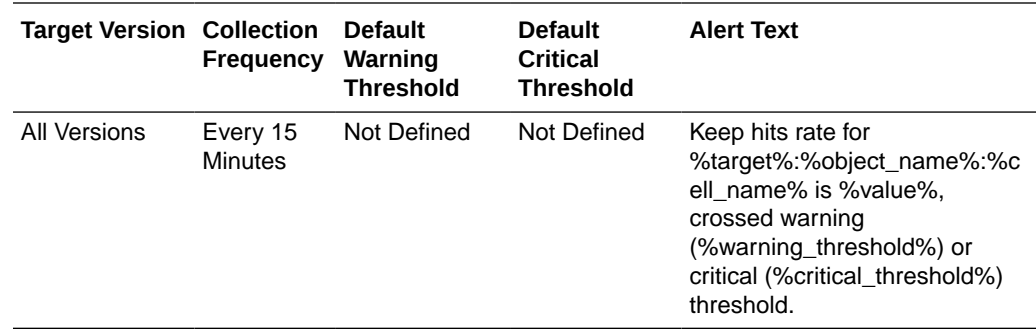

#### Keep Misses

This metric reports the number of read requests to keep objects which did not find all data in Flash Cache since the last metric collection.

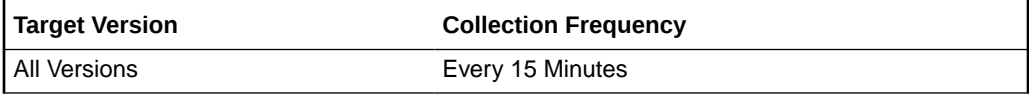

### Keep Misses (%)

This metric reports the percentage of read requests to keep objects which did not find all data in Flash Cache since the last metric collection. In general, a low number of read misses indicates better performance. However, in cases where it is not beneficial to put data objects of a large size into flash cache, a high number of read misses does not necessarily indicate performance issues.

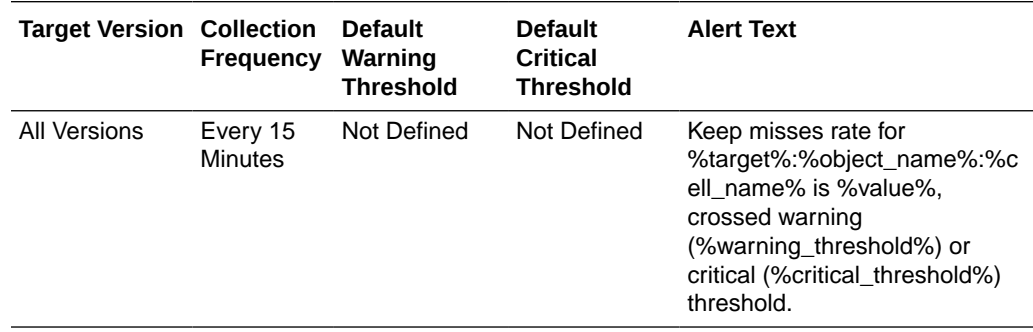

### Keep Overwrites Per Second

This metric reports the number of megabytes per second pushed out of the flash cache because of space limits for keep objects.

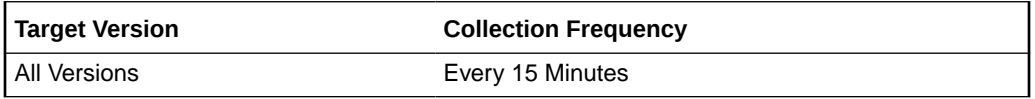

#### Keep Pool Read IOPS

This metric reports the number of read requests per second which were satisfied from Flash Cache keep objects.

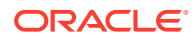

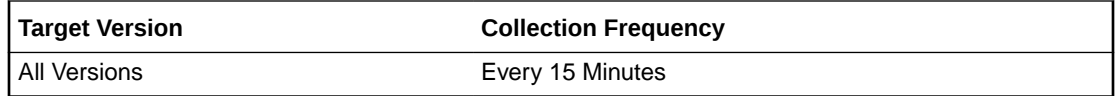

# Keep Pool Read Throughput (MBPS)

This metric reports the size of data read per second from Flash Cache keep objects.

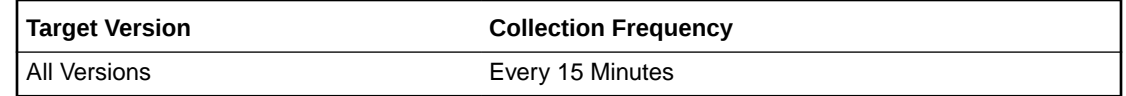

## Keep Pool Used (GB)

This metric reports the space used for keep objects on Flash Cache.

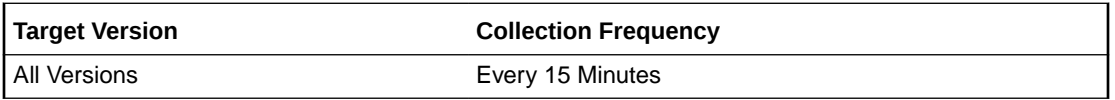

#### **Overwrites**

This metric reports the cumulative number of requests to overwrite existing data in flash cache.

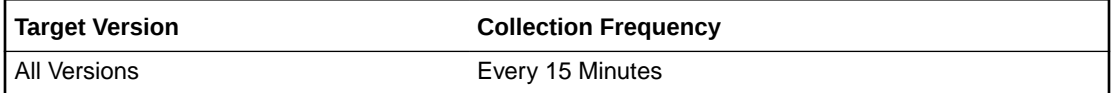

## Overwrites Per Second

This metric reports the cumulative number of requests per second to overwrite existing data in flash cache.

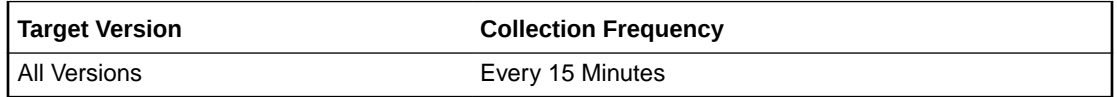

## Read Hit Ratio for Random I/O

This metric reports the read hit ratio which is caculated by dividing Read IOPS by the sum of Read IOPS and disk reads per second.

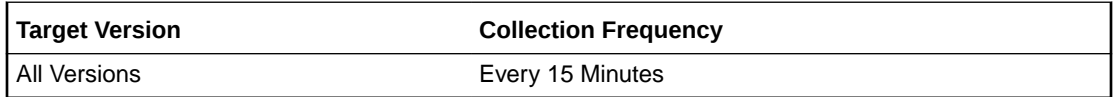

## Read IOPS for Random I/O

This metric reports the number of read requests per second from flash cache, for random I/O.

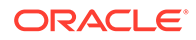

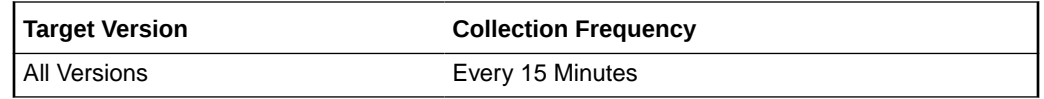

### Read IOPS for Scan

This metric reports the number of IO read per second from flash cache, for scan data.

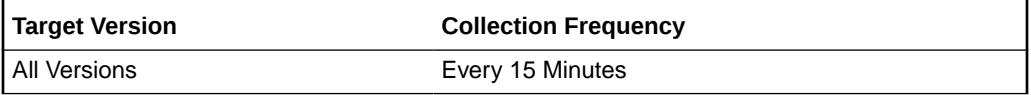

#### Read Misses (MB)

This metric reports the cumulative size of data read from disk which did not find all data from Flash Cache since the metric was created.

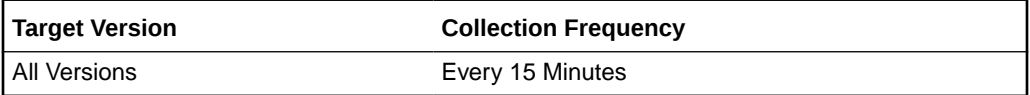

### Read Throughput Redirected to Disk for Scan (MBPS)

This metric reports the size of data read per second from disk, for scan data.

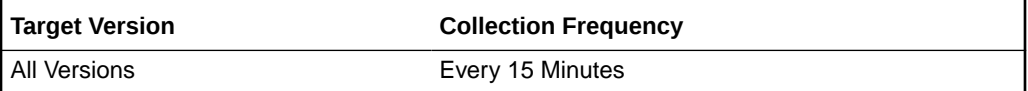

## Read Throughput for Random I/O (MBPS)

This metric reports the throughput of data read from flash cache for randon I/O.

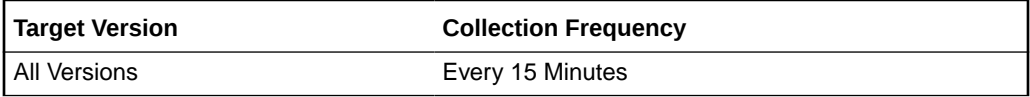

### Read Throughput for Scan (MBPS)

This metric reports the number of megabytes read per second from flash cache, for scan data.

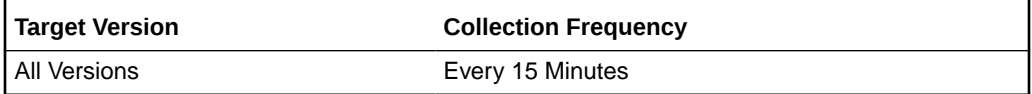

#### Reads (MB)

This metric reports the cumulative size of data read from Flash Cache since the metric was created.

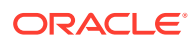

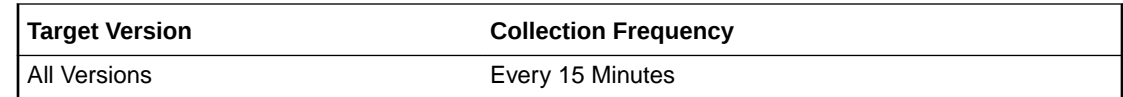

### Reads for Keep (MB)

This metric reports the cumulative size of data read from Flash Cache keep objects since the metric was created.

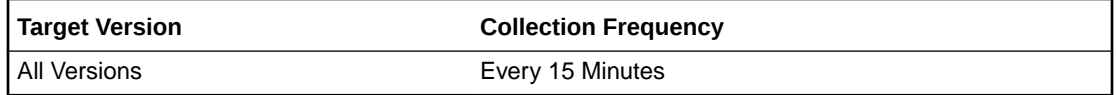

## Used (GB)

This metric reports the size of used space on flash cache.

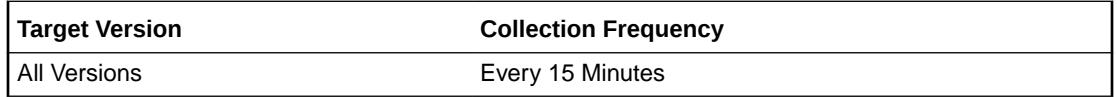

## Write IO requests that bypass Flash Cache

This metric reports the cumulative number of writes that bypass flash cache due to the large size of requested objects since the metric was created.

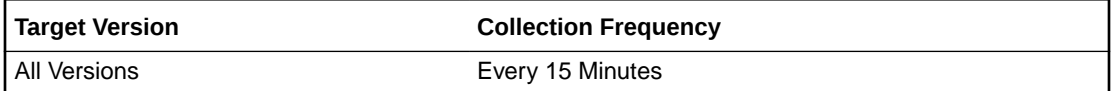

# Exadata Flash IORM Consumer Group Metric

This metric category contains the IO statistics of flash by consumer group.

## Average I/O Throughput (MB/Sec)

This metric reports the number of megabytes of I/O per second for this consumer group to flash.

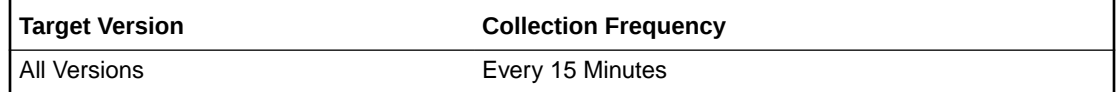

## Average Wait Time for I/O (ms/req)

This metric reports the average IORM wait time per request issued by a consumer group.

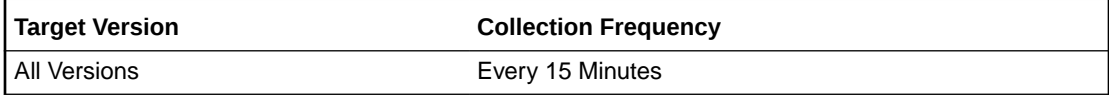

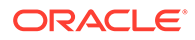

# Average IORM Wait Time for Large I/O (ms/req)

This metric reports the average IORM wait time per request issued by a consumer group for large I/O.

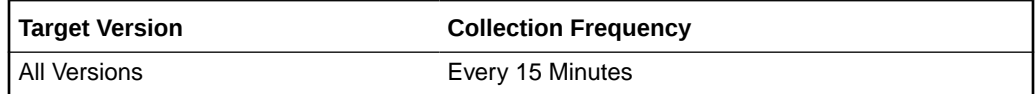

# Average IORM Wait Time for Small I/O (ms/req)

This metric reports the average IORM wait time per request issued by a consumer group for small I/O.

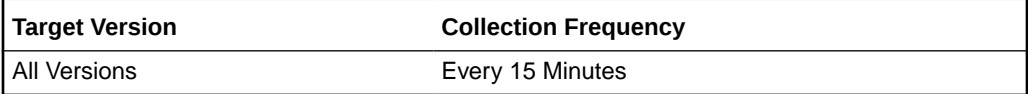

## Cell Name

This is the short name of the Exadata Storage Server without domain suffix.

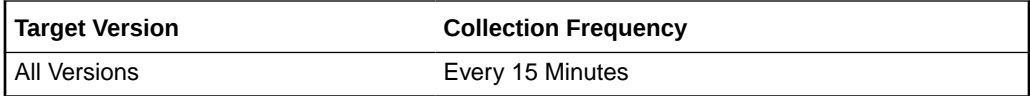

## I/O Requests per Second (IO/sec)

This metric reports the number of IO requests issued by a consumer group to flash per second.

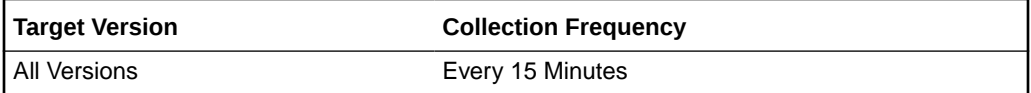

## I/O Requests per Second - Large (IO/Sec)

This metric reports the number of large IO requests issued by a consumer group to flash per second.

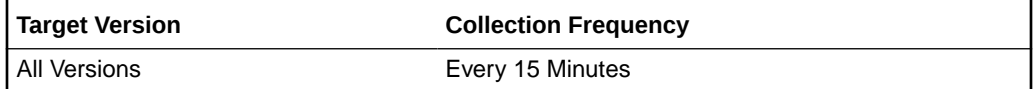

# I/O Requests per Second - Small (IO/Sec)

This metric reports the number of small IO requests issued by a consumer group to flash per second.

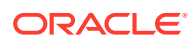

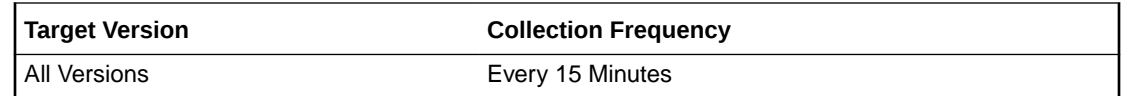

#### I/O Utilization (%)

This metric reports the percentage of flash resources utilized by requests from this Consumer Group.

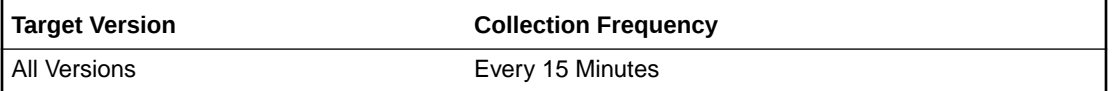

# Exadata Flash IORM Database Metric

This metric category contains the IO statistics of flash by database.

### Average I/O Throughput (MB/Sec)

This metric reports the average number of megabytes of I/O per second for this database to flash.

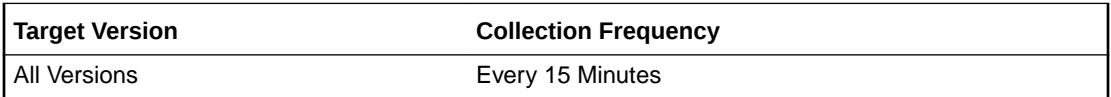

### Average Wait Time for I/O (ms/req)

This metric reports the average IORM wait time per request issued to the flash by a database.

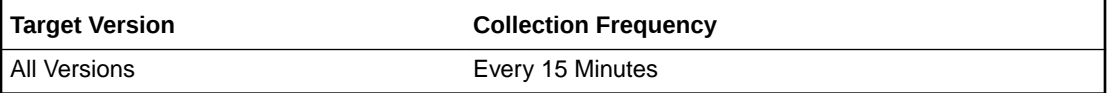

## Average IORM Wait Time for Large I/O (ms/req)

This metric reports the average IORM wait time per request issued to the flash by a database for large I/O.

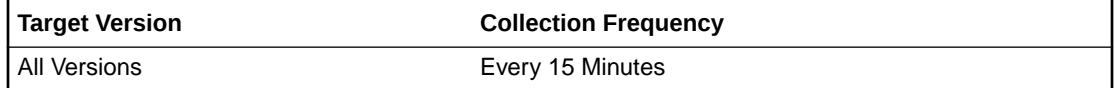

## Average IORM Wait Time for Small I/O (ms/req)

This metric reports the average IORM wait time per request issued for the flash by a database for small I/O.

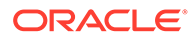

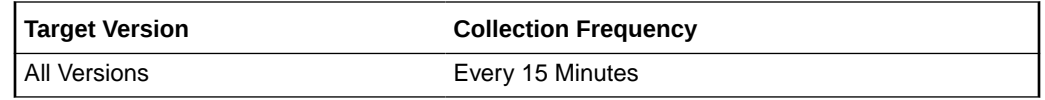

### Cell Name

This is the short name of the Exadata Storage Server without domain suffix.

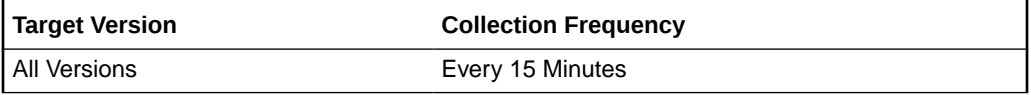

## I/O Requests per Second (IO/sec)

This metric reports the number of IO requests issued by a database to the flash per second.

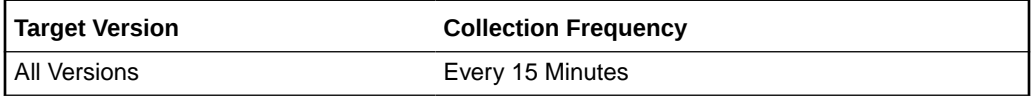

## I/O Requests per Second - Large (IO/Sec)

This metric reports the number of large IO requests issued by a database to the flash per second.

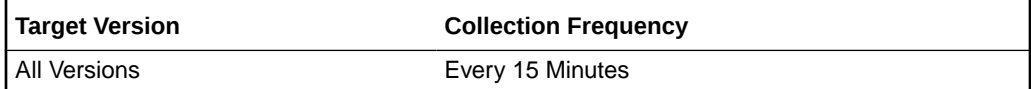

## I/O Requests per Second - Small (IO/Sec)

This metric reports the number of small IO requests issued by a database to the flash per second.

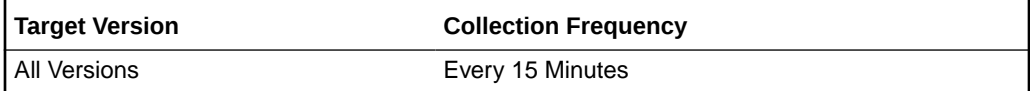

## I/O Utilization (%)

This metric reports the percentage of flash resources utilized by requests from this database.

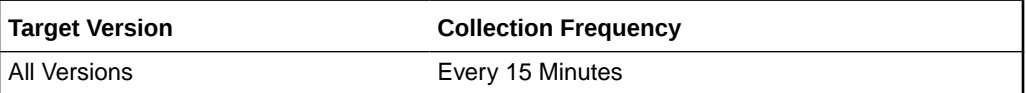

# Exadata Flash IORM Pluggable Database Metric

This metric category contains the IO statistics of flash by pluggable database.

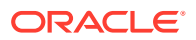

## Average I/O Throughput (MB/Sec)

This metric reports the average number of megabytes of I/O per second for this pluggable database to flash disks.

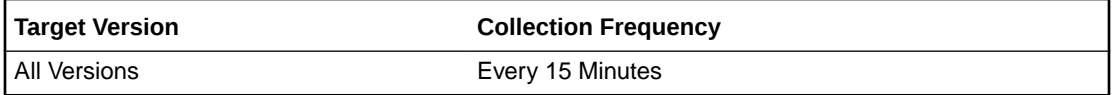

## Average IORM Wait Time for I/O (ms/req)

This metric reports the average IORM wait time per request issued by a pluggable database to the flash disks.

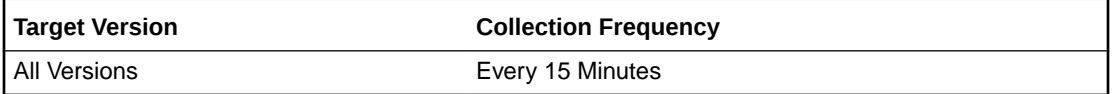

## Average IORM Wait Time for Large I/O (ms/req)

This metric reports the average IORM wait time per request issued by a pluggable database to the flash disks for large I/O.

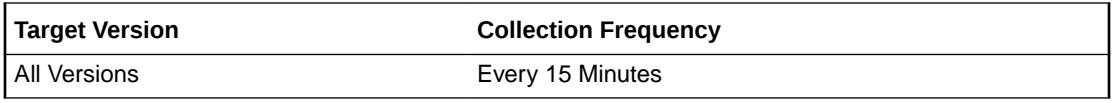

## Average IORM Wait Time for Small I/O (ms/req)

This metric reports the average IORM wait time per request issued by a pluggable database to the flash disks for small I/O.

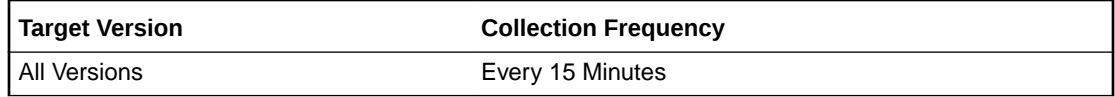

## Cell Name

This is the short name of the Exadata Storage Server without domain suffix.

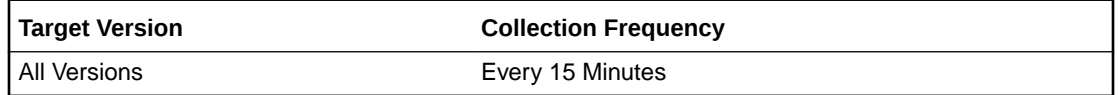

## I/O Requests per Second (IO/sec)

This metric reports the number of IO requests issued by a pluggable database to the flash disk per second.

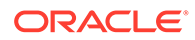

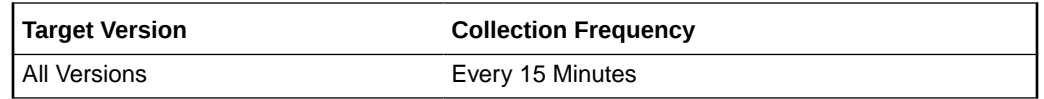

## I/O Requests per Second - Large (IO/Sec)

This metric reports the number of large IO requests issued by a pluggable database to the flash disk per second.

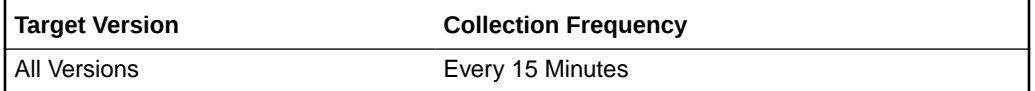

## I/O Requests per Second - Small (IO/Sec)

This metric reports the number of small IO requests issued by a pluggable database to the flash disk per second.

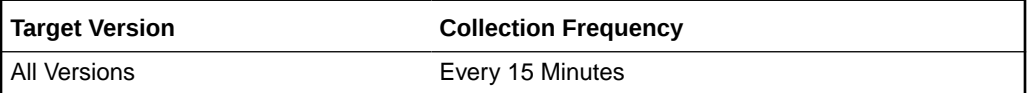

### I/O Utilization (%)

This metric reports the percentage of flash resources utilized by requests from this pluggable database.

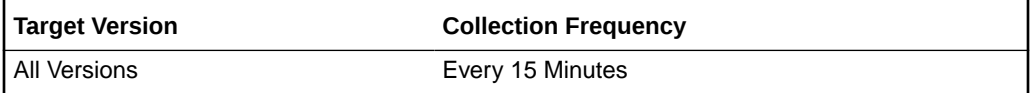

# Exadata Flash Log Metric

This metric category contains the Exadata Flash Log metrics.

## Cell Name

This is the short name of the Exadata Storage Server without domain suffix.

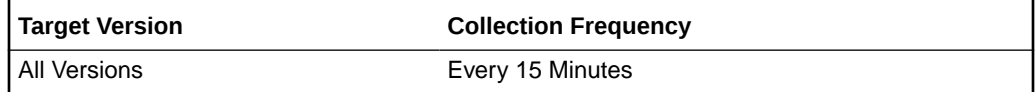

#### Cumulative Disk Write Errors

This metric reports the cumulative number of write errors encoundered while writing to hard disks.

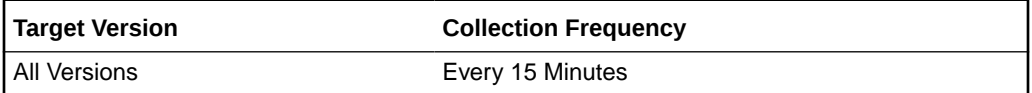

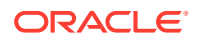

## Cumulative Flash Write Errors

This metric reports the cumulative number of write errors encoundered while writing to flash disks.

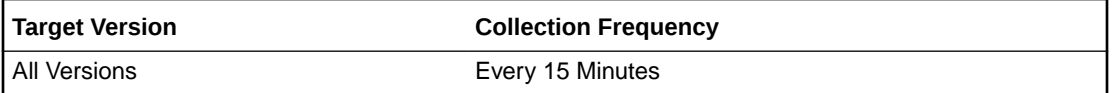

### Efficiency of Smart Flash Log Over the Past Hour

This metric provides the efficiency of smart flash log over the past hour, that is, the ratio between the number of redo log writes completed by smart flash log in the past hour.

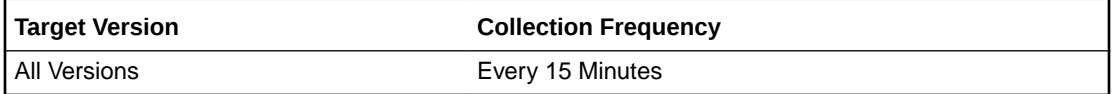

## Efficiency of Smart Flash Logging (%)

This metric provides the efficiency of Smart Flash Logging expressed as a percentage, that is, the ratio between the number of redo log writes completed by Smart Flash Log and the total number of redo log writes.

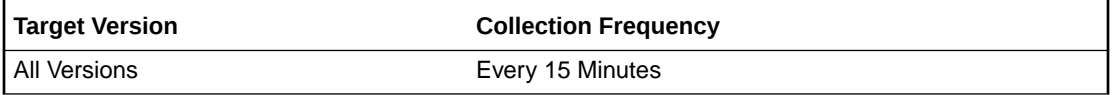

### Megabytes per second Written to Flash

This metric provides a number of megabytes per second written to flash disk.

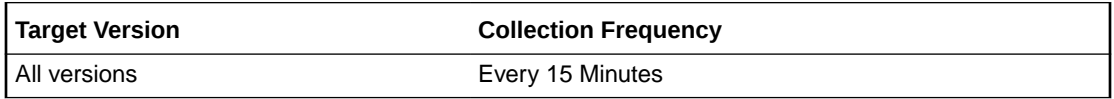

### Megabytes per second Written to Hard Disk

This metric provides a number of megabytes per second written to hard disk.

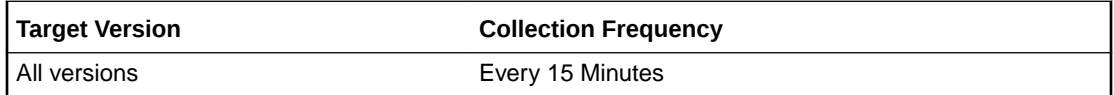

#### Redo Data Kept

This metric provides the number of bytes of redo data kept over time.

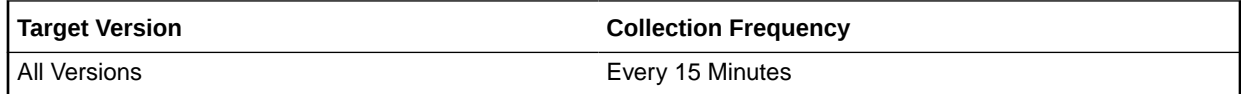

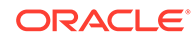

# Redo Writes Exceeding Outlier Threshold

This metric provides the number of redo writes that exceed the outlier threshold over time.

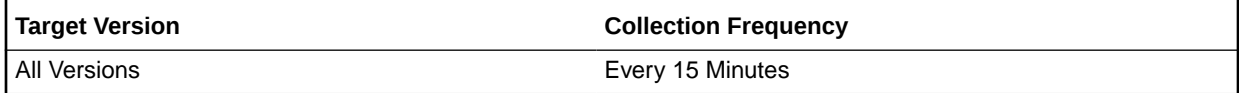

### Redo Writes Prevented from Exceeding Outlier Threshold

This metric provides the number of redo writes that were prevented from exceeding the outlier threshold over time.

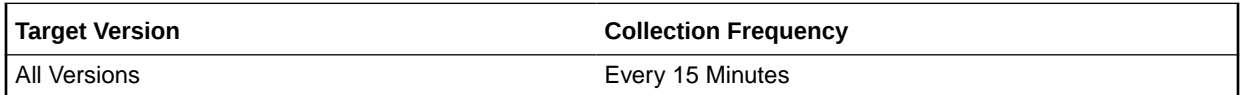

### Skipped Large Writes

This metric provides the number of write operations that were skipped for Large I/O.

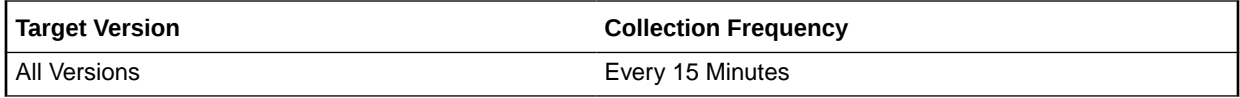

### Skipped Writes Due to Slow Disk

This metric provides the number of write operations that were skipped due to the reason that the hard disk was slow in responding.

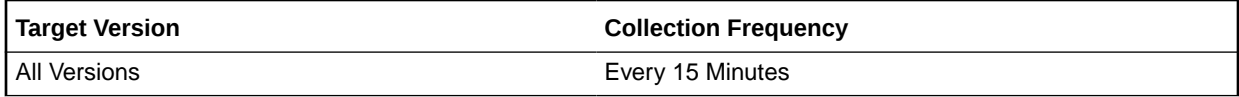

### Skipped Writes Due to Slow Disk During Last Minute

This metric provides the number of write operations that were skipped due to the reason that the hard disk was slow in responding in the last minute.

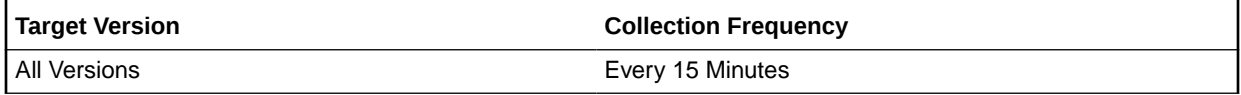

### Skipped Writes Due to Unavailable Buffer

This metric provides the number of write operations that were skipped due to the unvailability of the buffer.

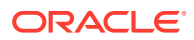

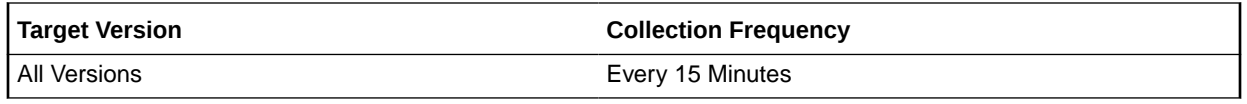

### Writes Serviced

This metric provides the number of write operations that were serviced over the selected time range.

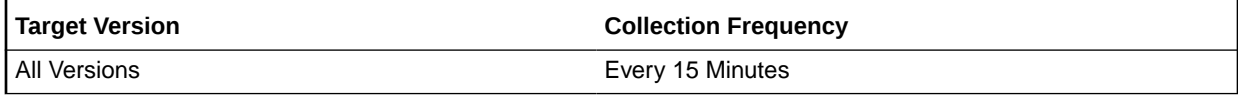

# Exadata IORM Consumer Group Metric

This metric category contains the Exadata IORM Consumer Group metrics.

### Average I/O Throughput (MB/Sec)

This metric reports the number of megabytes of I/O per second for this consumer group to hard disks.

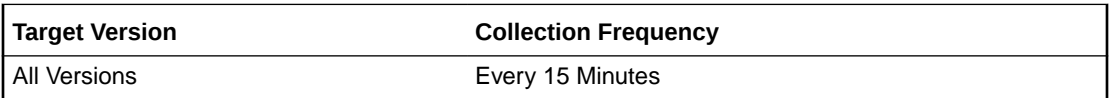

# Average Wait Time for I/O (ms/req)

This metric reports the average IORM wait time per request issued by a consumer group.

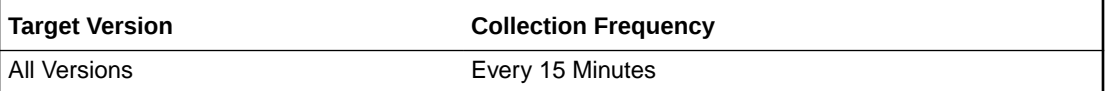

### Cell Name

This is the short name of the Exadata Storage Server without domain suffix.

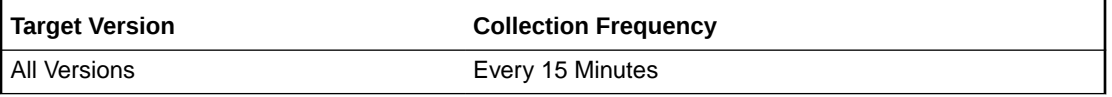

### I/O Requests per Second (IO/sec)

This metric reports the number of IO requests issued by a consumer group to hard disks per second.

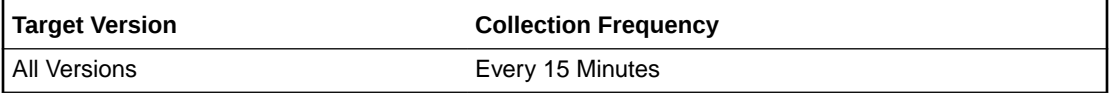

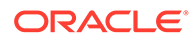

## I/O Utilization (%)

This metric reports the percentage of disk resources utilized by requests from this Consumer Group.

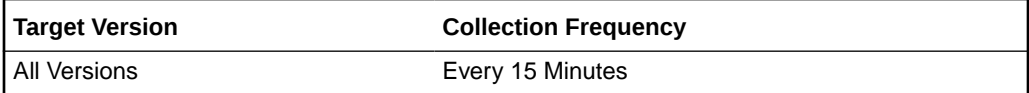

# Exadata IORM DB

This metric category contains the metrics collected for the IORM databases.

## Average I/O Load

This metric reports the average I/O load from this database for hard disks.

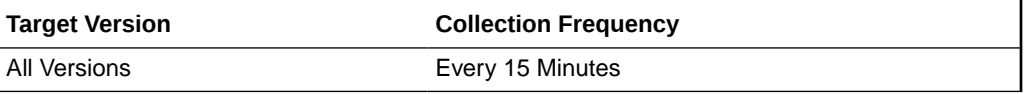

## Average I/O Throughput (MB/Sec)

This metric reports the number of megabytes of I/O per second for this database to hard disks.

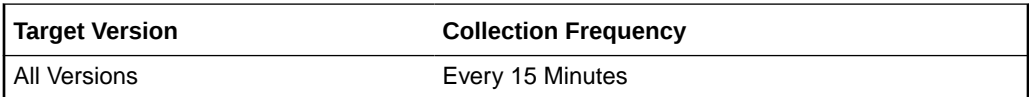

## Average Wait Time for I/O (ms/req)

This metric reports the average wait time for I/O requests.

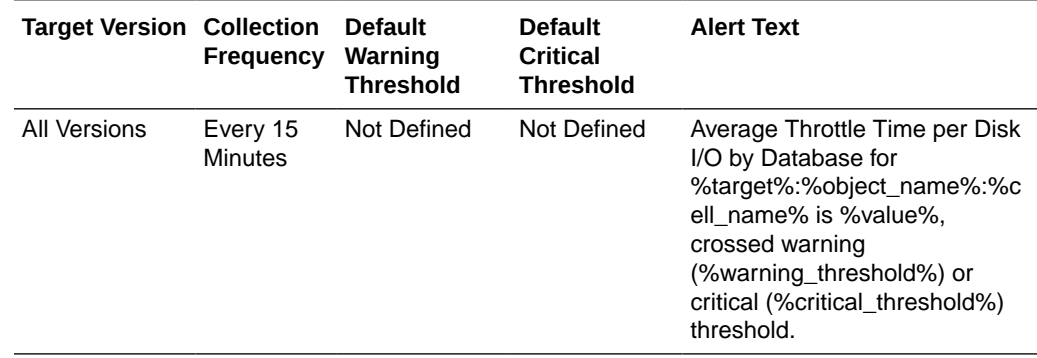

Average Wait Time for Large I/O (ms/req)

This metric reports the average wait time for large I/O requests.

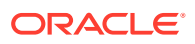

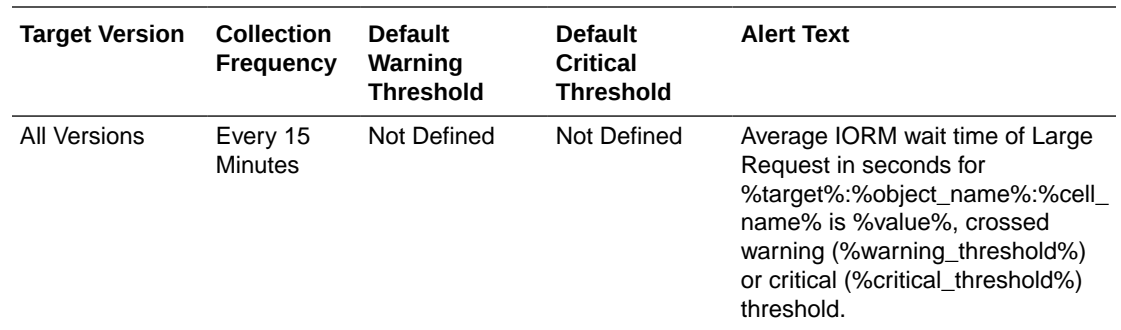

## Average Wait Time for Small I/O (ms/req)

This metric reports the average wait time for small I/O requests.

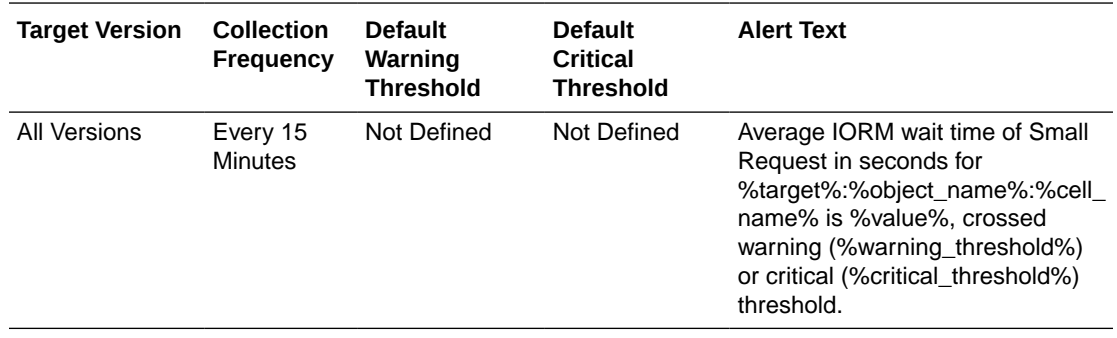

## Average latency of reading or writing blocks/request from flash disks

This metric reports the rate which is the average latency of reading or writing blocks per request by a database from or to flash disks.

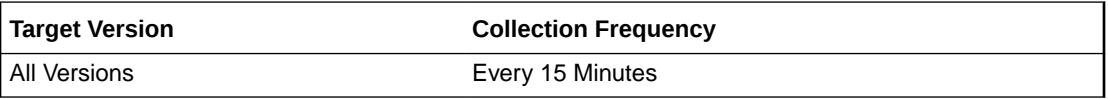

### Average latency of reading or writing blocks/request from hard disks

This metric reports the rate which is the average latency of reading or writing blocks per request by a database from or to hard disks.

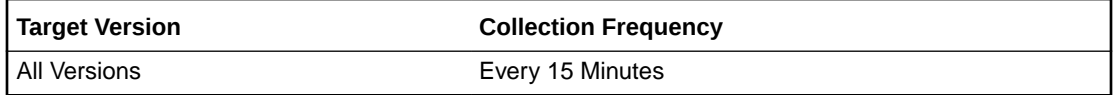

### Average latency of reading or writing large blocks/request from hard disks

This metric reports the rate which is the average latency of reading or writing large blocks per request by a database from or to hard disks.

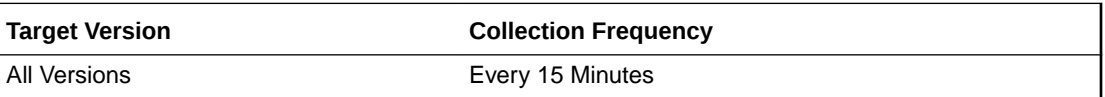

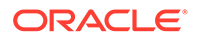

# Average latency of reading or writing small blocks/request from hard disks

This metric reports the rate which is the average latency of reading or writing small blocks per request by a database from or to hard disks.

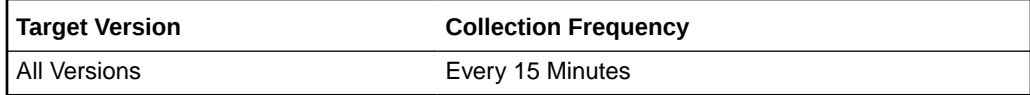

### Cell Name

This is the short name of the Exadata Storage Server without domain suffix.

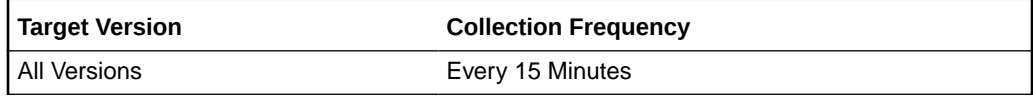

## Cumulative latency of reading or writing blocks from flash disks

This metric reports the cumulative latency of reading or writing blocks by a database from or to flash disks.

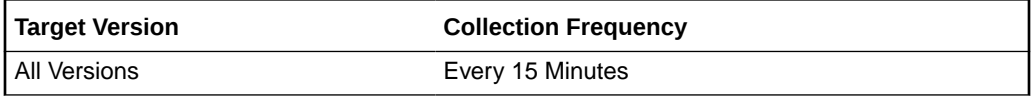

## Cumulative latency of reading or writing large blocks from hard disks

This metric reports the cumulative latency of reading or writing large blocks by a database from or to hard disks.

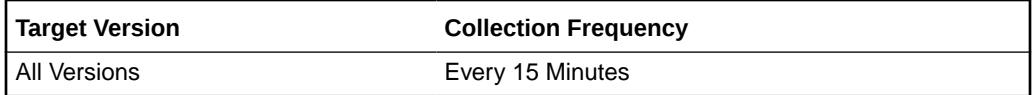

### Cumulative latency of reading or writing small blocks from hard disks

This metric reports the cumulative latency of reading or writing small blocks by a database from or to hard disks.

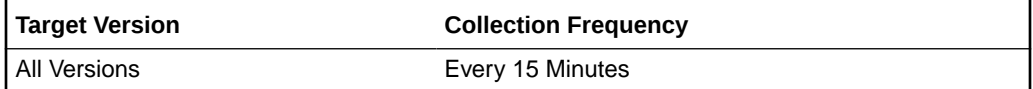

## I/O Requests per Second (IO/Sec)

This metric reports the number of IO requests issued by a database to hard disks per second.

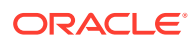

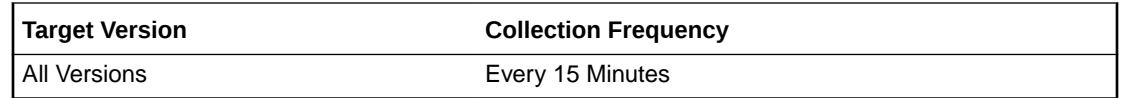

# I/O Requests per Second - Large (IO/Sec)

This metric reports the number of large IO requests issued by a database to hard disks per second.

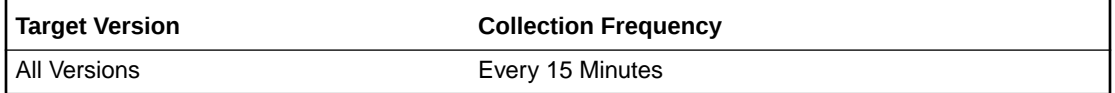

## I/O Requests per Second - Small (IO/Sec)

This metric reports the number of small IO requests issued by a database to hard disks per second.

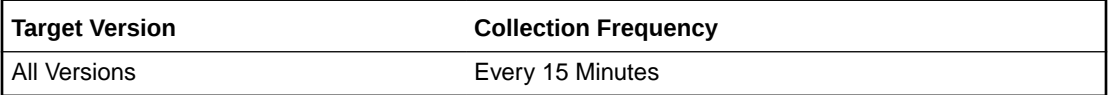

# IO Utilization (%)

This metric reports the percentage utilization for I/O requests.

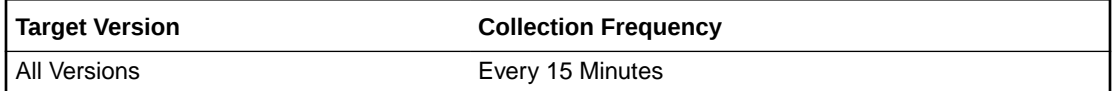

## Large I/O Utilization (%)

This metric reports the percentage utilization for large I/O requests.

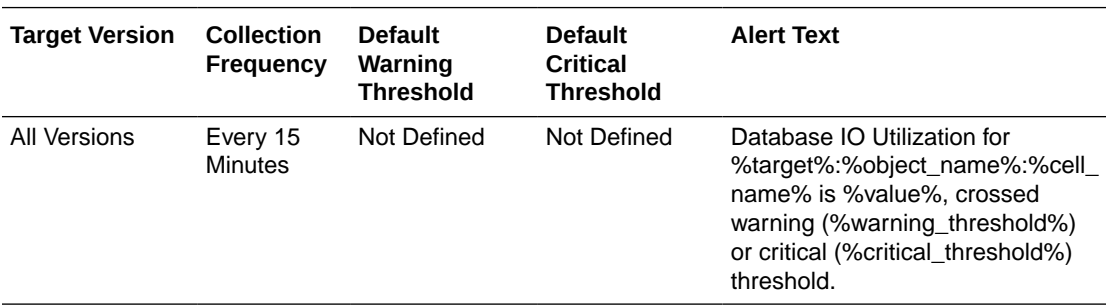

# Small IO Utilization (%)

This metric reports the percentage utilization for small I/O requests.

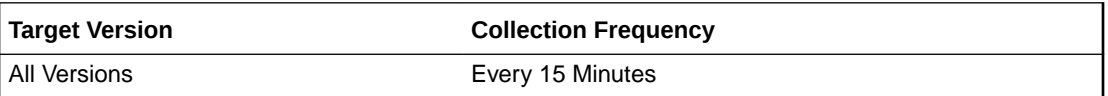

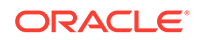

# Wait Time for Large I/O (ms)

This metric specifies the average number of milliseconds that large I/O requests issued by the database have waited to be scheduled by IORM in the past minute. A large value indicates that the I/O workload from this database is exceeding the allocation specified for it in the interdatabase plan.

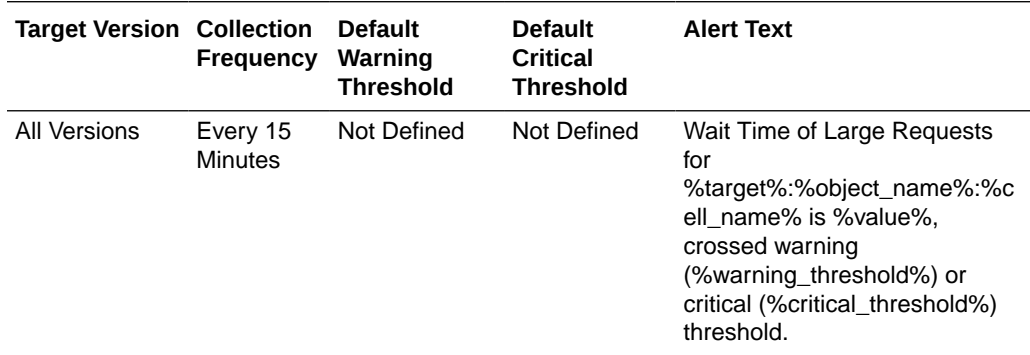

### Wait Time for Small I/O (ms)

This metric specifies the average number of milliseconds that small I/O requests issued by the database have waited to be scheduled by IORM in the past minute. A large value indicates that the I/O workload from this database is exceeding the allocation specified for it in the interdatabase plan.

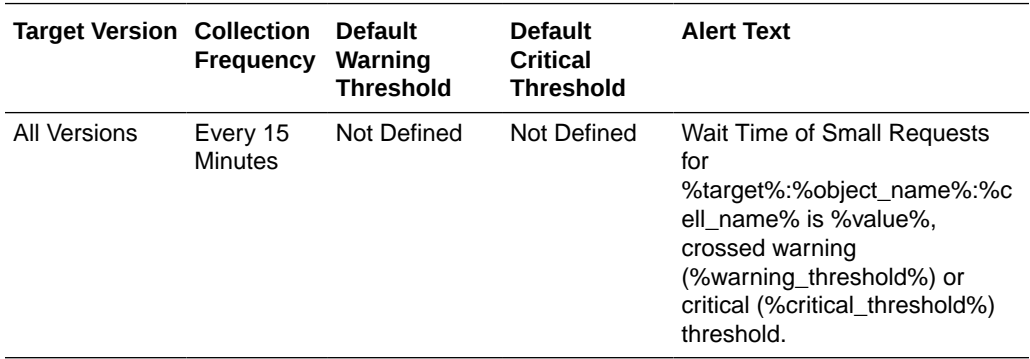

# Exadata IORM Pluggable Database Metric

This metric category contains the metrics collected for the IORM pluggable databases.

## Average I/O Load

This metric reports the average I/O load from this pluggable database for hard disks.

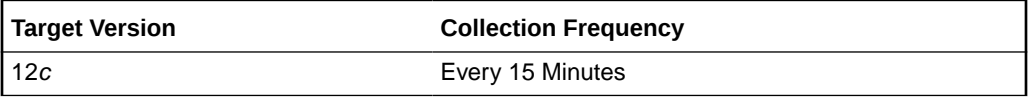

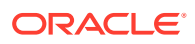

# Average I/O Throughput (MB/Sec)

This metric reports the number of megabytes of I/O per second for this consumer group to hard disks.

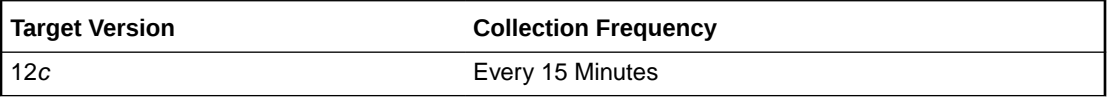

# Average Wait Time for Large I/O (ms/req)

This metric reports the average wait time for large I/O requests.

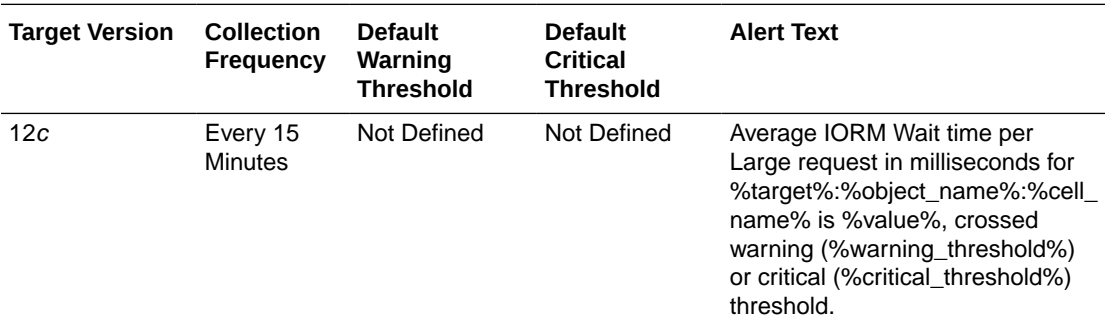

# Average Wait Time for Small I/O (ms/req)

This metric reports the average wait time for small I/O requests.

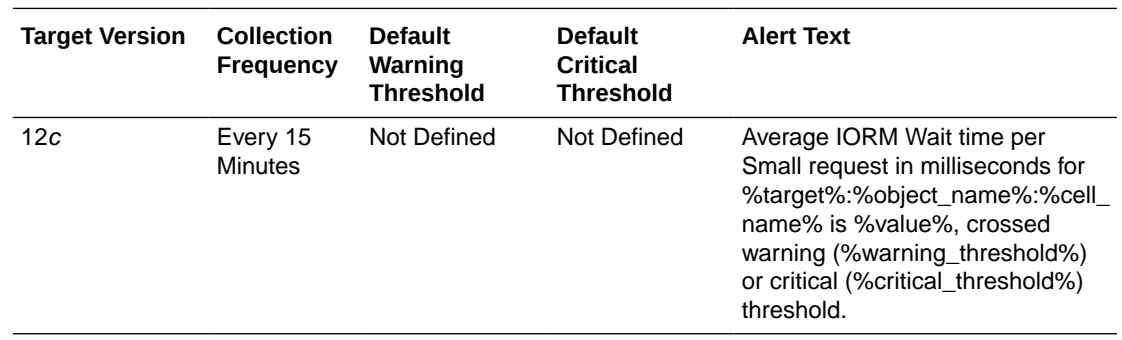

## Average Wait Time for I/O (ms/req)

This metric reports the average wait time for I/O requests.

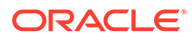

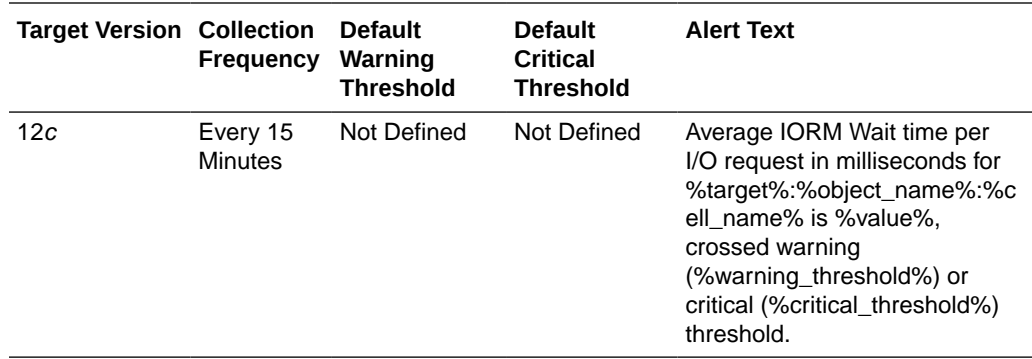

## Cell Name

This is the short name of the Exadata Storage Server without domain suffix.

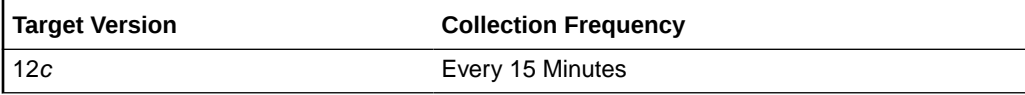

## I/O Requests per Second (IO/Sec)

This metric reports the number of IO requests issued by a pluggable database to hard disks per second.

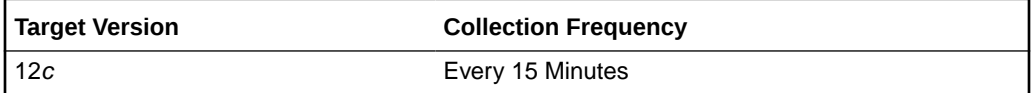

## I/O Requests per Second - Large (IO/Sec)

This metric reports the number of large IO requests issued by a pluggable database to hard disks per second.

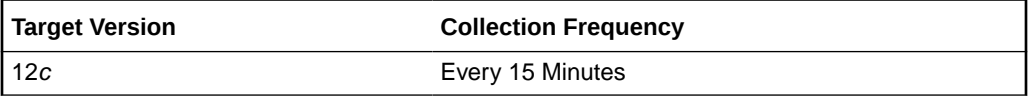

## I/O Requests per Second - Small (IO/Sec)

This metric reports the number of small IO requests issued by a pluggable database to hard disks per second.

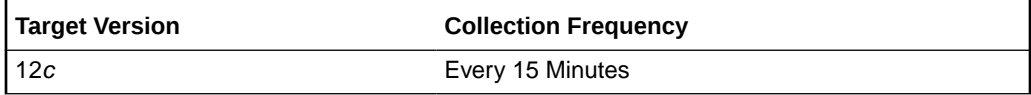

## I/O Utilization (%)

This metric reports the percentage utilization for I/O requests.

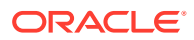

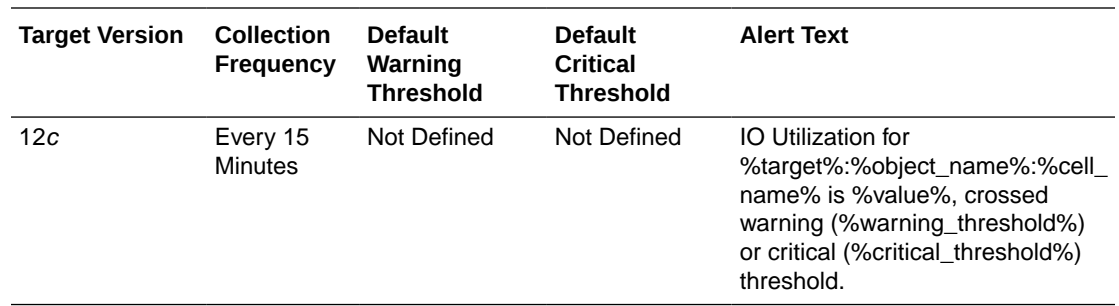

### Large I/O Utilization (%)

This metric reports the percentage of disk resources utilized by large requests from this Pluggable Database.

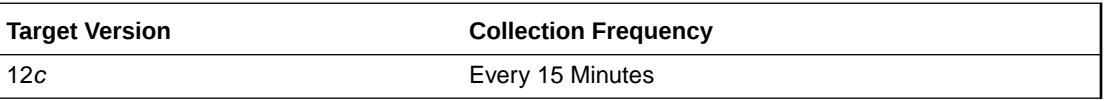

### Small I/O Utilization (%)

This metric reports the percentage of disk resources utilized by small requests from this Pluggable Database.

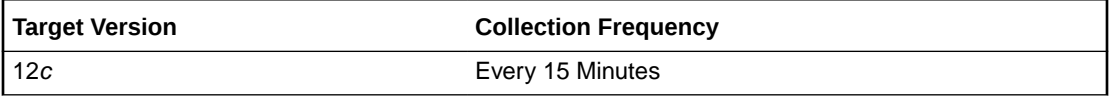

### Wait Time for Large I/O (ms)

This metric specifies the average number of milliseconds that large I/O requests issued by the database have waited to be scheduled by IORM in the past minute. A large value indicates that the I/O workload from this database is exceeding the allocation specified for it in the interdatabase plan

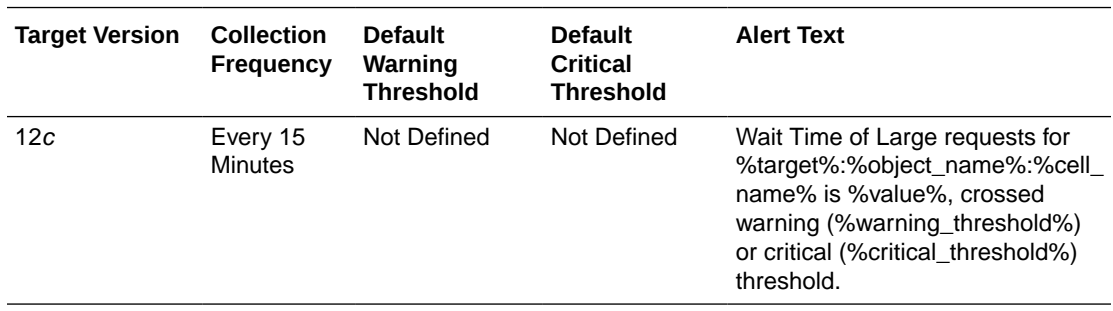

### Wait Time for Small I/O (ms)

This metric specifies the average number of milliseconds that small I/O requests issued by the database have waited to be scheduled by IORM in the past minute.
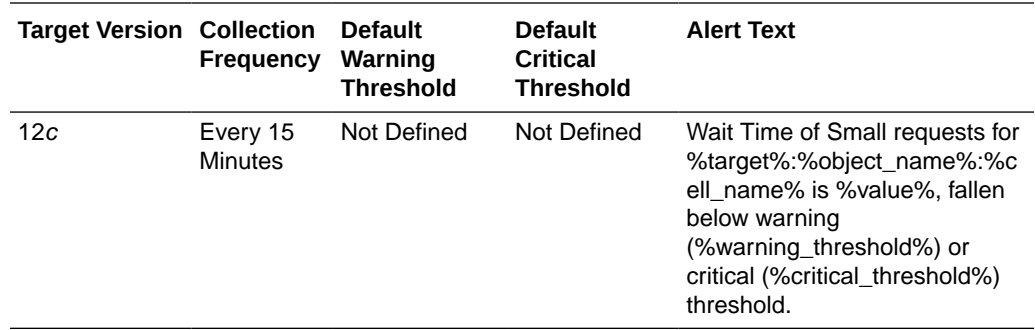

# Exadata Key Performance Indicators

The following key performance indicator metrics are displayed for the Exadata Storage Server:

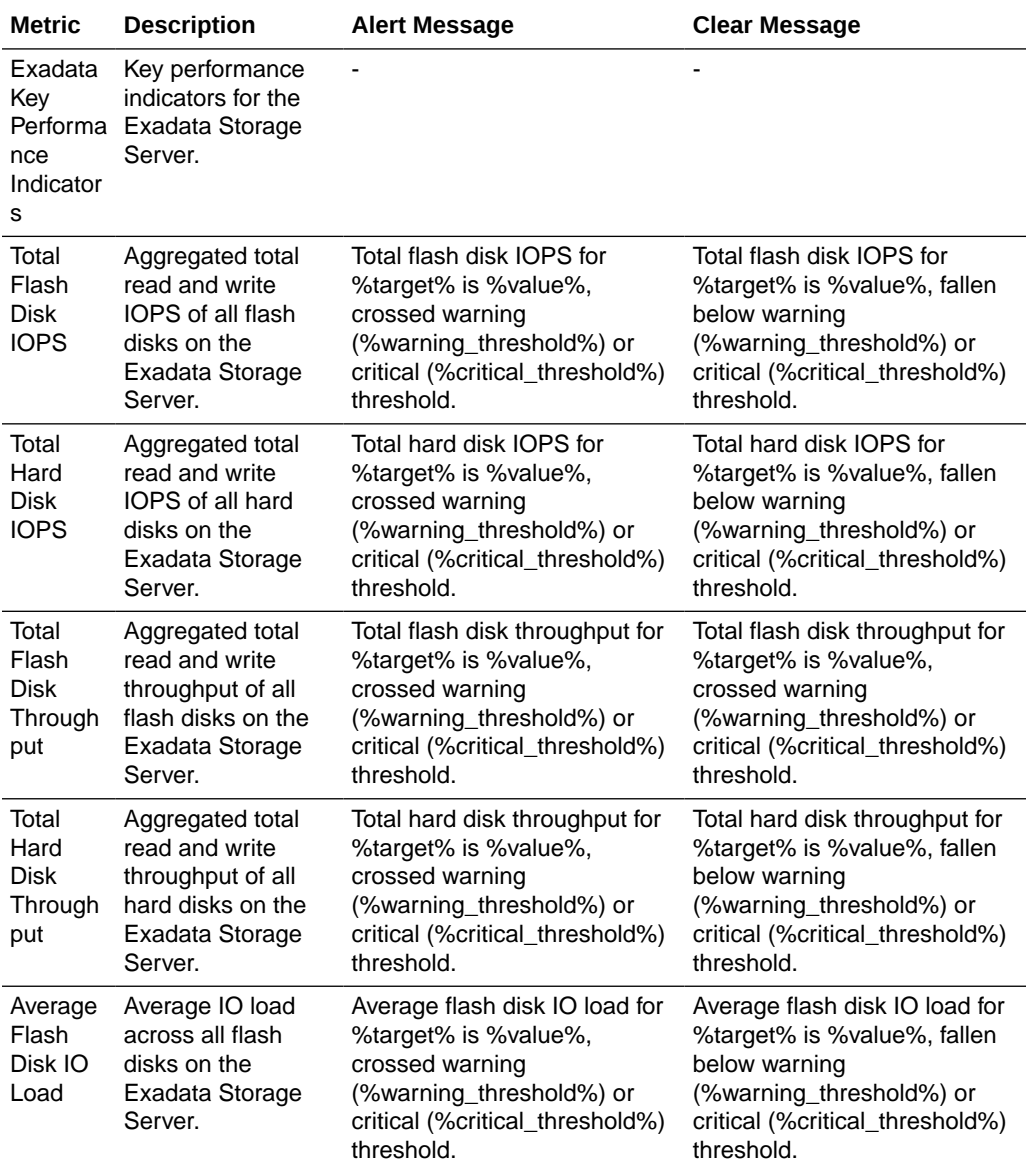

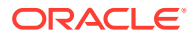

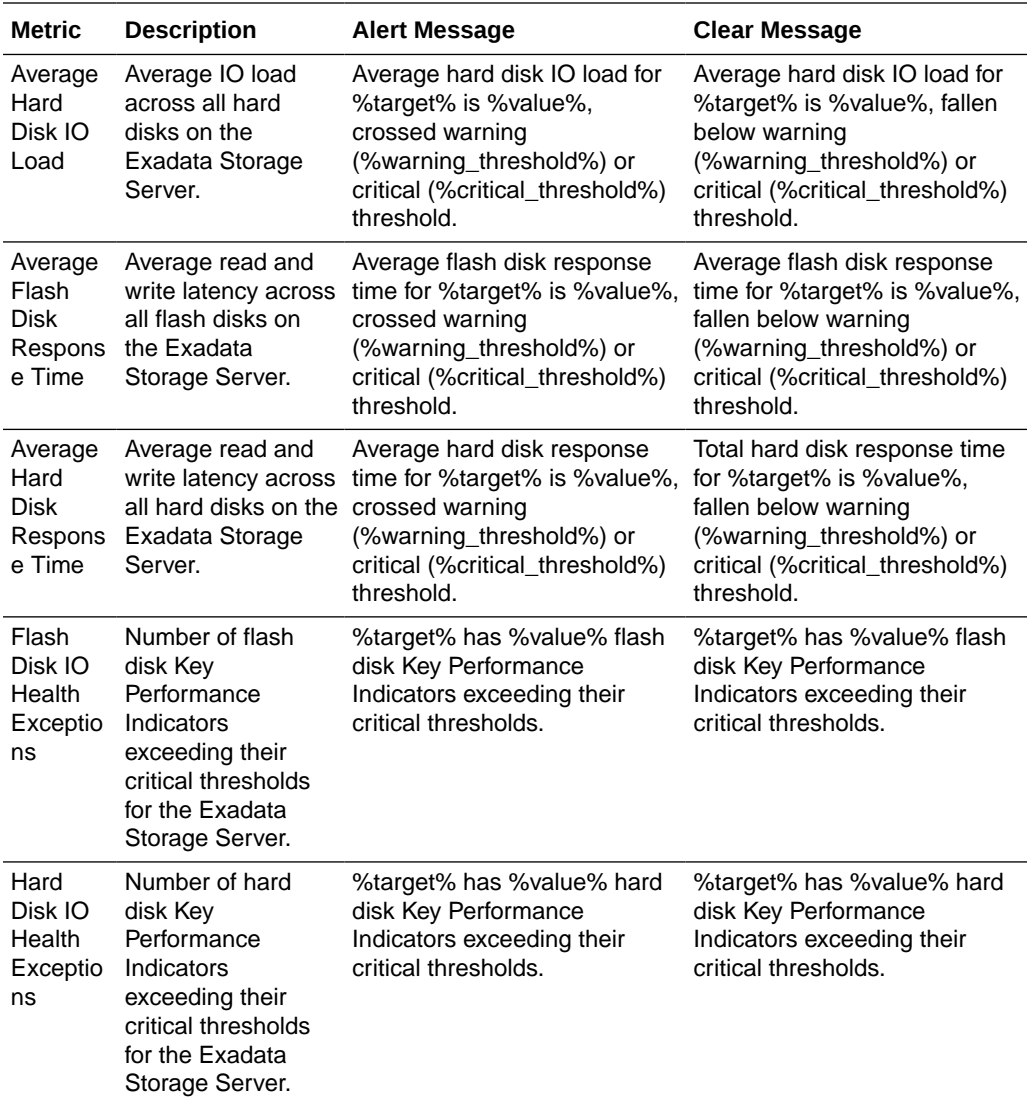

## Exadata Smart IO Metric

This metric category contains the Exadata smart IO metrics.

### Cell Name

This is the short name of the Exadata Storage Server without domain suffix.

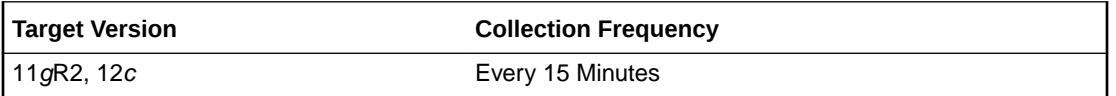

## Megabytes per second of pass through IOs

This metric provides a number of megabytes per second saved by storage index.

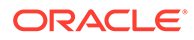

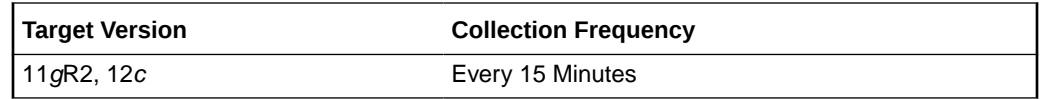

### Megabytes per second read from flash cache

This metric provides a number of megabytes per second read from flash cache by smart IO.

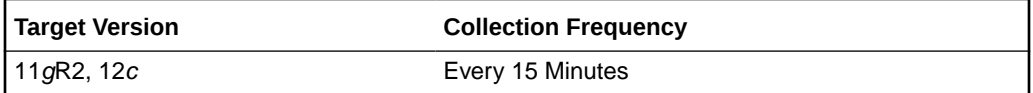

### Megabytes per second read from hard disk

This metric provides a number of megabytes per second read from hard disk by smart IO.

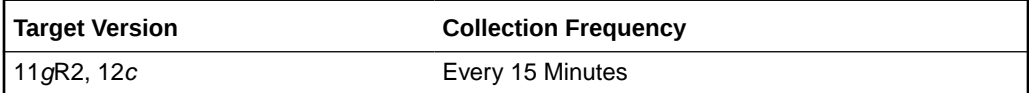

### Megabytes per second saved by storage index

This metric provides a number of megabytes per second saved by storage index.

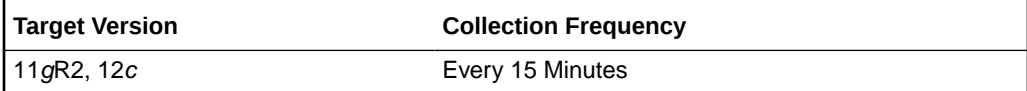

## Exadata Storage Type

This metric provides information on the available storage types.

## Physical Disk Type

This metric column lists available storage types as physical disks on Exadata storage server, for example, HarDisk and FlashDisk.

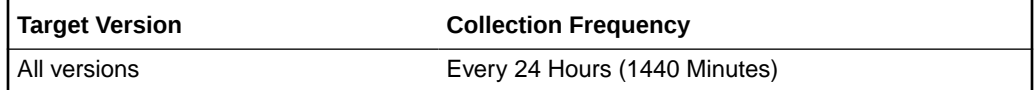

### Number of Physical Disks

This metric column provides the count of physical disks for each storage type on Exadata Storage Server, for example 12 for HardDisk, and 16 for FlashDisk.

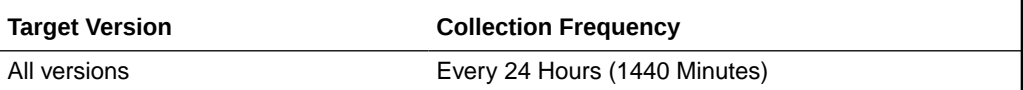

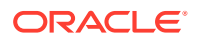

## Number of Cell Disks

This metric column provides count of physical disks that are configured as cell disks for each storage type on Exadata Storage Server, for example 12 for HardDisk, and 16 for FlashDisk.

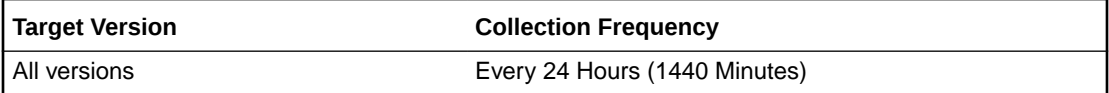

## Filesystem Utilization

This metric category contains the metrics relating to the filesystem utilization.

## Cell Name

This is the short name of the Exadata Storage Server without domain suffix.

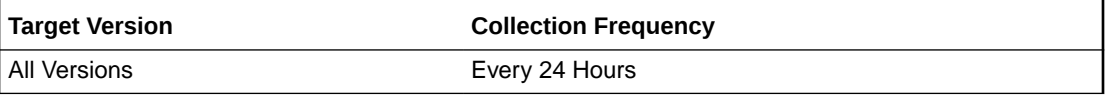

## Filesystem Utilization %

This metric provides the percentage of file system usage on the target.

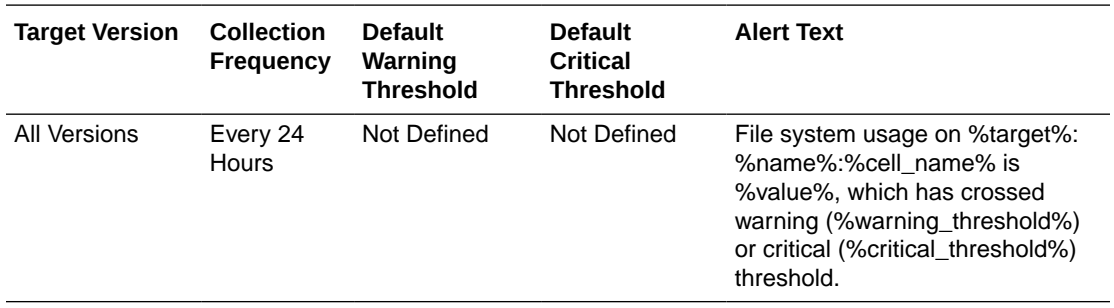

## HCA Port Configuration Monitor

This metric category contains the HCA port configuration monitor metrics.

## HCA Node GUID

This metric displays the node GUID.

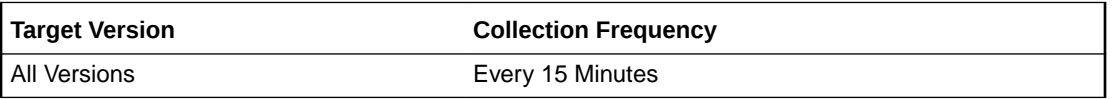

### Is this port disconnected (yes/no)

This metric specifies whether the HCA port is disconnected.

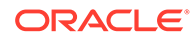

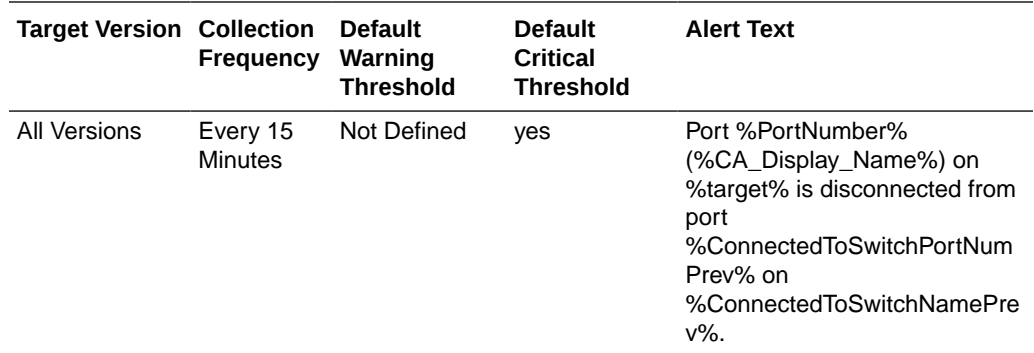

## Port GUID

This metric provides the port GUID.

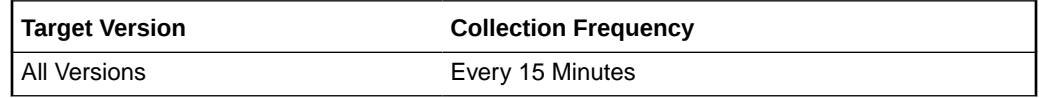

## Switch GUID on the other end of the link

This metric provides the GUID of the switch to which this port is connected.

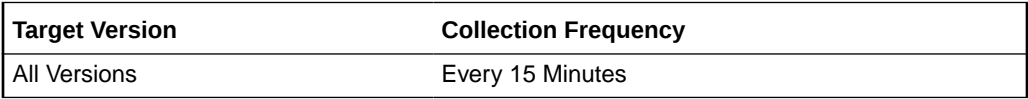

## Switch Name to which this port is connected

This metric provides the name of the switch to which this port is connected.

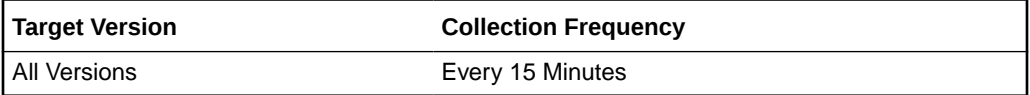

## Switch Port number on the other end of the link

This metric provides the port number of the switch to which this port is connected.

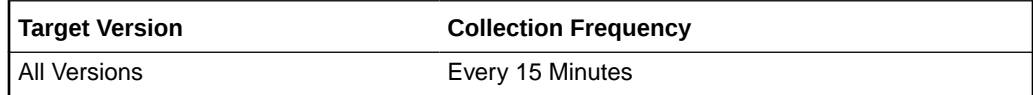

## HCA Port Errors

This metric category contains the HCA port error metrics.

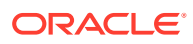

## Excessive buffer overruns

This metric reports the number of "buffer overruns exceeding the threshold" since the last metric collection.

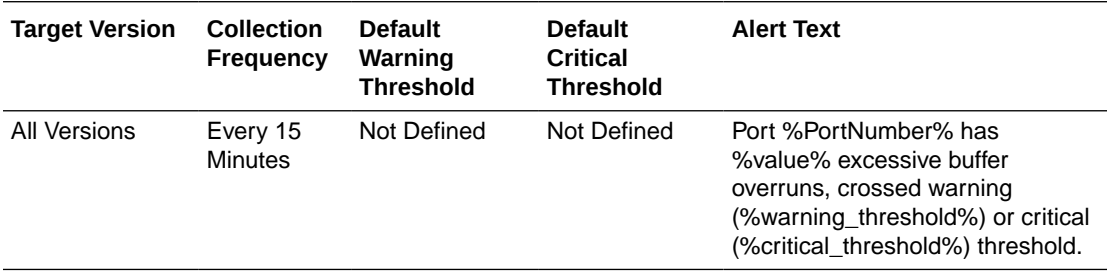

### Incoming VL15 packets dropped due to resource limitation

This metric reports the number of incoming VL 15 packets dropped due to lack of buffers since the last metric collection.

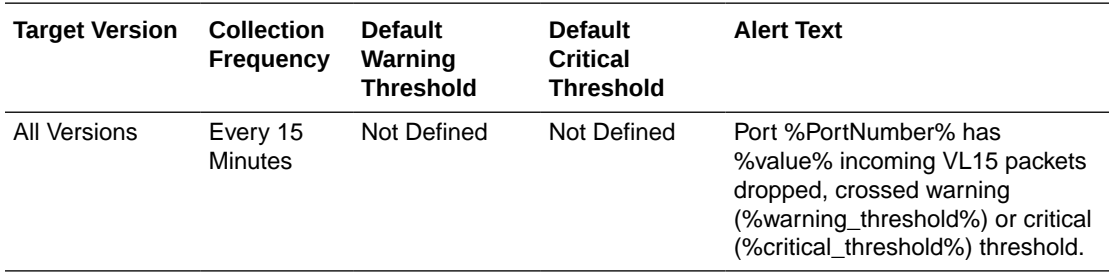

### Link integrity errors

This metric displays the number of link integrity errors, that is, errors on the local link.

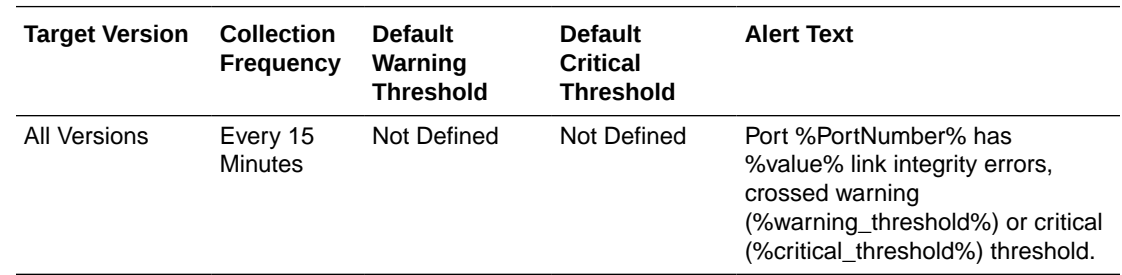

## Link recovers

This metric reports the number of times the link error recovery process was completed successfully since the last metric collection.

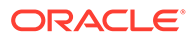

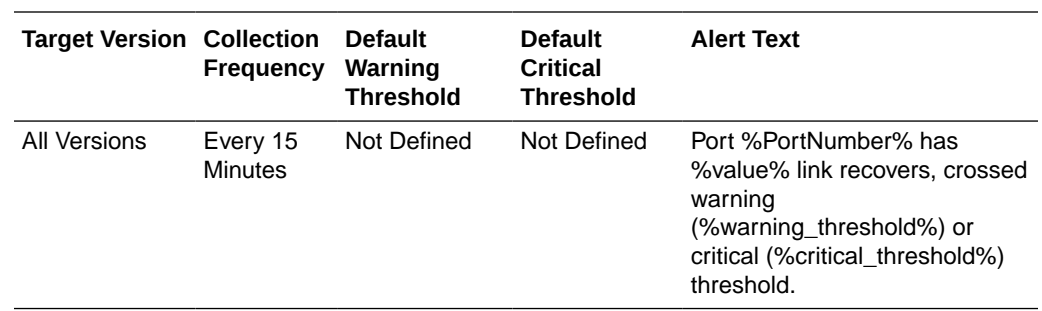

## Packets not transmitted due to constraints

This metric reports the number of packets not transmitted due to constrains since the last metric collection.

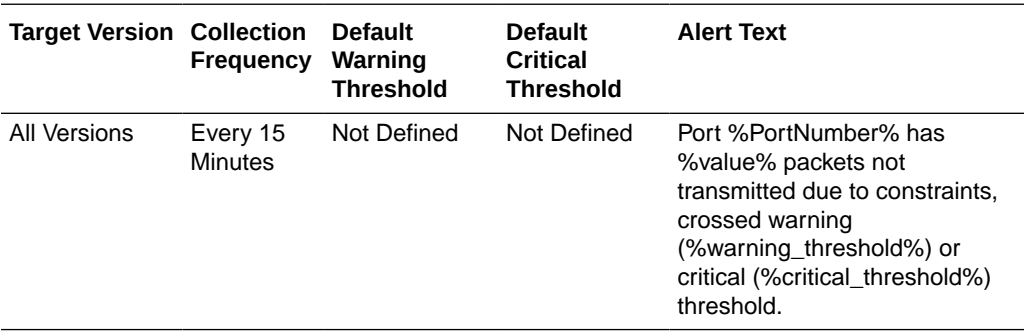

## Received packets discarded due to constraints

This metric reports the number of packets discarded due to constraints since the last metric collection.

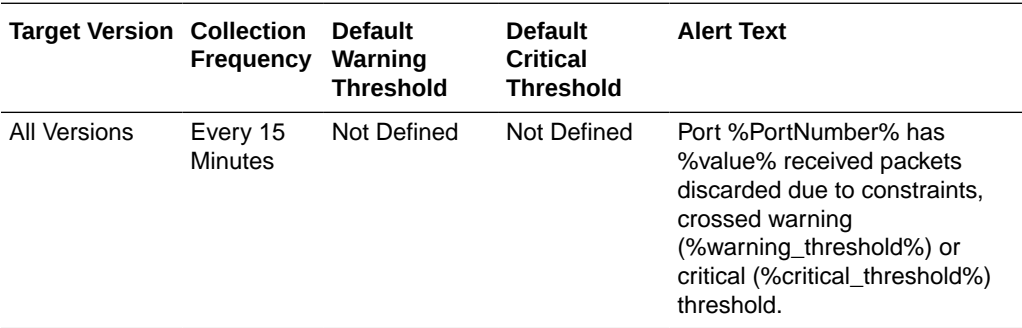

## Received packets marked with the EBP delimiter

This metric reports the number of packets marked with the EBP delimiter received on the port.

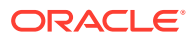

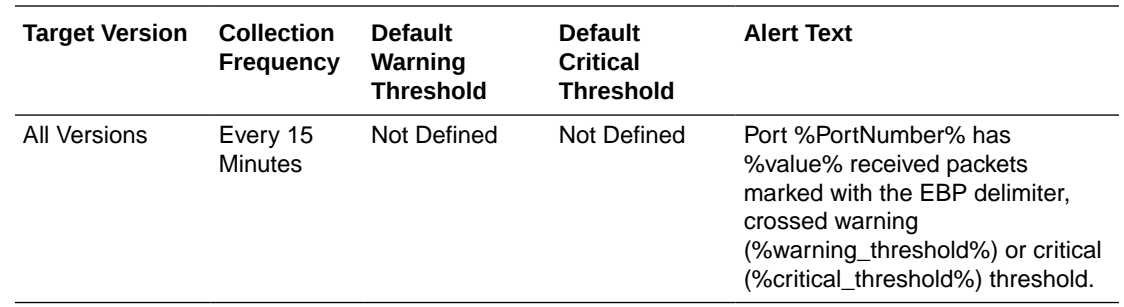

## Received packets with error

This metric reports the number of packets received with errors since the last metric collection.

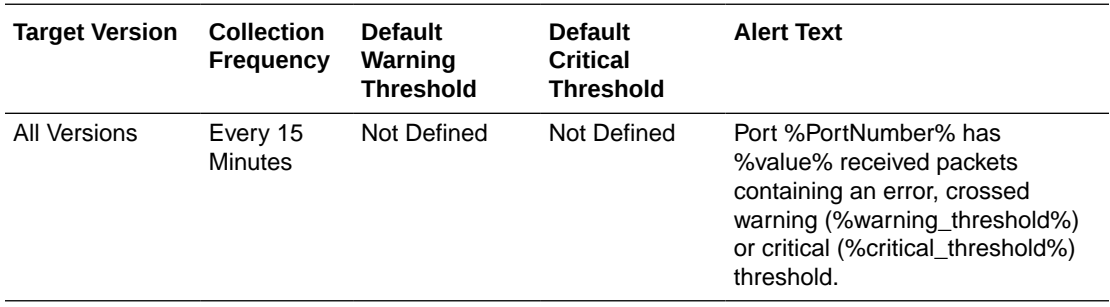

## Symbol errors

This metric reports the number of symbols errors detected since the last metric collection.

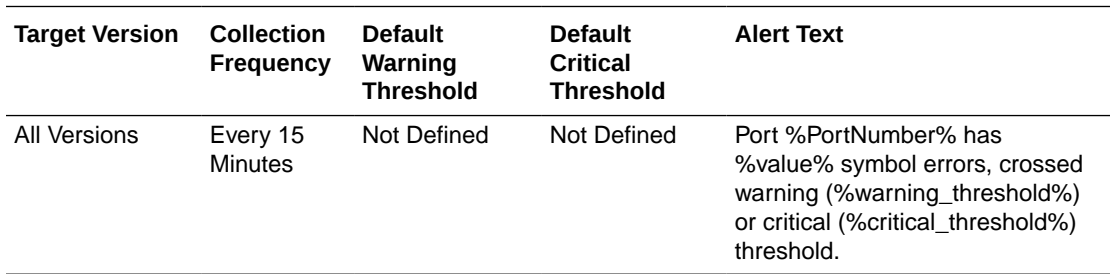

## Total errors

This metric reports the sum total of all errors listed in this section.

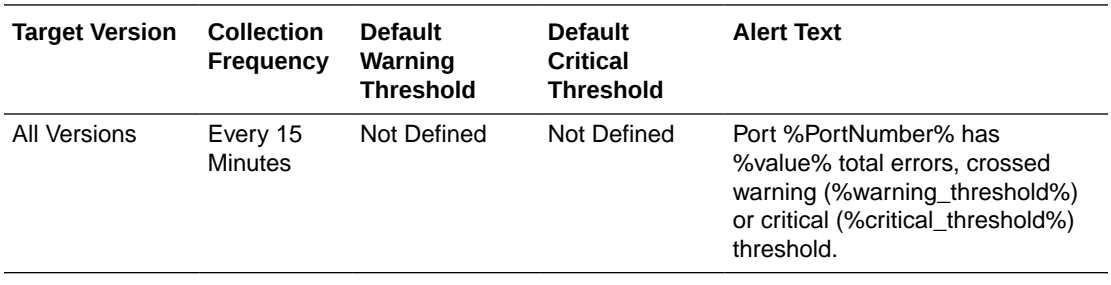

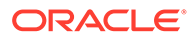

## HCA Port State

This metric category contains the HCA port state metrics.

## Active link width of port based on cable connectivity (e.g., 1X)

This metric displays the active link width of the port based on the cable connectivity.

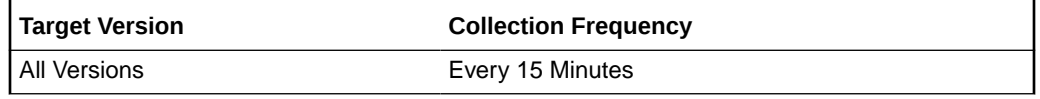

Is the link degraded? (active speed or width less than enabled)

This metric reports whether or not the link is degraded. If the active speed of a link is less than the enabled speed, then it is considered to be degraded and this column value is set to 1.

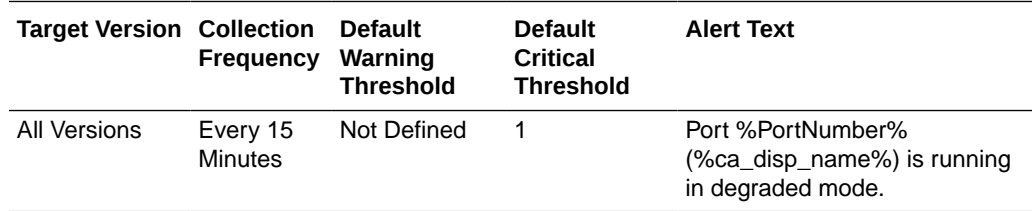

## Link state  $(0 = Down, 1 = Active)$

This metric reports the link state. The link is down if the physical link state is 0.

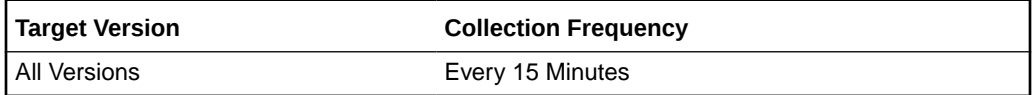

## Physical link state ( $0 = Disabled/Polling$ ,  $1 = LinkUp$ )

This metric reports the physical link state. The physical link state is 0 if the port is in polling or disabled state.

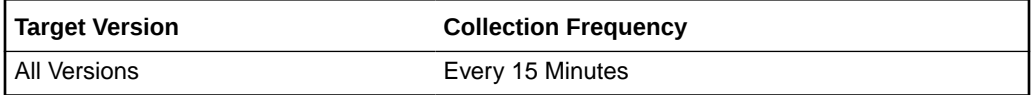

### The active link speed (Gbps)

The metric reports the speed of the active link.

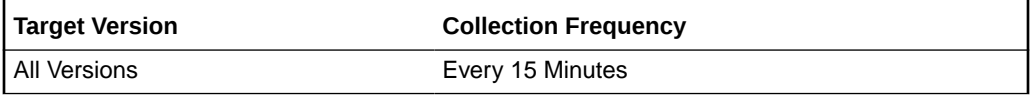

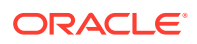

## HCA Port State (For Alerts)

The metrics in this category describe the host channel adapters (HCA) port state .

### Is port disabled?

This metric indicates whether the HCA port is disabled.

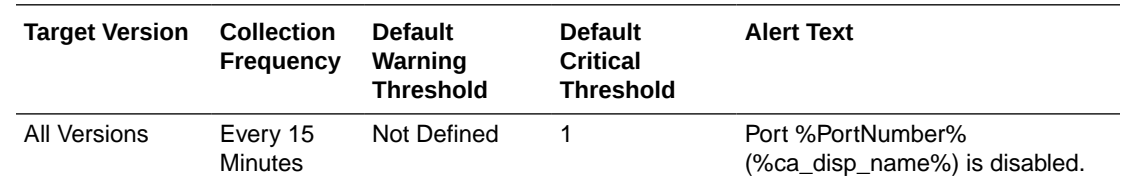

## Is port in 'polling' state?

This metric indicates whether the HCA port is checking or polling for a peer port.

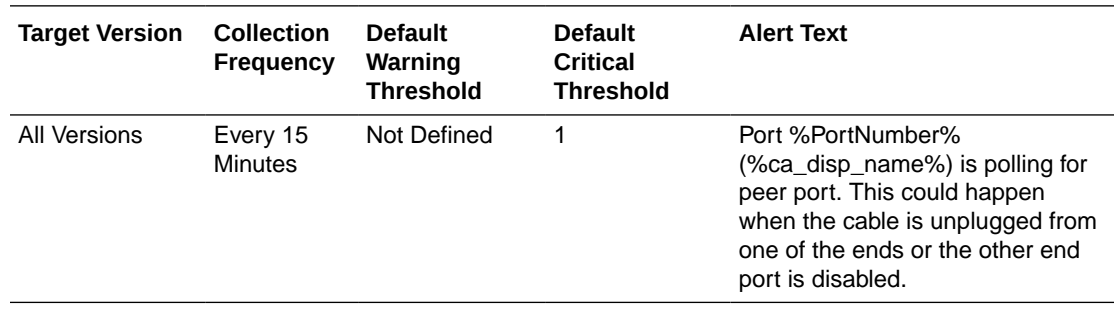

## Host Interconnect Statistics

This metric category contains the Host Interconnect Statistics metrics.

### Cell Name

This is the short name of the Exadata Storage Server without domain suffix.

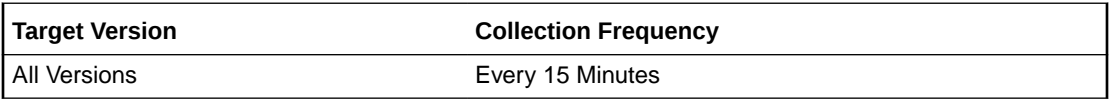

### Host MB Dropped Per Sec

This metric reports the number of megabytes dropped during transmission to a particular host in the interval.

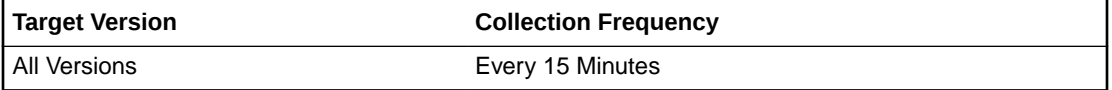

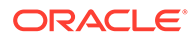

### Host MB Received Per Sec

This metric reports the number of megabytes received from a particular host in the interval.

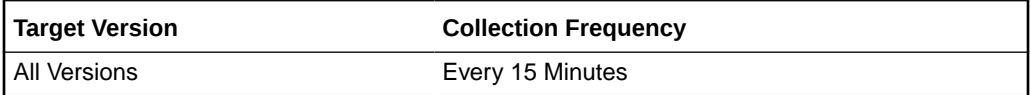

#### Host MB Resent Per Sec

This metric reports the number of megabytes retransmitted to a particular host in the interval.

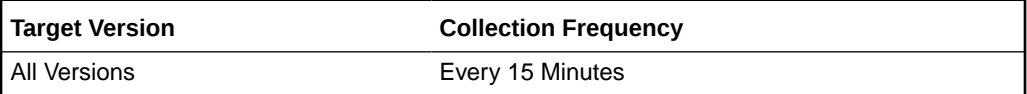

#### Host MB sent Per Sec

This metric reports the number of megabytes transmitted to a particular host in the interval.

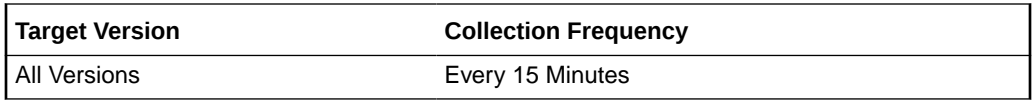

### Host RDMA MB Dropped Per Sec

This metric reports the number of megabytes dropped during RDMA transmission to a particular host in the interval.

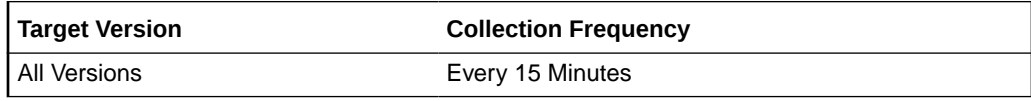

## Host RDMA Retry Latency (msec)

This metric reports the latency of the retry action during RDMA transmission to a particular host in the interval.

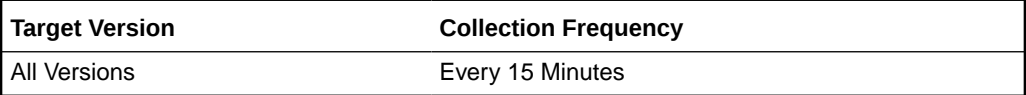

## Response

This metric category contains the metric used to detect whether or not the Management server on the cell is running.This metric is checked at 5 minute intervals. A one in the status column indicates that the cell is up, otherwise the cell is down.

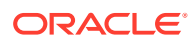

### Response Status

This metric is checked at 5 minute intervals. A one in the status column indicates that the cell is up, otherwise the cell is down.

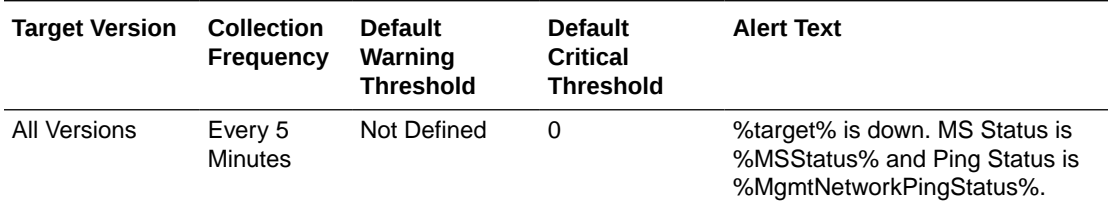

## Top CPU Activity

This metric category contains the Top CPU metrics.

## Activity(%)

This metric reports the percentage of total samples from a specific database.

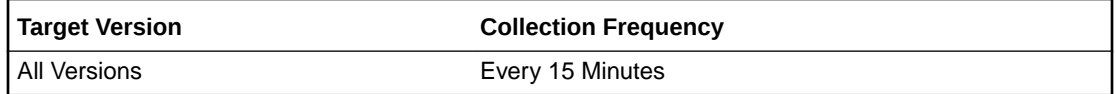

### Begin Sequence

This metric reports the begin sequence number for collection.

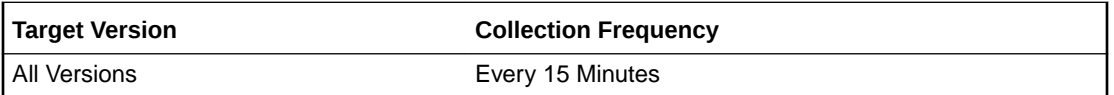

#### Database Name

This metric reports the database unique name ("other" represents unnamed database requests).

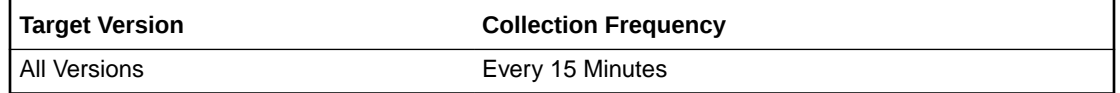

### End Sequence

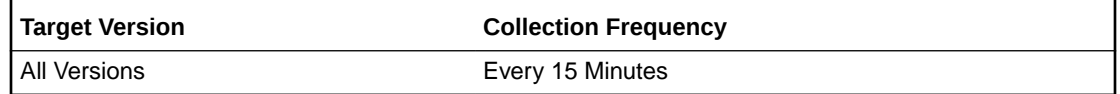

## Incarnation

This metric reports the cellsrv incarnation number.

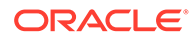

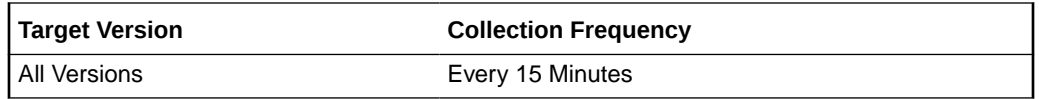

## SQL ID

This metric reports the SQL unique ID ("0000000000000" represents requests without a SQL ID).

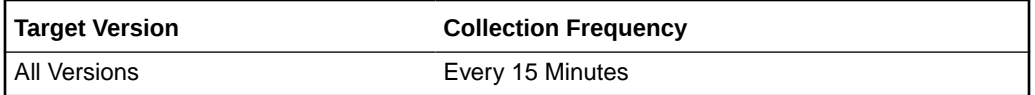

## **Samples**

This metric reports the total samples collected for a specific database in this interval.

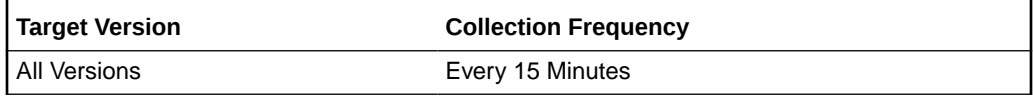

### Total Samples

This metric reports the total samples collected in this interval.

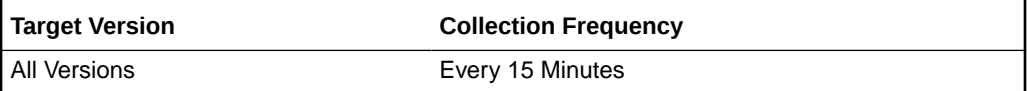

## Network Port

This metric category contains the metrics used to monitor the performance, traffic statistics and the error statistics of the network ports.

## Network Ports InfiniBand Error Statistics

This metric details the error statistics of the InfiniBand ports. The data is collected every 15 minutes.

#### **Metric Summary**

Each of the below metric columns have metric data such as Port ID, Average Value, Low Value, High Value, Last Known Value, Current Severity, Alert Triggered, and Last Collection Timestamp.

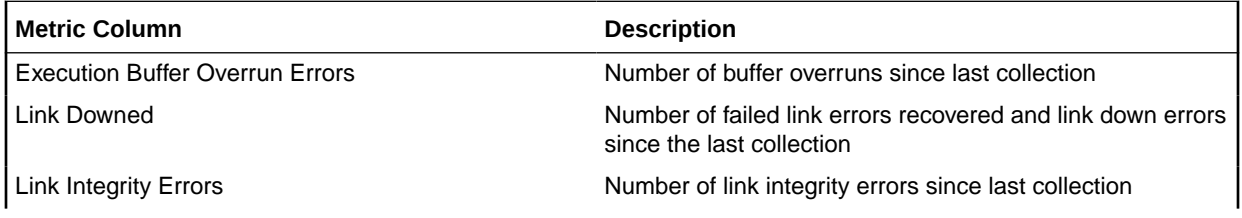

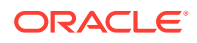

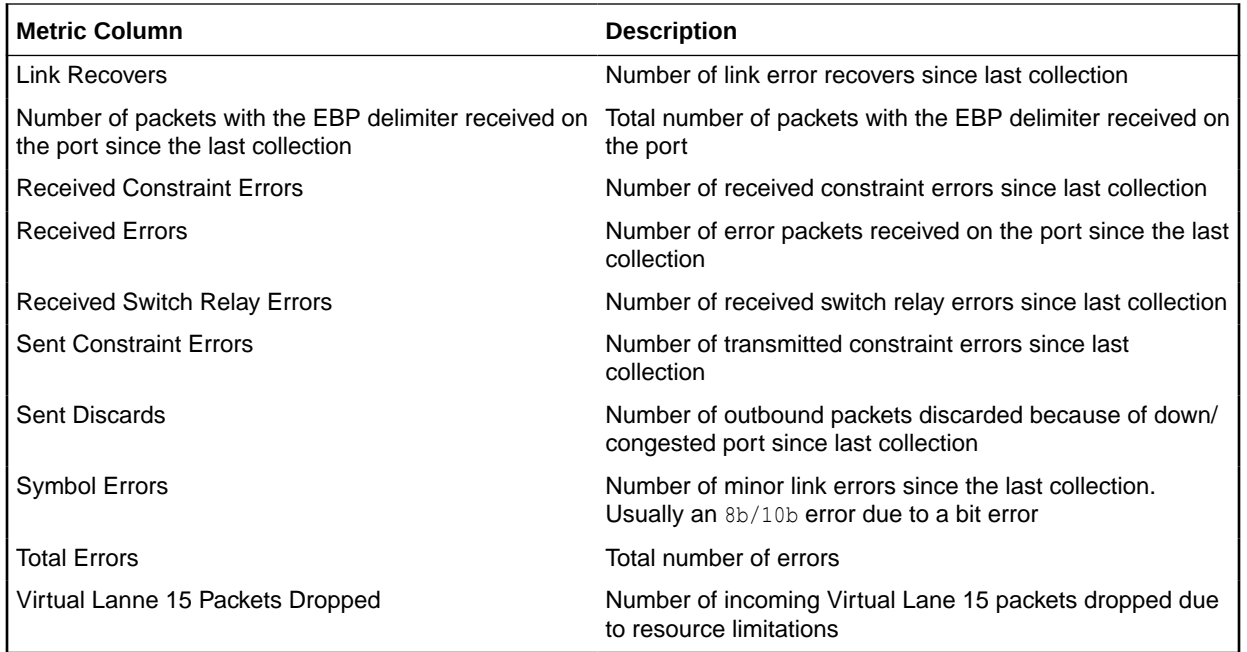

## Network Ports InfiniBand Performance

This metric provides the performance statistics of the InfiniBand ports. The metric is collected every 15 minutes.

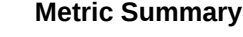

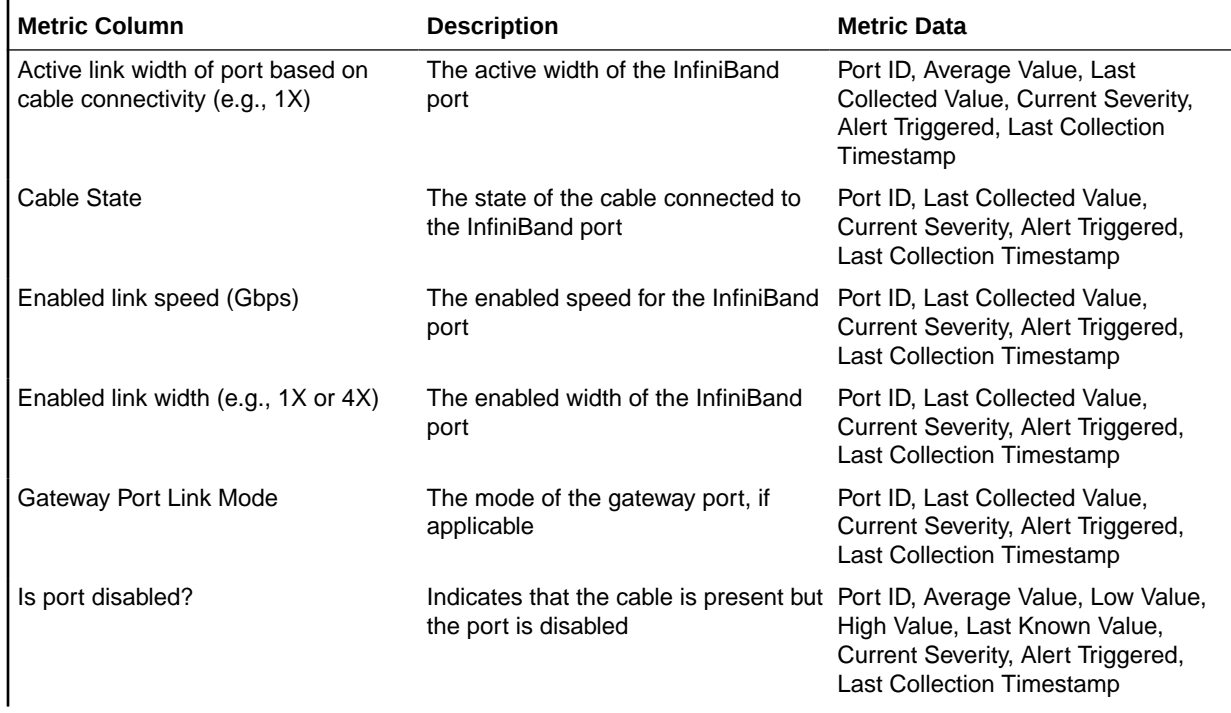

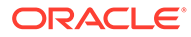

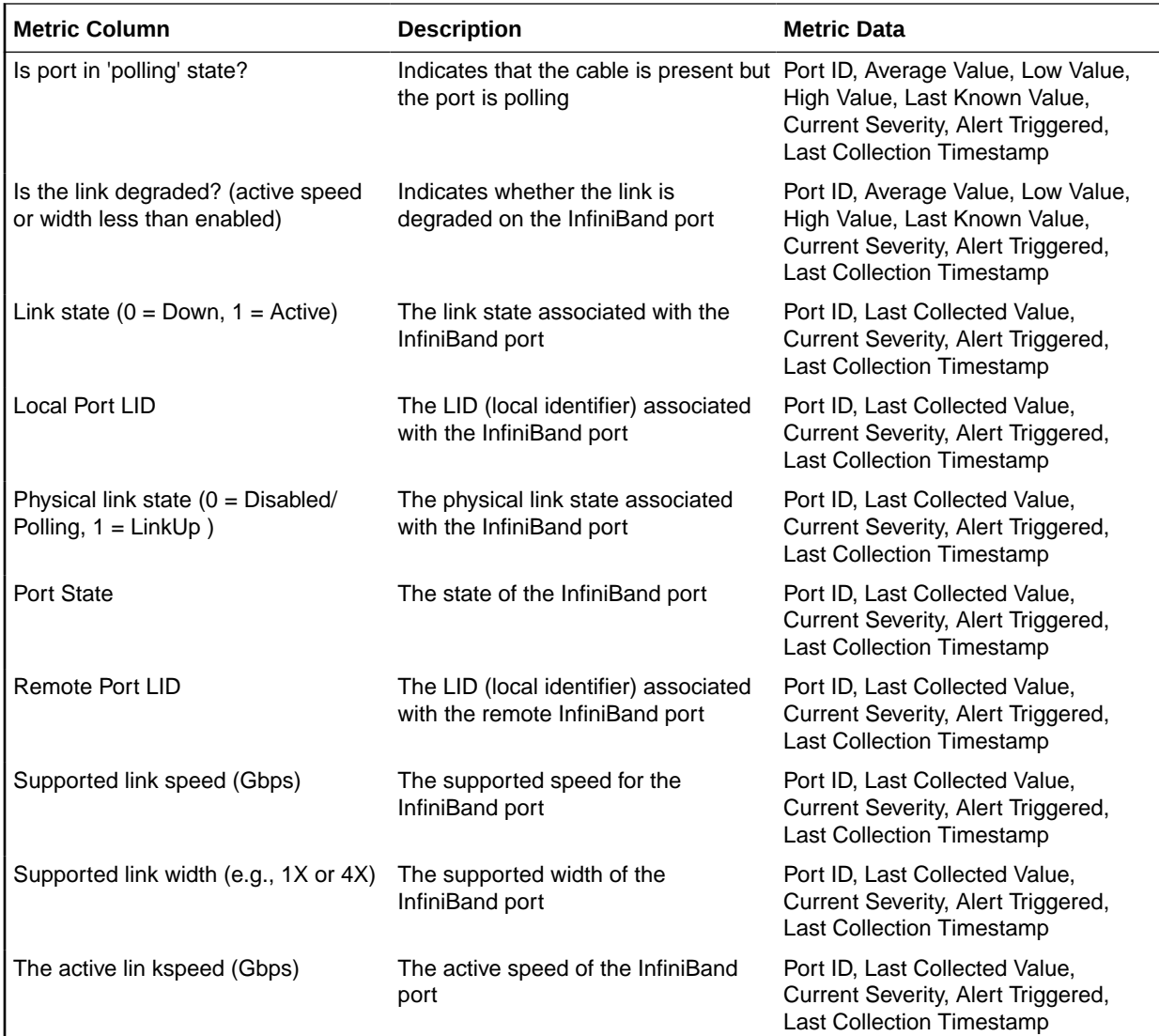

## Network Ports InfiniBand Traffic Statistics

This metric provides the traffic statistics of the InfiniBand ports. The metric is collected every 15 minutes.

#### **Metric Summary**

Each metric column contains the metric data such as Port ID, Average Value, Last Known Value, Current Severity, Alert Triggered, and Last Collection Timestamp.

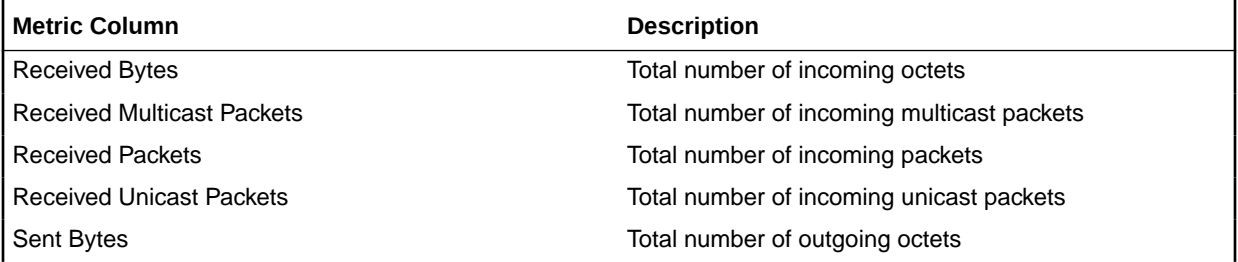

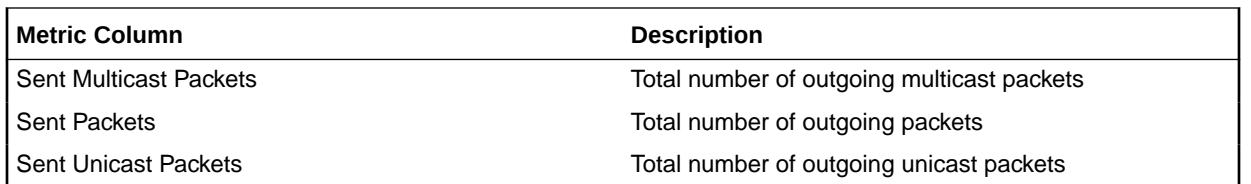

### Network Ports Performance

This metric provides the performance statistics of the network ports. The metric is collected every 15 minutes.

#### **Metric Summary**

In the following metrics columns, if the metric provides the status, then the metric data available are Name, Average Value, Last Collected Value, Current Severity, Alert Triggered, and Last Collection Timestamp. If the metric provides numerical values, then additionally, the metric data for Average Value, Low Value, High Value, and Last Known Value are available.

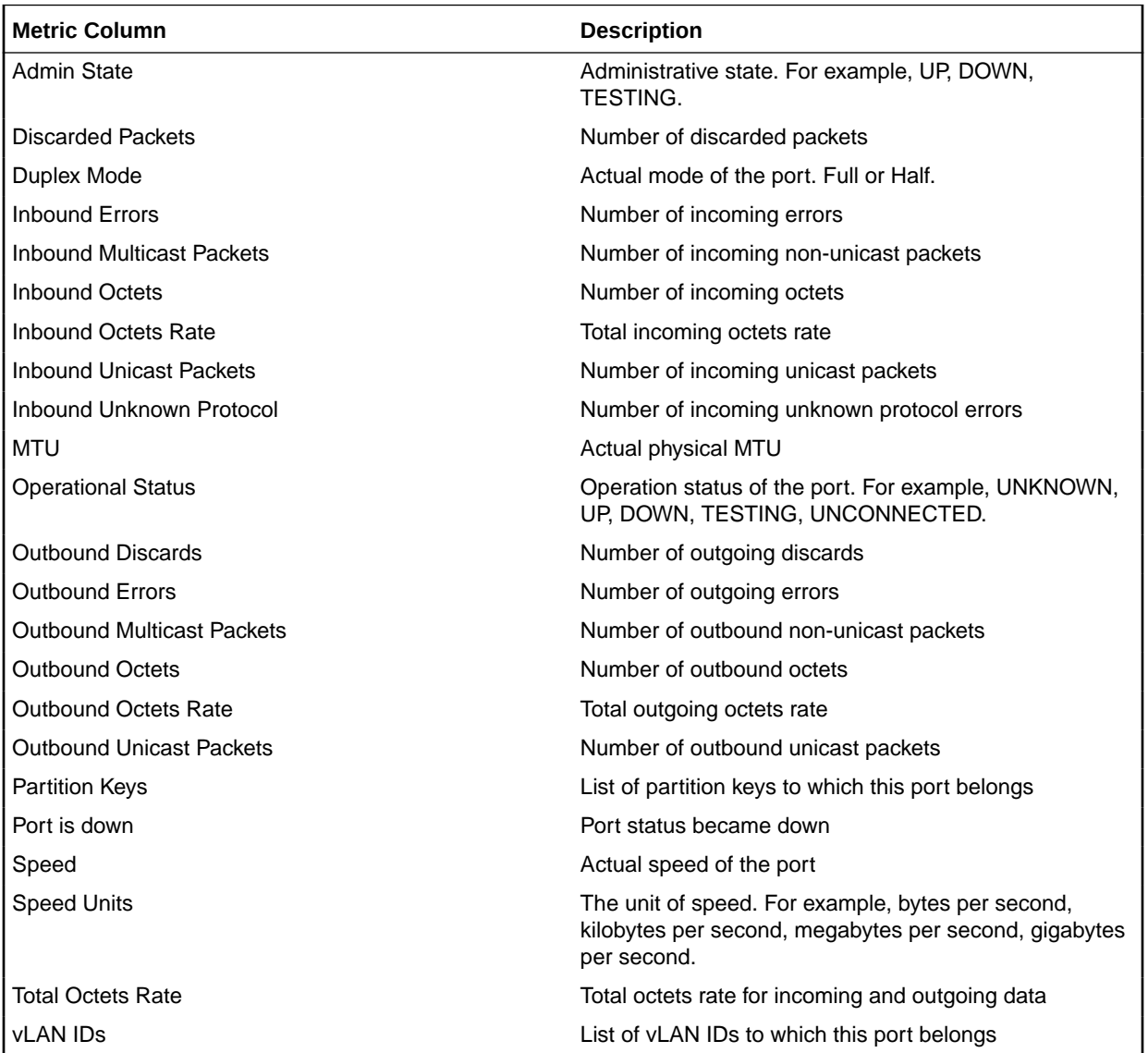

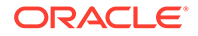

## Password Expiration

This metric category provides details on how long before the current monitoring password for Exadata Storage Server will expire. This is applicable for Exadata Storage Server targets using the monitoring mechanism ExaCLI or RESTAPI.

### Days Until Password Expiration

This metric shows the number of days until the password expiration. *Default Warning Threshold* is 14 days and *Default Critical Threshold* is 7 days.

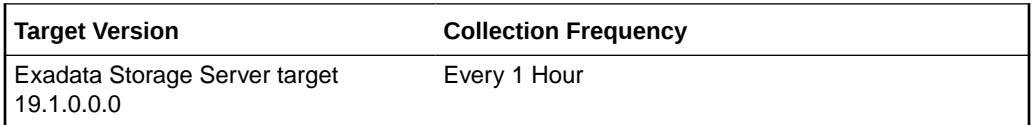

# Oracle Database Exadata Storage Server System

The Oracle Database Exadata Storage Server System target type is a system target that contains all the Oracle Exadata targets that provide storage for one single database.

## Agg\_Exadata\_System\_Celldisk\_Metric

This metric category provides the metrics collected for a group of Exadata targets that are the storage for one database.

### Average Flash Disk IO Load

This metric indicates the average input/output load to the Flash disk.

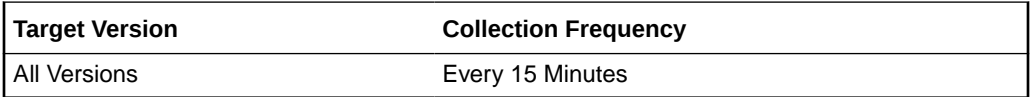

### Average Flash Disk Read IOPS

This metric indicates the average number of bytes read from the Flash disk.

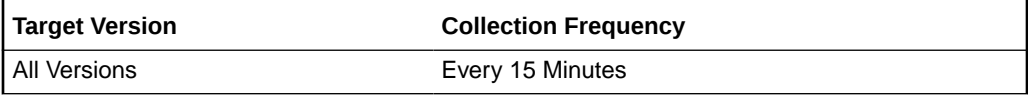

### Average Flash Disk Read Throughput

This metric indicates the average number of bytes read from the Flash disk.

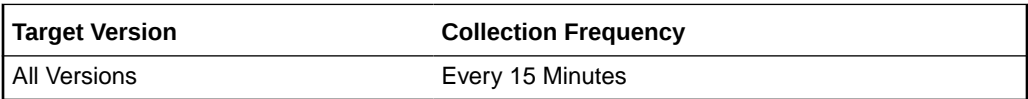

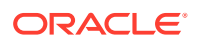

## Average Flash Disk Write IOPS

This metric indicates the average number of input/output operations written to the Flash disk

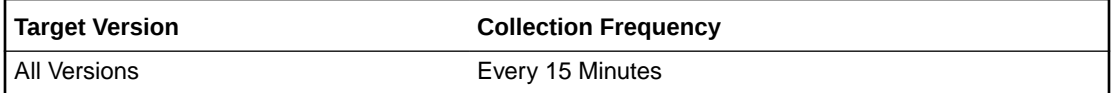

### Average Flash Disk Write Throughput

This metric indicates the average number of bytes written to the Flash disk.

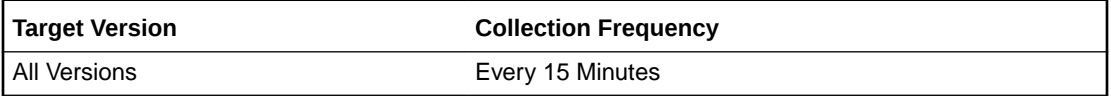

### Average Hard Disk IO Load

This metric indicates the average I/O load to the hard disk.

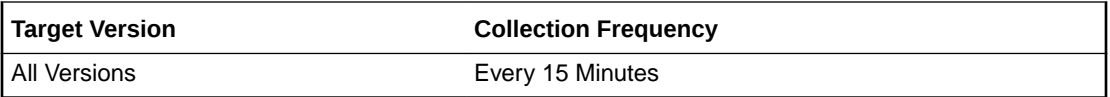

### Average Hard Disk Read IOPS

This metric indicates the average number of read input/output operations from the hard disk.

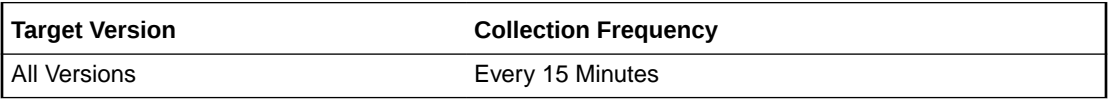

## Average Hard Disk Read Throughput

This metric indicates the average number of bytes read from the hard disk.

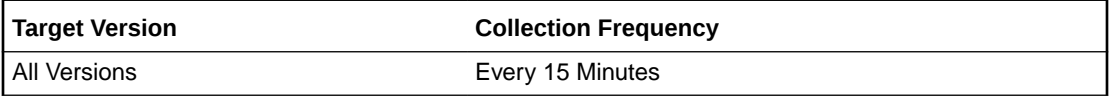

### Average Hard Disk Write IOPS

This metric indicates the average number of input/output operations written to the hard disk.

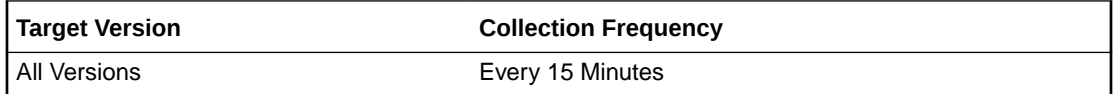

### Average Hard Disk Write Throughput

This metric indicates the average number of bytes written to the hard disk.

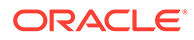

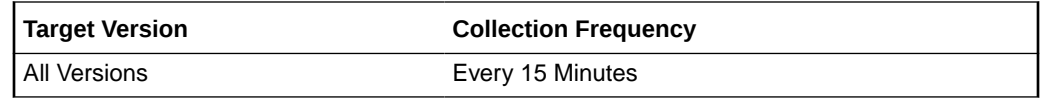

## Maximum Flash Disk IO Load

This metric indicates the maximum I/O load to the Flash disk.

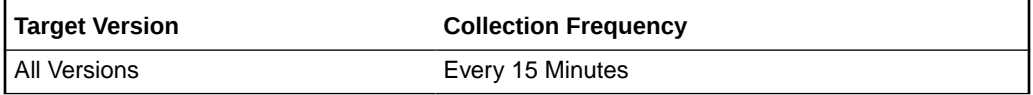

### Maximum Flash Disk Read IOPS

This metric indicates the maximum number of read input/output operations per second to the Flash disk.

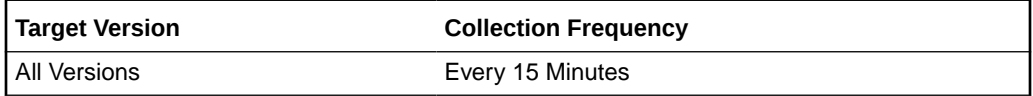

## Maximum Flash Disk Read Throughput

This metric indicates the maximum number of bytes read from the Flash disk.

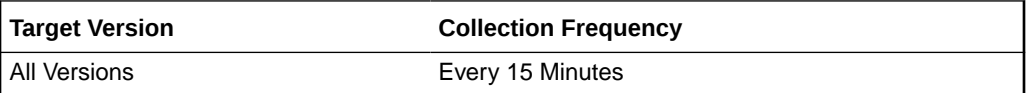

## Maximum Flash Disk Write IOPS

This metric indicates maximum number of input/output operations written to the Flash disk.

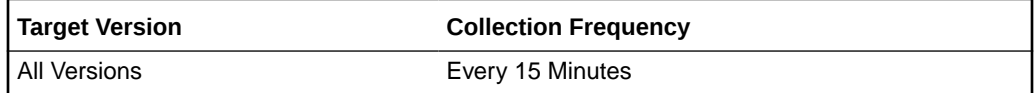

## Maximum Flash Disk Write Throughput

This metric indicates maximum number of bytes written to the Flash disk.

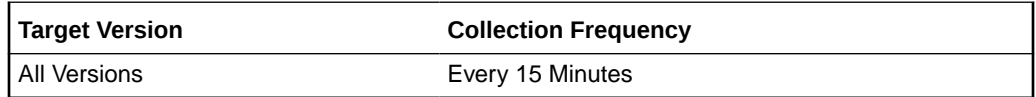

### Maximum Hard Disk IO Load

This metric indicates the maximum I/O load to the hard disk.

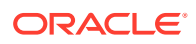

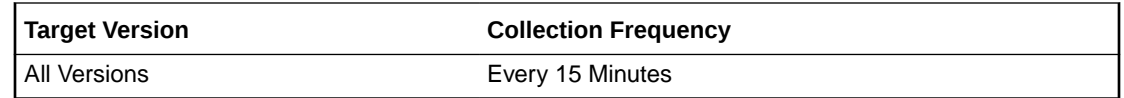

## Maximum Hard Disk Read IOPS

This metric indicates the maximum number of input/output operations read from the hard disk.

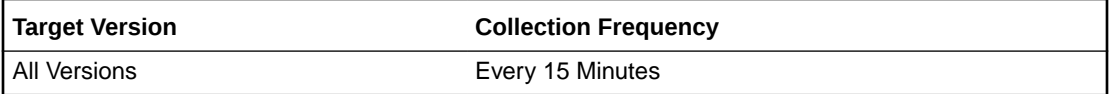

## Maximum Hard Disk Read Throughput

This metric indicates the maximum number of bytes read from the hard disk.

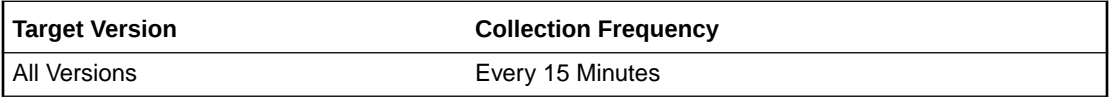

### Maximum Hard Disk Write IOPS

This metric indicates the maximum number of input/output operations written to the hard disk.

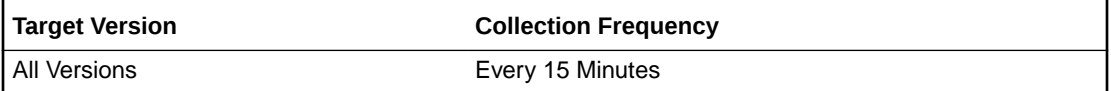

## Maximum Hard Disk Write Throughput

This metric indicates the maximum number of bytes written to the hard disk.

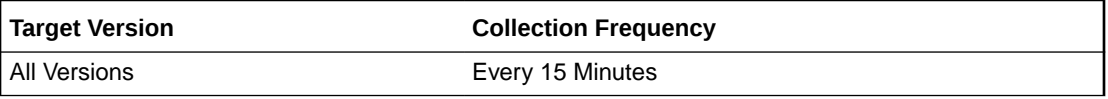

### Minimum Flash Disk IO Load

This metric indicates the minimum I/O load to the Flash disk.

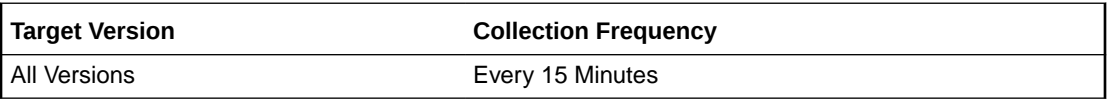

## Minimum Flash Disk Read IOPS

This metric indicates the minimum number of read input/output operations from the Flash disk.

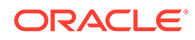

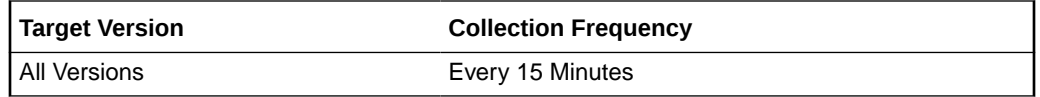

## Minimum Flash Disk Read Throughput

This metric indicates the minimum number of bytes read from the Flash disk.

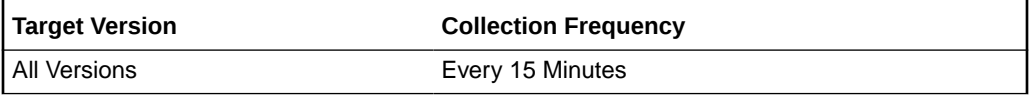

### Minimum Flash Disk Write IOPS

This metric indicates the minimum number of input/output operations written to the Flash disk.

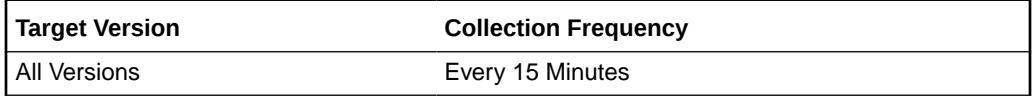

## Minimum Flash Disk Write Throughput

This metric indicates the minimum number of bytes written to the Flash disk.

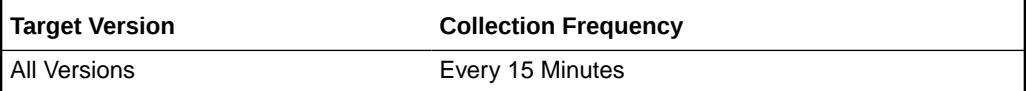

## Minimum Hard Disk IO Load

This metric indicates the minimum I/O load to the hard disk.

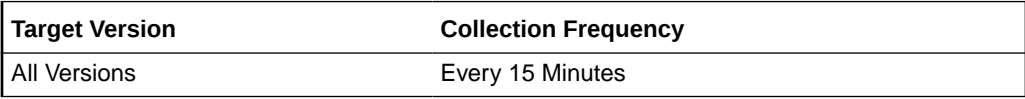

### Minimum Hard Disk Read IOPS

This metric indicates the minimum number of read input/output operations per second to the hard disk.

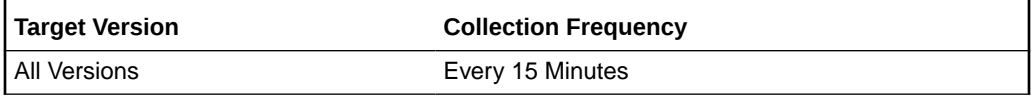

## Minimum Hard Disk Read Throughput

This metric indicates the minimum number of bytes read from the hard disk.

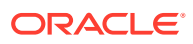

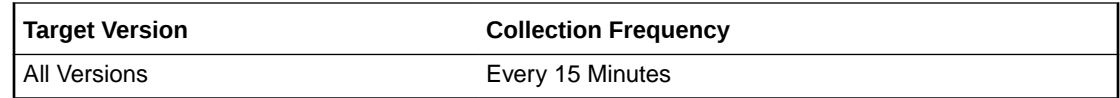

### Minimum Hard Disk Write IOPS

This metric indicates the minimum number of input/output operations written to the hard disk.

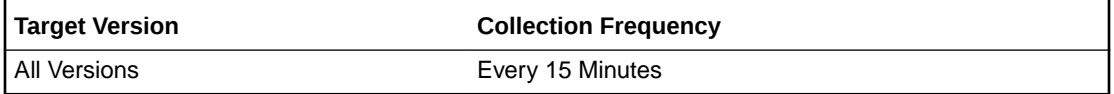

## Minimum Hard Disk Write Throughput

This metric indicates the minimum number of bytes written to the hard disk.

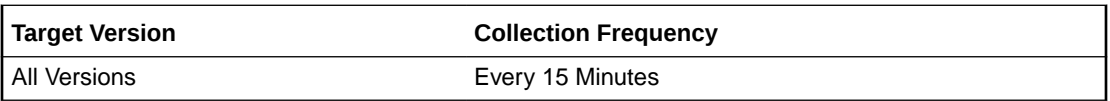

## Response

This metric category contains the metric used to detect the response of the Oracle Database Exadata Storage Server System.

#### **Status**

This metric's collection frequency is event-driven. A one in the status column indicates that the target is up, otherwise it is down.

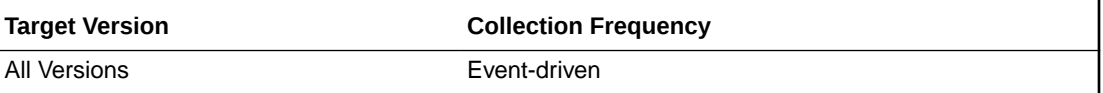

# Oracle Exadata Storage Server Grid

The Oracle Exadata Storage Server Grid target type is a system target that contains all the Oracle Exadata targets from the same Exadata Database Machine system.

## Exadata Key Performance Indicators

The following key performance indicator metrics are displayed for the Exadata Storage Server Grid:

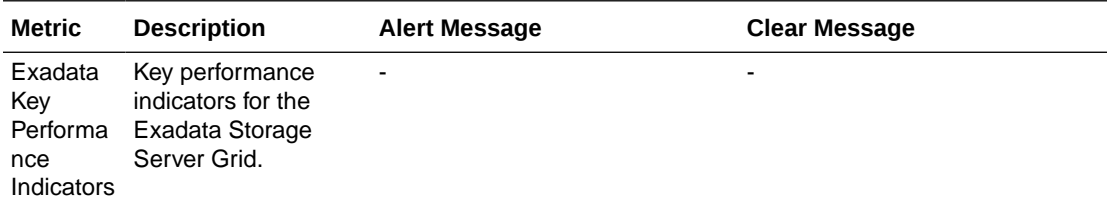

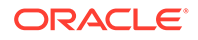

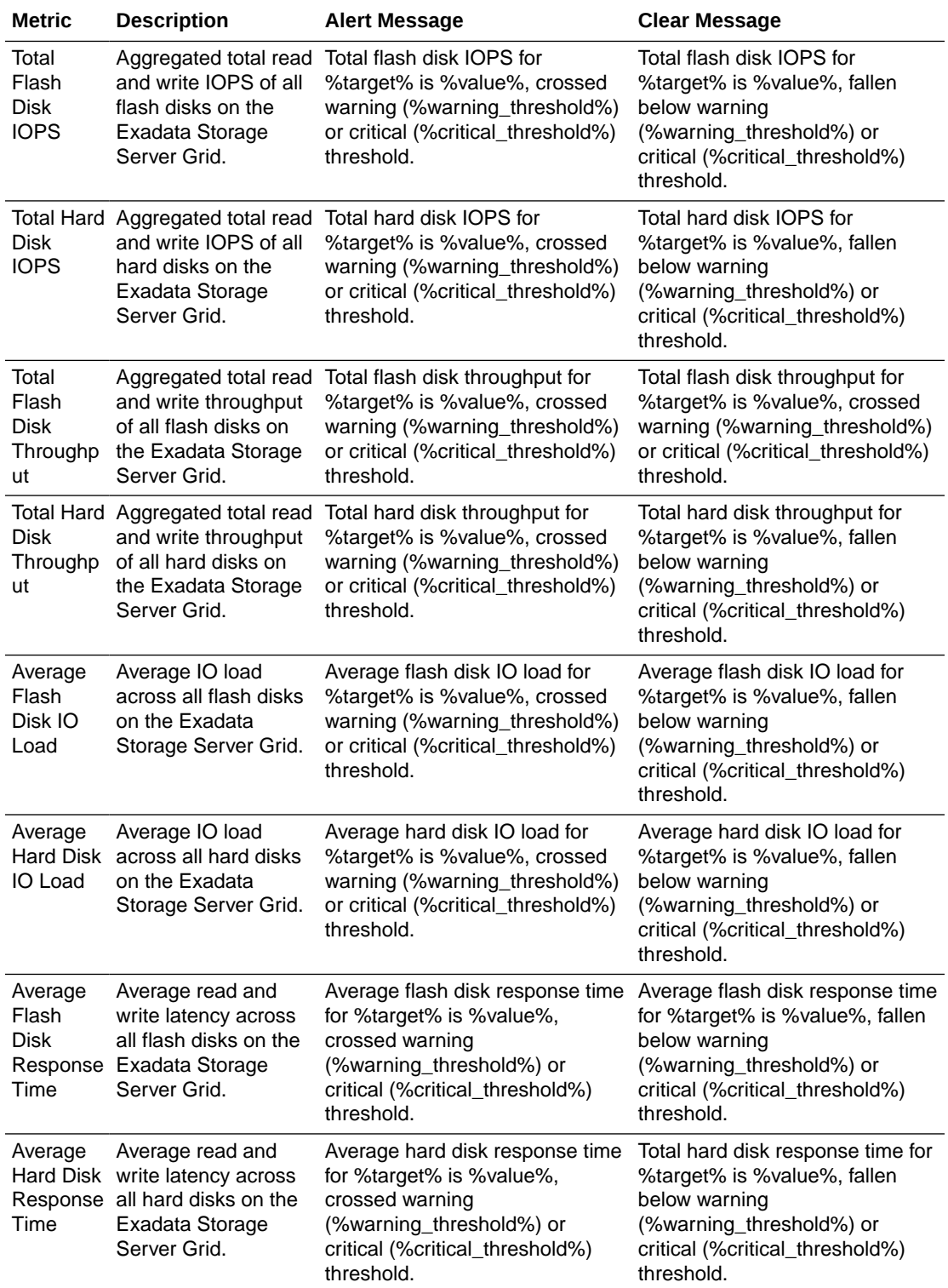

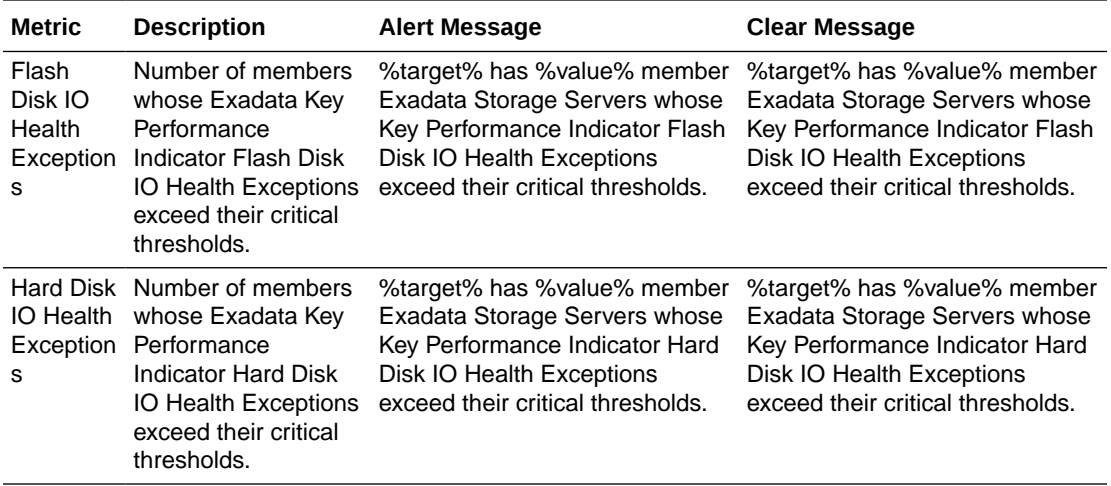

## Response

This metric category contains the metric used to detect the response of the Oracle Exadata Storage Server Grid target.

### **Status**

This metric's collection frequency is event-driven. A one in the status column indicates that the target is up, otherwise it is down.

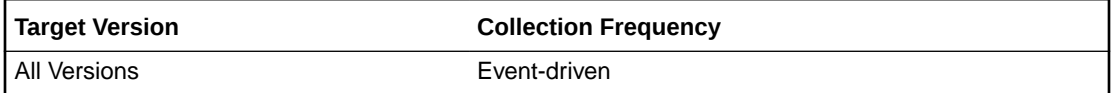

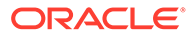

# 2 Recovery Appliance

This chapter provides information about the Recovery Appliance metrics.

For each metric, it provides the following information:

- **Description**
- Metric table

The metric table can include some or all of the following: target version, default collection frequency, default warning threshold, default critical threshold, and alert text.

## Data Sent/Received

These metrics collect information about the data that is backed up, copied to tape, and replicated for all protected databases.

## Backup Data Rate (GB/s)

This metric provides the rate (GB/s) at which backup data is being ingested by the Recovery Appliance for all protected databases.

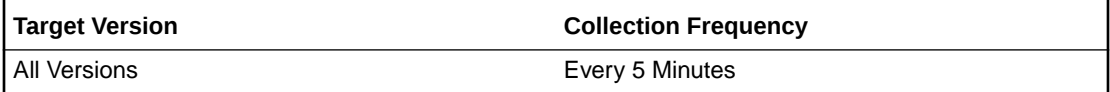

#### **Data Source**

RA\_DATABASE view in the Recovery Appliance database

**User Action**

Not applicable

## Cumulative Backup Data Delta (GB)

This metric provides the change in the cumulative amount of backup data received for all protected databases since the last collection of this metric.

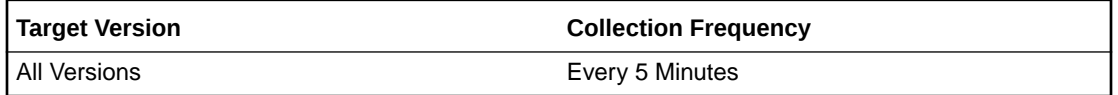

#### **Data Source**

RA\_DATABASE view in the Recovery Appliance database

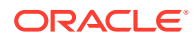

#### **User Action**

Not applicable.

## Cumulative Backup Data Received (GB)

This metric provides the cumulative amount of backup data received by the Recovery Appliance for all protected databases.

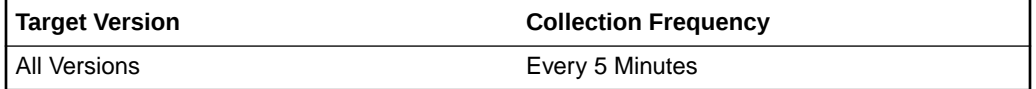

#### **Data Source**

RA\_DATABASE view in the Recovery Appliance database

**User Action**

Not applicable

## Cumulative Copy-to-Tape Data Delta (GB)

This metric provides the change in the cumulative amount of data copied to tape for all protected databases since the last collection of this metric.

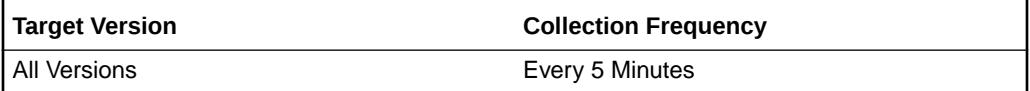

#### **Data Source**

RA\_DATABASE view in the Recovery Appliance database

**User Action**

Not applicable.

## Cumulative Copy-to-Tape Data Sent (GB)

This metric provides the cumulative amount of data copied to tape for all protected databases.

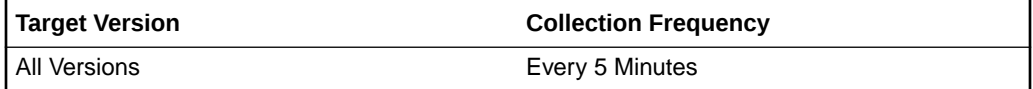

#### **Data Source**

RA\_DATABASE view in the Recovery Appliance database

#### **User Action**

Not applicable

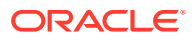

## Cumulative Replication Data Delta (GB)

This metric provides the change in the cumulative amount of data replicated for all protected databases since the last collection.

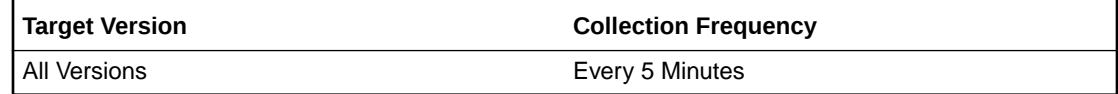

#### **Data Source**

RA\_DATABASE view in the Recovery Appliance database

**User Action**

Not applicable.

## Cumulative Replication Data Sent (GB)

This metric provides the cumulative amount of data replicated for all protected databases.

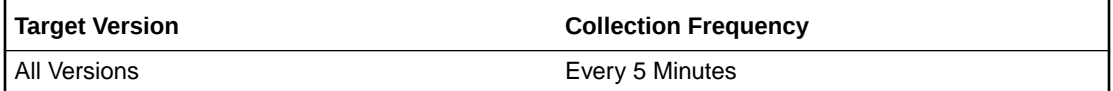

#### **Data Source**

RA\_DATABASE view in the Recovery Appliance database

#### **User Action**

Not applicable.

## Replication Data Rate (GB/s)

This metric provides the rate at which data is replicated for all protected databases.

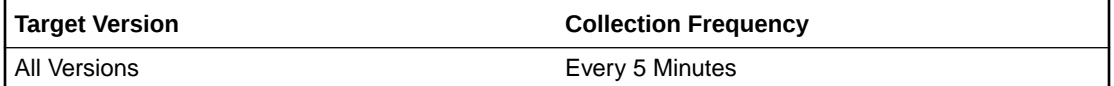

#### **Data Source**

RA\_DATABASE view in the Recovery Appliance database

**User Action**

Not applicable.

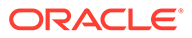

# Health

These metrics collect incident data for the Recovery Appliance.

The Health metric for a Zero Data Loss Recovery Appliance (ZDLRA) target lists all the incidents generated by the Recovery Appliance while monitoring the internal operations and status of the databases protected by the appliance. This information is sourced from the RA\_INCIDENT\_LOG view in the Recovery Appliance.

For all Recovery Appliance incidents that have a severity of WARNING, ERROR, or INTERNAL, out-of-the-box alerts are raised in Oracle Enterprise Manager. This results in a relatively high volume of alerts, however, you have the option of setting the following metric collection properties to filter and be notified of only some of these alerts.

- **ignorePattern:** You can use this property to specify a regular expression pattern that can be used to filter out incidents. This pattern is applied to the **Error Text** column of the Health metric, and any rows matching the pattern are automatically filtered and not collected as part of the Health metric in Oracle Enterprise Manager. This greatly reduces the number of alerts generated for the Recovery Appliance. If you do not want to view ORA-45175 errors, you must add "ORA-45175" to the pattern:  $\star$  ORA- $\star$  (45175) \D.  $\star$ . In addition, you can add other ORA errors that you want to ignore to the same pattern  $\cdot$  \*ORA-\* (-45160|45175| 45168)\D.\*.
- **ignoreProtectionPolicies**: You can use this property on a Health metric to ignore the incidents generated against databases associated with a specific protection policy. If backups for certain databases are stopped deliberately, for example, with the intention of retiring the database, incidents are generated for these databases in the Recovery Appliance. You can create a new protection policy called "DECOMMISSIONED", add the databases for which you want to ignore alerts to this protection policy, and specify "DECOMMISSIONED" as the value for the ignoreProtectionPolicies property.

To set these properties:

- **1.** Click **Monitoring** and then **Metric and Collection Settings** for the Recovery Appliance.
- **2.** Click the pencil icon in the **Edit** column of any Health metric row to access **Edit Advanced Settings**.

## Component

This metric provides the component of the Recovery Appliance detecting this incident.

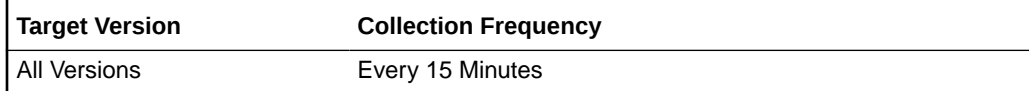

#### **Data Source**

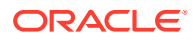

## Database Key

This metric provides the primary key of the protected database (if any) involved in this incident.

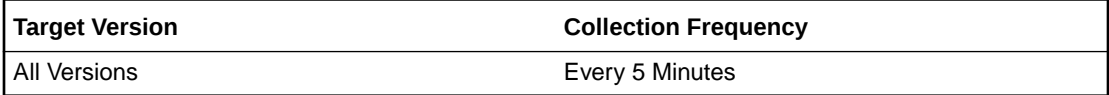

#### **Data Source**

RA\_INCIDENT\_LOG view in the Recovery Appliance database.

## Database Unique Name

This metric provides the db\_unique\_name of the protected database (if any) involved in this incident.

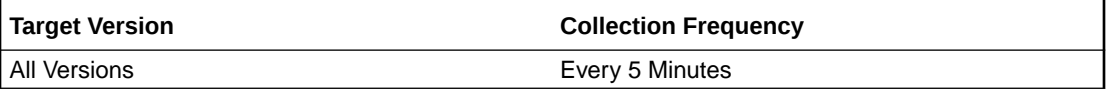

#### **Data Source**

RA\_INCIDENT\_LOG view in the Recovery Appliance database.

## Error Code

This metric provides the Oracle error code for the message describing the incident.

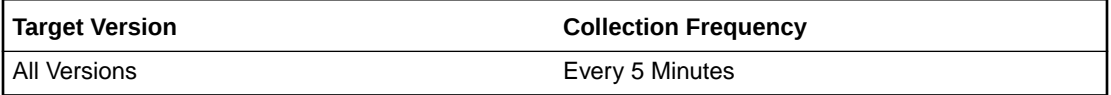

#### **Data Source**

RA\_INCIDENT\_LOG view in the Recovery Appliance database.

## Error Text

This metric provides the text of the message describing the incident.

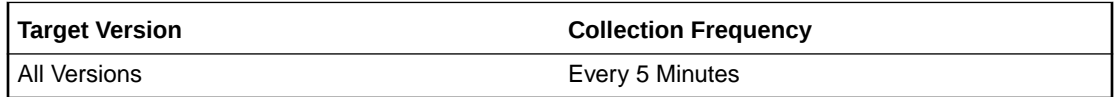

#### **Data Source**

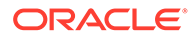

## First Incident Time

This metric provides the timestamp when the Recovery Appliance first detected the incident.

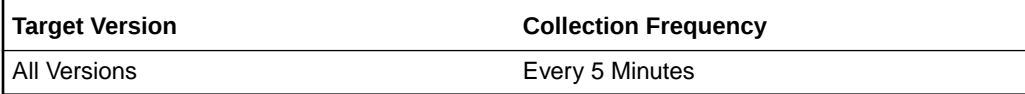

#### **Data Source**

RA\_INCIDENT\_LOG view in the Recovery Appliance database.

## Incident ID

This metric provides the unique ID for the incident.

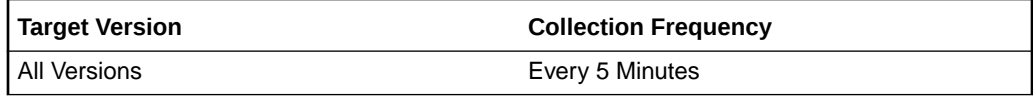

#### **Data Source**

RA\_INCIDENT\_LOG view in the Recovery Appliance database.

## Incident Status

This metric provides the status of this incident: ACTIVE, FIXED, or RESET.

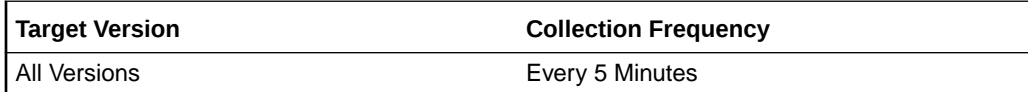

#### **Data Source**

RA\_INCIDENT\_LOG view in the Recovery Appliance database.

## Last Incident Time

This metric provides the timestamp when the Recovery Appliance most recently detected the incident.

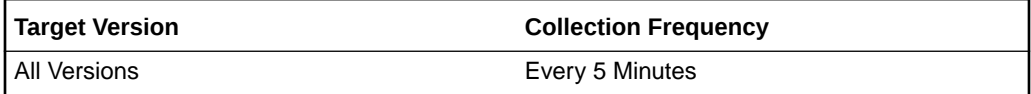

#### **Data Source**

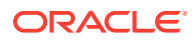

## Number of Incidents

This metric provides the number of times the Recovery Appliance detected the incident.

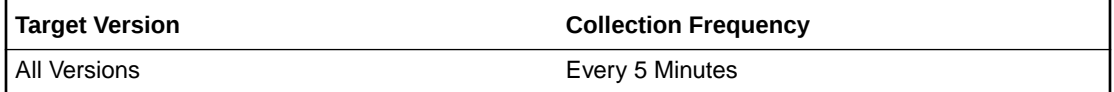

#### **Data Source**

RA\_INCIDENT\_LOG view in the Recovery Appliance database.

## Parameter

This metric provides the parameter qualifying the scope of the error code.

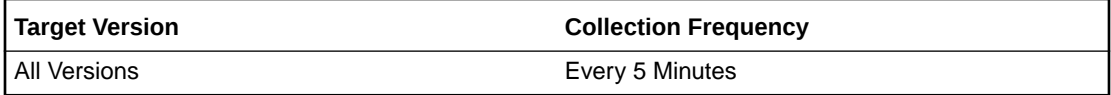

#### **Data Source**

RA\_INCIDENT\_LOG view in the Recovery Appliance database.

## **Severity**

This metric provides the relative severity of the incident in the context of the operation of the Recovery Appliance.

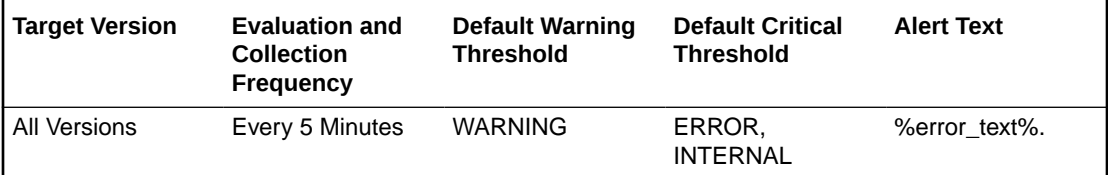

#### **Data Source**

RA\_INCIDENT\_LOG view in the Recovery Appliance database.

## Storage Location Key

This metric provides the primary key of the storage location (if any) involved in this incident.

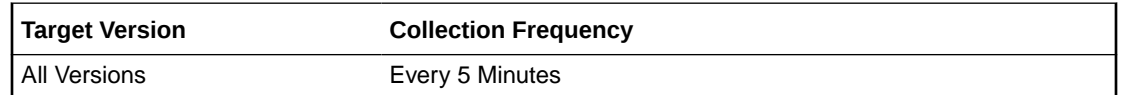

#### **Data Source**

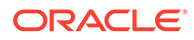

## Storage Location Name

This metric provides the name of the storage location (if any) involved in this incident.

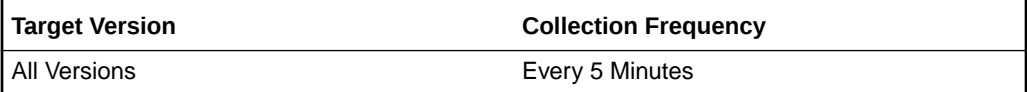

#### **Data Source**

RA\_INCIDENT\_LOG view in the Recovery Appliance database.

## Task ID

This metric provides the ID of the task, if any, in which the incident was detected.

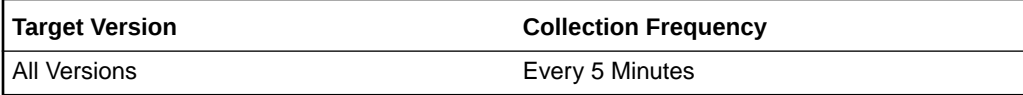

#### **Data Source**

RA\_INCIDENT\_LOG view in the Recovery Appliance database.

## Task State

This metric provides the processing state of the task: EXECUTABLE, RUNNING, COMPLETED, TASK\_WAIT, FAILED, and so on.

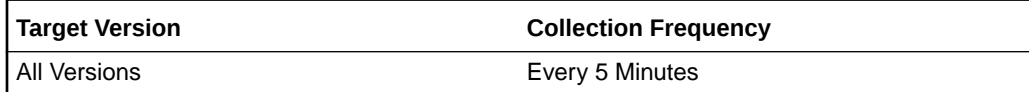

#### **Data Source**

RA\_INCIDENT\_LOG view in the Recovery Appliance database.

## Task Type

This metric provides the type of processing performed by the task.

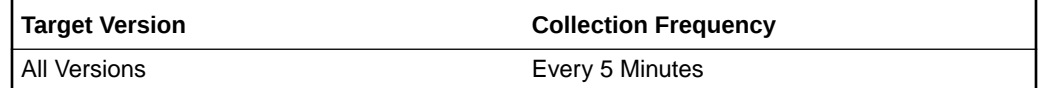

#### **Data Source**

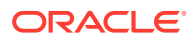

## Protected Databases

These metrics collect information about the databases protected by this Recovery Appliance.

For protected databases, you can choose to set up thresholds and obtain alerts based on metrics such as recovery window goal or unprotected data window. If you stop sending backups to the Recovery Appliance for a protected database and you have previously set up thresholds and configured alerts, you will continue to receive the alerts even though your action was deliberate. In such a scenario, you have the option of setting the following metric collection property:

• **ignoreProtectionPolicies**: You can use this property on a Protected Databases metric to ignore the incidents generated against databases associated with a specific protection policy. If backups for certain databases are stopped deliberately, for example, with the intention of retiring the database, incidents are generated for these databases in the Recovery Appliance. You can create a new protection policy called "DECOMMISSIONED", add the databases for which you want to ignore alerts to this protection policy, and specify "DECOMMISSIONED" as the value for the ignoreProtectionPolicies property.

To set this property:

- **1.** Click **Monitoring** and then **Metric and Collection Settings** for the Recovery Appliance.
- **2.** Click the pencil icon in the **Edit** column of any Protected Databases metric row to access **Edit Advanced Settings**.

## Backup Data Rate (GB/s)

This metric provides the rate (GB/s) at which backup data is being ingested by the Recovery Appliance for this protected database.

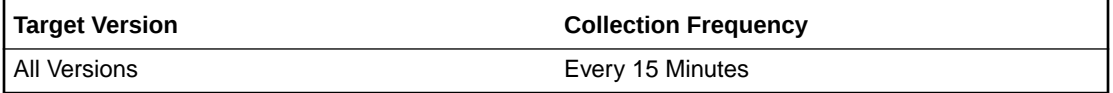

#### **Data Source**

RA\_DATABASE, RA\_DISK\_RESTORE\_RANGE and other views in the Recovery Appliance database.

## Copy-to-Tape Data Rate (GB/s)

This metric provides the rate (GB/s) at which the data has been copied to tape for this protected database.

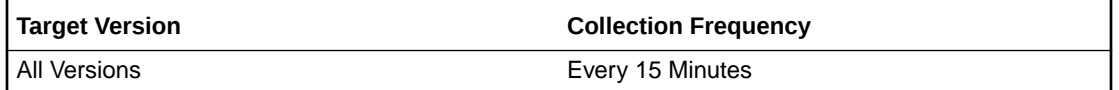

#### **Data Source**

RA\_DATABASE, RA\_DISK\_RESTORE\_RANGE and other views in the Recovery Appliance database.

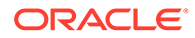

## Copy-to-Tape Queued Data (GB)

This metric provides the amount of data (GB) that is in the queue to be copied to tape for this protected database.

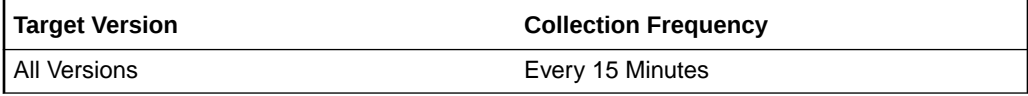

#### **Data Source**

RA\_DATABASE, RA\_DISK\_RESTORE\_RANGE and other views in the Recovery Appliance database.

## Copy-to-Tape Queued Data Age (hours)

This metric provides information about how long the data has been in the queue to be copied to tape for this protected database.

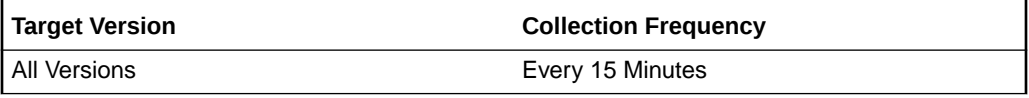

#### **Data Source**

RA\_DATABASE, RA\_DISK\_RESTORE\_RANGE and other views in the Recovery Appliance database.

## Copy-to-Tape Total Data on Tape (GB)

This metric provides the total amount of data that has been copied to tape for this protected database.

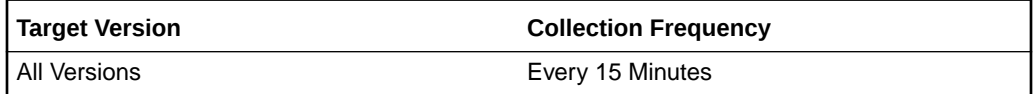

#### **Data Source**

RA\_DATABASE, RA\_DISK\_RESTORE\_RANGE and other views in the Recovery Appliance database.

## Cumulative Backup Data (GB)

The metric provides the cumulative amount of backup data ingested by the Recovery Appliance for this protected database.

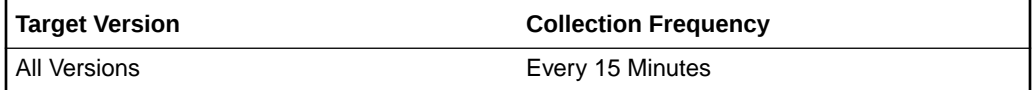

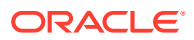

#### **Data Source**

RA\_DATABASE, RA\_DISK\_RESTORE\_RANGE and other views in the Recovery Appliance database.

## Cumulative Backup Data Delta (GB)

This metric provides the change in the cumulative amount of backup data ingested for this protected database since the last collection of this metric.

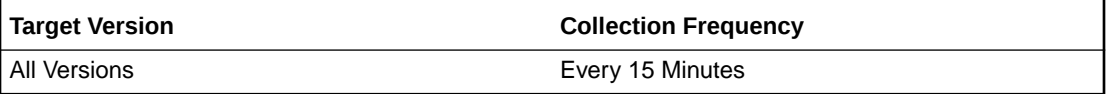

#### **Data Source**

RA\_DATABASE, RA\_DISK\_RESTORE\_RANGE and other views in the Recovery Appliance database.

## Cumulative Copy-to-Tape Data (GB)

This metric provides the cumulative amount of data copied to tape for this protected database.

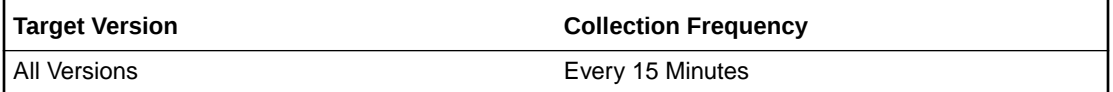

#### **Data Source**

RA\_DATABASE, RA\_DISK\_RESTORE\_RANGE and other views in the Recovery Appliance database.

## Cumulative Copy-to-Tape Data Delta (GB)

This metric provides the change in the cumulative amount of data copied to tape for this protected database since the last collection of this metric.

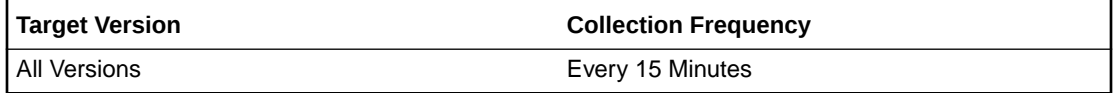

#### **Data Source**

RA\_DATABASE, RA\_DISK\_RESTORE\_RANGE and other views in the Recovery Appliance database.

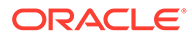

## Cumulative Replication Data Delta (GB)

This metric provides the change in the cumulative amount of data replicated for this protected database since the last collection of this metric.

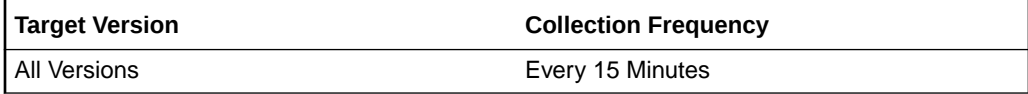

#### **Data Source**

RA\_DATABASE, RA\_DISK\_RESTORE\_RANGE and other views in the Recovery Appliance database.

#### **User Action**

Not applicable.

## Cumulative Replication Data (GB)

This metric provides the cumulative amount of data replicated for this protected database.

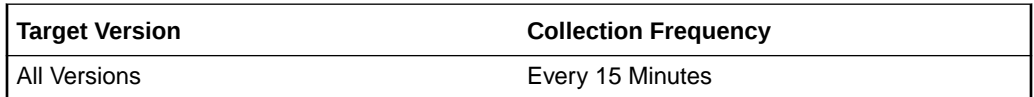

#### **Data Source**

RA\_DATABASE, RA\_DISK\_RESTORE\_RANGE and other views in the Recovery Appliance database.

#### **User Action**

Not applicable.

## Current Recovery Window (interval)

This metric provides the current recovery window of this protected database (as an interval).

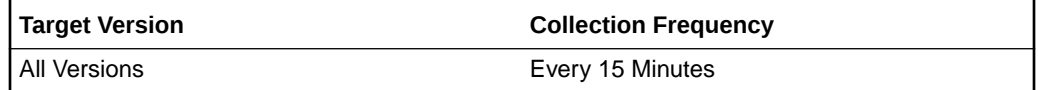

#### **Data Source**

RA\_DATABASE, RA\_DISK\_RESTORE\_RANGE and other views in the Recovery Appliance database.

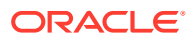
# Current Recovery Window (sec)

This metric provides the current recovery window of this protected database (in seconds).

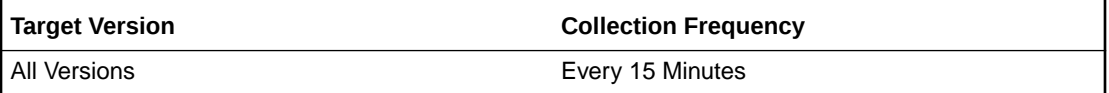

### **Data Source**

RA\_DATABASE, RA\_DISK\_RESTORE\_RANGE and other views in the Recovery Appliance database.

### Database Key

This metric provides the primary key for this protected database in the Recovery Appliance metadata.

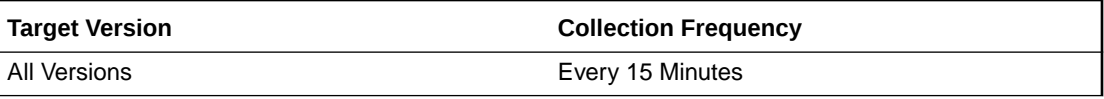

### **Data Source**

RA\_DATABASE, RA\_DISK\_RESTORE\_RANGE and other views in the Recovery Appliance database.

### Database Unique Name

This metric provides the db\_unique\_name of this protected database.

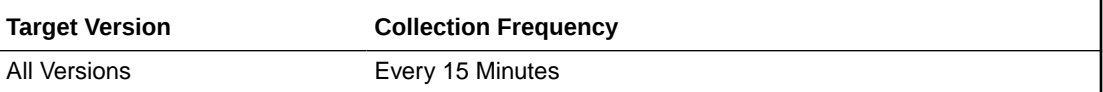

### **Data Source**

RA\_DATABASE, RA\_DISK\_RESTORE\_RANGE and other views in the Recovery Appliance database.

### Date Added as Protected Database

This metric provides the time when this protected database was enrolled with the Recovery Appliance.

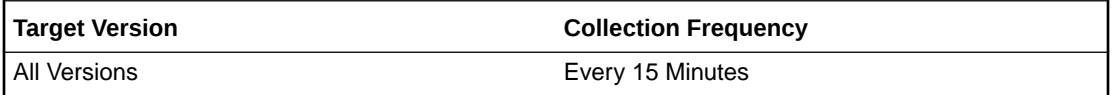

### **Data Source**

RA\_DATABASE, RA\_DISK\_RESTORE\_RANGE and other views in the Recovery Appliance database.

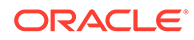

# Deduplication Ratio

This metric provides the ratio of the total size of received backups for this protected database to the space consumed for this database in Recovery Appliance storage.

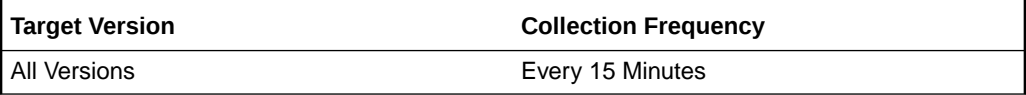

### **Data Source**

RA\_DATABASE, RA\_DISK\_RESTORE\_RANGE and other views in the Recovery Appliance database.

# Keep Backup Space (GB)

This metric provides the total amount of space used by backups that have a KEEP retention setting that overrides the retention policy used for this protected database.

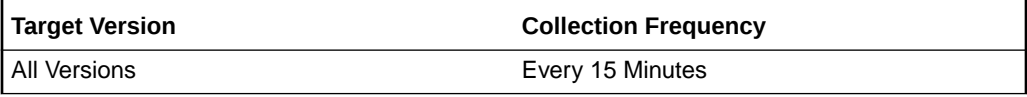

### **Data Source**

RA\_DATABASE, RA\_DISK\_RESTORE\_RANGE and other views in the Recovery Appliance database.

### Last Complete Backup

This metric provides the latest point in time for which a complete backup is available for all data files in this protected database.

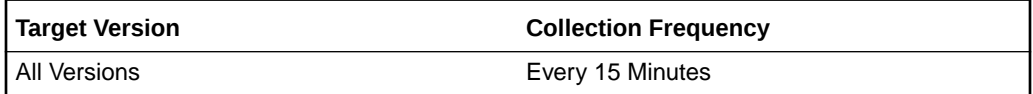

### **Data Source**

RA\_DATABASE, RA\_DISK\_RESTORE\_RANGE and other views in the Recovery Appliance database.

# Last Copy to Tape

This metric provides the last time that data was copied to tape for this protected database.

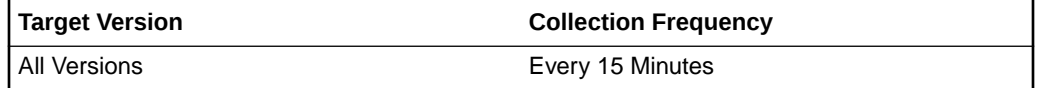

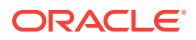

RA\_DATABASE, RA\_DISK\_RESTORE\_RANGE and other views in the Recovery Appliance database.

### Last Replication

This metric provides the last time data was replicated for this protected database.

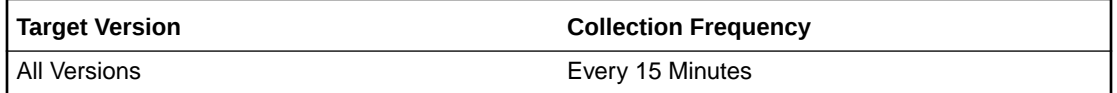

### **Data Source**

RA\_DATABASE, RA\_DISK\_RESTORE\_RANGE and other views in the Recovery Appliance database.

### Most Recent Recovery Point

This metric provides the latest time to which the protected database can be recovered.

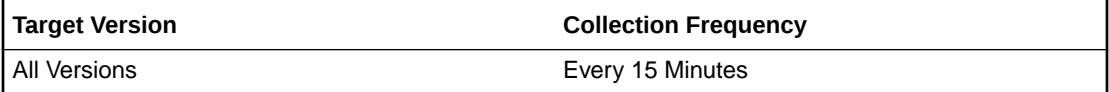

### **Data Source**

RA\_DATABASE, RA\_DISK\_RESTORE\_RANGE and other views in the Recovery Appliance database.

# Near-Zero Data Loss Enabled

This metric indicates whether this protected database is shipping redo data to the Recovery Appliance.

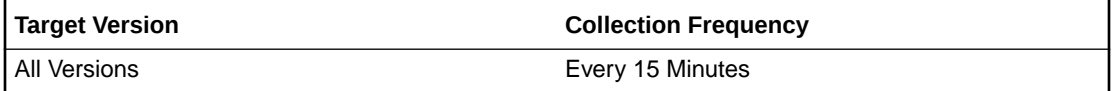

### **Data Source**

RA\_DATABASE, RA\_DISK\_RESTORE\_RANGE and other views in the Recovery Appliance database.

### **User Action**

Check the Near-Zero Data Loss setting in Backup Settings for this protected database.

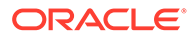

# Number of Protected Databases

This metric provides the total number of protected databases enrolled with the Recovery Appliance.

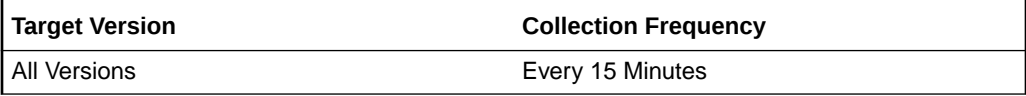

### **Data Source**

RA\_DATABASE, RA\_DISK\_RESTORE\_RANGE and other views in the Recovery Appliance database.

# Oldest Recovery Point

This metric provides the earliest time to which the protected database can be recovered.

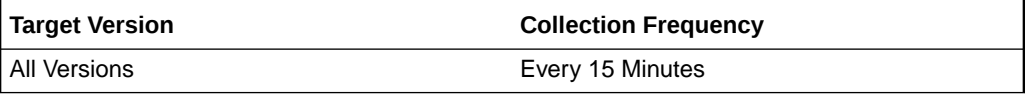

### **Data Source**

RA\_DATABASE, RA\_DISK\_RESTORE\_RANGE and other views in the Recovery Appliance database.

# Protection Policy

This metric provides the name of the protection policy used by this protected database.

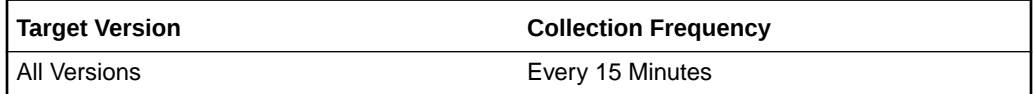

### **Data Source**

RA\_DATABASE, RA\_DISK\_RESTORE\_RANGE and other views in the Recovery Appliance database.

# Recovery Window Goal (interval)

This metric provides the recovery window goal (as an interval) for disk backups, as specified in the protection policy used by this protected database.

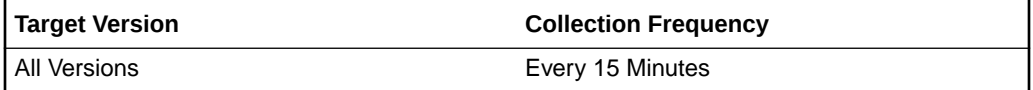

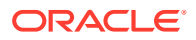

RA\_DATABASE, RA\_DISK\_RESTORE\_RANGE and other views in the Recovery Appliance database.

#### **User Action**

Not applicable.

### Recovery Window Goal (sec)

This metric provides the recovery window goal in seconds for disk backups, as specified in the protection policy used by this protected database.

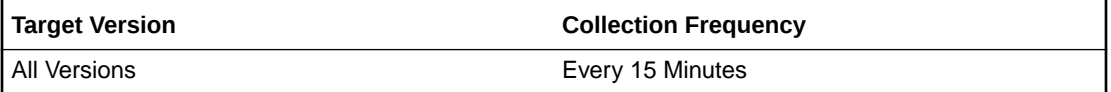

#### **Data Source**

RA\_DATABASE, RA\_DISK\_RESTORE\_RANGE and other views in the Recovery Appliance database.

#### **User Action**

Not applicable.

# Recovery Window Ratio (%)

This metric provides the ratio between the current recovery window and the recovery window goal for this protected database.

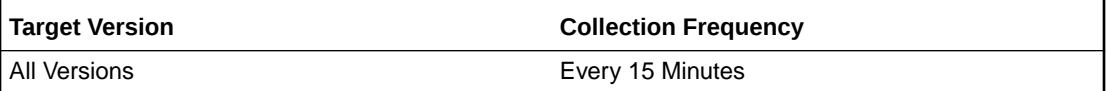

### **Data Source**

RA\_DATABASE, RA\_DISK\_RESTORE\_RANGE and other views in the Recovery Appliance database.

### **User Action**

Not applicable.

### Recovery Window Space (GB)

This metric provides an estimation of the required space in Recovery Appliance storage to meet the recovery window goal specified in the protection policy used by this protected database.

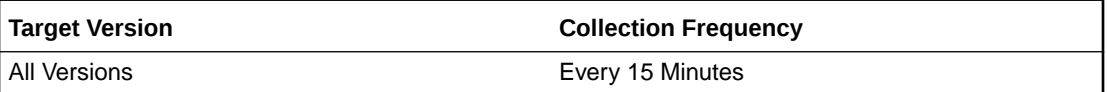

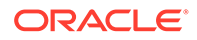

RA\_DATABASE, RA\_DISK\_RESTORE\_RANGE and other views in the Recovery Appliance database.

### **User Action**

Not applicable.

# Recovery Window Space as a Percentage of Reserved Space

This metric provides the ratio between the recovery window space and the reserved space for this protected database.

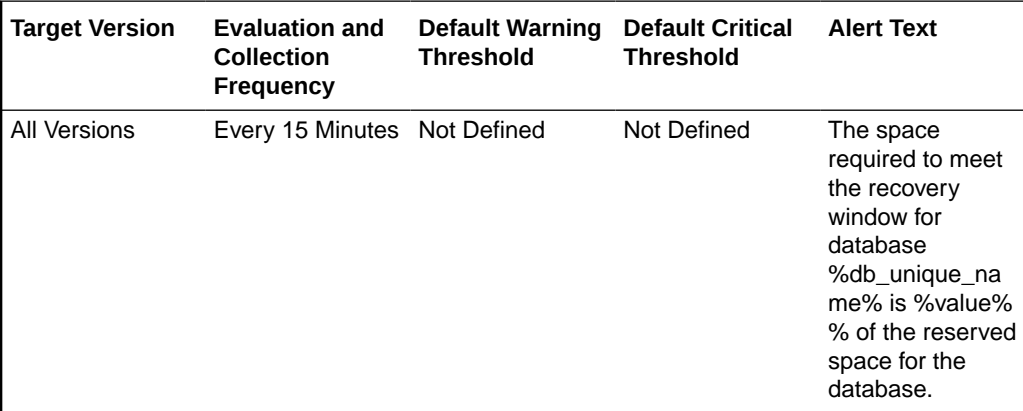

### **Data Source**

RA\_DATABASE, RA\_DISK\_RESTORE\_RANGE and other views in the Recovery Appliance database.

### **User Action**

Not applicable.

# Replication Data Rate (GB/s)

This metric provides the rate at which data is being replicated for this protected database.

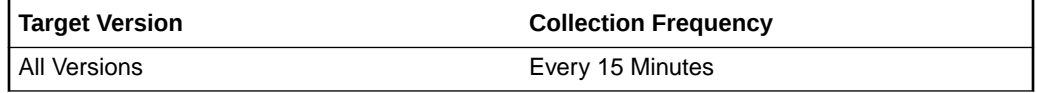

### **Data Source**

RA\_DATABASE, RA\_DISK\_RESTORE\_RANGE and other views in the Recovery Appliance database.

### **User Action**

Not applicable.

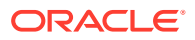

# Replication Queued Data (GB)

This metric provides the amount of data (GB) that is in the queue to be replicated for this protected database.

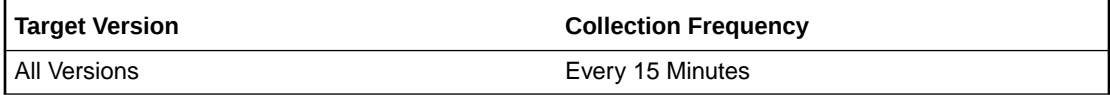

### **Data Source**

RA\_DATABASE, RA\_DISK\_RESTORE\_RANGE and other views in the Recovery Appliance database.

### **User Action**

Not applicable.

# Reserved Space (GB)

This metric provides the minimum amount of disk space (GB) that will be reserved on the Recovery Appliance for this protected database.

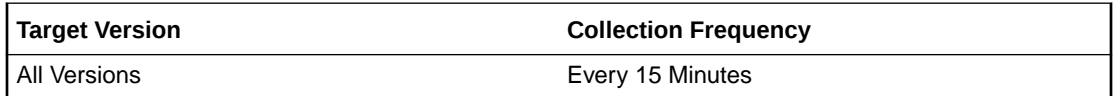

### **Data Source**

RA\_DATABASE, RA\_DISK\_RESTORE\_RANGE and other views in the Recovery Appliance database.

### **User Action**

Not applicable.

### Storage Location

This metric provides the name of the Recovery Appliance storage location used by this protected database.

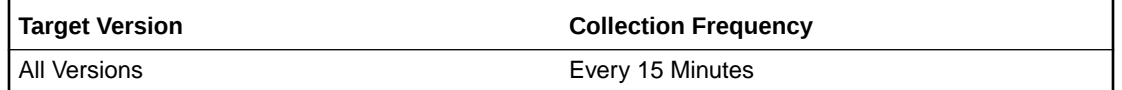

### **Data Source**

RA\_DATABASE, RA\_DISK\_RESTORE\_RANGE and other views in the Recovery Appliance database.

### **User Action**

Not applicable.

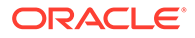

# Unprotected Data Window (sec)

This metric provides the current actual amount of potential data loss for this protected database.

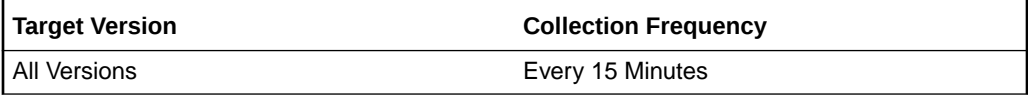

### **Data Source**

RA\_DATABASE, RA\_DISK\_RESTORE\_RANGE and other views in the Recovery Appliance database.

### **User Action**

Not applicable.

# Unprotected Data Window Threshold (sec)

This metric provides the maximum amount of acceptable potential data loss exposure specified in the protected policy used by this protected database.

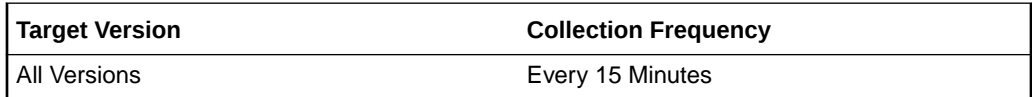

### **Data Source**

RA\_DATABASE, RA\_DISK\_RESTORE\_RANGE and other views in the Recovery Appliance database.

### **User Action**

Not applicable.

# Used Space (GB)

This metric provides the amount of disk space currently used for this protected database in the Recovery Appliance.

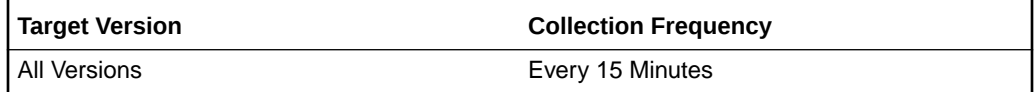

### **Data Source**

RA\_DATABASE, RA\_DISK\_RESTORE\_RANGE and other views in the Recovery Appliance database.

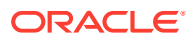

# Queued Data

These metrics provide an overview of the amount of data and number of tasks queued on the Recovery Appliance for backup, copy-to-tape, and replication operations.

# Backup Tasks Queued Since Last Collection

This metric provides the number of backup tasks queued on the Recovery Appliance since the last collection of this metric.

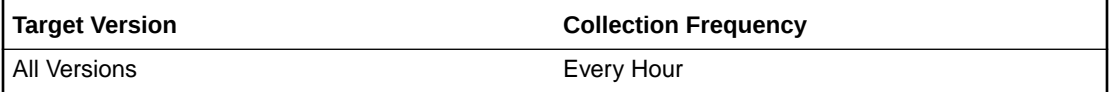

### **Data Source**

RA\_SBT\_TASK and RA\_TASK views in the Recovery Appliance database.

### **User Action**

Not applicable.

### Copy-to-Tape Tasks Queued Since Last Collection

This metric provides the number of copy-to-tape tasks queued on the Recovery Appliance since the last collection of this metric.

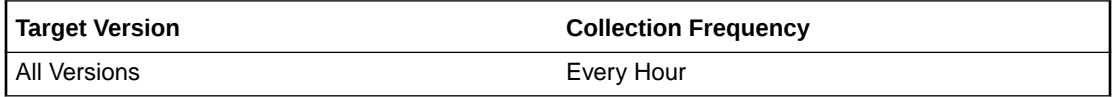

### **Data Source**

RA\_SBT\_TASK and RA\_TASK views in the Recovery Appliance database.

**User Action**

Not applicable.

# Replication Tasks Queued Since Last Collection

This metric provides the number of replication tasks queued on the Recovery Appliance since the last collection of this metric.

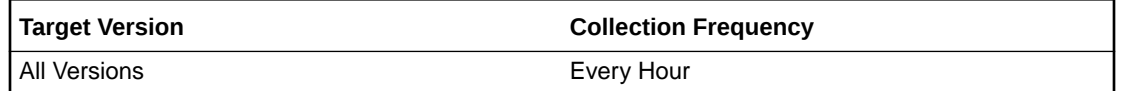

### **Data Source**

RA\_SBT\_TASK and RA\_TASK views in the Recovery Appliance database.

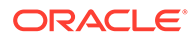

### **User Action**

Not applicable.

# Total Backup Tasks Queued

This metric provides the total number of backup tasks queued on the Recovery Appliance.

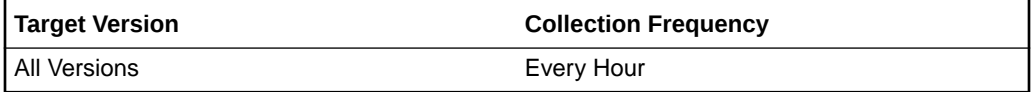

### **Data Source**

RA\_SBT\_TASK and RA\_TASK views in the Recovery Appliance database.

**User Action**

Not applicable.

# Total Copy-to-Tape Data Queued (bytes)

This metric provides the cumulative amount of data in the queued copy-to-tape tasks.

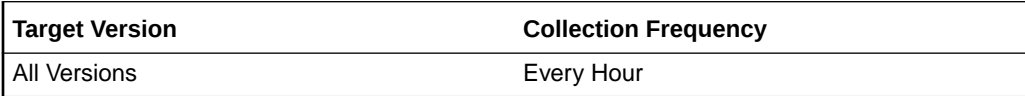

### **Data Source**

RA\_SBT\_TASK and RA\_TASK views in the Recovery Appliance database.

### **User Action**

Not applicable.

# Total Copy-to-Tape Tasks Queued

This metric provides the total number of copy-to-tape tasks queued on the Recovery Appliance.

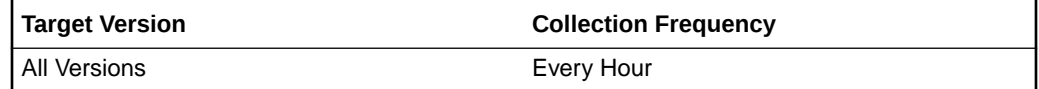

### **Data Source**

RA\_SBT\_TASK and RA\_TASK views in the Recovery Appliance database.

**User Action**

Not applicable

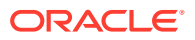

# Total Replication Data Queued (bytes)

This metric provides the cumulative amount of data in the queued replication tasks.

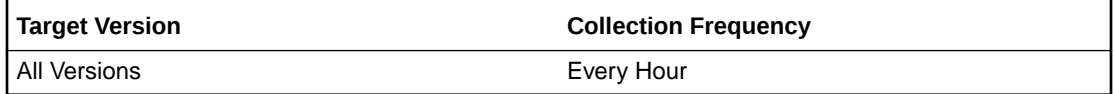

### **Data Source**

RA\_SBT\_TASK and RA\_TASK views in the Recovery Appliance database.

**User Action**

Not applicable.

# Total Replication Tasks Queued

This metric provides the total number of replication tasks queued on the Recovery Appliance.

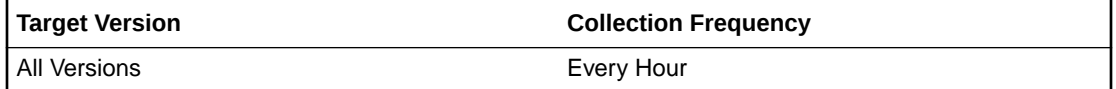

### **Data Source**

RA\_SBT\_TASK and RA\_TASK views in the Recovery Appliance database.

**User Action**

Not applicable.

# Replication Status

These metrics collect information about the replication servers configured on the Recovery Appliance.

# Replication Server Name

This metric provides the name of the replication server, as specified when the replication server was created.

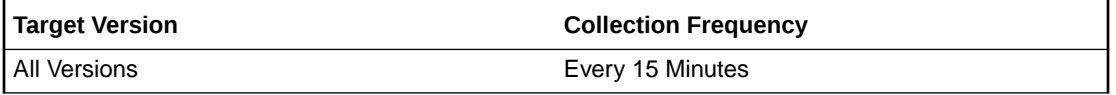

### **Data Source**

RA\_REPLICATION\_SERVER and RA\_SBT\_LIBRARY views in the Recovery Appliance database

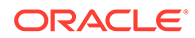

### **User Action**

Not applicable.

### Replication Status

This metric provides the tape library status (READY, PAUSE, ERROR, or null).

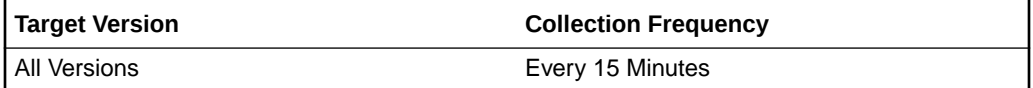

### **Data Source**

RA\_REPLICATION\_SERVER and RA\_SBT\_LIBRARY views in the Recovery Appliance database

### **User Action**

Not applicable.

# SBT Library Name

This metric provides the name of the tape library that the replication server is associated with.

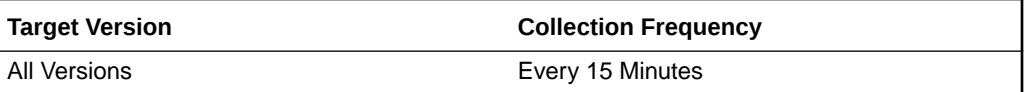

### **Data Source**

RA\_REPLICATION\_SERVER and RA\_SBT\_LIBRARY views in the Recovery Appliance database

### **User Action**

Not applicable.

# Response

The metrics in this category show the status of the Recovery Appliance instance.

### **Status**

This metric shows the status of the Recovery Appliance processes.

Valid values:

- 1: Recovery Appliance processes are running
- 0: Recovery Appliance processes are not running

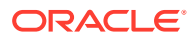

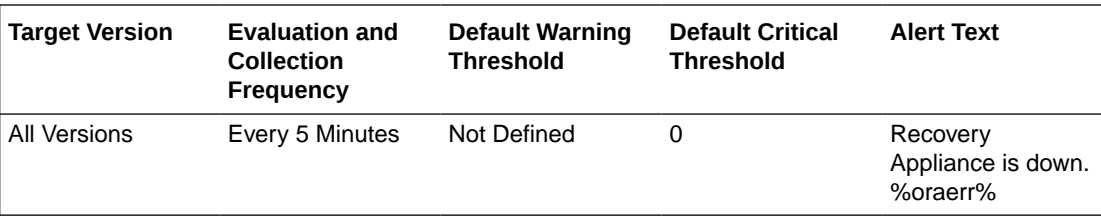

RA\_SERVER view in the Recovery Appliance database

**User Action**

Not applicable.

# Storage Locations

These metric collect information about the storage locations configured for this Recovery Appliance.

# Incoming Backup Data Rate (GB/s)

This metric provides the rate at which backup data is being ingested, aggregated across all databases using this storage location.

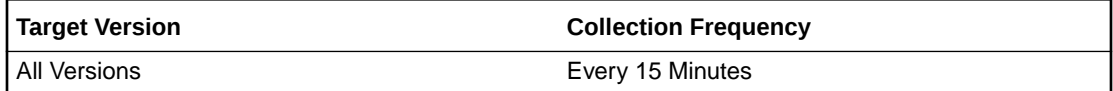

#### **Data Source**

RA\_DATABASE and RA\_STORAGE\_LOCATION views in the Recovery Appliance database.

**User Action**

Not applicable.

# Key

This metric provides the primary key for this storage location in the Recovery Appliance metadata.

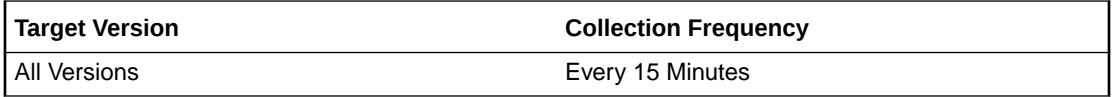

#### **Data Source**

RA\_DATABASE and RA\_STORAGE\_LOCATION views in the Recovery Appliance database.

**User Action**

Not applicable.

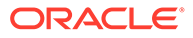

### Name

This metric provides the Recovery Appliance storage location name.

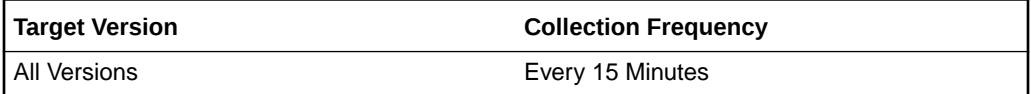

### **Data Source**

RA\_DATABASE and RA\_STORAGE\_LOCATION views in the Recovery Appliance database.

**User Action**

Not applicable

# Number of Storage Locations

This metric provides the total number of storage locations for this Recovery Appliance.

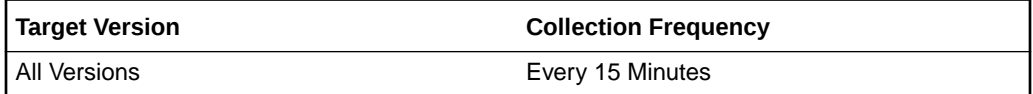

### **Data Source**

RA\_DATABASE and RA\_STORAGE\_LOCATION views in the Recovery Appliance database.

### **User Action**

Not applicable.

# Recovery Window Space (GB)

This metric provides the estimated space that is needed to meet the recovery window goal for all databases using this storage location.

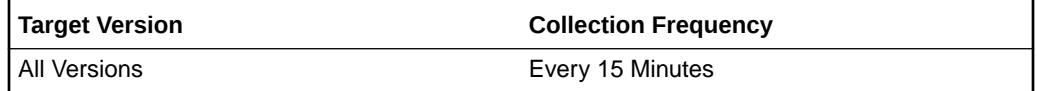

### **Data Source**

RA\_DATABASE and RA\_STORAGE\_LOCATION views in the Recovery Appliance database.

**User Action**

Not applicable.

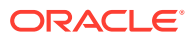

# Recovery Window Space as a Percentage of Reserved Space

This metric provides the ratio between the total space required to meet the recovery window for all databases using this storage location and the total reserved space for all databases using the storage location.

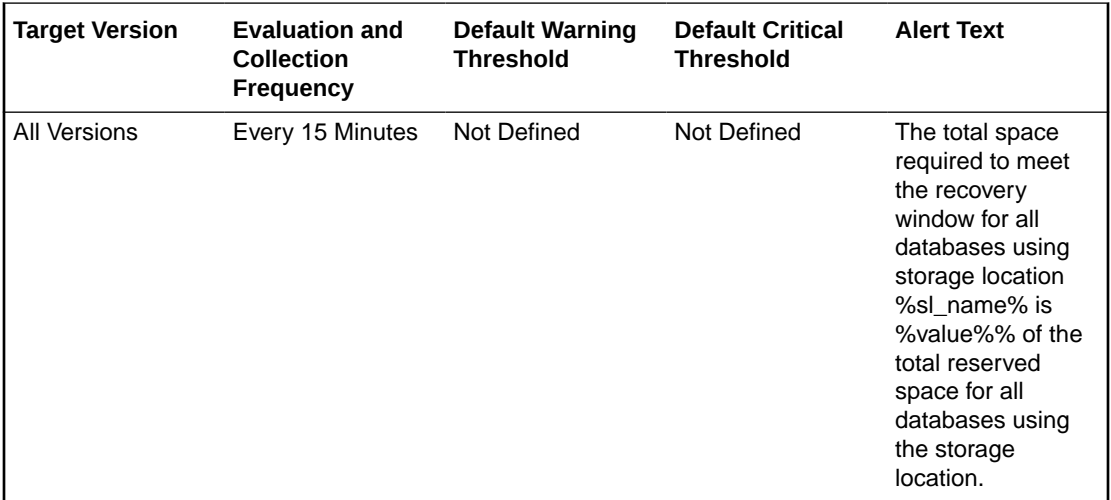

### **Data Source**

RA\_DATABASE and RA\_STORAGE\_LOCATION views in the Recovery Appliance database.

### **User Action**

Not applicable.

# Recovery Window Space as a Percentage of Storage Location Size

This metric provides the ratio between the total space required to meet the recovery window for all databases using storage location and the size of the storage location.

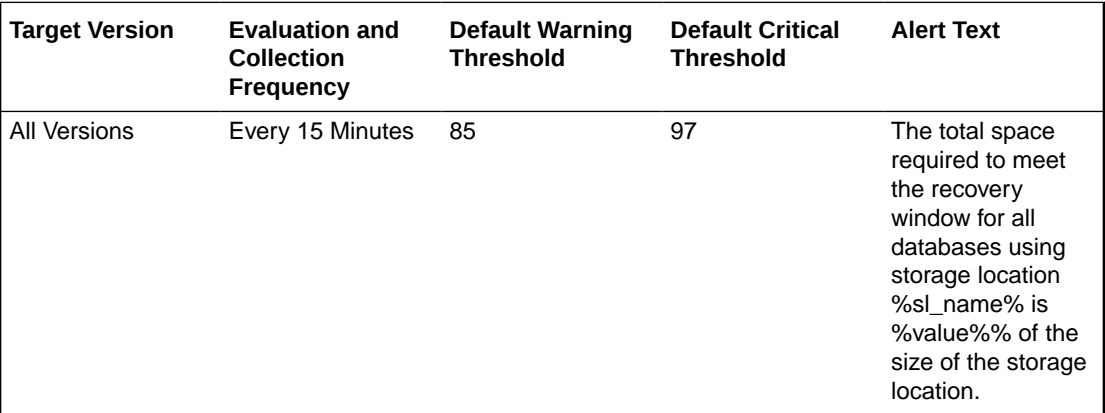

### **Data Source**

RA\_DATABASE and RA\_STORAGE\_LOCATION views in the Recovery Appliance database.

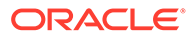

### **User Action**

Not applicable.

# Reserved Space (GB)

This metric provides the amount of disk space reserved for all databases using this storage location.

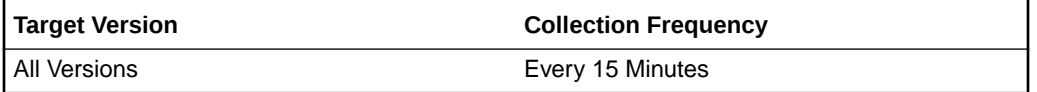

### **Data Source**

RA\_DATABASE and RA\_STORAGE\_LOCATION views in the Recovery Appliance database.

### **User Action**

Not applicable.

# Size (GB)

This metric provides the maximum amount of storage (in GB) that the Recovery Appliance storage location can use for the backup data.

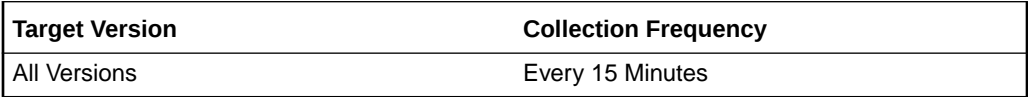

### **Data Source**

RA\_DATABASE and RA\_STORAGE\_LOCATION views in the Recovery Appliance database.

### **User Action**

Not applicable.

# Unreserved Space (GB)

This metric provides the difference between the maximum amount of storage that the storage location can use for backup data and the amount of disk space reserved for all databases using this storage location.

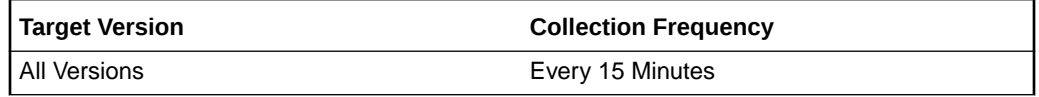

### **Data Source**

RA\_DATABASE and RA\_STORAGE\_LOCATION views in the Recovery Appliance database.

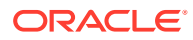

**User Action**

Not applicable.

# Unused Space (GB)

This metric provides the amount of unused space in this storage.

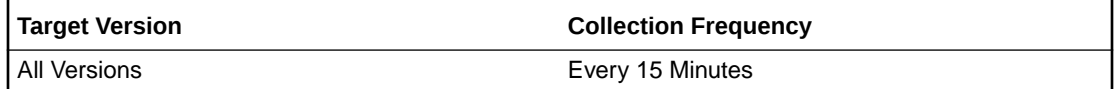

### **Data Source**

RA\_DATABASE and RA\_STORAGE\_LOCATION views in the Recovery Appliance database.

### **User Action**

Not applicable.

# Used Space (GB)

This metric provides the total amount of disk space used in this storage location.

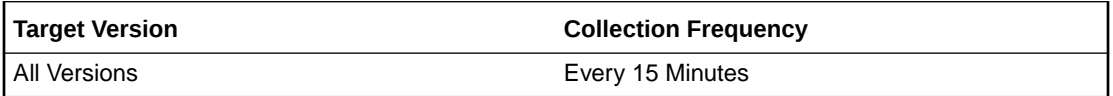

### **Data Source**

RA\_DATABASE and RA\_STORAGE\_LOCATION views in the Recovery Appliance database.

### **User Action**

Not applicable.

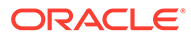

# 3 CISCO Switch Metrics

This chapter provides information about the CISCO Switch metrics. For each metric, it provides the following information:

- **Description**
- Metric table

The metric table can include some or all of the following: target version, default collection frequency, default warning threshold, default critical threshold, and alert text.

The Cisco Switch plug-in enables Enterprise Manager Cloud Control to monitor Cisco Switch targets. This plug-in is used to monitor the Cisco switch's CPU, memory, temperature, network interfaces, system information, fan, and power supply metrics. Each Cisco switch will have a plug-in instance added to its agent.

# **CPU**

This metric category contains the CPU usage metrics.

# CPU Usage in the Last 5 Minutes (%)

This metric displays the average CPU usage over the last 5 minutes, in percent.

The following table shows how often the metric's value is collected and compared against the default thresholds.

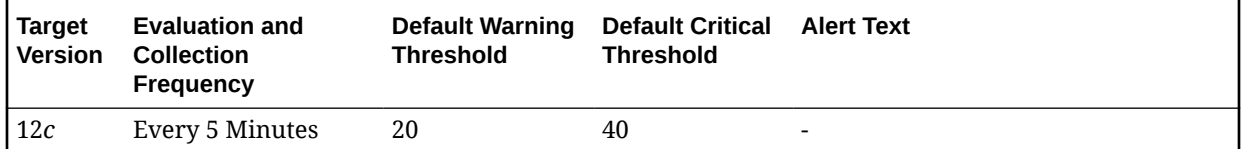

### **Data Source**

The data is collected using simple network management protocol (SNMP).

### **User Action**

No user action is required.

# CPU Usage in the Last 1 Minute (%)

This metric shows the average CPU usage over the last minute, in percent.

The following table shows how often the metric's value is collected and compared against the default thresholds.

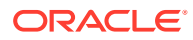

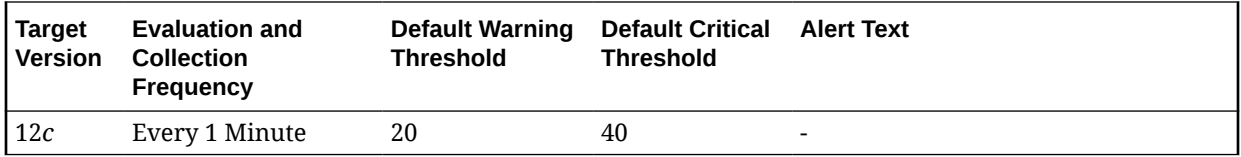

The data is collected using SNMP.

#### **User Action**

No user action is required.

# CPU Usage in the Last 5 Seconds (%)

This metric shows the CPU usage at last metric collection, in percent.

The following table shows how often the metric's value is collected and compared against the default thresholds.

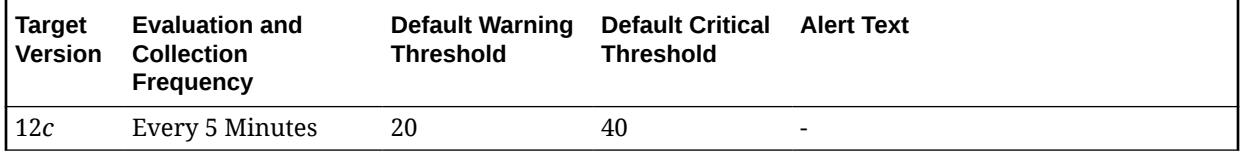

#### **Data Source**

The data is collected using SNMP.

#### **User Action**

No user action is required.

# Fan

This metric category contains the fan metrics.

### Fan State

This metric shows the status indicator for the switch fan. 1 indicates Normal, 2 Warning, 3 Critical, 4 Shutdown, 5 Not Present, and 6 Not Functioning.

The following table shows how often the metric's value is collected and compared against the default thresholds.

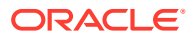

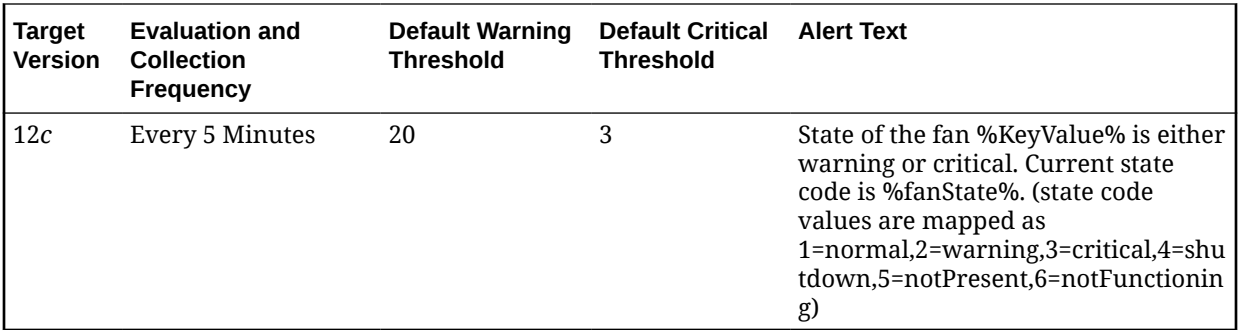

The data is collected using SNMP push.

#### **User Action**

No user action is required.

# **Memory**

This metric category contains the memory metrics.

# Memory Pool Usage (%)

This metric shows the amount of the switch's memory in use, in percent.

The following table shows how often the metric's value is collected and compared against the default thresholds.

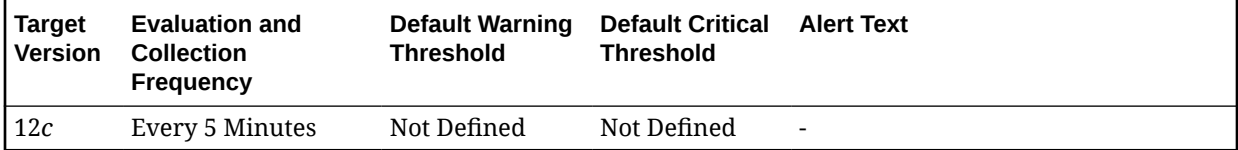

#### **Data Source**

The data is collected using SNMP.

#### **User Action**

No user action is required.

# Network Interfaces

This metric category contains the network interface metrics.

### Admin Status

This metric shows the Admin status for the switch.

The following table shows how often the metric's value is collected and compared against the default thresholds.

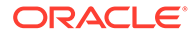

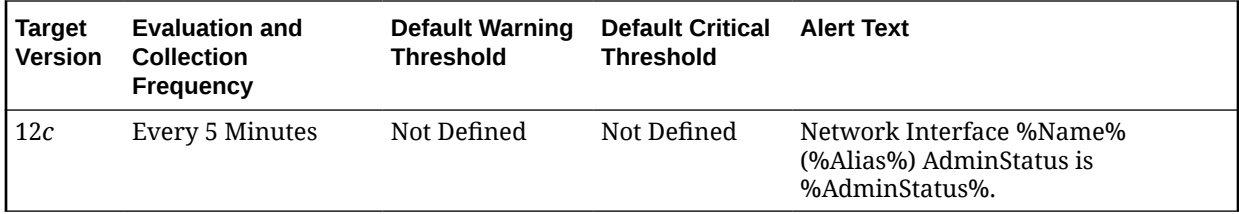

The data is collected using SNMP.

#### **User Action**

No user action is required.

# Incoming Discards(%)

This metric shows the inbound packets discarded, in percent. The following table shows how often the metric's value is collected and compared against the default thresholds.

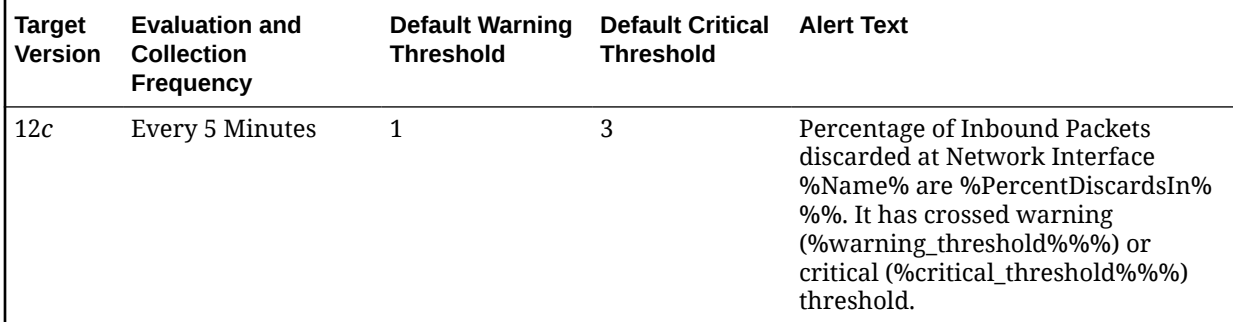

### **Data Source**

The data is collected using SNMP.

### **User Action**

No user action is required.

# Incoming Errors(%)

This metric shows the inbound packet errors, in percent.

The following table shows how often the metric's value is collected.

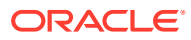

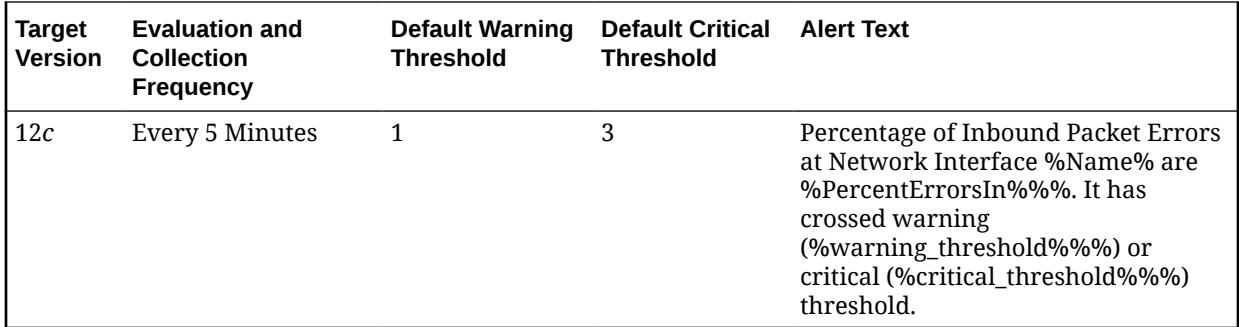

The data is collected using SNMP.

#### **User Action**

No user action is required.

# Incoming Traffic(%)

This metric shows the incoming bandwidth in use, in percent.

The following table shows how often the metric's value is collected.

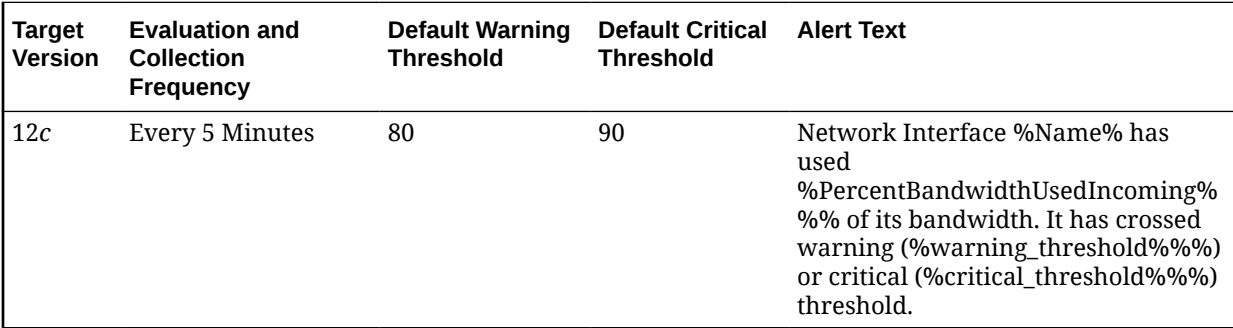

### **Data Source**

The data is collected using SNMP.

### **User Action**

No user action is required.

# Incoming Traffic (Kb/s)

This metric shows the incoming traffic, measured in Kb/s.

The following table shows how often the metric's value is collected.

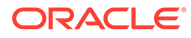

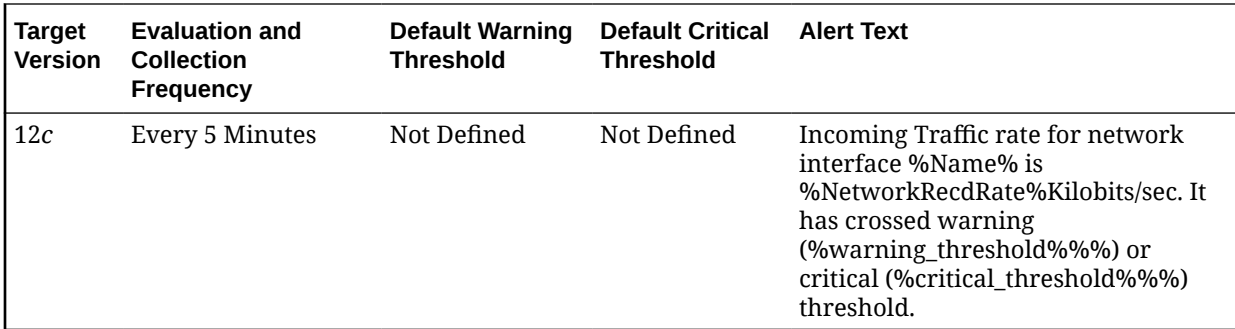

The data is collected using SNMP.

#### **User Action**

No user action is required.

# Interface Status

This metric shows the status of switch interface.

The following table shows how often the metric's value is collected.

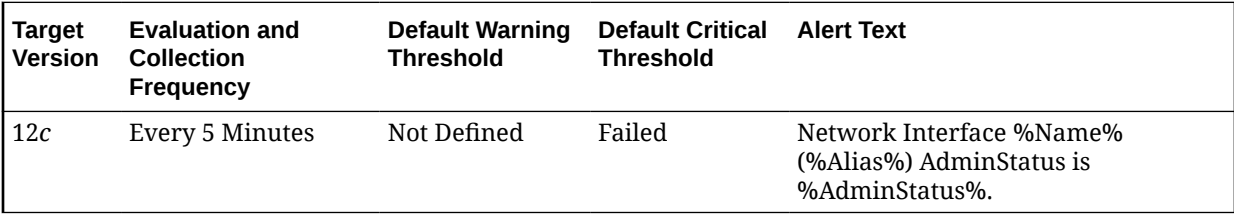

### **Data Source**

The data is collected using SNMP.

#### **User Action**

No user action is required.

# **OperStatus**

This metric shows the OperStatus of switch.

The following table shows how often the metric's value is collected.

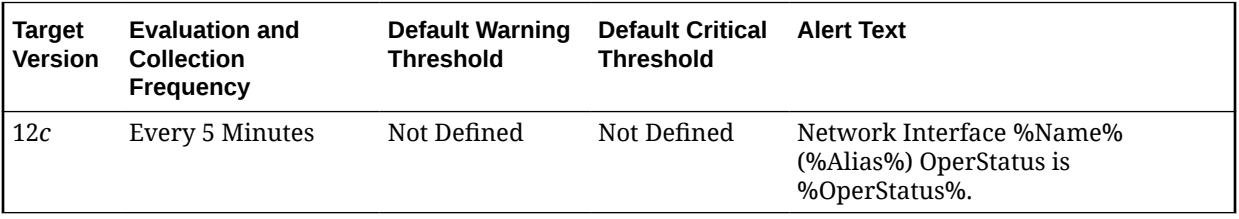

**Data Source**

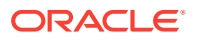

The data is collected using SNMP.

**User Action**

No user action is required.

# Outgoing Discards(%)

This metric shows the outbound packets discarded, in percent.

The following table shows how often the metric's value is collected.

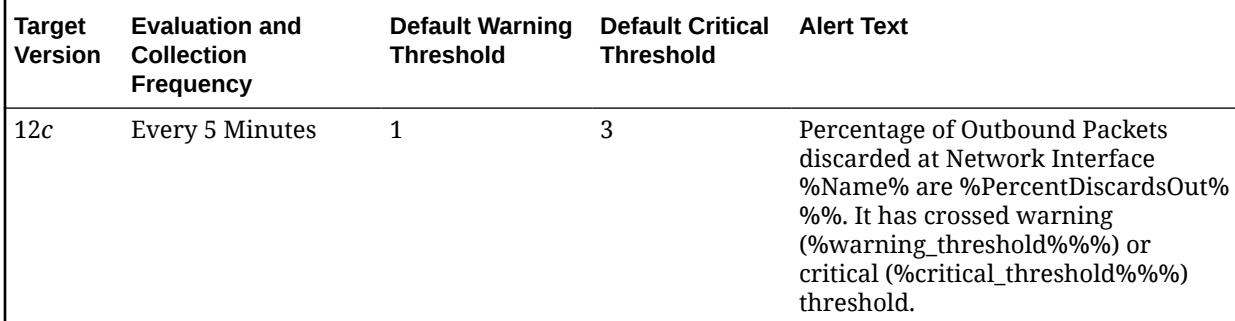

### **Data Source**

The data is collected using SNMP.

### **User Action**

No user action is required.

# Outgoing Errors(%)

This metric shows the outbound packet errors, in percent.

The following table shows how often the metric's value is collected.

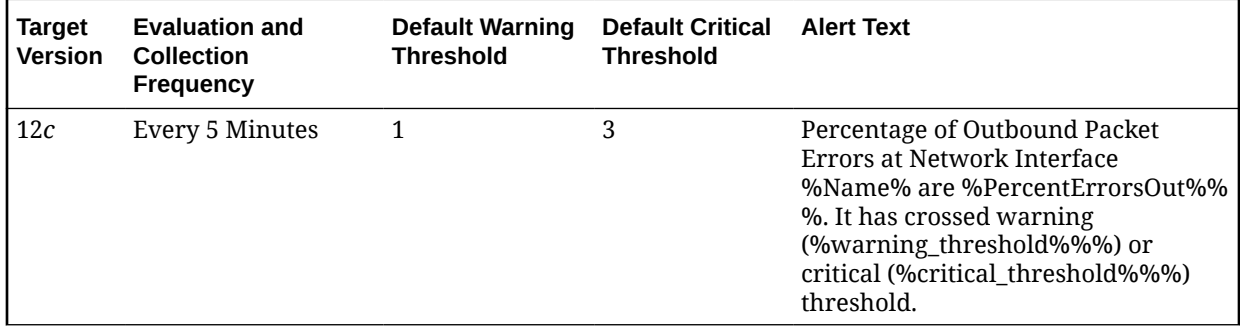

### **Data Source**

The data is collected using SNMP.

### **User Action**

No user action is required.

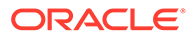

# Outgoing Traffic(%)

This metric shows the outbound bandwidth in use, in percent.

The following table shows how often the metric's value is collected.

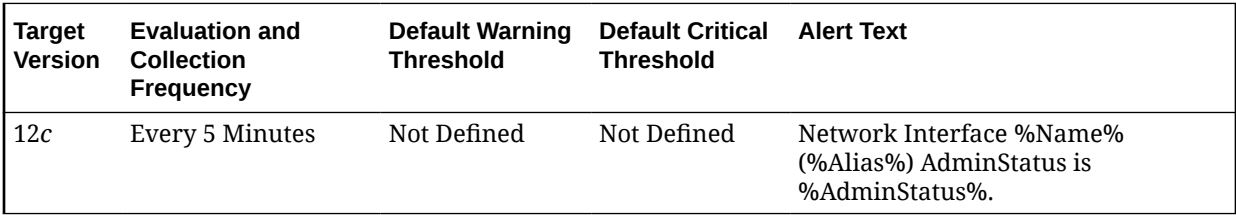

### **Data Source**

The data is collected using SNMP.

### **User Action**

No user action is required.

# Outgoing Traffic(Kb/s)

This metric shows the outbound traffic, measured in Kb/s.

The following table shows how often the metric's value is collected.

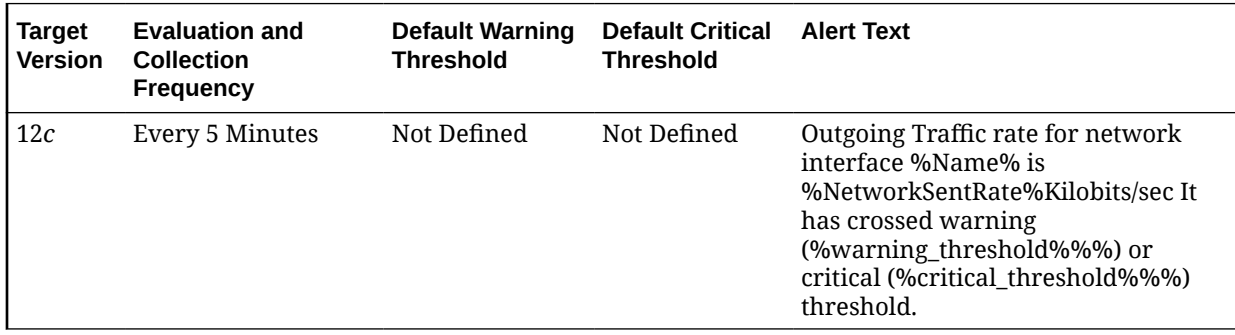

### **Data Source**

The data is collected using SNMP.

### **User Action**

No user action is required.

# Power Supply

This metric category contains the power supply metrics.

### Power Supply State

This metric shows the status indicator for switch's power supply. 1 indicates Good, 2 indicates Bad, 3 indicates Down.

The following table shows how often the metric's value is collected.

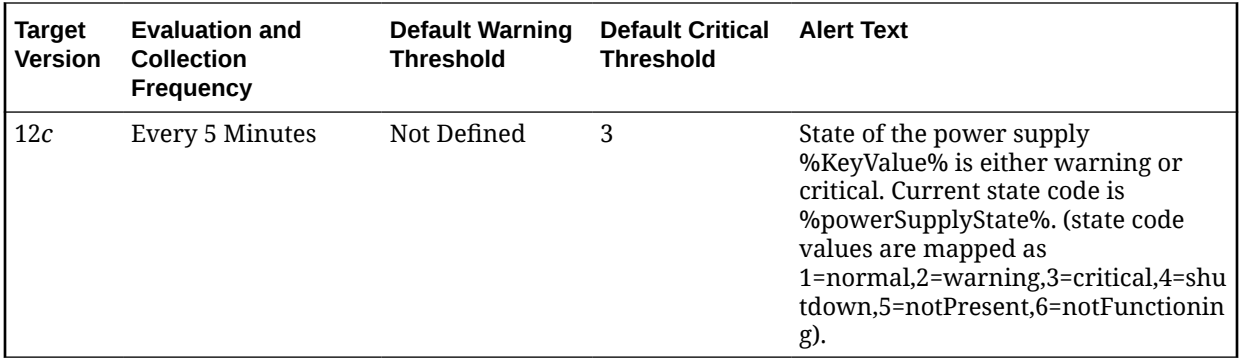

### **Data Source**

The data is collected using SNMP push.

### **User Action**

No user action is required.

# TCP Ping, Milliseconds

This is the switch ping time, measured in ms.

The following table shows how often the metric's value is collected.

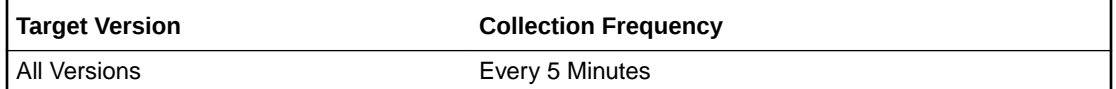

#### **Data Source**

The data is collected using SNMP push.

### **User Action**

No user action is required.

# System Information

This section contains the system information metrics.

### **Contact**

This metric shows the contact person for the switch and method of contacting them.

The following table shows how often the metric's value is collected.

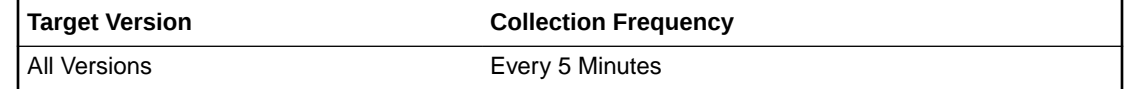

**Data Source**

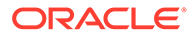

The data is collected using SNMP.

**User Action**

No user action is required.

### Host Name

This metric shows the host name of the switch.

The following table shows how often the metric's value is collected.

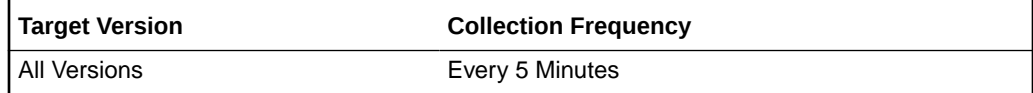

### **Data Source**

The data is collected using SNMP.

### **User Action**

No user action is required.

# Location

This metric shows the physical location of the switch.

The following table shows how often the metric's value is collected.

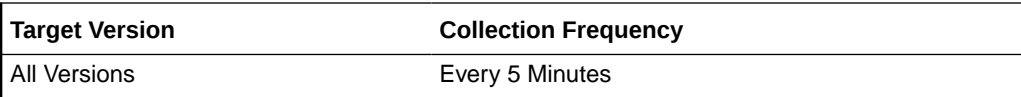

### **Data Source**

The data is collected using SNMP.

### **User Action**

No user action is required.

# Up Since (Days)

This metric shows the number of days since switch has been down.

The following table shows how often the metric's value is collected.

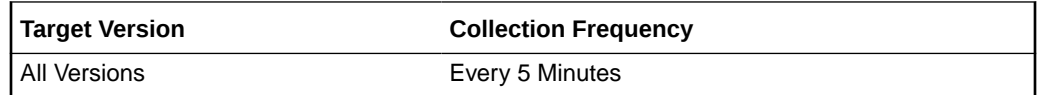

### **Data Source**

The data is collected using SNMP.

**User Action**

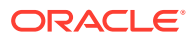

No user action is required.

# **Temperature**

This metric category contains the temperature metrics.

# Temperature, State

This metric shows the switch's temperature status.

The following table shows how often the metric's value is collected.

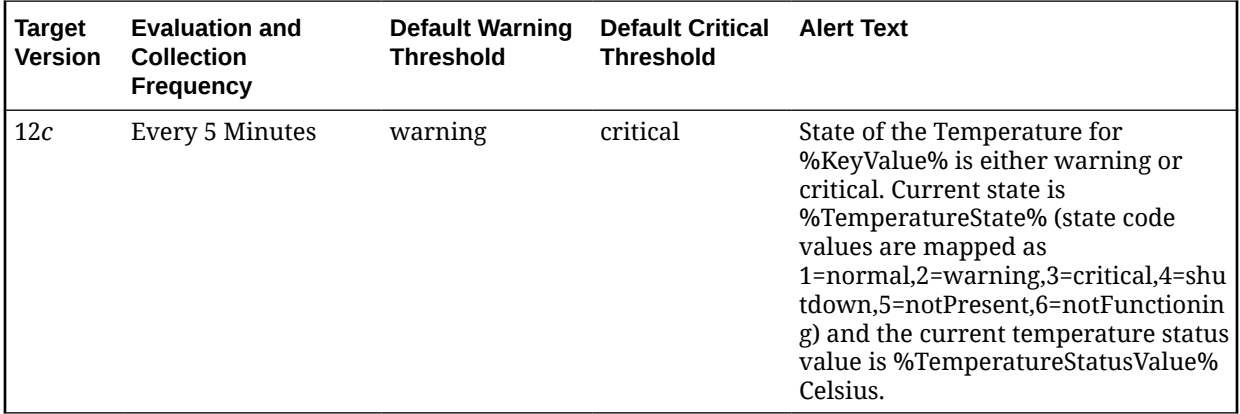

### **Data Source**

The data is collected using both SNMP poll and push.

### **User Action**

No user action is required.

# Temperature, Value (Celsius)

This metric shows the temperature of the switch in degrees celsius.

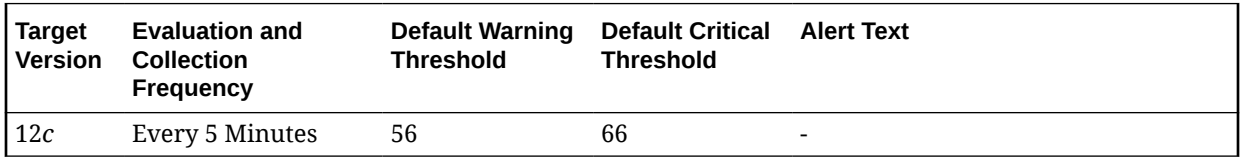

### **Data Source**

The data is collected using both SNMP poll and push.

**User Action**

No user action is required.

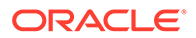

# 4 KVM Target Metrics

This chapter provides information about the KVM Target metrics. For each metric, it provides the following information:

- **Description**
- Metric table

The metric table can include some or all of the following: target version, default collection frequency, default warning threshold, default critical threshold, and alert text.

KVM Target metrics are used to monitor keyboard, video or visual display unit, and mouse (KVM) targets The Avocent MergePoint Unity Switch plug-in enables Enterprise Manager Cloud Control to monitor KVM targets. The plug-in provides the status of the KVM and event occurrences, such as Factory Defaults Set, Fan Failure, Aggregated Target Device Status, Power Supply Failure, Power Supply Restored, Reboot Started, and Temperature Out of Range on the KVM target.

# Aggregated Target Device Status Changed

The metrics in this metric category provide details of the aggregated target device status changed metrics.

# Aggregated Target Device Status

This metric provides the aggregated target device status. A status 0 indicates that the aggregate server status has changed.

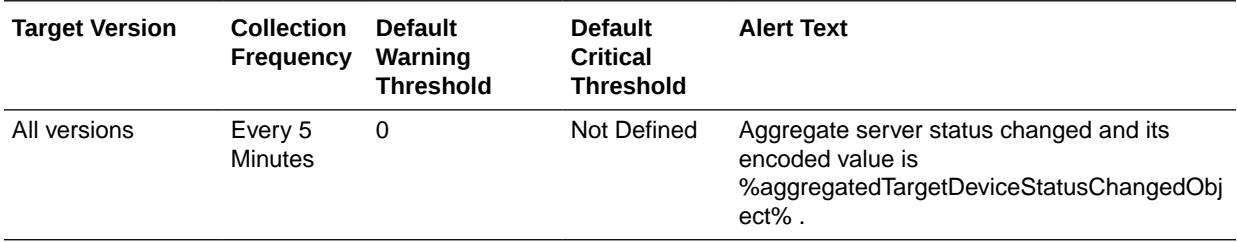

#### **Data Source**

The data for this metric is collected through SNMP push.

### **User Action**

No user action is required.

# Aggregated Target Device Status Changed Object

This metric provides the encoded value of the aggregate server status upon change.

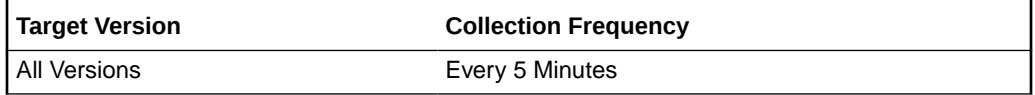

The data for this metric is collected through SNMP push.

### **User Action**

No user action is required.

# Factory Defaults Set

The metrics in this metric category provide details of the factory defaults set metrics.

# Factory Defaults Set Status

This metric provides the factory defaults set status. A status 0 indicates that the KVM was commanded to set itself to factory defaults.

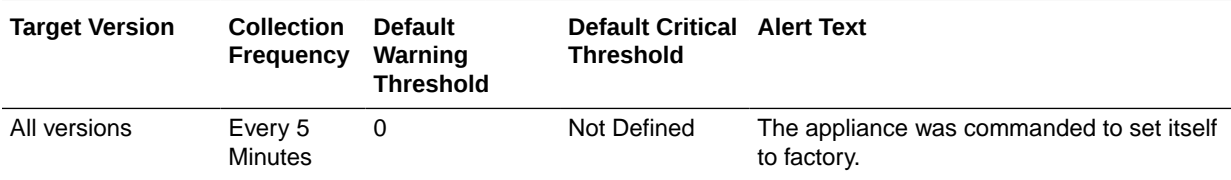

### **Data Source**

The data for this metric is collected through SNMP push (traps).

### **User Action**

No user action is required.

# Fan Failure

The metrics in this metric category provide details of the fan failure metrics.

# Fan Failure Status

This metric provides the fan failure status. A status 0 indicates that the KVM's fan has failed.

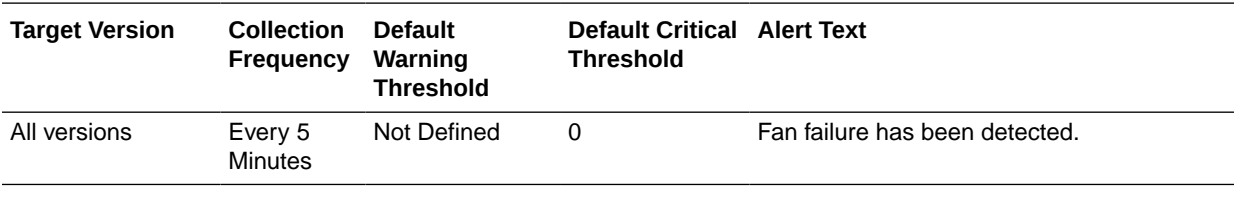

**Data Source**

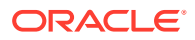

The data for this metric is collected through SNMP push.

**User Action**

No user action is required.

# Ping Status

The metrics in this category provide details about the ping status metrics.

### **Status**

This metric reports the status of the KVM target.

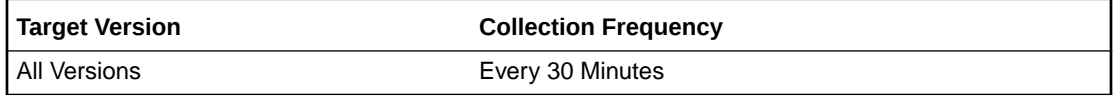

### **Data Source**

The data for this metric is collected using OS line token fetchlet by running the agent provided script osresp.pl.

### **User Action**

No user action is required.

# TCP Ping, Milliseconds

This metric reports the KVM target's response to a ping time, in ms.

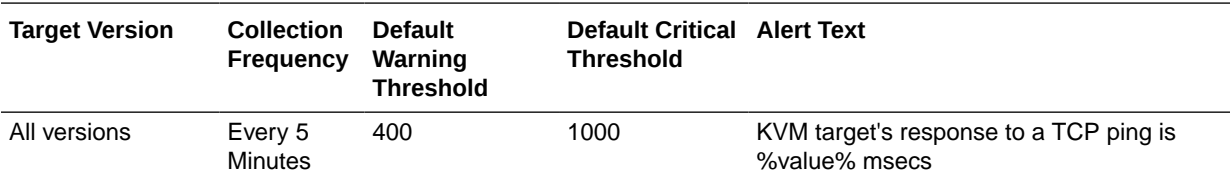

### **Data Source**

The data for this metric is collected using OS line token fetchlet by running the agent provided script osresp.pl.

### **User Action**

No user action is required.

# Power Supply

The metrics in this metric category provide details of the power supply metrics.

### Power Supply Status

This metric provides the power supply status. A status 0 indicates that the KVM's power supply has failed.

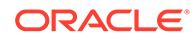

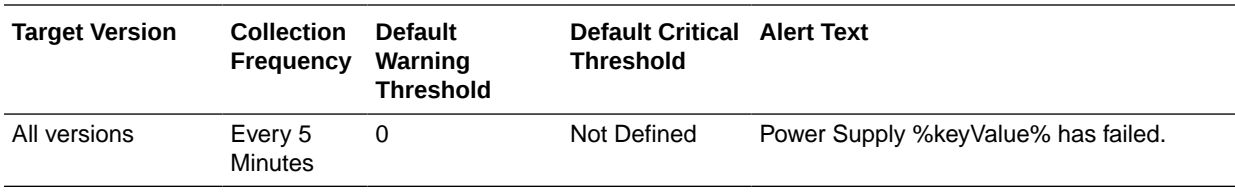

The data for this metric is collected through SNMP push.

#### **User Action**

No user action is required.

# Reboot Started

This metric category contains the reboot started metrics.

# Reboot Started Status

This metric provides the status of the reboot. A status 0 indicates that the KVM is rebooting.

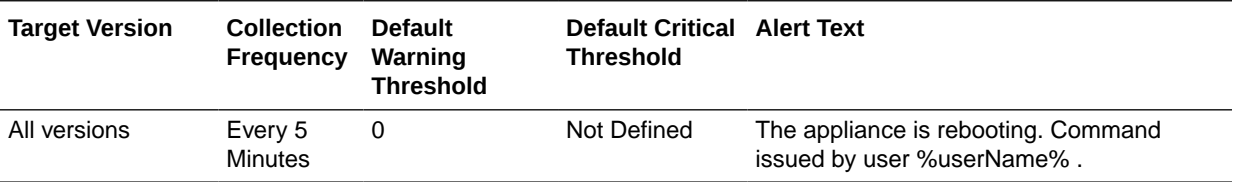

### **Data Source**

The data for this metric is collected using OS line token fetchlet by running the agent provided script osresp.pl.

#### **User Action**

No user action is required.

### User Name

This metric provides the name of the user that ordered the KVM to reboot.

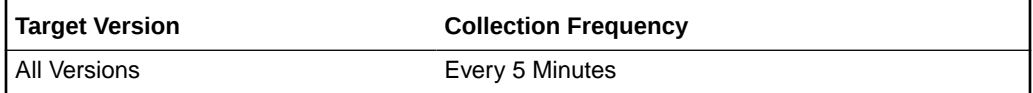

### **Data Source**

The data for this metric is collected using OS line token fetchlet by running the agent provided script osresp.pl.

#### **User Action**

No user action is required.

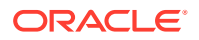

# Response

This metric category contains the response metrics.

### **Status**

This metric indicates whether OMS on the KVM is running. 1 indicates Up, and 0 indicates Down.

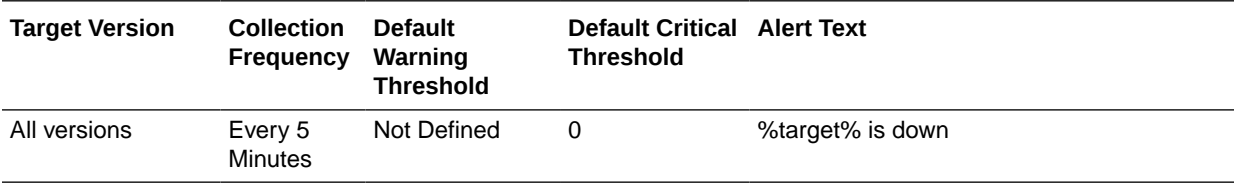

### **Data Source**

The data for this metric is collected using OS line token fetchlet by running the agent provided script osresp.pl.

### **User Action**

No user action is required.

### TCP Ping, Milliseconds

This metric reports the KVM ping time, in ms.

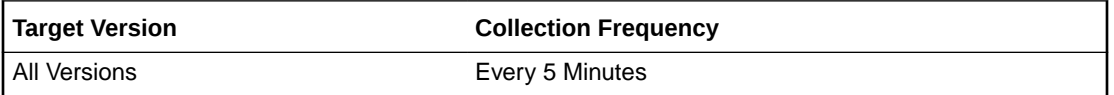

### **Data Source**

The data for this metric is collected using OS line token fetchlet by running the agent provided script osresp.pl.

### **User Action**

No user action is required.

# Temperature Range

This metric category contains the metric that provides details on the temperature range metrics.

# Temperature Out Of Range Status

This metric reports whether or not the temperature is out of range. A status 0 indicates that the KVM's temperature is outside operating range.

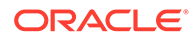

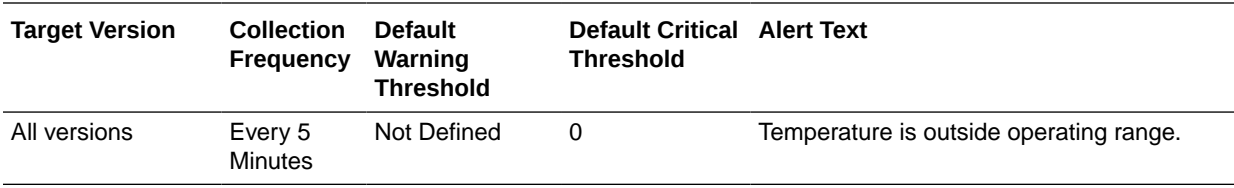

The data for this metric is collected through SNMP push.

### **User Action**

No user action is required.

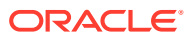

# 5 Integrated Lights Out Manager Metrics

This chapter provides information about the Integrated Lights Out Manager (ILOM) metrics. For each metric, it provides the following information:

- **Description**
- Metric table

The metric table can include some or all of the following: target version, default collection frequency, default warning threshold, default critical threshold, and alert text.

The Oracle ILOM plug-in monitors the Oracle ILOM service processor in a compute node for hardware events and records sensor data to the Oracle Enterprise Manager Repository.

The ILOM plug-in is deployed to the Oracle Management Agent on the first compute node in an Oracle Database system, and only that Management Agent communicates with the Oracle Management Server and Repository for all ILOM database server service processors in the Oracle Database system.

# Component Fault

This metric category describes component failure alerts.

### Fault Status

This metric provides the component failure status.

The following table shows how often the metric's value is collected and compared against the default thresholds.

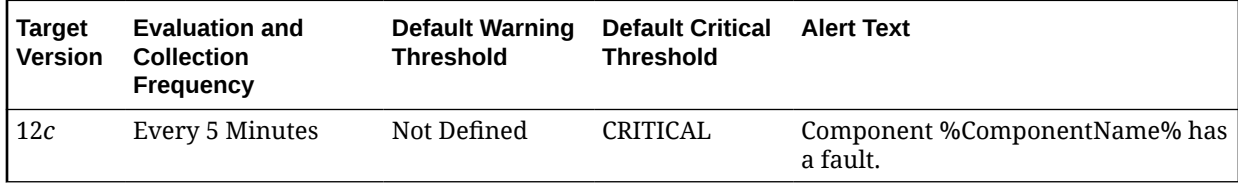

# Fan Fault

This metric category describes fan failure alerts.

# Fault Status

This metric provides the fan failure status.

The following table shows how often the metric's value is collected and compared against the default thresholds.

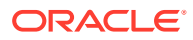

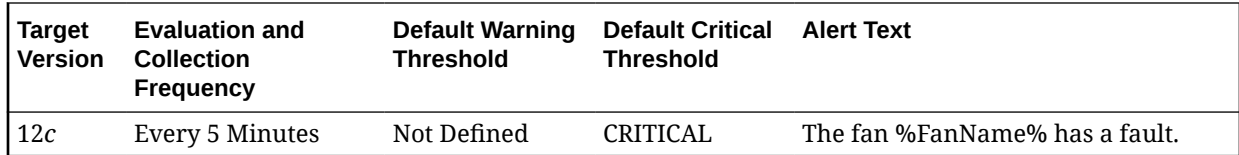

# Fan Sensors

This metric category describes the fan sensor metrics.

# Sensor Speed (RPM)

This is the speed of the ILOM fan, in revolutions per minute (RPM).

The following table shows how often the metric's value is collected and compared against the default thresholds.

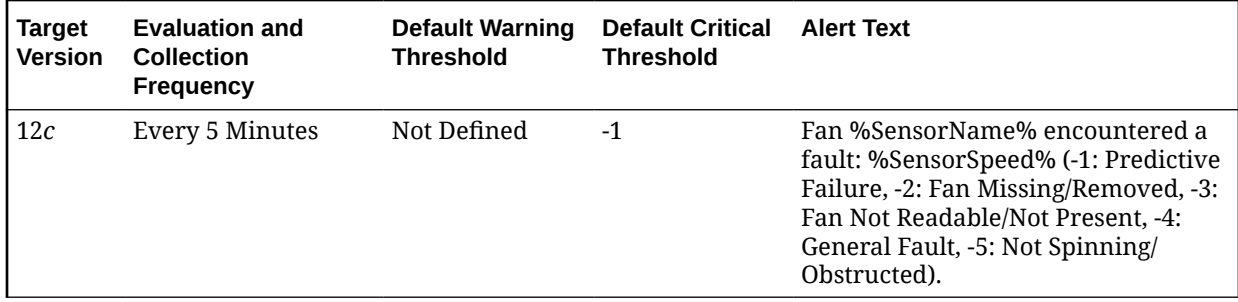

### **Data Source**

The data for this metric is collected using the operating system (OS) line token fetchlet by running the FanSensorStatus.plscript.

### **User Action**

No user action is required.

### Sensor State

This metric reports the status of the ILOM fan.

The following table shows how often the metric's value is collected and compared against the default thresholds.

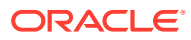
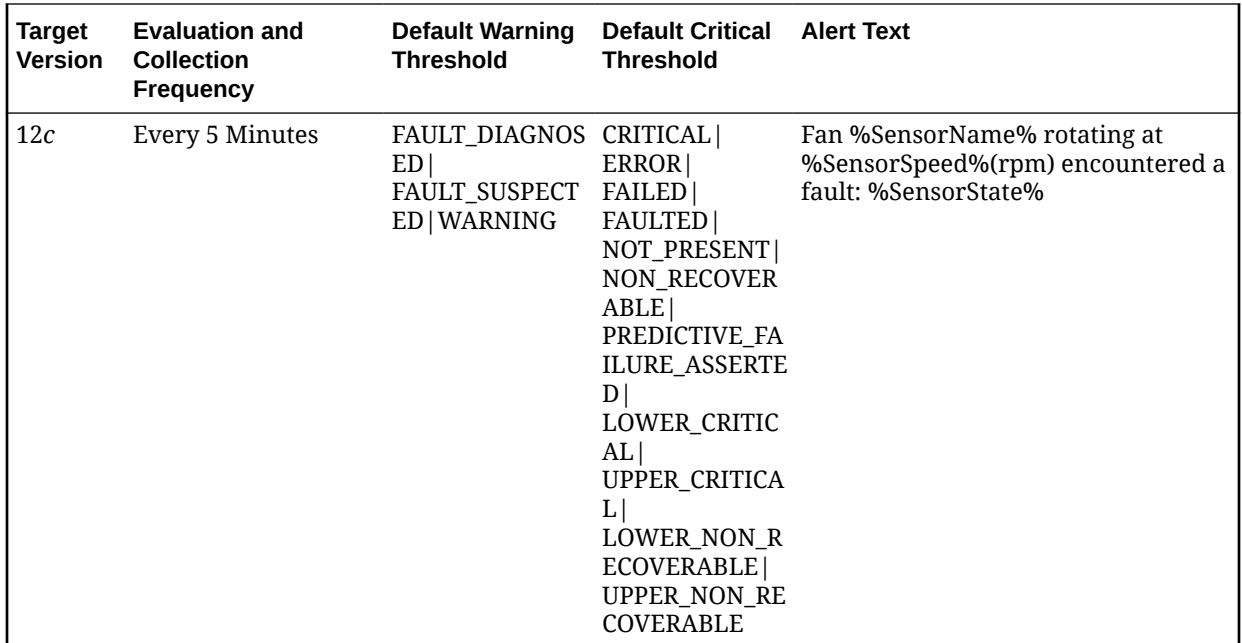

The data for this metric is collected using the OS line token fetchlet by running the FanSensorStatus.plscript.

### **User Action**

No user action is required.

# Hard Disk Status

The metrics in this category provide information about the hard disk status.

# Fault Status (0 - cleared, 1 - critical)

This metric reports the status of the hard disk. 0 indicates Cleared, 1 indicates Critical.

The following table shows how often the metric's value is collected and compared against the default thresholds.

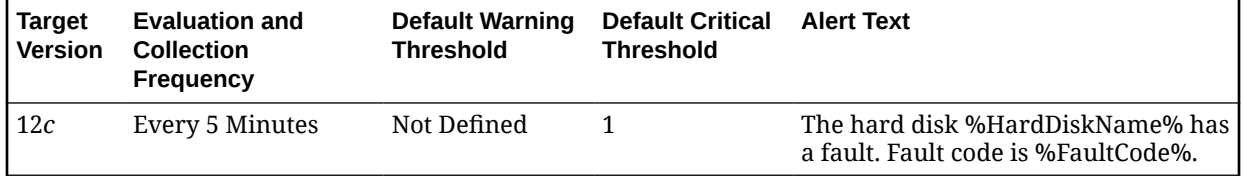

#### **Data Source**

The data for this metric is collected using the OS line token fetchlet by running the NodeStatusCheck.pl - ping script.

#### **User Action**

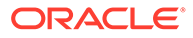

No user action is required.

# HCA Port State (For Alerts)

The metrics in this category describe the host channel adapters (HCA) port state .

### Is Port Disabled?

This metric indicates whether the HCA port is disabled.

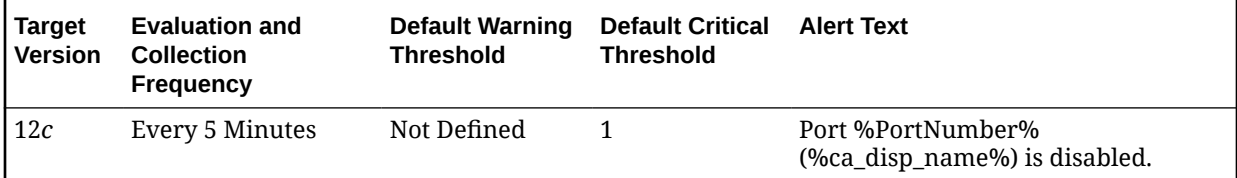

### Is Port in 'polling' state?

This metric indicates whether the HCA port is checking or polling for a peer port.

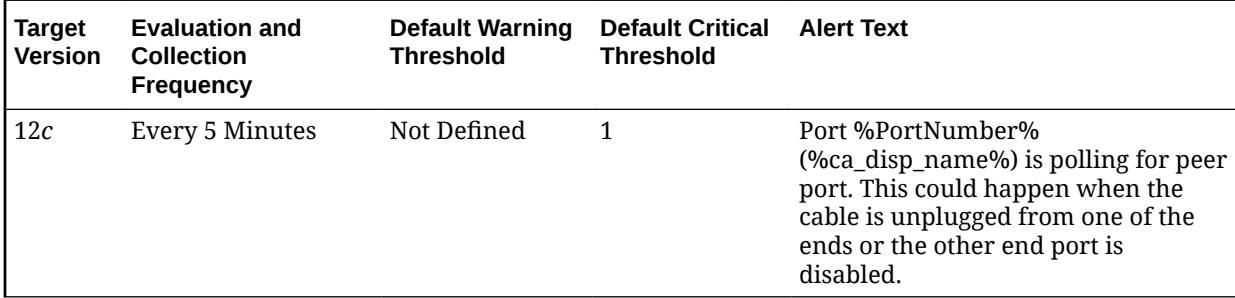

# ILOM Temperatures

This metric category contains the ILOM temperatures metrics.

### Inlet Ambient Temperature

This metric shows the inlet ambient temperature for the ILOM target in degrees Celsius.

The following table shows how often the metric's value is collected and compared against the default thresholds.

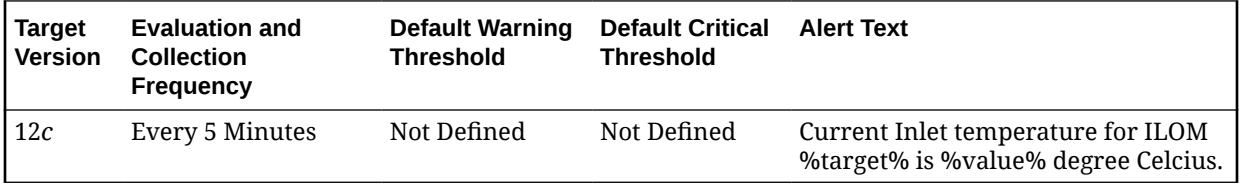

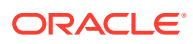

### Outlet Ambient Temperature

This metric shows the outlet ambient temperature for the ILOM target in degrees Celsius.

The following table shows how often the metric's value is collected and compared against the default thresholds.

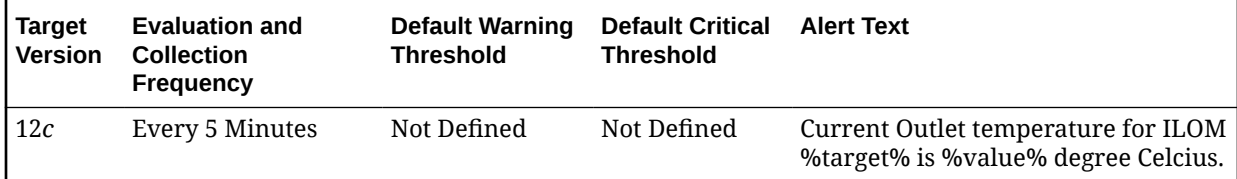

### System Ambient Temperature

This metric shows the system ambient temperature for the ILOM target in degrees Celsius.

The following table shows how often the metric's value is collected and compared against the default thresholds.

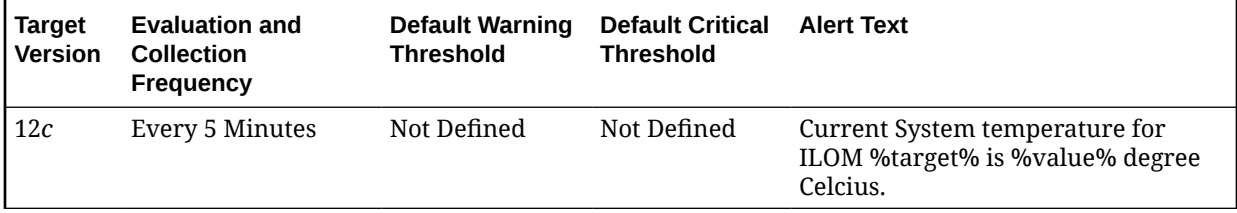

# Memory Fault

This metric category contains the memory failure alert metric.

### Fault Status

This metric provides the memory failure status.

The following table shows how often the metric's value is collected and compared against the default thresholds.

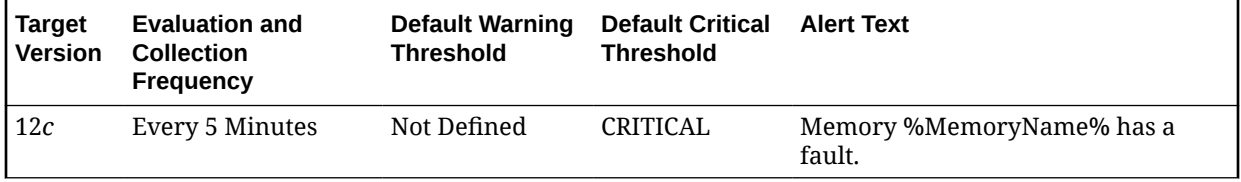

# Processor Fault

This metric category contains the CPU failure alert metric.

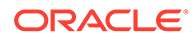

### Fault Status

This metric provides the CPU failure status.

The following table shows how often the metric's value is collected and compared against the default thresholds.

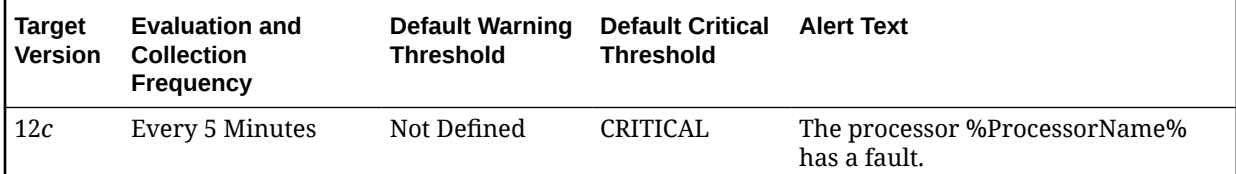

# Sensor Alerts

This metric category contains the sensor alert metrics.

# Current Sensor Description

This metric provides a description of the current sensor status.

The following table shows how often the metric's value is collected.

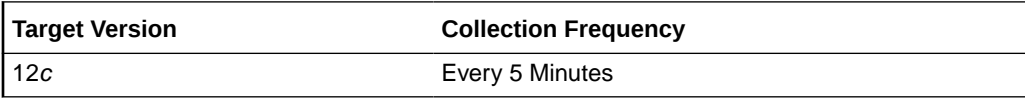

### **Data Source**

The data for this metric is collected using the OS line token fetchlet by running the GetSensorAlerts script .

### **User Action**

No user action is required.

### Current Sensor Status

This metric shows the current status of the ILOM sensor.

The following table shows how often the metric's value is collected and compared against the default thresholds.

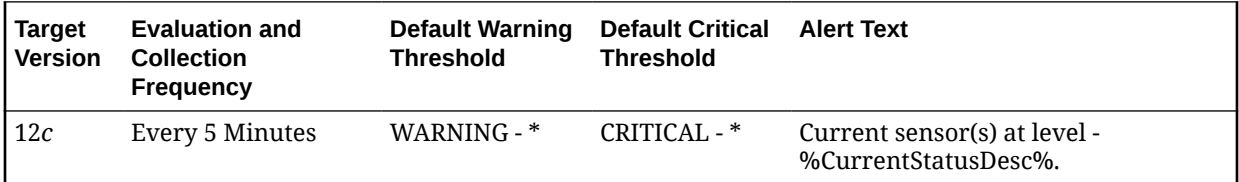

**Data Source**

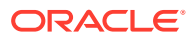

The data for this metric is collected using the OS line token fetchlet by running the GetSensorAlerts script.

#### **User Action**

No user action is required.

### Fan Sensor Status

This metric shows the status of the sensor for the ILOM fan.

The following table shows how often the metric's value is collected and compared against the default thresholds.

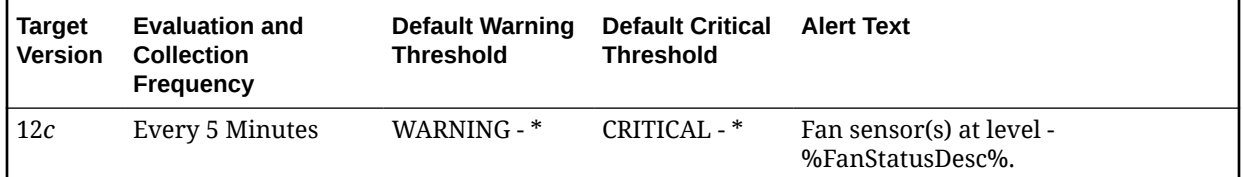

#### **Data Source**

The data for this metric is collected using the OS line token fetchlet by running the GetSensorAlerts script.

### **User Action**

No user action is required.

### Fan Sensor Status Description

This metric shows the description of the fan sensor status.

The following table shows how often the metric's value is collected.

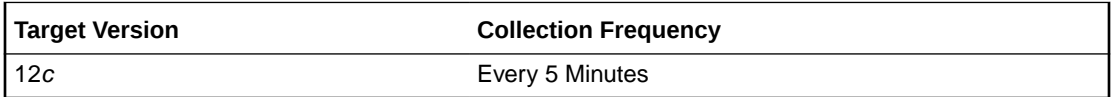

#### **Data Source**

The data for this metric is collected using the OS line token fetchlet by running the GetSensorAlerts script.

#### **User Action**

No user action is required.

### Power Supply Sensor Description

This metric shows the description of the power supply sensor status.

The following table shows how often the metric's value is collected.

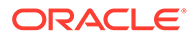

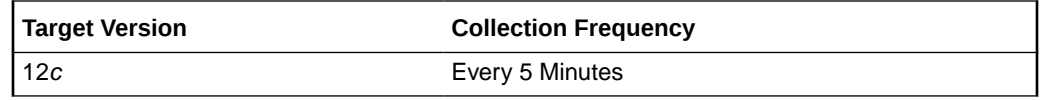

The data for this metric is collected using the OS line token fetchlet by running the GetSensorAlerts script.

#### **User Action**

No user action is required.

# Power Supply Sensor Status

This metric shows the status of the sensor for the ILOM power supply.

The following table shows how often the metric's value is collected and compared against the default thresholds.

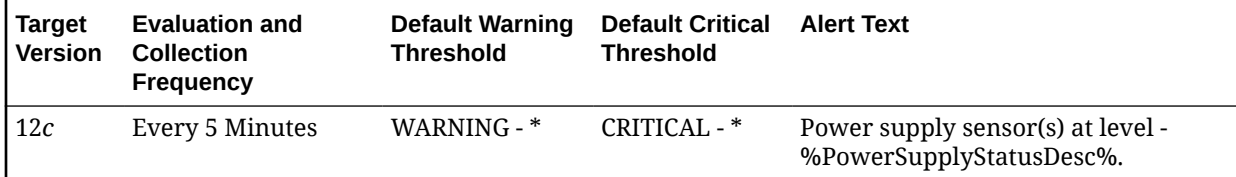

### **Data Source**

The data for this metric is collected using the OS line token fetchlet by running the GetSensorAlerts script.

### **User Action**

No user action is required.

### Temperature Sensor Description

This metric shows the description of the temperature sensor status.

The following table shows how often the metric's value is collected.

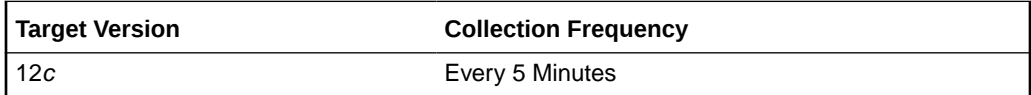

#### **Data Source**

The data for this metric is collected using the OS line token fetchlet by running the GetSensorAlerts script.

#### **User Action**

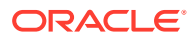

### Temperature Sensor Status

This metric shows the status of the sensor for the ILOM temperature.

The following table shows how often the metric's value is collected and compared against the default thresholds.

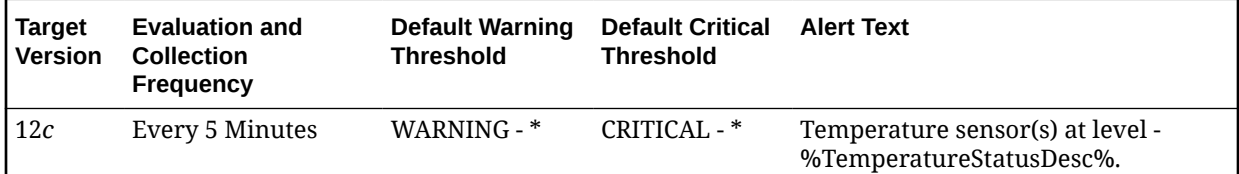

### **Data Source**

The data for this metric is collected using the OS line token fetchlet by running the GetSensorAlerts script.

### **User Action**

No user action is required.

### Voltage Sensor Description

This metric provides a description of the voltage sensor status.

The following table shows how often the metric's value is collected.

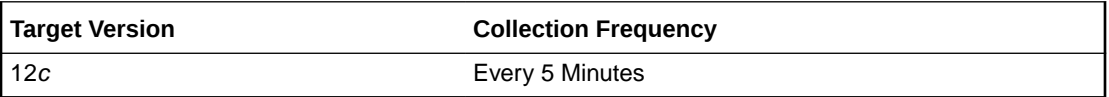

#### **Data Source**

The data for this metric is collected using the OS line token fetchlet by running the GetSensorAlerts script.

#### **User Action**

No user action is required.

### Voltage Sensor Status

This metric shows the status of the sensor for ILOM voltage.

The following table shows how often the metric's value is collected and compared against the default thresholds.

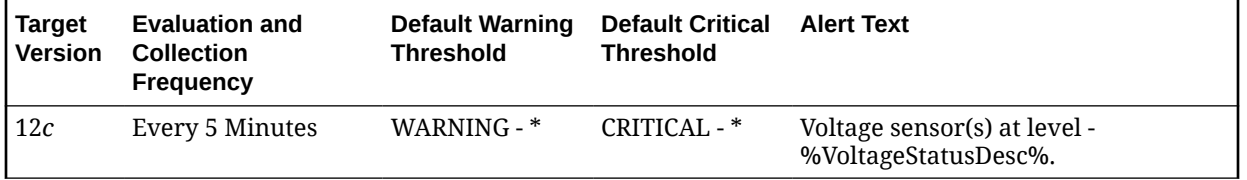

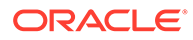

The data for this metric is collected using the OS line token fetchlet by running the GetSensorAlerts script.

#### **User Action**

No user action is required.

# Service Processor Information

This metric category contains the service processor information metrics.

### Check Physical Presence

This metric provides a flag that indicates whether a user must press the **Locator** button on the physical system to recover the ILOM administrator password.

The following table shows how often the metric's value is collected.

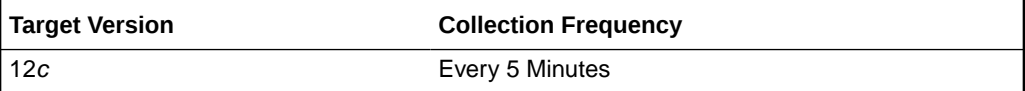

#### **Data Source**

The data for this metric is collected using the OS line token fetchlet by running the GetSpInformation script.

#### **User Action**

No user action is required.

### Host Name

This metric provides an ILOM host name as a method of network identification.

The following table shows how often the metric's value is collected.

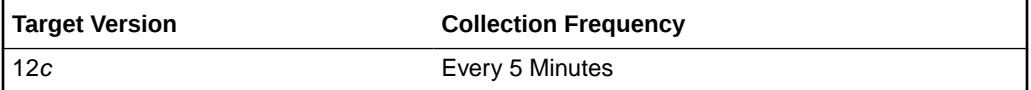

#### **Data Source**

The data for this metric is collected using the OS line token fetchlet by running the GetSpInformation script.

#### **User Action**

No user action is required.

### Reset to Defaults

This metric provides a flag that indicates whether the system has been told to reset to defaults.

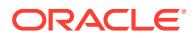

The following table shows how often the metric's value is collected.

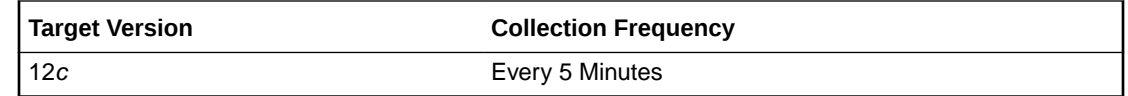

#### **Data Source**

The data for this metric is collected using the OS line token fetchlet by running the GetSpInformation script.

#### **User Action**

No user action is required.

### System Contact

This metric provides a contact person and method of contact for the ILOM.

The following table shows how often the metric's value is collected.

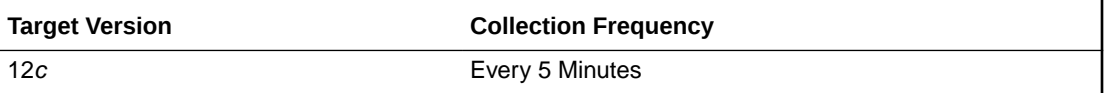

#### **Data Source**

The data for this metric is collected using the OS line token fetchlet by running the GetSpInformation script.

#### **User Action**

No user action is required.

### System Description

This metric provides a description of this ILOM.

The following table shows how often the metric's value is collected.

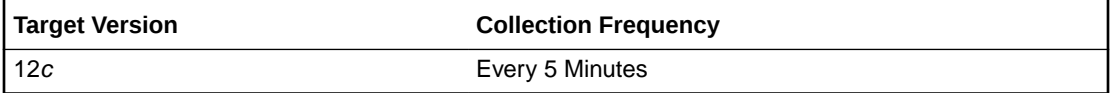

#### **Data Source**

The data for this metric is collected using the OS line token fetchlet by running the GetSpInformation script.

### **User Action**

No user action is required.

### System Identifier

This metric provides an ILOM system identifier property, which helps identify the managed device in the payload element of an SNMP trap.

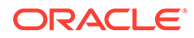

The following table shows how often the metric's value is collected.

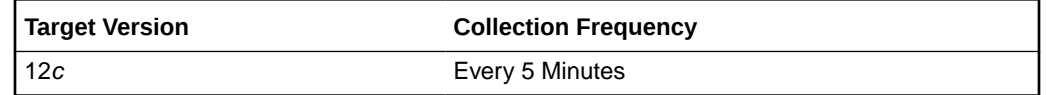

#### **Data Source**

The data for this metric is collected using the OS line token fetchlet by running the GetSpInformation script.

#### **User Action**

No user action is required.

### System Location

This metric shows the physical location of the ILOM.

The following table shows how often the metric's value is collected.

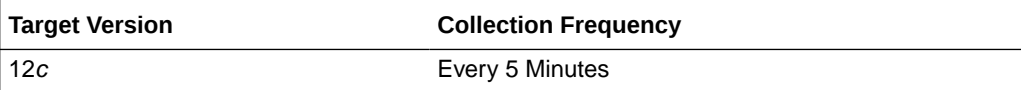

#### **Data Source**

The data for this metric is collected using the OS line token fetchlet by running the GetSpInformation script.

### **User Action**

No user action is required.

# Temperature Sensors

This metric category contains the temperature sensor metrics.

### Sensor Reading (degree C)

This metric shows the ILOM temperature, in degrees Celsius.

The following table shows how often the metric's value is collected and compared against the default thresholds.

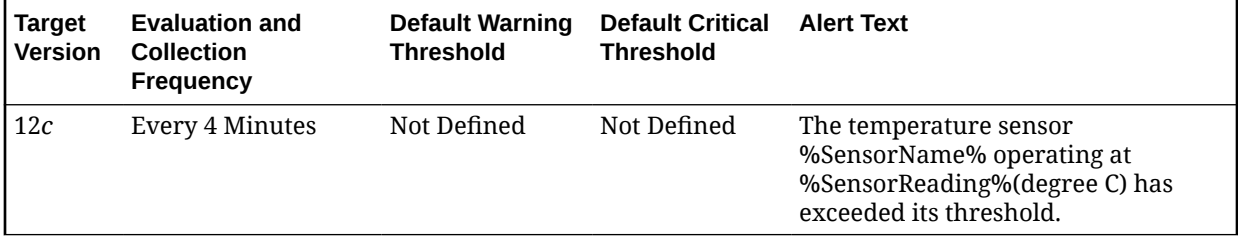

**Data Source**

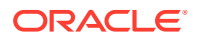

The data for this metric is collected using the OS line token fetchlet by running the TempSensorStatus.pl script.

#### **User Action**

No user action is required.

### Sensor State

This metric shows the status of the ILOM temperature.

The following table shows how often the metric's value is collected.

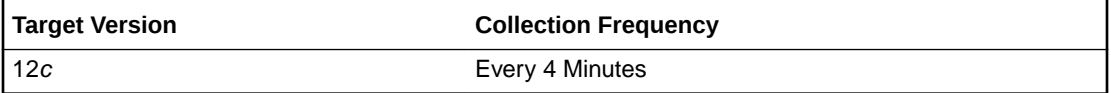

#### **Data Source**

The data for this metric is collected using the OS line token fetchlet by running the TempSensorStatus.pl script.

#### **User Action**

No user action is required.

# Voltage Sensors

This metric category contains the voltage sensor metrics.

### Sensor Reading (Volts)

This metric reports the ILOM voltage reading, in volts.

The following table shows how often the metric's value is collected and compared against the default thresholds.

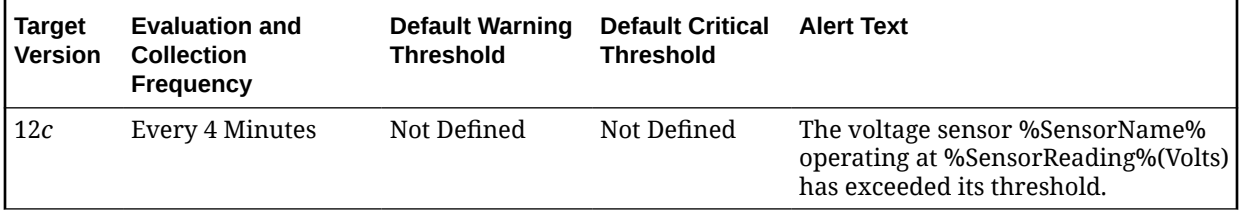

#### **Data Source**

The data for this metric is collected using the OS line token fetchlet by running the VoltSensorStatus.pl script.

#### **User Action**

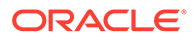

### Sensor State

This metric shows the status of the ILOM voltage.

The following table shows how often the metric's value is collected.

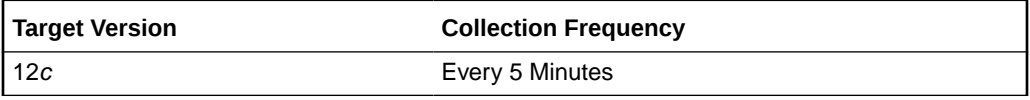

### **Data Source**

The data for this metric is collected using the OS line token fetchlet by running the VoltSensorStatus.pl script.

### **User Action**

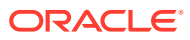

# 6 Infiniband Network

This chapter provides information about the Infiniband Network metrics. For each metric, it provides the following information:

- **Description**
- Metric table

The metric table can include some or all of the following: target version, default collection frequency, default warning threshold, default critical threshold, and alert text.

These metrics provide details on the throughput performance of each link (port-to-port connection) in the network, an aggregation of performance for Switch-to-Node and Switch-to-Switch link types, and total throughput performance of the network.

# Link Type Performance

The metrics in this metric category describe the performance for Switch-to-Node and Switchto-Switch link types.

### Average Throughput

This metric reports the average throughput for all the links of this type (Kbps).

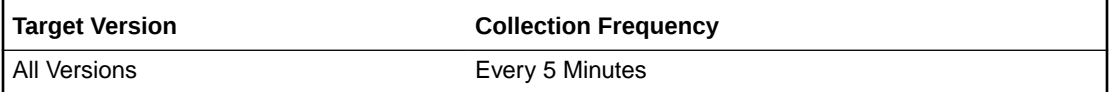

#### **Data Source**

The data source is the perfquery command and the iblinkinfo.pl file.

#### **User Action**

No user action is required.

### Highest Throughput

This metric reports the highest throughput amongst all the links of this type (Kbps).

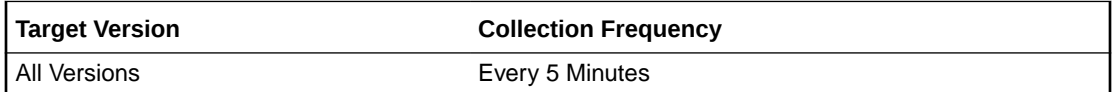

#### **Data Source**

The data source is the perfquery command and the niblinkinfo.pl file.

#### **User Action**

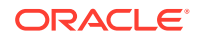

# Link Type

This metric reports the link type, either switch-to-switch or switch-to-node.

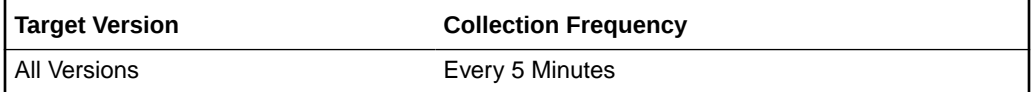

#### **Data Source**

The data source is the perfquery command and the iblinkinfo.pl file.

### **User Action**

No user action is required.

### Lowest Throughput

This metric reports the lowest throughput amongst all of the links of this type (Kbps).

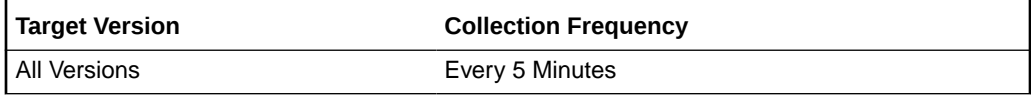

### **Data Source**

The data source is the perfquery command and the iblinkinfo.pl file.

### **User Action**

No user action is required.

# Network Performance

This metric category contains the total throughput performance of the network.

# Total Throughput (KBPS)

This metric reports the sum of all the bytes transmitted by each node in the last collection interval, divided by the duration of the last collection interval.

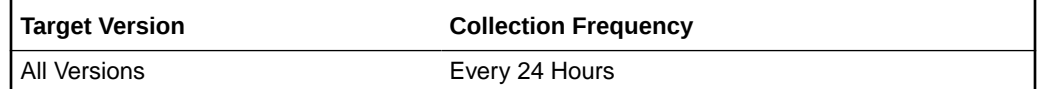

### **Data Source**

The data source is the perfquery command and the iblinkinfo.pl file.

### **User Action**

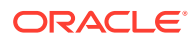

# 7 Infiniband Switch

This chapter provides information about the Infiniband Switch metrics. For each metric, it provides the following information:

- **Description**
- Metric table

The metric table can include some or all of the following: target version, default collection frequency, default warning threshold, default critical threshold, and alert text.

These metrics describe the performance of each port of the switch and the aggregation of performance for Switch-to-Node and Switch-to-Switch link types. They also define whether a switch is a subnet manager for the network or not. Switch statistics are also covered.

# Aggregate Sensors

This metric category is not initiated by the agent. The IB switch pushes information to the agent through SNMP trap mechanism. It works only when the agent subscribes for SNMP traps.

### **Note:**

This metric is used only for generating alerts. No data is uploaded to repository. The All Metrics page will not show any data for this metric.

### Alarm Status

This metric reports whether the severity is set or cleared (Major/Cleared).

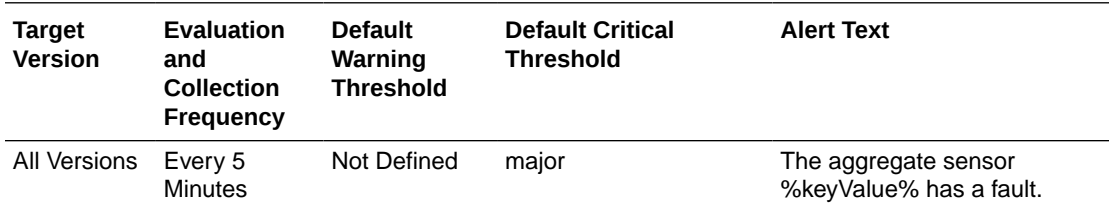

#### **Data Source**

The data is collected using SNMP.

#### **User Action**

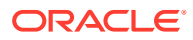

### Sensor Value

This metric reports whether the aggregate sensor is de-asserted (1) or aggregate sensor state is asserted (2).

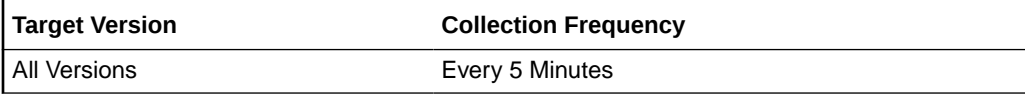

### **Data Source**

The data is collected using SNMP.

### **User Action**

No user action is required.

# Fan Speed Sensors

Similar to Aggregate sensors, this metric category contains SNMP trap based metrics.

### Alarm Status

This metric reports the alarm status. These values (Critical/Major/Warning) indicate fan speed has exceeded fatal, critical, and non-critical thresholds, respectively. The first two states are shown as Critical alert in Enterprise Manager and the last state is shown as Warning.

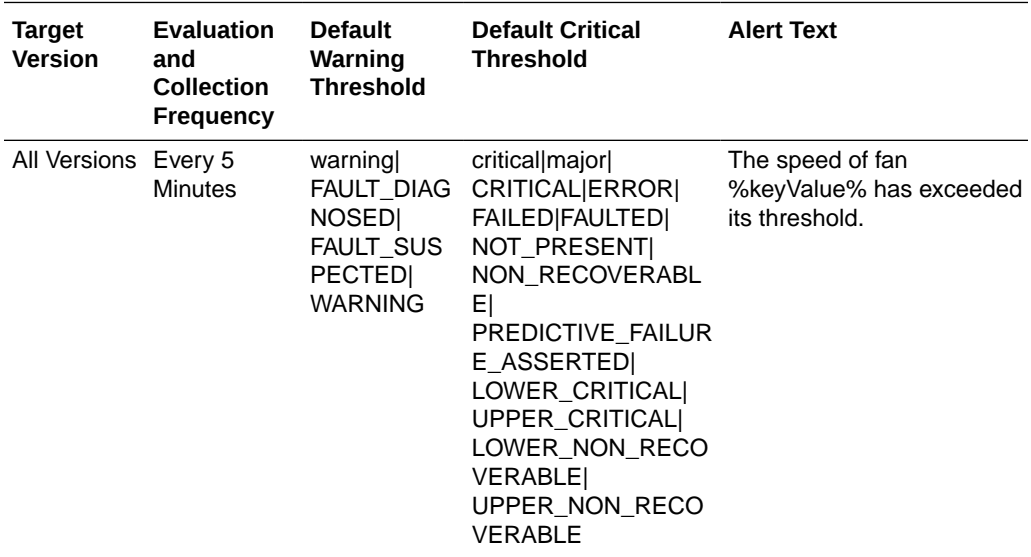

#### **Data Source**

The data is collected using SNMP.

#### **User Action**

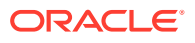

## Fan Speed (revolutions per minute)

This metric reports the speed of the fan in revolutions per minute.

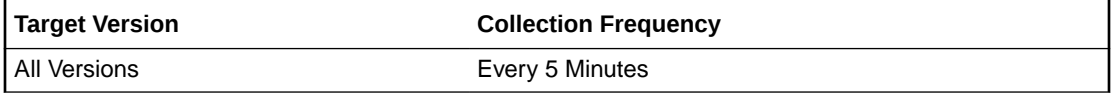

#### **Data Source**

The data is collected using SNMP.

#### **User Action**

No user action is required.

# Fan Speed Sensor Alerts

Similar to Fan Speed Sensors, this metric category contains SNMP trap based metrics.

### Alarm Status

This metric reports the alarm status. These values (Critical/Major/Warning) indicate that fan speed has exceeded fatal, critical, and non-critical thresholds, respectively. The first two states are shown as a Critical alert in Enterprise Manager and the last state is shown as Warning.

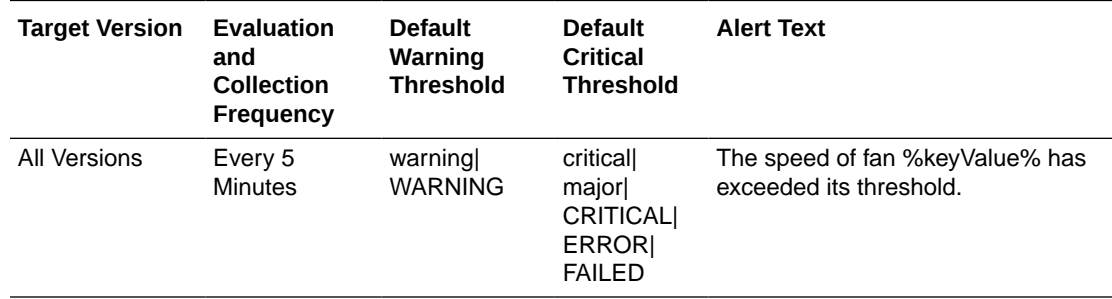

#### **Data Source**

The data is collected using SNMP.

#### **User Action**

No user action is required.

# Fan Speed (revolutions per minute)

This metric reports the speed of the fan in revolutions per minute.

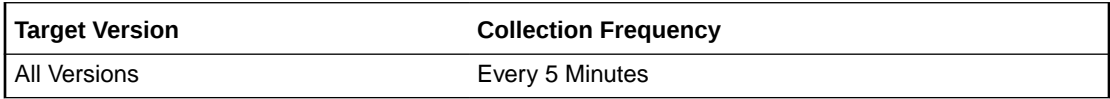

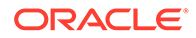

The data is collected using SNMP.

#### **User Action**

No user action is required.

# FRU Removal Alerts

This metric category provides information about field replaceable unit (FRU) removal alerts.

### FRU Status

This metric displays an alert that is sent for all FRU removals.

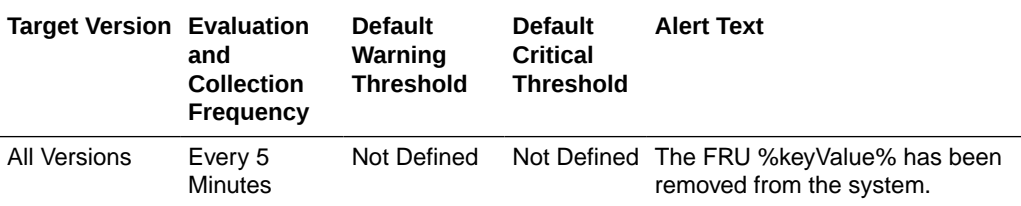

### **Data Source**

The data is collected using SNMP.

#### **User Action**

No user action is required.

# Response

The metric in this category is used to detect whether the management server on the cell is running.

### Response Status

This metric is checked at 1 minute intervals. A one in the status column indicates that the cell is up, otherwise the cell is down.

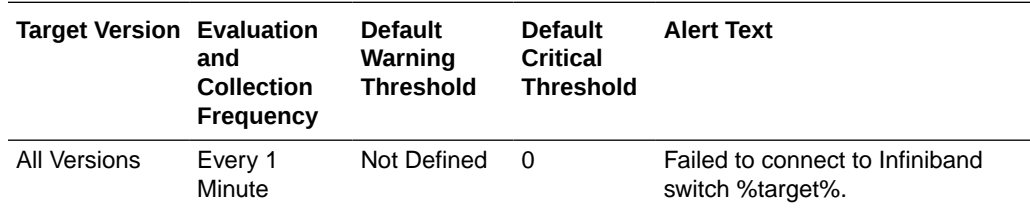

#### **Data Source**

Not available.

**User Action**

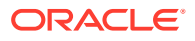

No user action is required.

# Switch Gateway Port State

This metric category provides information about the gateway metrics for gateway ports of an Infiniband switch.

### 10 Gb/s Ethernet Port

This metric displays the 10 Gb/s Ethernet port number.

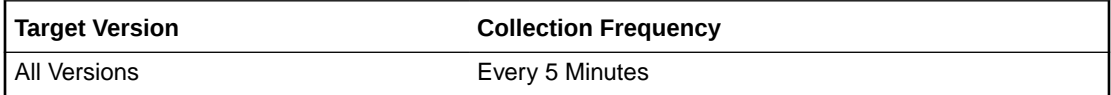

### **State**

This metric displays the state of the gateway.

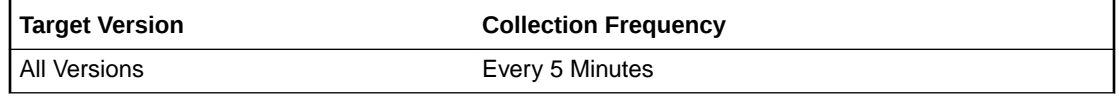

### Received Bytes

This metric displays the number of bytes received by the gateway

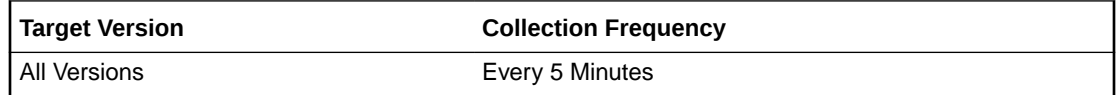

### Received Packets

This metric displays the number of packets received by the gateway.

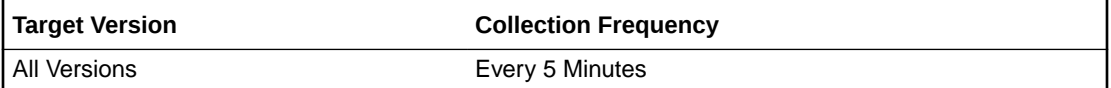

### Received Jumbo Packets

This metric displays the number of jumbo packets received by the gateway.

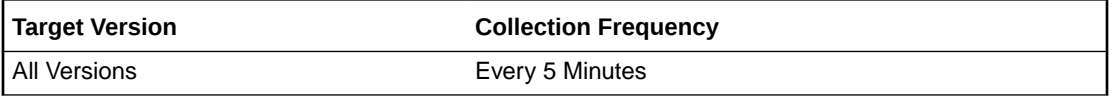

### Received Unicast Packets

This metric displays the number of unicast packets received by the gateway.

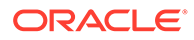

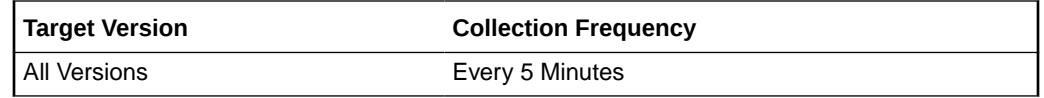

### Received Broadcast Packets

This metric displays the number of broadcast packets received by the gateway.

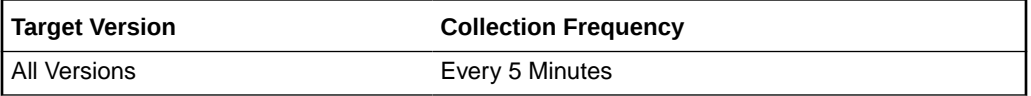

### Received Buffers

This metric displays the number of buffers received by the gateway.

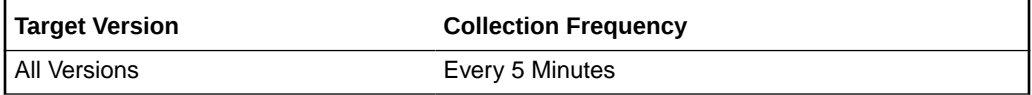

### Received CRC Errors

This metric displays the number of Cyclic Redundancy Check (CRC) errors received by the gateway.

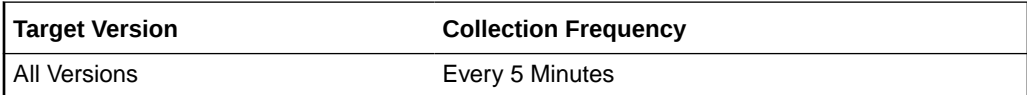

# Received Runtime Errors

This metric displays the number of runtime errors received by the gateway.

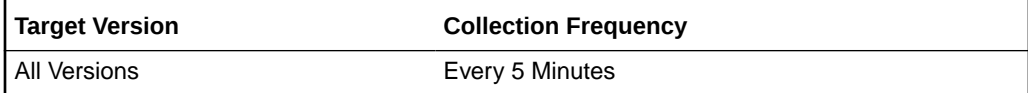

# Received Total Errors

This metric displays the total number of errors received by the gateway.

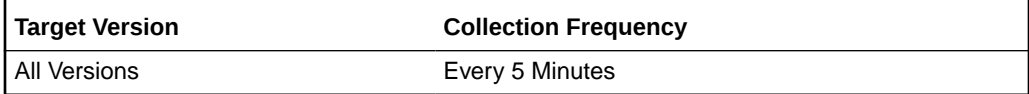

### Transmitted Bytes

This metric displays the number of bytes transmitted by the gateway.

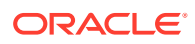

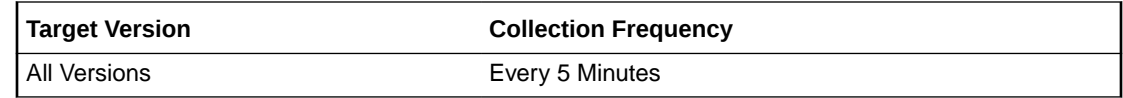

### Transmitted Packets

This metric displays the number of packets transmitted by the gateway.

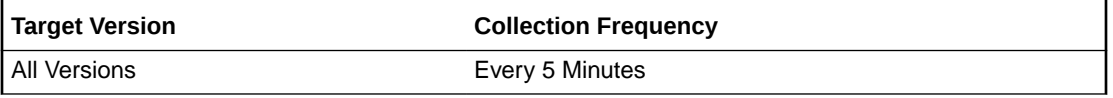

# Transmitted Jumbo Packets

This metric displays the number of jumbo packets transmitted by the gateway.

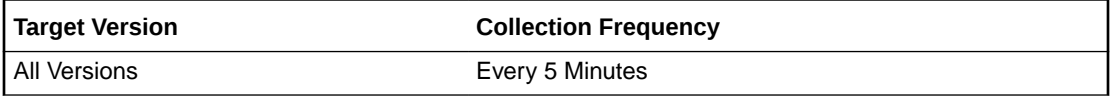

### Transmitted Unicast Packets

This metric displays the number of unicast packets transmitted by the gateway.

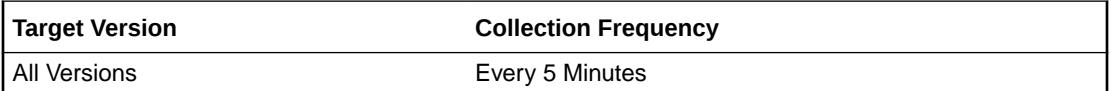

### Transmitted Multicast Packets

This metric displays the number of multicast packets transmitted by the gateway.

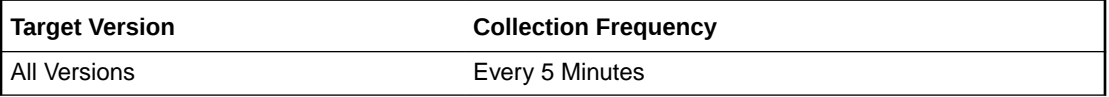

### Transmitted Broadcast Packets

This metric displays the number of broadcast packets transmitted by the gateway.

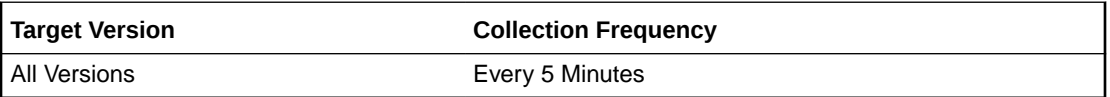

### Transmitted Total Errors

This metric displays the total number of errors transmitted by the gateway.

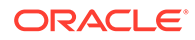

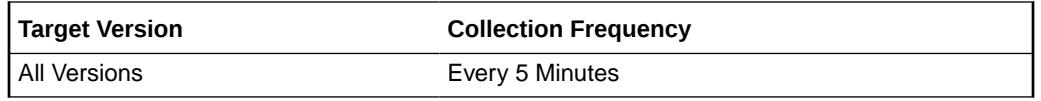

# Switch Performance Summary

This metric category provides overall performance of the ibswitch across all ports.

### Average link throughput (KBPS)

This metric reports the average number of bytes received and transmitted per second across all ports in the ibswitch (KBPS).

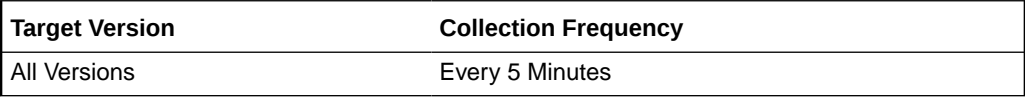

### **Data Source**

The data is collected using SNMP.

### **User Action**

No user action is required.

### Highest link throughput (KBPS)

This metric reports the maximum number of bytes received and transmitted per second across all ports in ibswitch (KBPS).

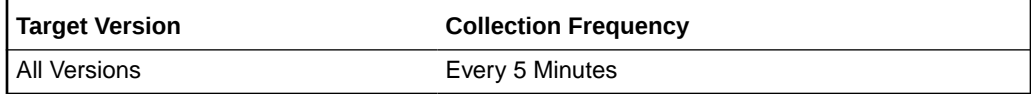

### **Data Source**

The data is collected using SNMP.

### **User Action**

No user action is required.

### Lowest link throughput (KBPS)

This metric reports the minimum number of bytes received and transmitted per second across all ports in ibswitch (KBPS).

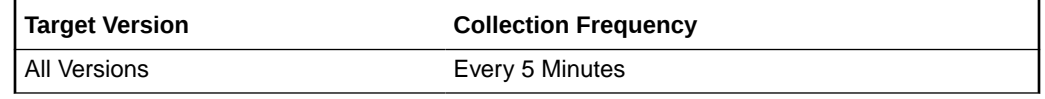

### **Data Source**

The data is collected using SNMP.

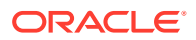

#### **User Action**

No user action is required.

# Switch Port Configuration Monitor

This metric category is mainly used for monitoring the connectivity of ports and raising alerts when there is a disconnection.

### GUID on the other end of the link

This metric reports the IB globally unique identifier (GUID). This is not an Enterprise Manager target GUID of the entity to which the port is connected. This can be switch GUID, if the other end is a switch port, or port GUID if it is an HCA port.

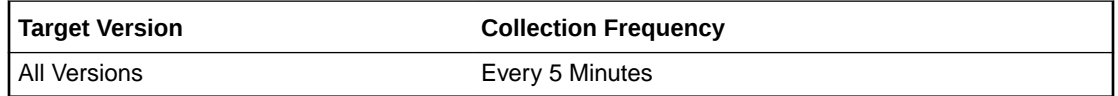

### **Data Source**

The data is collected using SNMP.

### **User Action**

No user action is required.

### Name of the entity to which this port is connected

This metric reports the name of the entity (Switch/Cell/Compute Node) to which this switch port is connected.

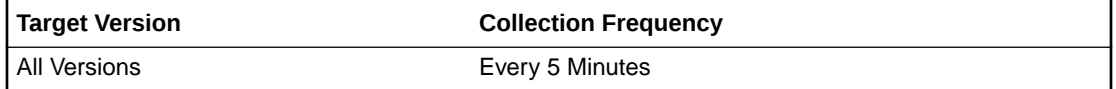

#### **Data Source**

The data is collected using SNMP.

### **User Action**

No user action is required.

### Node GUID if the peer is a Switch port, Port GUID otherwise

This metric displays the node GUID if the peer port is a switch port. Otherwise, it displays the port GUID, indicating a HCA port.

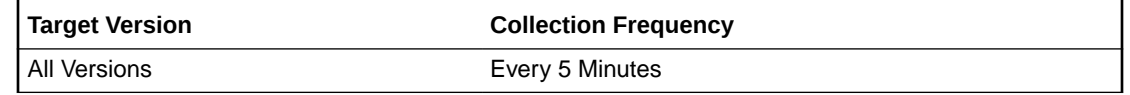

**Data Source**

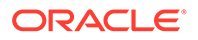

The data is collected using SNMP.

**User Action**

No user action is required.

### Port number of the peer port

This metric reports the port number of the peer port.

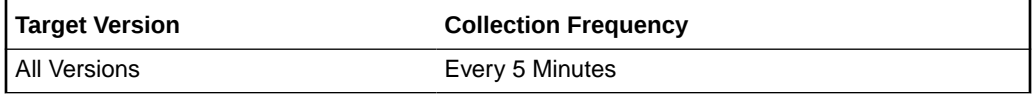

### **Data Source**

The data is collected using SNMP.

### **User Action**

No user action is required.

### Type of entity to which this disconnected port was connected

If this port is currently disconnected, then this field provides the type of the entity from which disconnection happened. It can take four possible values (Switch/Cell/Node/ None). When the port is in connected state then the value for this metric is None.

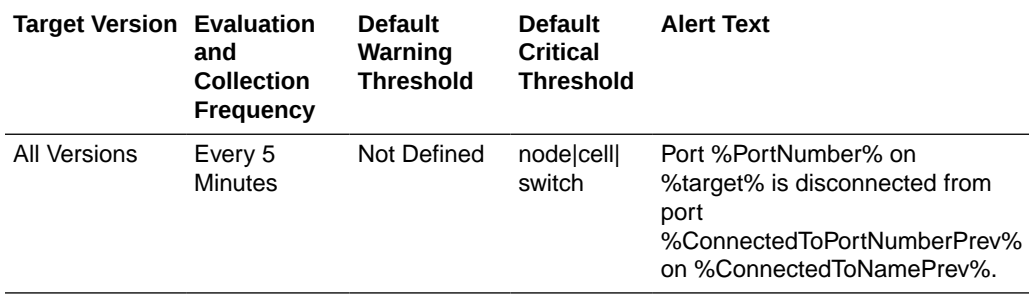

#### **Data Source**

The data is collected using SNMP.

#### **User Action**

No user action is required.

### Type of the entity to which this port is connected

This metric can take any of the three values (Switch/Cell/Compute Node) depending on what entity this port is connected to.

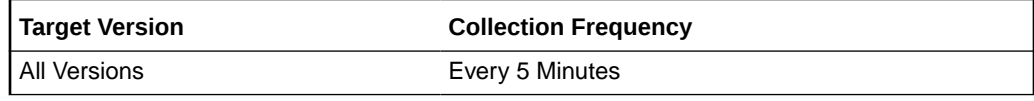

**Data Source**

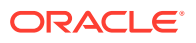

The data is collected using SNMP.

#### **User Action**

No user action is required.

# Switch Port Errors

The metrics in this metric category provide statistics obtained from perfquery output on the switch. This metric values provide the delta change in error counters since last collection. Alerts are raised only if there are new errors since last metric collection.

### Excessive buffer overruns

This metric reports the number of "buffer overruns exceeding the threshold" since last Collection (which is 5 minutes).

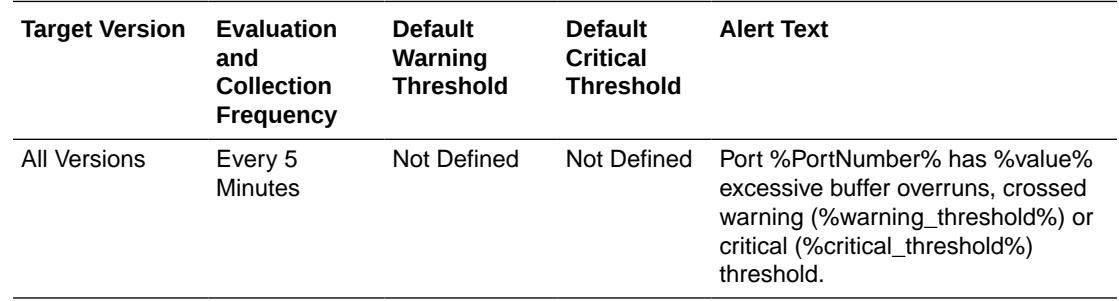

### **Data Source**

The data is collected using SNMP.

#### **User Action**

No user action is required.

### Incoming VL15 packets dropped due to resource limitation

This metric reports the number of incoming VL 15 packets dropped due to lack of buffers since last metric collection.

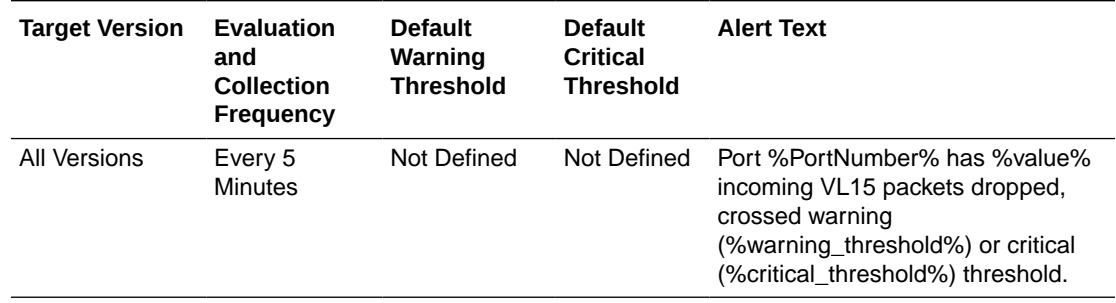

#### **Data Source**

The data is collected using SNMP.

**User Action**

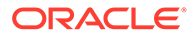

No user action is required.

# Link integrity errors

This metric displays the number of link integrity errors, that is errors on the local link.

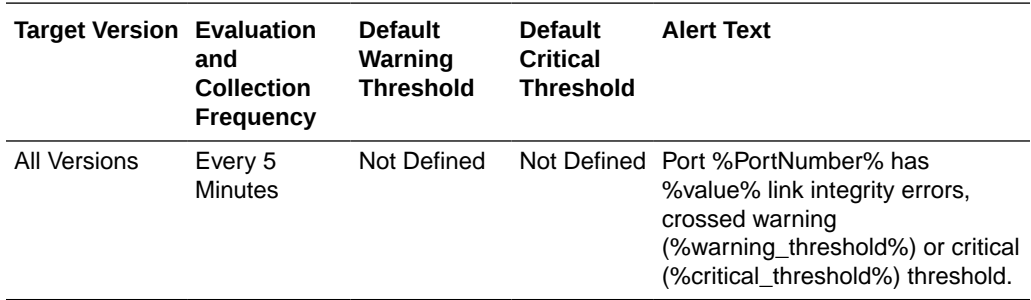

### **Data Source**

The data is collected using SNMP.

### **User Action**

No user action is required.

## Link recovers

This metric reports the number of times the link error recovery process was completed successfully since last collection.

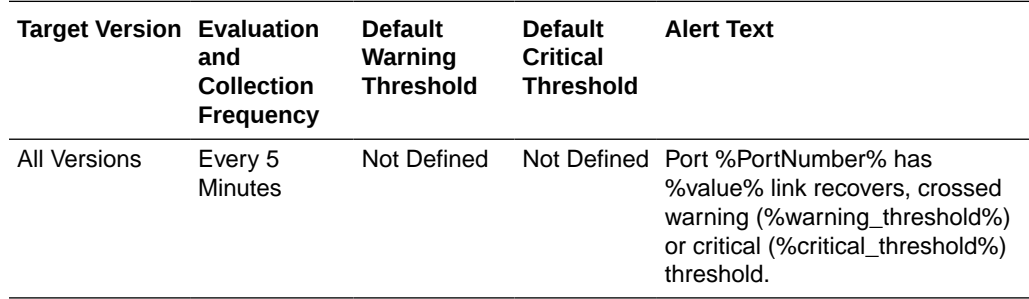

#### **Data Source**

The data is collected using SNMP.

### **User Action**

No user action is required.

### Packets not transmitted due to constraints

This metric reports the number of packets not transmitted due to constrains since last collection.

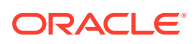

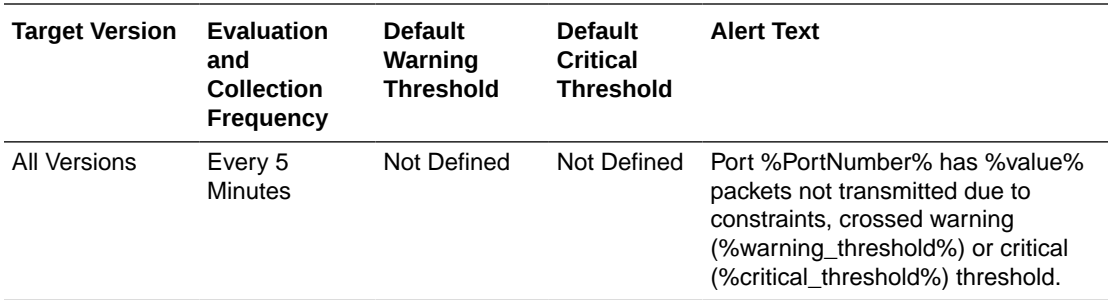

The data is collected using SNMP.

#### **User Action**

No user action is required.

# Received packets discarded due to constraints

This metric reports the number of packets discarded due to constraints since last collection.

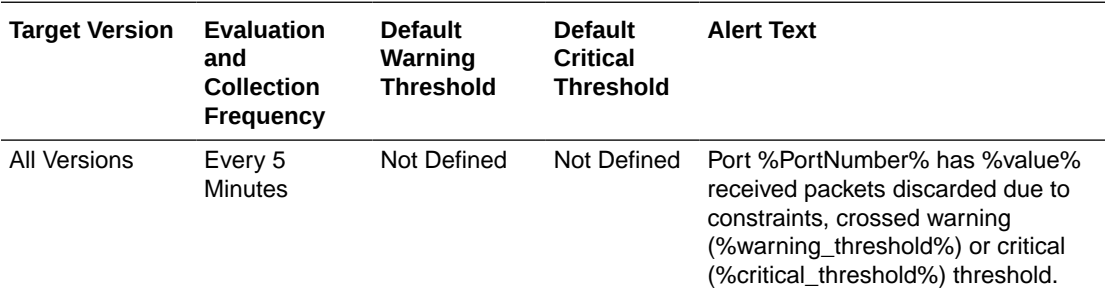

### **Data Source**

The data is collected using SNMP.

#### **User Action**

No user action is required.

### Received packets marked with the EBP delimiter

This metric reports the number of packets marked with the EBP delimiter received on the port.

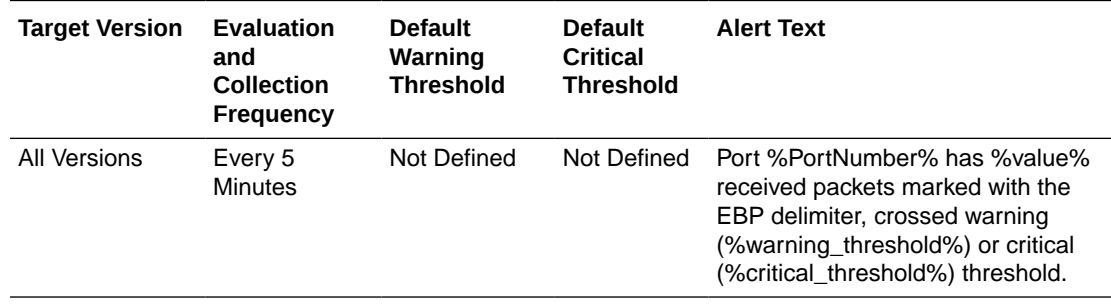

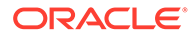

The data is collected using SNMP.

### **User Action**

No user action is required.

# Received packets with error

This metric reports the number of packets received with errors since last collection.

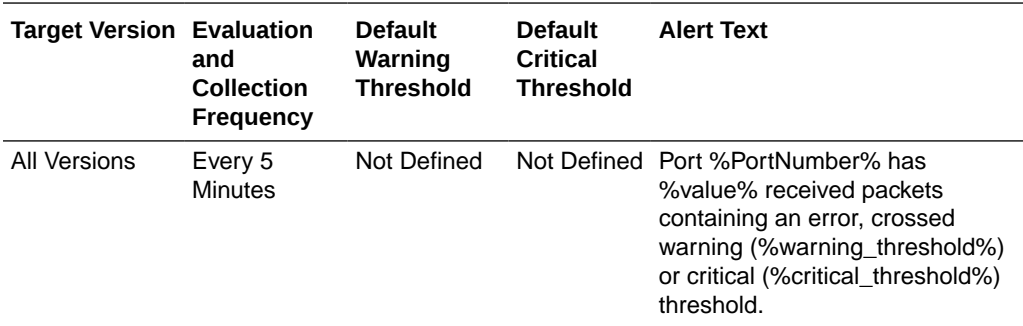

### **Data Source**

The data is collected using SNMP.

#### **User Action**

No user action is required.

### Symbol errors

This metric reports the number of symbols errors detected since last collection.

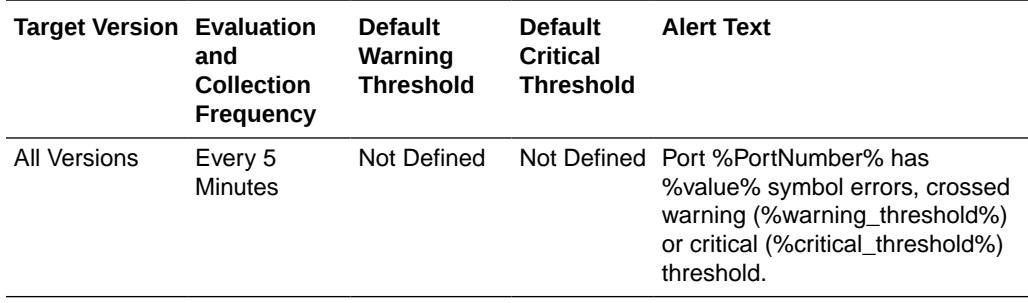

#### **Data Source**

The data is collected using SNMP.

### **User Action**

No user action is required.

### Total errors

This metric reports the sum total of all errors mentioned above.

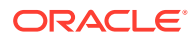

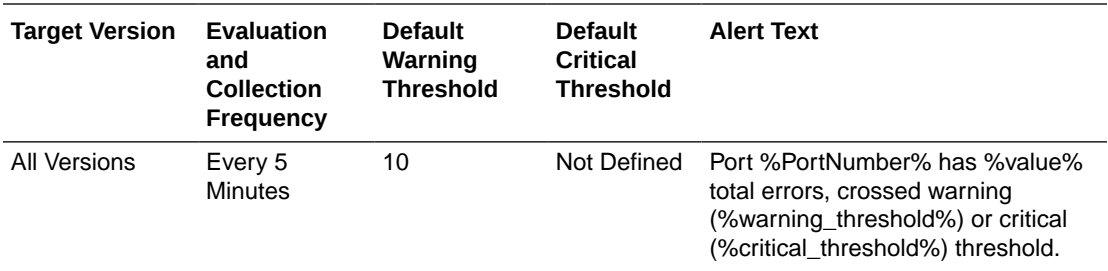

The data is collected using SNMP.

#### **User Action**

No user action is required.

# Switch Port Performance

This metrics category contains performance metrics at the switch port level.

### Link Throughput: bytes transmitted and received per sec (KBPS)

This metric reports the number of bytes transmitted and received.

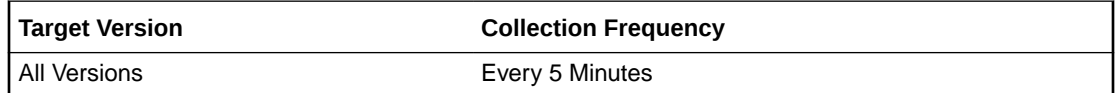

### **Data Source**

The data is collected using SNMP.

#### **User Action**

No user action is required.

# Number of bytes received per sec (KBPS)

This metric reports the number of bytes received per second (KBPS).

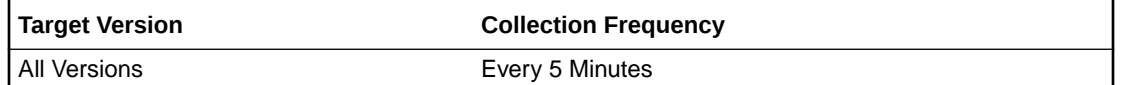

### **Data Source**

The data is collected using SNMP.

### **User Action**

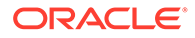

# Number of bytes transmitted per sec (KBPS)

This metric reports the number of bytes transmitted per second (KBPS).

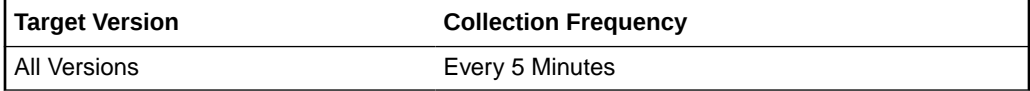

#### **Data Source**

The data is collected using SNMP.

#### **User Action**

No user action is required.

# Number of packets received per sec

This metric reports the number of packets received per second.

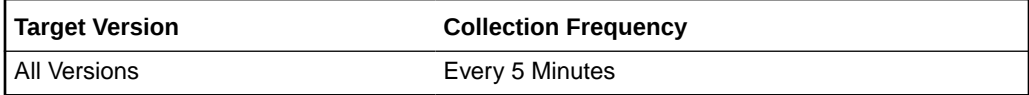

### **Data Source**

The data is collected using SNMP.

### **User Action**

No user action is required.

### Number of packets transmitted per sec

This metric reports the number of packets transmitted per second.

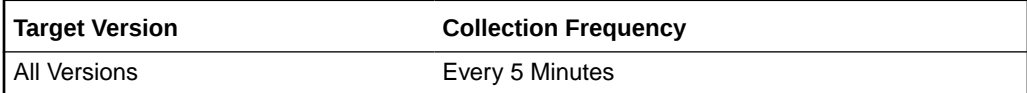

#### **Data Source**

The data is collected using SNMP.

### **User Action**

No user action is required.

# Switch Port State

This metrics category contains Switch Port state metrics.

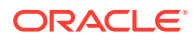

### Active link width of port based on cable connectivity

This metric displays the active link width of the port based on the cable connectivity.

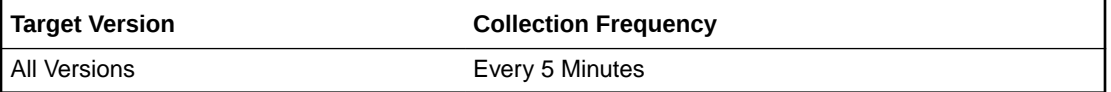

### Is the link degraded?

This metric reports whether or not the link is degraded. If the active speed of a link is less than the enabled speed, then it is considered to be degraded and this column value is set to 1. It is mainly used for raising alerts.

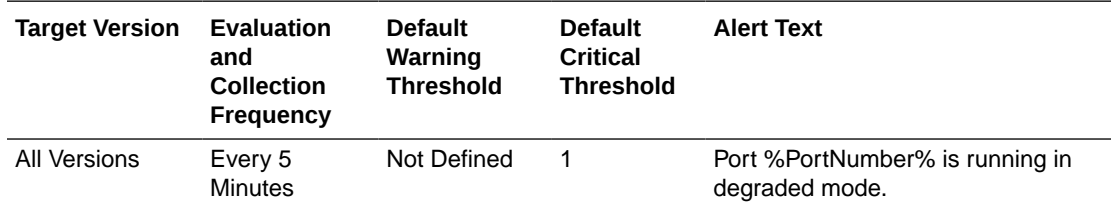

### **Data Source**

The data is collected using SNMP.

#### **User Action**

No user action is required.

### Link state

This metric reports the link state. The link is down if the physical link state is 0.

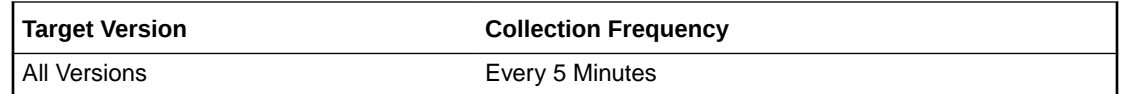

### **Data Source**

The data is collected using SNMP.

#### **User Action**

No user action is required.

### Physical link state

This metric reports the physical link state. The physical link state is 0 if the port is in polling or disabled state.

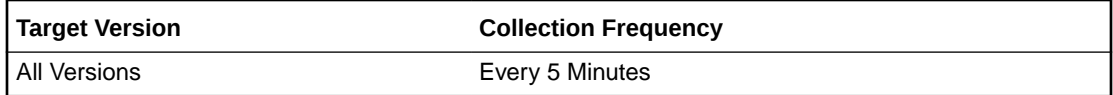

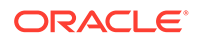

The data is collected using SNMP.

### **User Action**

No user action is required.

### The active link speed (Gbps)

The metric reports the speed of the active link.

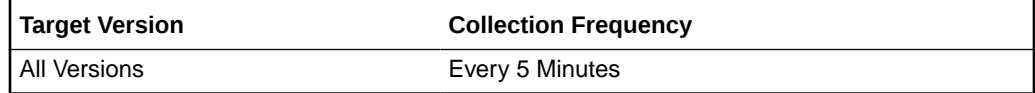

### **Data Source**

The data is collected using SNMP.

### **User Action**

No user action is required.

# Switch Port State (For Alerts)

This metrics category contains Switch Port state metrics (for alerts.

### Indicates that cable is present but port is disabled

This metric reports that the cable is present but that the port is disabled. This metric's collection frequency is event-driven.

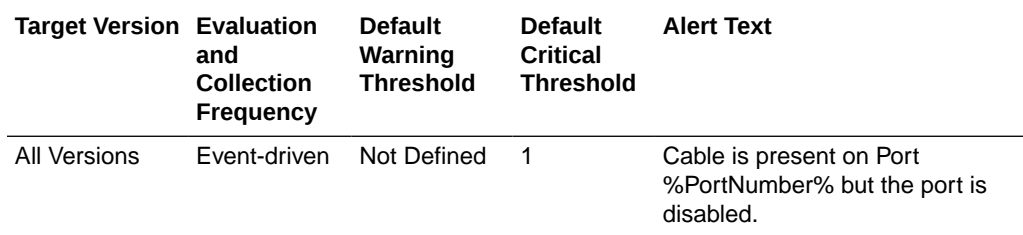

### Indicates that cable is present but port is polling for peer port

This metric reports that the cable is present but the port is checking for the peer port. This metric's collection frequency is event-driven.

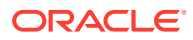

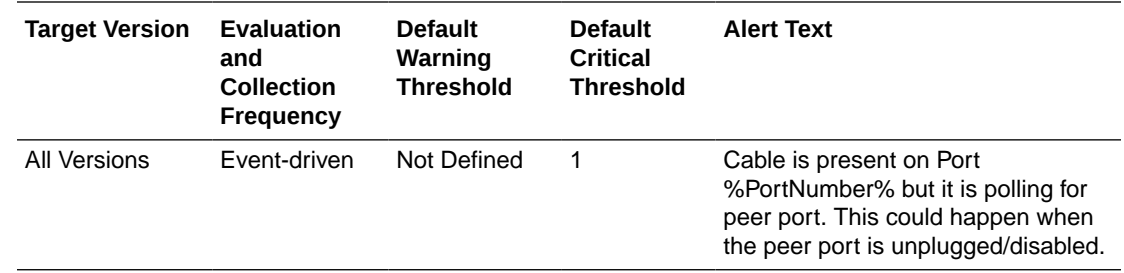

# Switch State Summary

This metrics category contains metrics that report the overall state of switch ports.

### Number of active ports

This metric reports the total number of active ports.

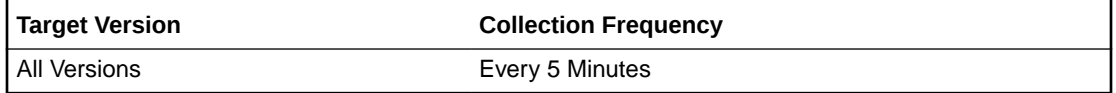

### **Data Source**

The data is collected using SNMP.

### **User Action**

No user action is required.

### Number of degraded ports

This metric reports the total number of degraded ports.

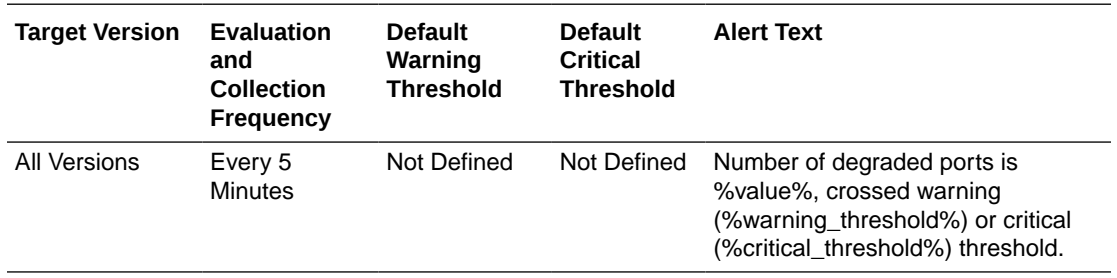

### **Data Source**

The data is collected using SNMP.

#### **User Action**

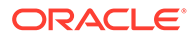

### Number of ports with errors

This metric reports the number of ports with errors. From 12.1.0.3 Exadata plug-in onwards, degraded ports are counted both in Degraded ports and Error ports categories.

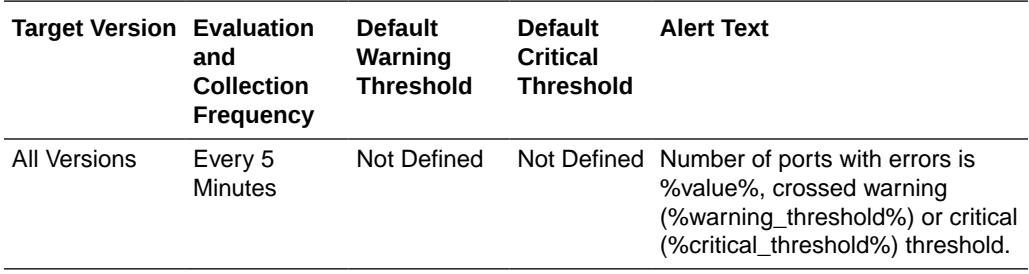

#### **Data Source**

The data is collected using SNMP.

#### **User Action**

No user action is required.

# Switch Temperatures

This metrics category contains metrics that report the switch temperature.

# Back of switch temperature

This metric reports the rear chassis temperature.

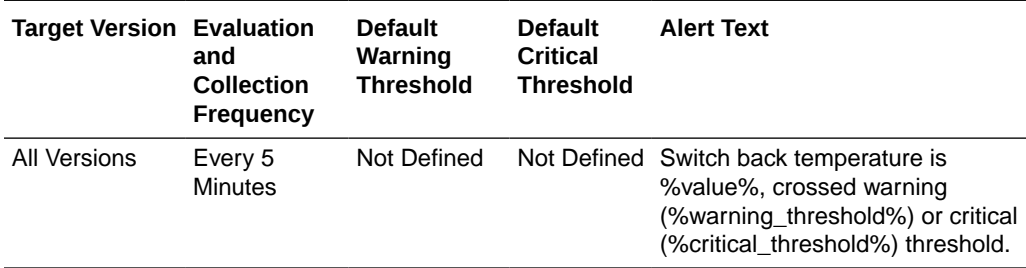

### **Data Source**

The data is collected using SNMP.

### **User Action**

No user action is required.

### Front of switch temperature

This metric reports the front chassis temperature.

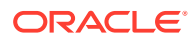

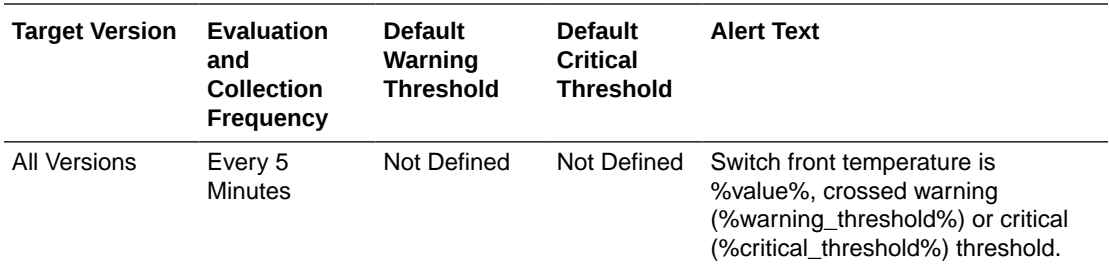

The data is collected using SNMP.

### **User Action**

No user action is required.

### Switch I4 chip temperature

This metric reports the I4 chip temperature.

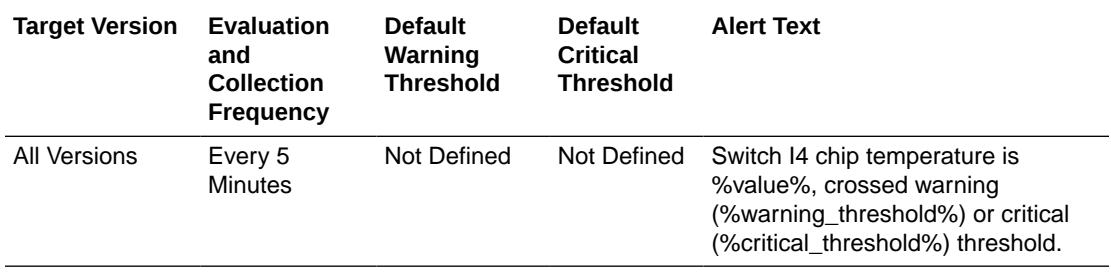

### **Data Source**

The data is collected using SNMP.

#### **User Action**

No user action is required.

### Switch Service Processor temperature

This metric reports the management controller temperature.

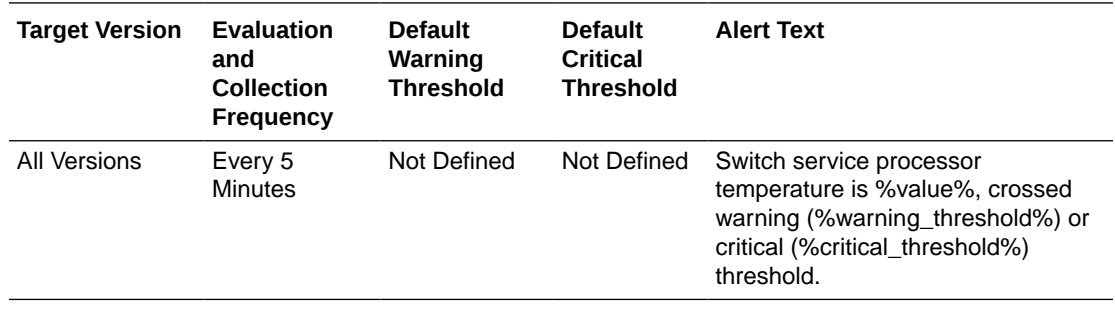

### **Data Source**

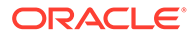

The data is collected using SNMP.

#### **User Action**

No user action is required.

# Temperature Sensors

Similar to other SNMP trap based metrics, this metric category contains metrics that are also used only for generating alerts and are not uploaded to the repository.

### Alarm Status

This metric reports the alarm status. These values (Critical/Major/Warning) indicate if the temperature has exceeded fatal, critical, and non-critical thresholds, respectively. The first two states are shown as Critical alert in Enterprise Manager and the last state is shown as Warning.

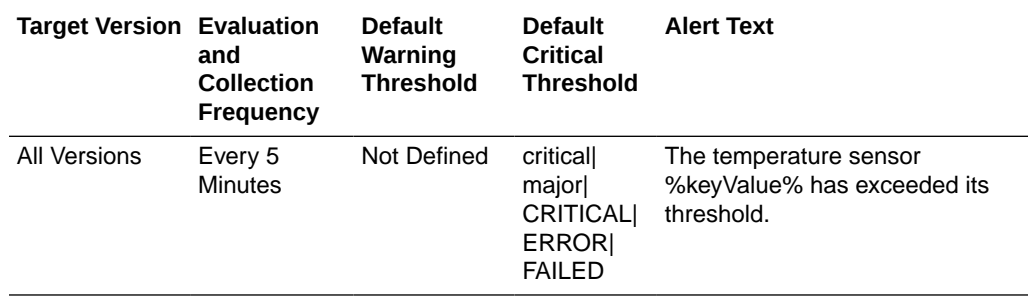

### **Data Source**

The data is collected using SNMP.

#### **User Action**

No user action is required.

### Temperature (degrees Celsius)

This metric reports the temperature of rear chassis/front chassis/I4 chip/Management controller.

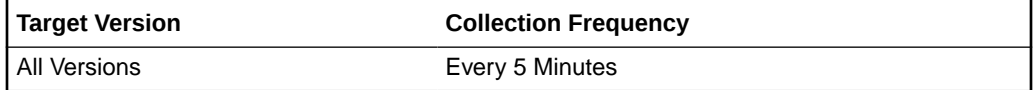

#### **Data Source**

The data is collected using SNMP.

### **User Action**

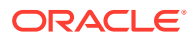
# Voltage Sensors

This metrics category contains metrics that report the voltage sensor.

# Alarm Status

This metric reports the alarm status. These values (Critical/Major/Warning) indicate if the temperature has exceeded fatal, critical, and non-critical thresholds, respectively. The first two states are shown as Critical alert in Enterprise Manager and the last state is shown as Warning.

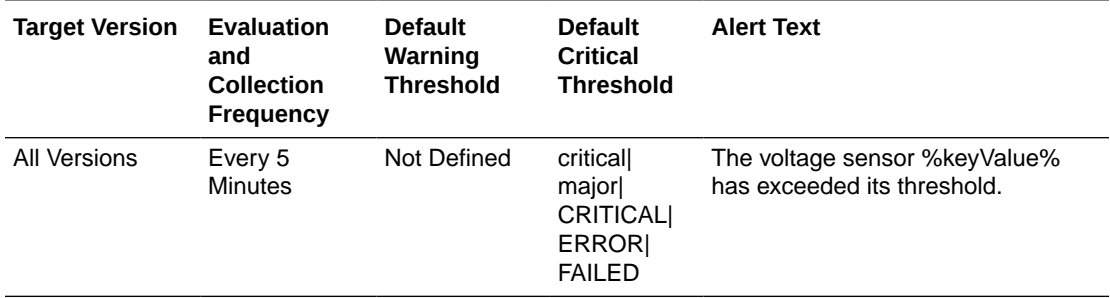

## **Data Source**

The data is collected using SNMP.

#### **User Action**

No user action is required.

# Voltage (mV)

This metric reports the voltage recorded by various voltage sensors on the ibswitch.

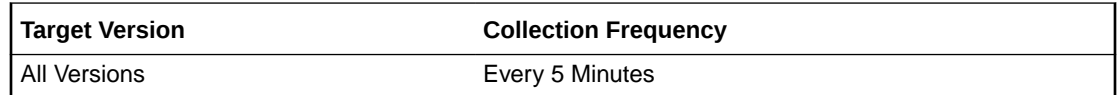

## **Data Source**

The data is collected using SNMP.

## **User Action**

No user action is required.

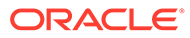